**YAPAY ZEKÂ YÖNTEMLERİYLE HAVALİMANLARINDA PERSONEL PLANLAMASI**

**Emre MERİÇ**

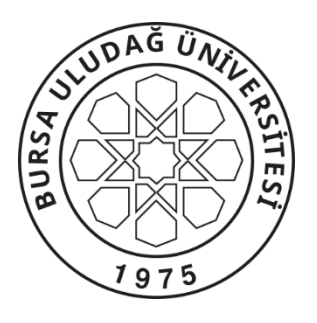

T.C. BURSA ULUDAĞ ÜNİVERSİTESİ FEN BİLİMLERİ ENSTİTÜSÜ

## **YAPAY ZEKÂ YÖNTEMLERİYLE HAVALİMANLARINDA PERSONEL PLANLAMASI**

**Emre MERİÇ** 0000-0002-5003-0713

Prof. Dr. Nursel ÖZTÜRK 0000-0002-9835-0783 (Danışman)

# YÜKSEK LİSANS TEZİ ENDÜSTRİ MÜHENDİSLİĞİ ANABİLİM DALI

BURSA – 2019

#### **TEZ ONAYI**

 $\begin{tabular}{llllll} Enre & MER\dot{I}\zeta & tarafından & hazırlanan & ``YAPAY & ZEK\hat{A} & YÖNTEMLERIYLE\\ HAVALIMANLARNDA PERSONEL PLANLAMASI' & adlı tez çalışması aşağıdaki \end{tabular}$ jüri tarafından oy birliği ile Bursa Uludağ Üniversitesi Fen Bilimleri Enstitüsü Endüstri Mühendisliği Anabilim Dalı'nda YÜKSEK LİSANS TEZİ olarak kabul edilmiştir.

#### Danışman

#### : Prof. Dr. Nursel ÖZTÜRK

- Başkan : Prof. Dr. Nursel ÖZTÜRK 0000-0002-9835-0783 Uludağ Üniversitesi, Mühendislik Fakültesi, Endüstri Mühendisliği Anabilim Dalı
- Üye : Doç. Dr. Aslı AKSOY 0000-0002-2971-2701 Uludağ Üniversitesi, Mühendislik Fakültesi, Endüstri Mühendisliği Anabilim Dalı
- : Dr. Öğr. Üyesi Yunus DEMİR Üye 0000-0003-3868-1860 BTÜ, Mühendislik ve Doğa Bilimleri Fakültesi Endüstri Mühendisliği Anabilim Dalı

İmza

İmza

Yukarıdaki sonucu onaylarım Prof. Dr. Hüseyin Mışkı EREN<br>Enstitü Müğürü  $1.7201$ 

## **U.Ü. Fen Bilimleri Enstitüsü, tez yazım kurallarına uygun olarak hazırladığım bu tez çalışmasında;**

- tez içindeki bütün bilgi ve belgeleri akademik kurallar çerçevesinde elde ettiğimi,
- görsel, işitsel ve yazılı tüm bilgi ve sonuçları bilimsel ahlak kurallarına uygun olarak sunduğumu,
- başkalarının eserlerinden yararlanılması durumunda ilgili eserlere bilimsel normlara uygun olarak atıfta bulunduğumu,
- atıfta bulunduğum eserlerin tümünü kaynak olarak gösterdiğimi,
- kullanılan verilerde herhangi bir tahrifat yapmadığımı,
- ve bu tezin herhangi bir bölümünü bu üniversite veya başka bir üniversitede başka bir tez çalışması olarak sunmadığımı

### **beyan ederim.**

**26/09/2019**

### **Emre MERİÇ**

### **ÖZET**

### Yüksek Lisans Tezi

### YAPAY ZEKÂ YÖNTEMLERİYLE HAVALİMANLARINDA PERSONEL PLANLAMASI

### **Emre MERİÇ**

Bursa Uludağ Üniversitesi Fen Bilimleri Enstitüsü Endüstri Mühendisliği Anabilim Dalı

### **Danışman:** Prof. Dr. Nursel ÖZTÜRK

20. yüzyılın ilk yıllarında yeni doğan bir kavram olan sivil havacılık, diğer ulaşım metotlarına göre daha hızlı olması nedeniyle, en fazla gelişme gösteren faaliyetlerden biri olmuştur. Dünyadaki gelişime paralel olarak Türkiye'de de sivil havacılığa yönelik hizmetler önem kazanmıştır. Türkiye'nin yükselen ekonomik durumu ve turizmi, coğrafi olarak kavşak noktasında bulunması gibi etkenler sivil havacılık faaliyetlerinin son yıllarda giderek artmasını sağlamıştır. Sivil havacılık kapsamında, Türkiye'de bulunan havalimanlarının işletilmesi ve hava seyrüsefer hizmetleri Devlet Hava Meydanları İşletmesi (DHMİ) tarafından verilmektedir. Bir kamu iktisadi teşebbüsü olan DHMİ bu hizmetlerini ulusal ve uluslararası standartlar dahilinde "verimlilik ve kârlılık" ilkeleri doğrultusunda vermektedir. Bu ilkelerin uygulanabilmesi etkin bir personel politikasıyla mümkün olabilmektedir. Tez çalışmasında, etkin personel politikasının gereği olarak DHMİ bünyesindeki bazı havalimanlarında hizmet veren birimlerin adam-saati bulunmuş; daha sonra yıllık uçak sayısı, yıllık yolcu sayısı, terminal büyüklüğü, havaalanı büyüklüğü ve çalışma sistemi gibi kriterler belirlenerek Yapay Sinir Ağları (YSA) yöntemiyle her havalimanındaki birim için adam-saatler tahmin edilmiştir. Geliştirilen YSA modeli ile gelecek yıllarda değişim gösteren yolcu ile uçak sayısı ve terminal büyüklüğü gibi etkenlerin gerektireceği personel sayısı hızlı ve tutarlı bir şekilde bulunabilecektir.

**Anahtar Kelimeler:** Personel Planlama, Havalimanı, Yapay Zekâ, Yapay Sinir Ağları **2019, xii + 121 sayfa.**

### **ABSTRACT**

### MSc Thesis

### PERSONNEL PLANNING IN AIRPORTS BY ARTIFICIAL INTELLIGENCE **METHODS**

### **Emre MERİÇ**

Bursa Uludağ University Graduate School of Natural and Applied Sciences Department of Industrial Engineering

#### **Supervisor:** Prof. Dr. Nursel ÖZTÜRK

In the first years of 20th century, civil aviation as a newborn concept, has been one of the most progressive activities since it is faster than other transportation methods. In parallel to development in the world, services for civil aviation has gained importance in Turkey as well. The factors such as Turkey's rising economics status and tourism, presence in the geographical crossroads, lead to improve civil aviation activities gradually. Within the scope of civil aviation, the operation of airports and air navigation services in Turkey are provided by State Airports Authority (DHMİ). DHMİ, a state-owned company, provides these services in accordance with the principles of "efficiency and profitability" under national and international standards. The implementation of these principles is possible through an effective personnel policy. In the thesis study, as a requirement of an effective personnel policy, man-hours of the units operating in some airports within DHMİ were calculated, then by determining criteria such as annual number of airplanes, annual number of passengers, terminal size, airport size and working system, man-hours were estimated for each unit via method of Artificial Neural Networks (ANN). With the developed ANN model, the number of personnel number which will be necessary under the factors that may be changed in the future years such as the number of passengers and aircraft and the size of the terminal can be determined quickly and accurately.

**Key words:** Personnel Planning, Airport, Artificial Intelligence, Artificial Neural Network,

**2019, xii + 121 pages.**

## **TEŞEKKÜR**

Yüksek lisans süresince ve bu tezi hazırlamamda bilgisi, tecrübesiyle şahsıma ışık tutan, anlayışlı tutumu ve sabrıyla beni motive eden, yardımlarını esirgemeden bana destek olan danışman hocam Sayın Prof. Dr. Nursel ÖZTÜRK'e, başta İnsan Kaynakları Dairesi Başkanlığı olmak üzere mensubu olmaktan gurur duyduğum DHMİ ailesine ve yakın çalışma arkadaşlarıma, sürekli yanımda olan ve manevi desteklerini hep hissettiğim annem Nedime MERİÇ'e ve babam Cahit MERİÇ'e teşekkürlerimi sunarım.

> Emre MERİÇ 26/09/2019

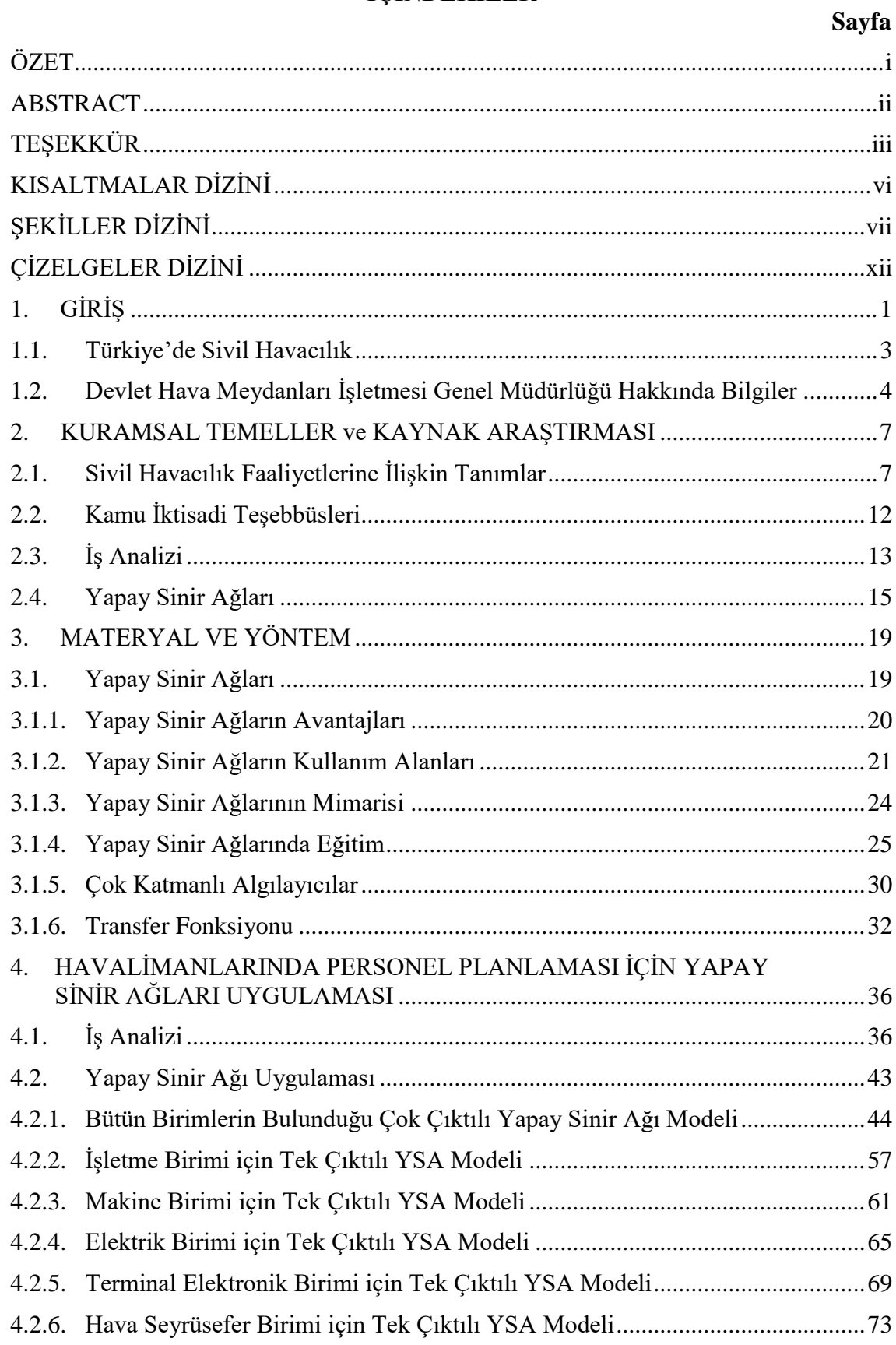

# **İÇİNDEKİLER**

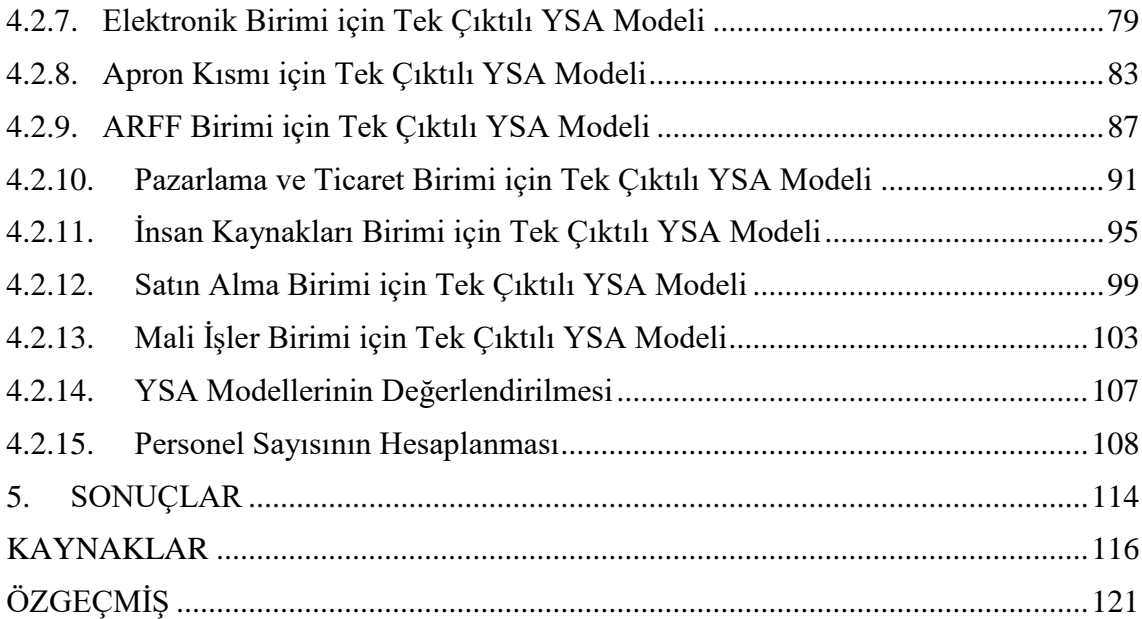

## **KISALTMALAR DİZİNİ**

## **Kısaltmalar Açıklama**

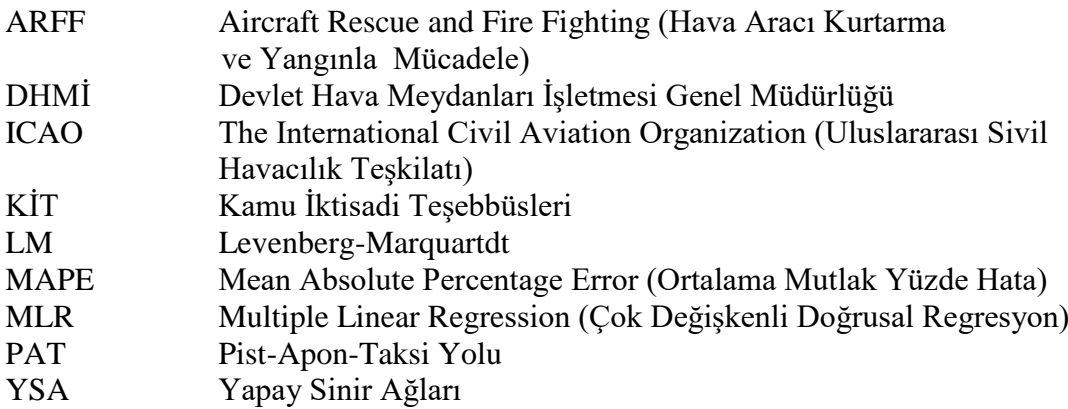

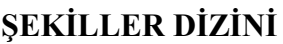

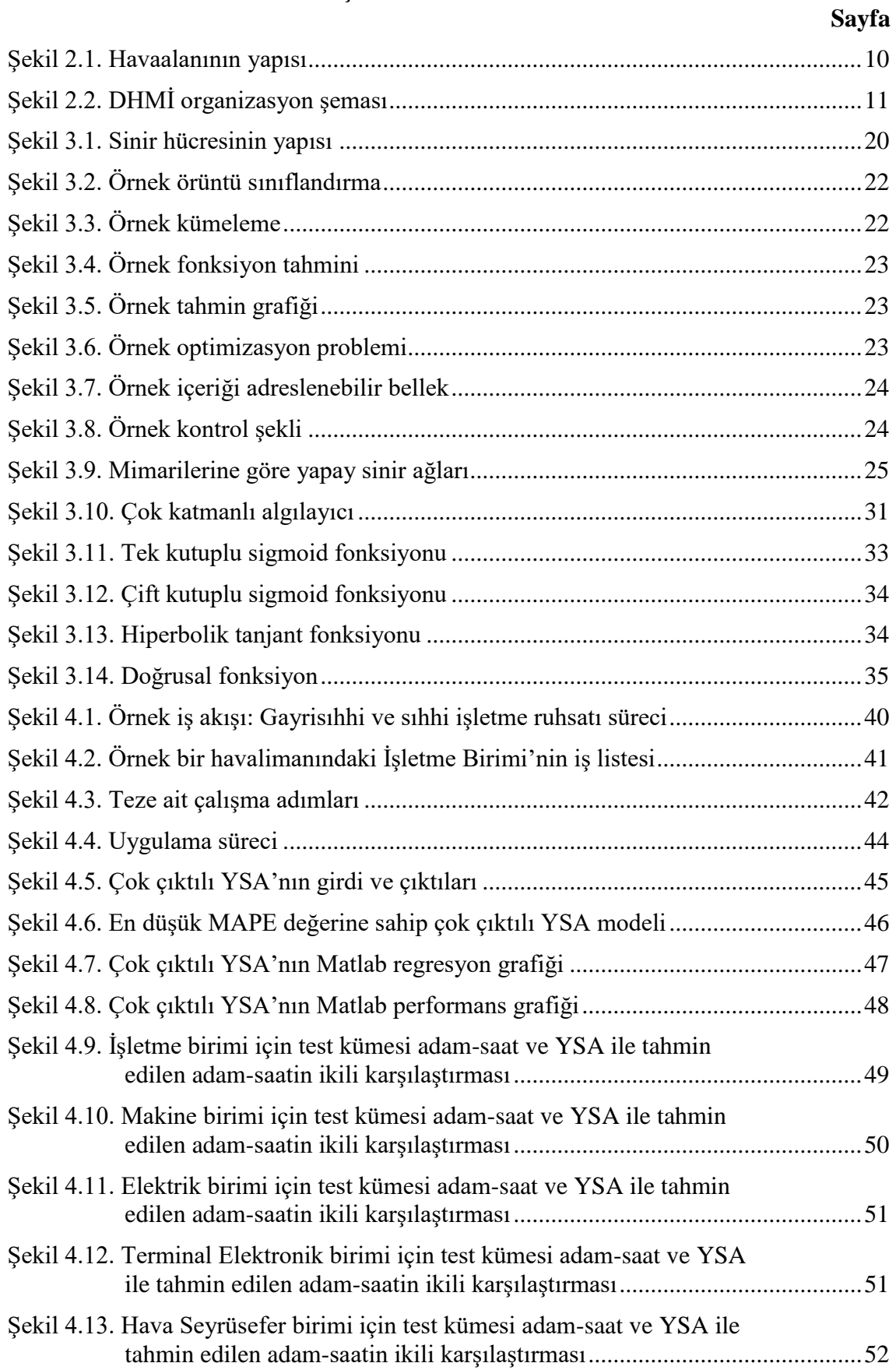

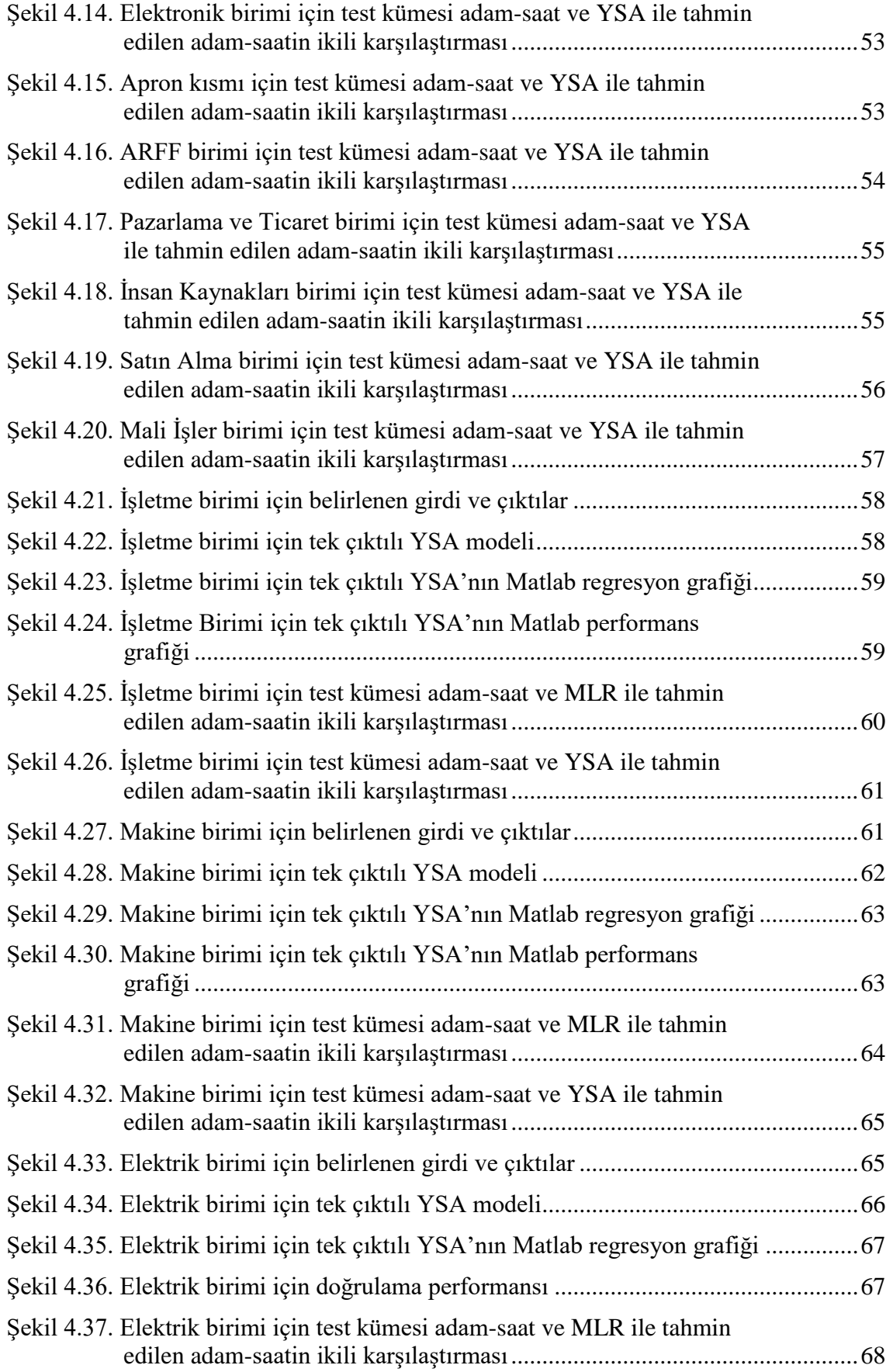

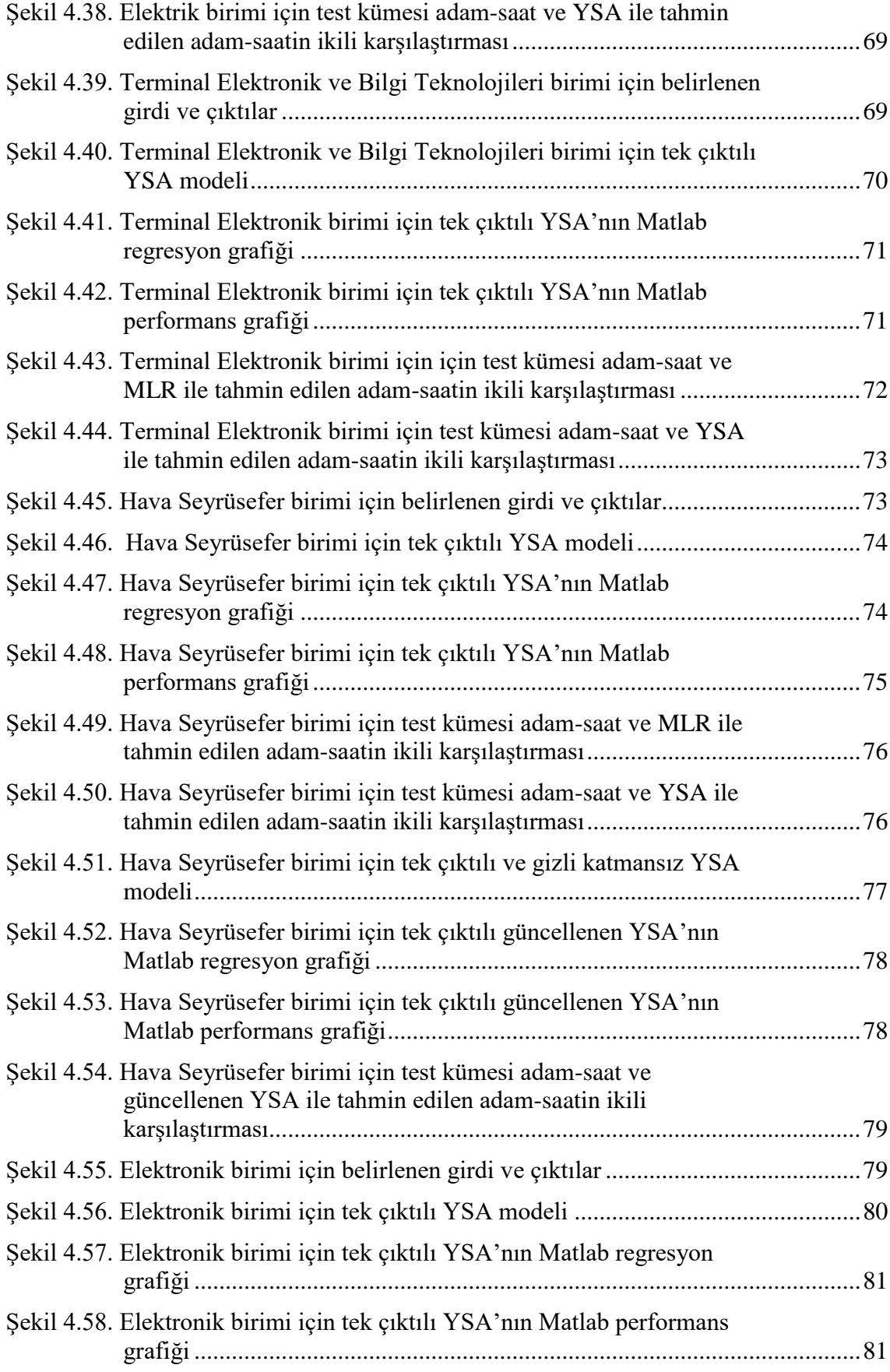

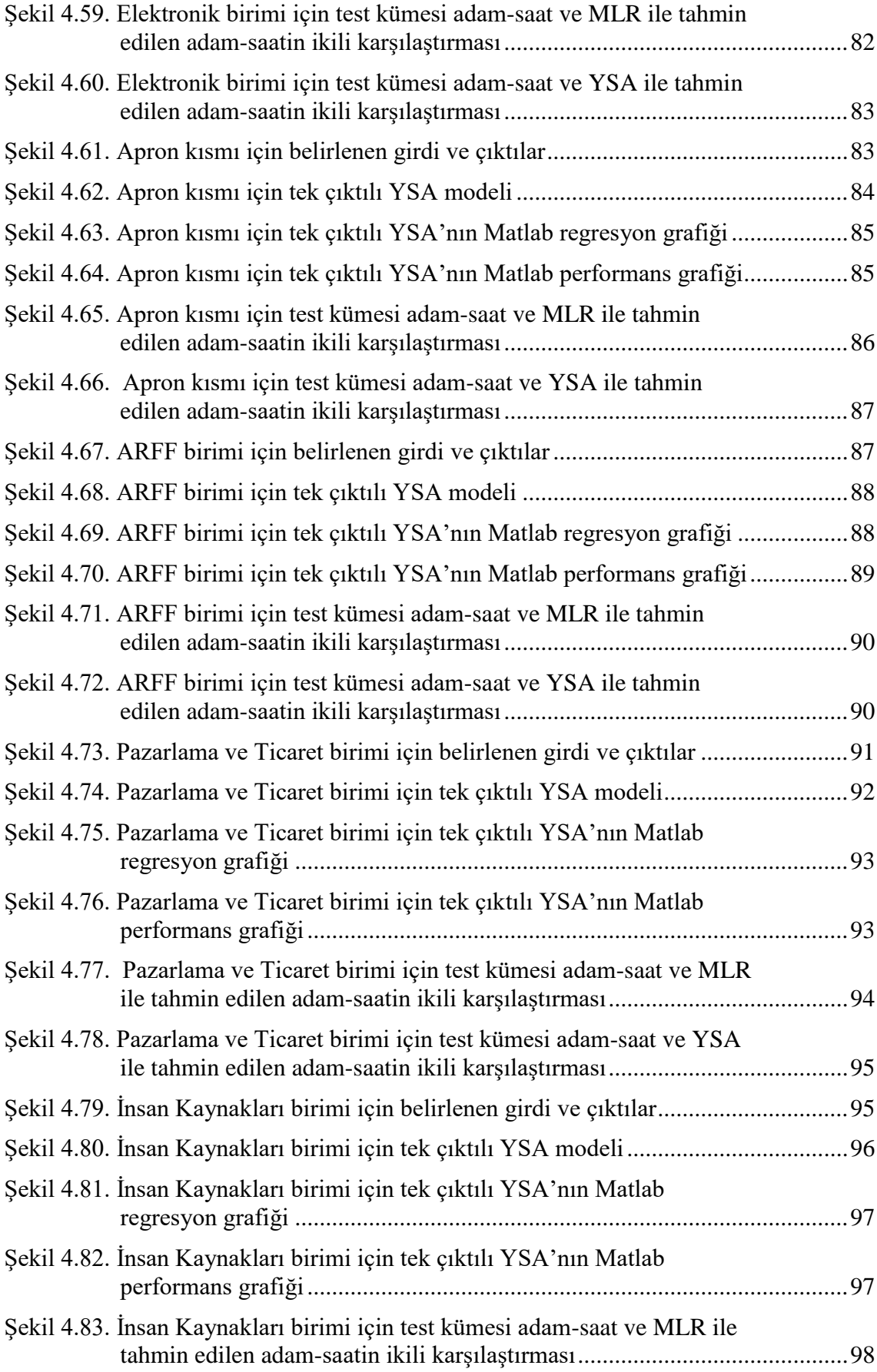

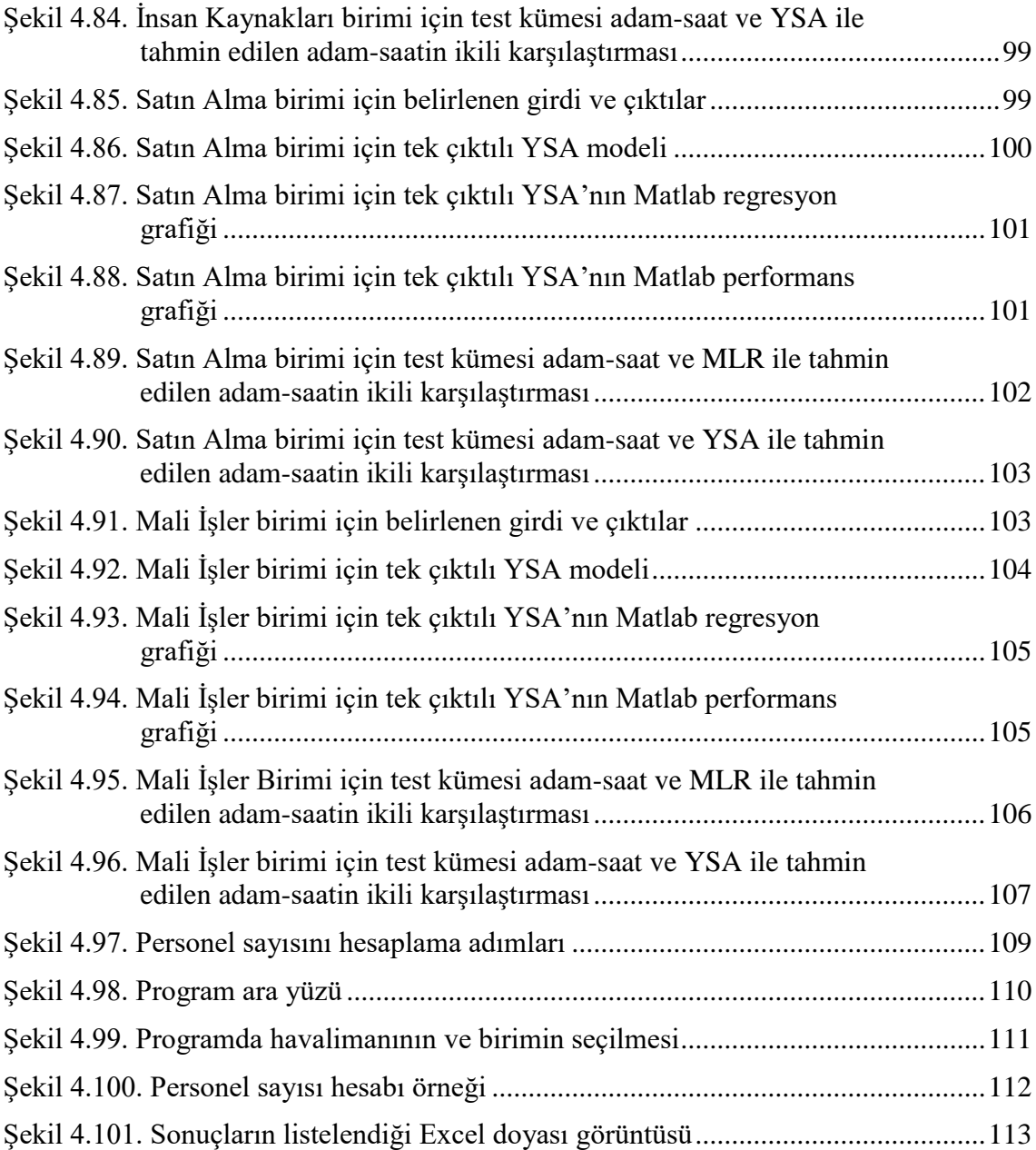

# **ÇİZELGELER DİZİNİ**

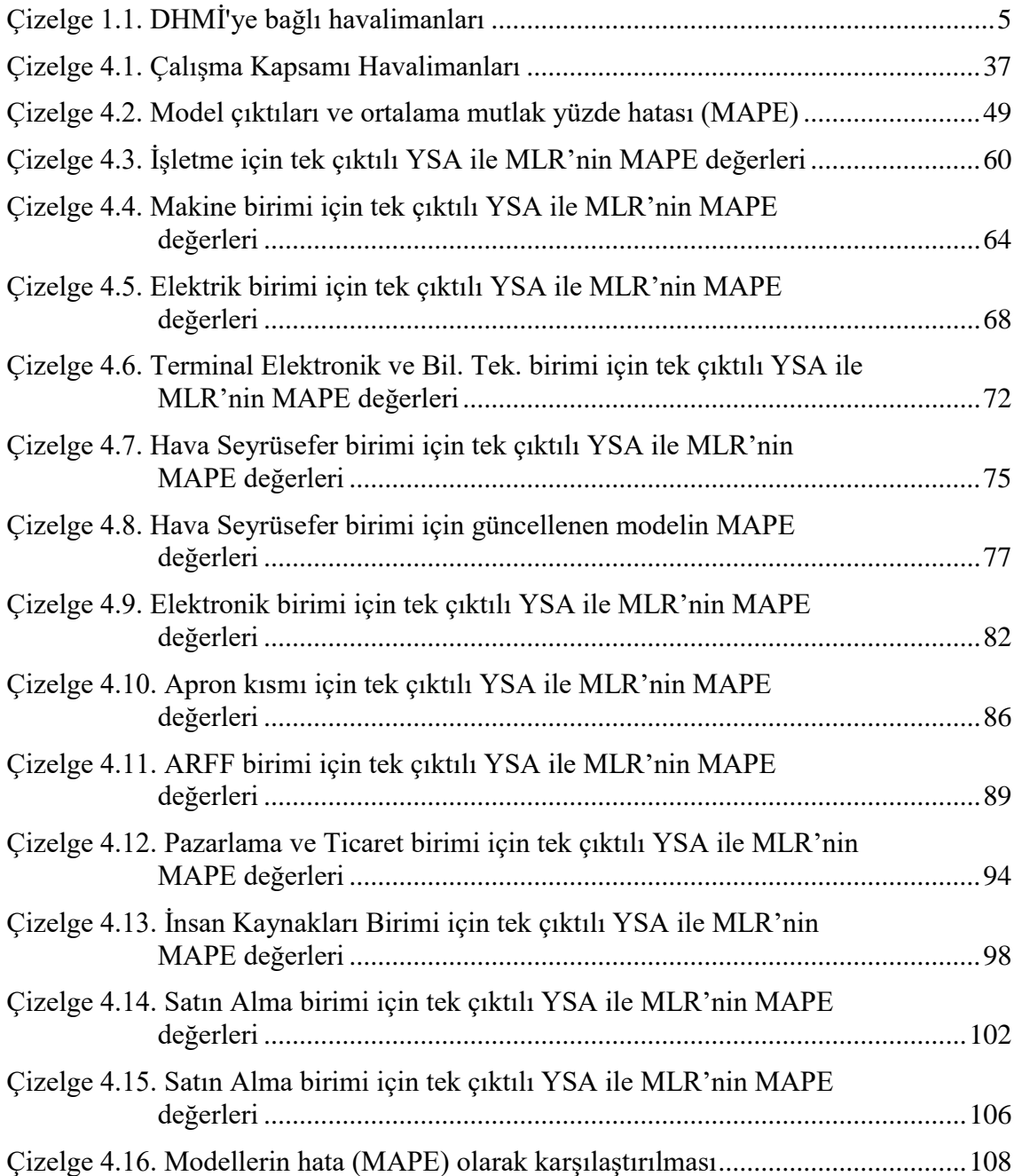

### **1. GİRİŞ**

Devlet Hava Meydanları İşletmesi Genel Müdürlüğü (DHMİ) Türkiye'de bulunan havalimanların işletilmesinden ve hava seyrüsefer hizmetlerinin sağlanmasından sorumlu bir devlet kuruluşudur. DHMİ'nin bünyesinde bulunan havalimanları için personel planlaması merkezden İnsan Kaynakları Dairesi tarafından yapılmaktadır. Her havalimanının farklı özellikte ve büyüklükte olması nedeniyle personel planlaması havalimanı bazında ayrı ayrı yapılmakta, hesaplama zorluğu nedeniyle işlemler zaman almaktadır. Bu çalışmada, yapay zekâ yöntemleriyle havalimanı özelliklerine göre her havalimanı için personel planlamasının yapılması amaçlanmıştır. Öncelikle iş analizi çalışmasıyla havalimanı birimlerindeki gerekli adam-saat tespit edilmiştir. Daha sonra hesaplanan adam-saat verilerinin test kümesi olarak kullanıldığı yapay sinir ağı modeli oluşturulmuştur. Yapay sinir ağı modeli ile havalimanı özelliklerine göre birimler için gerekli adam-saat hızlı bir şekilde tahmin edilmiştir.

Havacılığın tarihsel gelişimiyle ilgili önemli aşamalar aşağıda verilmektedir.

Aulus Gellius'a göre, Helenistik dönem filozofu Archytas M.Ö 4. yüzyılda buharlı reaktör ile 200 metre yüksekten uçan ilk hava aracını yapmıştır (Petrescu ve ark. 2017). 9. yüzyılda Berberi asıllı Abbas bin Firnas Kurtuba uçuş yapan ilk insan olduğu, ancak yaptığı uçuş takımında kuyruk kısmı bulunmadığı için sert bir düşüş yaşayarak ölümden döndüğü rivayet edilmiştir (Kırbıyık 1988).

MS 1010'da (İngiliz) bir keşiş olan Malmesbury'li Eilmer, Malmesbury Manastırı kulesinden kanatlı kayma uçuşu yapmıştır. Eilmer'in inerek bacaklarını kırmadan önce 200 m'nin (180 m) üzerinde uçtuğu söylenmiştir. Uçma azmini kaybetmeyerek uçuş aracını ve kuyruğunu daha teknik olarak yeniden tasarlamış; ancak başrahibin, şeytani bir ilham olduğu gerekçesiyle daha sonraki uçma deneylerini yasaklamasıyla girişimleri sona ermiştir (Petrescu ve ark. 2017).

Evliya Çelebi, 17. yüzyılda Hezarfen Ahmed Çelebi'nin "kartal kanatları" adı verilen aletle Galata Kulesi'nden Doğancılara 3200 metre uçtuğunu seyahatnamesinde yazmıştır (Kaçar 1998).

18. yüzyılda Fransa'da uçan balon denemeleri yapılmış ve nihayet 1784 yılında Paris'ten Beuvry'e 100 km'lik uçuş gerçekleştirilmiştir (Petrescu ve ark. 2017).

17 Aralık 1903 tarihinde, sayısız başarısız denemelerin ardından Orville ve Wilbur Wright kardeşler ilk gerçek (uçak) uçuşu gerçekleştirmişlerdir. Orville'nin kontrolündeki uçak 20 saniye boyunca saate 30 mil hızla gitmiş, 120 fit yol kat etmiştir. İniş yapılan yer kalkış yapılan yerden daha alçakta değildir (Johnson-Laird 2005).

Havacılık tarihi altı periyoda ayrılmaktadır (Petrescu ve ark. 2017):

Öncüllerin devri: 17. yüzyılın ilk dönemlerine kadar insanlar uçma aletinin nasıl olacağını hayal ederek denemelerde bulunmuşlardır. Sayısız süzülerek uçma denemesi ve balonculuğun gelişmesi ile ancak 18. yüzyılın sonunda uçmayı başarabilmişlerdir.

En ağır havanın öncüleri: Kendi başlarına kalkış yapabilen ilk motorlu araç uçuşlarının dönemidir.

Birinci Dünya Savaşı: İlk uçuştan çok kısa bir süre sonra uçaklar yeni bir savaş aleti olarak tarihteki yerini almış ve profesyonel pilot kavramı doğmuştur.

Birinci Dünya Savaşı Sonrası: Savaş sonrası artan pilot ve uçak sayısı ilk ticari hava taşımacılığının başlamasını sağlamıştır. Sivil havacılık askerî havacılıktan ayrılarak gelişme göstermeye başlamıştır.

İkinci Dünya Savaşı: Uçakların yaygın olarak kullanılması neticesinde jet motorları ve radarlar savaşın sonuna doğru kullanılmaya başlanmıştır.

20. yüzyılın ikinci yarısı: Görerek uçmayan ve meteorolojik koşullardan bağımsız ticari uçuşların başlangıcı bu dönemdir.

Dünyada yaşanan gelişmelere paralel olarak Türkiye de havacılık ve sivil havacılıkta yerini almıştır.

### **1.1.Türkiye'de Sivil Havacılık**

Türkiye'de sivil havacılık faaliyetleri 20. yüzyılın ilk yıllarında başlamıştır (Sivil Havacılık Genel Müdürlüğü (SHGM) Stratejik Plan 2017). İlk faaliyetin de 1912 yılında günümüzde İstanbul Atatürk Havalimanı'nın bulunduğu yere uçak iniş-kalkış havalimanı ve hangarların kurulmasıyla başladığı kabul edilmektedir (DHMİ Stratejik Plan 2019). 1933 yılında Hava Yolları Devlet İşletmesi kurulmuştur. Aynı yıl Türk Hava Postaları tarafından 5 uçaklık filo ile sivil hava taşımacılığı başlamıştır (SHGM Stratejik Plan 2017). 1933 yılında kurulan işletme 1938 yılında Devlet Hava Yolları Umum Müdürlüğü olarak yeniden teşkilatlanmıştır.

7 Aralık 1944 tarihinde, gelecekte sivil havacılıktaki gelişmelerin uluslararası dostluğu ve anlayışı artıracağı ve herhangi bir suiistimalin bütün genel güvenliği etkileyeceği; bu nedenle ülkeler ve halklar arasında koordinasyonun sağlanması amacıyla (Chicago Convention 1944) ABD Chicago'da Uluslararası Sivil Havacılık Konvansiyonu gerçekleştirilmiş, aralarında Türkiye'nin de bulunduğu birçok ülke alınan kararlara imza atmıştır.

Yapılan yeni düzenlemeler ve artan sivil havacılık faaliyetleri sonucu havalimanı işletmeciliği ve hava yolu işletmeciliği ayrılmış; 1955 yılında Türk Hava Yolları, 1956 yılında ise Devlet Hava Meydanları İşletmesi Genel Müdürlüğü kurulmuştur.

Daha sonra 1984 yılında 233 sayılı Kamu İktisadi Teşebbüsleri Hakkında Kanun Hükmünde Kararname hükümlerine göre faaliyetlerinde özerk ve sorumluluğu sermayesiyle sınırlı bir Kamu İktisadi Teşebbüsü olarak teşkilatlanmıştır (DHMİ Stratejik Plan 2019).

Sivil Havacılık kurallarını düzenleyen Sivil Havacılık Dairesi Başkanlığı, 1987 yılında Sivil Havacılık Genel Müdürlüğüne dönüştürülerek günümüzdeki yapısına kavuşmuştur (SHGM Stratejik Plan 2017).

Chicago Konvansiyonu uyarınca 1947 yılında Birleşmiş Milletlerin bir ihtisas kurulu olarak Uluslararası Sivil Havacılık Teşkilatı (ICAO: The International Civil Aviation Organization) kurulmuş; 191 üye ile faaliyetlerini yürütmektedir (Topuz 2017). DHMİ ilgili hizmetlerini ICAO tarafından hazırlanan ve taraf olunan diğer uluslararası kuruluşların mevzuatı ile SHGM hazırladığı ulusal mevzuatına göre yürütmektedir (İşletme Dairesi Başkanlığı Birim Yönetmeliği 2018).

1960 yılında Belçika, Fransa, Batı Almanya, Lüksemburg, Hollanda ve Birleşik Krallık tarafından Hava Seyrüsefer Emniyetine Sözleşme imzalanarak kurulan Avrupa Hava Seyrüsefer Emniyeti Teşkilatı (EUROCONTROL) 1963 yılında yürürlüğe girmiş; "üst hava sahasının ortak trafik kontrolü" amacı yerine "işbirliği" hedefinin yer aldığı yeni yapı 1986'da kabul edilmiş (Bulut 2012); 1 Mart 1989 tarihinde Türkiye teşkilata üye olmuştur. DHMİ de Hava Seyrüsefer hizmetlerini EUROCONTROL'un uluslararası sözleşmesi ve mevzuatları uyarınca yürütmektedir (Hava Seyrüsefer Dairesi Başkanlığı Birim Yönetmeliği 2018).

### **1.2. Devlet Hava Meydanları İşletmesi Genel Müdürlüğü Hakkında Bilgiler**

DHMİ 233 sayılı Kamu İktisadi Teşebbüsleri Hakkında Kanun Hükmünde Kararname Hükümlerine tabi olarak kurulmuş ana statüsü çerçevesinde faaliyette bulunan bir Kamu İktisadi Kuruluşu'dur (Kamu İktisadi Teşebbüsleri Hakkında Kanun Hükmünde Kararname 1984, DHMİ Ana Statüsü 1984).

Bu ana statü kapsamında; DHMİ, Sivil Havacılık faaliyetlerinden havaalanlarının işletilmesi, yer hizmetlerinin yapılması, hava trafik kontrol hizmetlerinin yürütülmesi, seyrüsefer sistem ile cihazlarının temini, tesisi ve idamesinden sorumludur(DHMİ Ana Statüsü 1984).

Bu çerçevede, Türkiye'deki hava seyrüsefer hizmetleri ve kendisine bağlı olan havalimanı işletme hizmetleri DHMİ tarafından verilmektedir. Kısaca, Türkiye'nin havalimanlarına iniş ya da havalimanlarından kalkış yapan veya ülke hava sahası üzerinden transit geçiş yapan (overflight) bütün uçaklara seyrüsefer hizmeti verilmekte; sivil hava trafiğine açık 56 havalimanından 49 tanesi fiilen işletilmektedir (Çizelge 1.1) (DHMİ Stratejik Plan 2019).

| 1. Atatürk Havalimanı*                                | 26. Hatay Havalimanı                    |
|-------------------------------------------------------|-----------------------------------------|
| 2. Esenboğa Havalimanı                                | 27. Iğdır Şehit Bülent Aydın Havalimanı |
| 3. Adnan Menderes Havalimanı                          | 28. Kahramanmaraş Havalimanı            |
| 4. Antalya Havalimanı                                 | 29. Kars Harakani Havalimanı            |
| 5. Muğla Dalaman Havalimanı                           | 30. Kastamonu Havalimanı                |
| 6. Adana Havalimanı                                   | 31. Kayseri Havalimanı                  |
| 7. Trabzon Havalimanı                                 | 32. Kocaeli Cengiz Topel Havalimanı     |
| 8. Milas Bodrum Havalimanı                            | 33. Konya Havalimanı                    |
| 9. Süleyman Demirel Havalimanı                        | 34. Malatya Havalimanı                  |
| 10. Kapadokya Havalimanı                              | 35. Mardin Havalimanı                   |
| 11. Gaziantep Havalimanı                              | 36. Muş Sultan Alparslan Havalimanı     |
| 12. Erzurum Havalimanı                                | 37. Ordu Giresun Havalimanı             |
| 13. Hakkâri Yüksekova Selahaddin Eyyubi<br>Havalimanı | 38. Samsun Çarşamba Havalimanı          |
| 14. Adıyaman Havalimanı                               | 39. Siirt Havalimanı                    |
| 15. Ağrı Ahmed-i Hani Havalimanı                      | 40. Sinop Havalimanı                    |
| 16. Amasya-Merzifon Havalimanı                        | 41. Sivas Nuri Demirağ Havalimanı       |
| 17. Balıkesir Koca Seyit Havalimanı                   | 42. Şanlıurfa GAP Havalimanı            |
| 18. Batman Havalimanı                                 | 43. Şırnak Şerafettin Elçi Havalimanı   |
| 19. Bingöl Havalimanı                                 | 44. Tekirdağ Çorlu Atatürk Havalimanı   |
| 20. Bursa Yenişehir Havalimanı                        | 45. Tokat Havalimanı                    |
| 21. Çanakkale Havalimanı                              | 46. Uşak Havalimanı                     |
| 22. Denizli Çardak Havalimanı                         | 47. Van Ferit Melen Havalimanı          |
| 23. Diyarbakır Havalimanı                             | 48. Balıkesir Merkez Havalimanı         |
| 24. Elazığ Havalimanı                                 | 49. Gökçeada Havalimanı                 |
| 25. Erzincan Havalimanı                               |                                         |

**Çizelge 1.1**. DHMİ'ye bağlı havalimanları

\*Atatürk Havalimanı üzerinden gerçekleşen tarifeli uçuşlar 2019 Nisan ayı itibarıyla İstanbul Havalimanı'na aktarılmıştır.

Tez çalışması beş aşamadan oluşmaktadır. Giriş bölümünde havacılık faaliyetleri, Türkiye'de sivil havacılık ve DHMİ hakkında kısaca bilgi verilmektedir. İkinci bölüm kaynak araştırması olup, havacılığa ilişkin tanımlar, kamu kurumlarında yapılan personel planlaması ile norm kadro çalışmaları ve yapay sinir ağları uygulamaları hakkında literatür çalışmaları incelenmiştir. Üçüncü bölümde çalışmanın yöntemi olan yapay sinir ağlarına dair bilgi verilmiştir. Dördüncü bölümde yapılan adam-saat tespiti uygulaması ve adam-saat çalışmasından elde edilen bilgiler ile yapılan YSA modeli verilmiştir. Beşinci bölümde sonuca ilişkin veriler yorumlanmıştır.

#### **2. KURAMSAL TEMELLER ve KAYNAK ARAŞTIRMASI**

Bu tez çalışması, Türkiye'de sivil havacılık faaliyeti gösteren bir kamu iktisadi teşebbüsü olan Devlet Hava Meydanları İşletmesi Genel Müdürlüğünde yapılmıştır. Bu nedenle; sivil havacılık faaliyetleri, kamu iktisadi teşebbüsleri hakkında kısaca bilgi verilmiş ve tez konusu iş analizi ve yapay sinir ağları hakkında literatürde yapılan çalışmalara yer verilmiştir.

### **2.1. Sivil Havacılık Faaliyetlerine İlişkin Tanımlar**

Hava Trafik Yönetimi, "uçakların etkin hareketi için gerekli eylemlerin tümü" şeklinde tanımlanmış olup üç kısımdan oluşmaktadır. Bu kısımlar aşağıda verilmektedir:

Hava Trafik Kontrol: Uçakların uçuş esnasında ve havalimanında iniş-kalkış yaparken havacılık emniyeti içerisinde ayrılması sürecidir. Kule kontrol havalimanında bulunan veya havalimanına iniş yapmak üzere olan uçaklara sağlanan bir hizmet iken, hava trafik kontrol hizmeti uçaklar seyir halindeyken verilmektedir.

Hava Trafik Akış Yönetimi: Uçuşlar gerçekleşmeden önce, uçuş ve uçaklara ait bilgiler merkeze bildirilerek gerekli analiz ve hesaplamalar yapılır. Hava trafik kontrol hizmeti emniyet açısından sınırlı sayıda hava aracına verildiğinden, hesaplamalar vasıtasıyla bir uçağın ne zaman nerede olacağı (bilgisayar yardımıyla) belirlenmiş olur. Böylelikle, hava trafik kontrolörleri tarafından hava araçları için güvenli mesafe bırakılır. Sınırın aşılması durumunda hava araçlarının kalkışı bekletilir.

Havacılık Bilgi Hizmetleri: Hava sahası kullanıcıları için havacılık bilgilerini düzenleme ve sunma hizmetidir. Bu bilgiler hava trafik kontrolörlerine kullanılan sistem üzerinden iletilmektedir (DHMİ Havacılık Terimleri Sözlüğü 2011). Bu hizmetlerin tümüne hava seyrüsefer hizmeti denilmektedir.

DHMİ bünyesinde havalimanlarında Hava Trafik Hizmeti veren birimler (kule) bulunmakta, havalimanına iniş ve kalkışlar buradan kontrol edilmektedir. Ancak, seyir halinde olan, Türkiye hava sahasında bulunan hava araçlarına DHMİ uhdesindeki Türkiye Hava Trafik Kontrol Merkezi tarafından hava trafik kontrol hizmeti verilmektedir.

Havaalanı "Bütünü ya da bir bölümü içinde hava araçlarının; iniş, kalkış ve yer hareketlerini gerçekleştirebilmesi için karada veya suda oluşturulmuş (bina, tesis ve teçhizatla donatılmış) tanımlanmış saha", havalimanı ise "Uluslararası hava trafiği, geliş ve gidişlerine hizmet vermek amacıyla tesis edilmiş olup, gümrük, göçmenlik, halk sağlığı hayvan ve bitki karantina işlemleri ve benzeri işlemlerin bünyesinde vakit kaybedilmeksizin yürütüldüğü havaalanlarıdır" şeklinde tanımlanmıştır (DHMİ Havacılık Terimleri Sözlüğü 2011).

Havaalanlarında uçakların iniş kalkış yaptığı kısımlar pist, apron ve taksi yolundan oluşmaktadır. Pist uçakların iniş ve kalkış yaptığı dikdörtgen alan; apron uçakların (hava araçlarının) yolcu indirme-bindirme, yük işlemleri, yakıt ikmali, bakım ve park etme amaçları için kullanıldığı alan; taksi ise uçakların (hava araçlarının) meydanın bir noktasını diğer noktalara bağlamayı amaçlayan, uçakların taksi yaptığı yol olarak tanımlanmıştır. Taksi yolu üçe ayrılmaktadır: Hava aracı bekleme taksi yolu, hava aracının beklediği apronun parçası olan bölüm; apron taksi yolu, hava aracının apronu kat ettiği bölüm; hızlı taksi yolu, pist ile uygun açısı olup, iniş yapan hava aracının pisti hızlıca terk edebilmesini sağlayan bölümdür (DHMİ Havacılık Terimleri Sözlüğü 2011).

Yukarıda tanımı verilen alanlar genellikle birlikte anılmakta, PAT (Pist-Apron-Taksi yolu) sahaları olarak adlandırılmaktadır.

Havalimanları faaliyet olarak üç kısma bölünmüş ve bu kısımlar aşağıda tanımlanmıştır (DHMİ Havacılık Terimleri Sözlüğü 2011).

 Kara tarafı, bir havaalanında doğrudan uçuş faaliyetlerine dahil olmayan terminal binaları, müştemilat, teknik binalar, boş sahalar, giriş yolu ve kontrol noktaları;

- Hava tarafı, PAT sahaları, doğrudan uçuş faaliyetlerinde kullanılan bina ile kısımları ve buralara giriş için kontrol noktaları;
- Terminal ise yolcuların uçuşa ilişkin işlemlerinin yapıldığı, ilgili kuruluşların, ticari faaliyetlerin ve kolaylık tesislerinin bulunduğu bina/binalardır .

Şekil 2.1'de (Günther ve ark. 2006) bir havaalanının genel bir yapısı ve faaliyetlerine göre yukarıda tanımlanan kısımlar gösterilmektedir.

Havalimanı sunulan hizmetlere göre üç kısımdan oluşmaktadır (Güngör 2013):

- Temel havalimanı hizmetleri (operasyonel),
- Yer hizmetleri
- Ticari faaliyetler

DHMİ bünyesinde;

- Temel havalimanı hizmetlerinin Hava Trafik Kontrol, Uçuş Bilgi Sistemleri, PAT Sahaları Bakım Kısımları,
- yer hizmetlerinin tamamı,
- Yap-İşlet-Devret Modeli ve kiralama sistemiyle işletilen havalimanları hariç olmak üzere havalimanlarının ticari faaliyetleri gerçekleştirilmektedir.

Kısaca DHMİ faaliyetleri, hava trafik kontrol hizmetlerine ilişkin operasyonlar "Hava Seyrüsefer Hizmetleri", havalimanları iş ve işlemlerini içeren operasyonlar "İşletmecilik Faaliyetleri" olmak üzere iki gruba ayrılmıştır.

DHMİ Merkez Teşkilatında bulunan birimler havalimanlarındaki iş ve işlemleri koordine etmektedir. Şekil 2.2'de DHMİ'nin organizasyon şemasında gösterilen merkez birimleri tarafından kural ve esaslar belirlenmekte; havalimanları da bu doğrultuda faaliyet göstermektedir. Bu bağlamda, İnsan Kaynakları Dairesi de merkez birimi olarak bütün havalimanlarının personel politikasından sorumludur. Personel ihtiyacının belirlenmesi ve personel açığının giderilmesi gibi işlemler İnsan Kaynakları Dairesi'nce ifa edilmektedir (İnsan Kaynakları Dairesi Başkanlığı Birim Yönetmeliği).

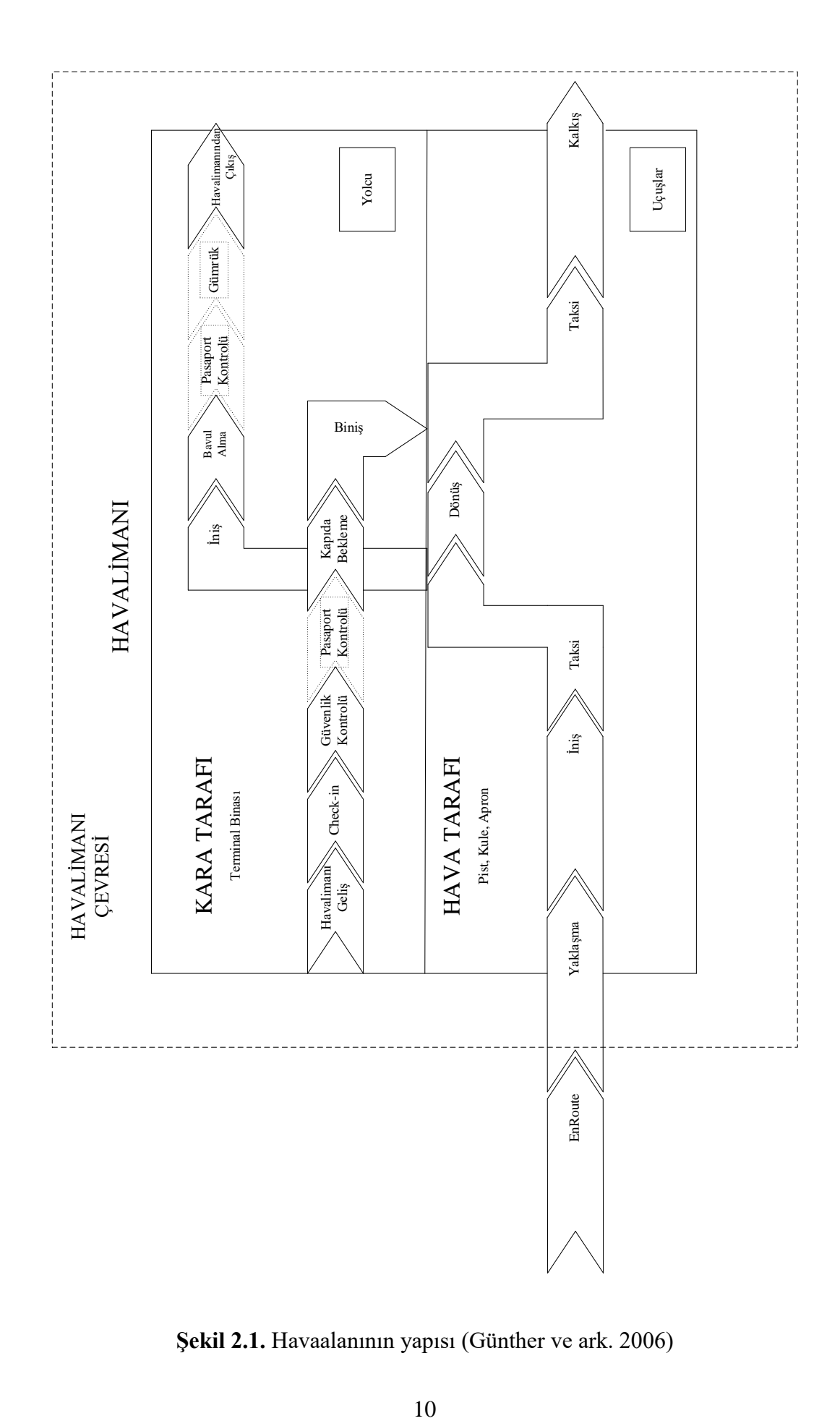

**Şekil 2.1.** Havaalanının yapısı (Günther ve ark. 2006)

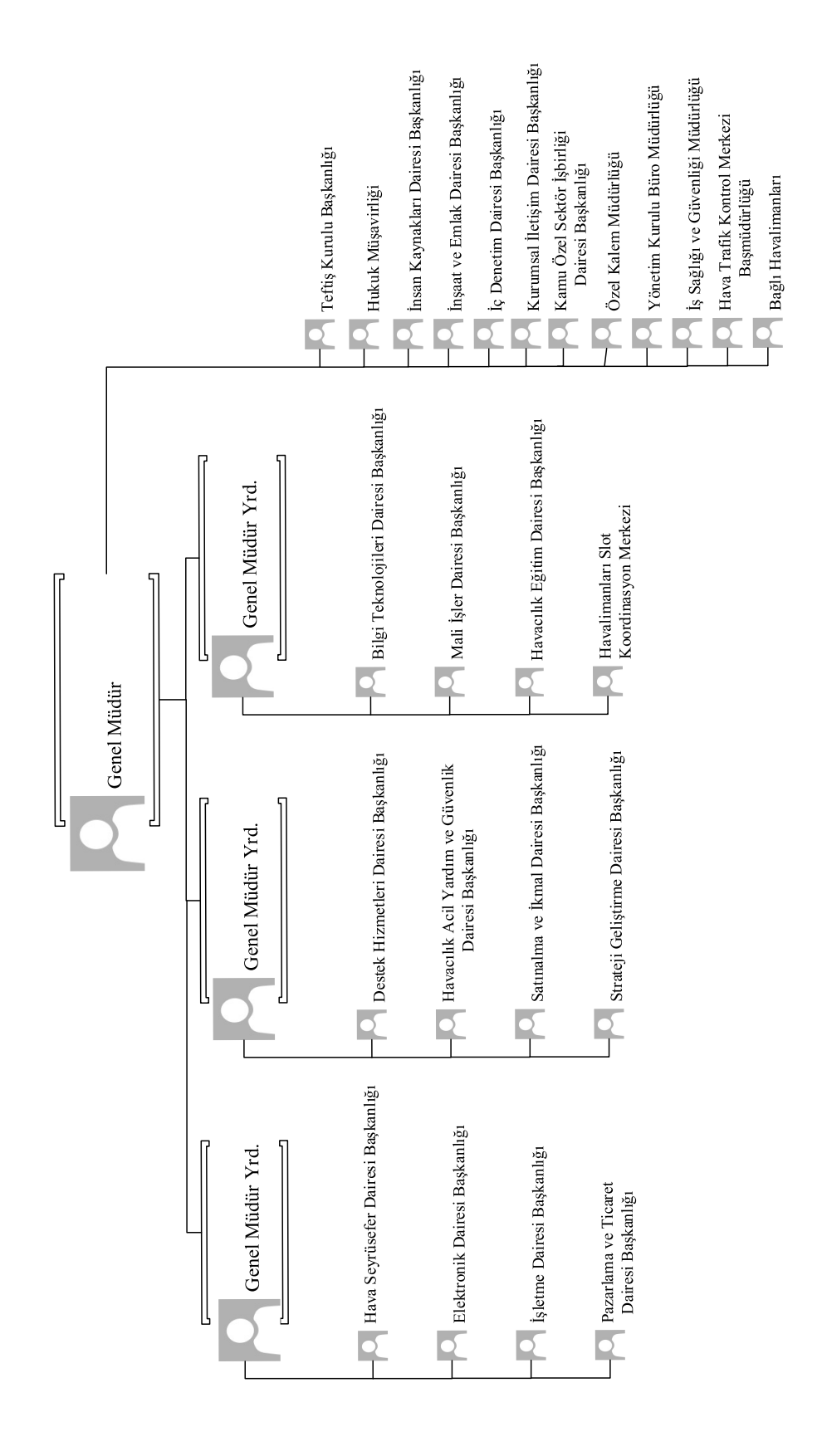

**Şekil 2.2.** DHMİ organizasyon şeması

### **2.2. Kamu İktisadi Teşebbüsleri**

İktisadi devlet teşekkülleri, sermayesinin tamamı devlete ait ticari esaslar çerçevesinde faaliyet gösteren kuruluşlar iken, kamu iktisadi kuruluşu ise sermayesinin tamamı yine devlete ait olan tekel niteliğindeki mal ve hizmetleri kamu yararı ilkesine göre üreten ve/veya pazarlayan kuruluşlardır. İktisadi devlet teşekkülleri ile kamu iktisadi kuruluşlarına her ikisine birden ise kamu iktisadi teşebbüsü (KİT) denilmektedir (Kamu İktisadi Teşebbüsleri Hakkında Kanun Hükmünde Kararname 1984).

Kamu iktisadi teşebbüslerinin Türkiye tarihinde ilk kez Memleket Sandığı ile kurulduğu kabul edilmekle birlikte, 1930 ile 1950'li yıllarının sonu KİT'lerin kuruluş dönemi olarak ifade edilmektedir (Övgün 2009).

Uzun bir dönem değişik şekilde faaliyetler gösteren KİT'lerin 1984'li yıllarda 233 sayılı Kamu İktisadi Teşebbüsleri Hakkında Kanun Hükmünde Kararname'nin yürürlüğe girmesi ve nihayet 1990 yılında 399 sayılı Kamu İktisadi Teşebbüsleri Personel Rejiminin Düzenlenmesi ve 233 Sayılı Kanun Hükmünde Kararnamenin Bazı Maddelerinin Yürürlükten Kaldırılmasına Dair Kanun Hükmünde Kararname'nin yürürlüğe konmasıyla günümüzdeki sisteme ulaşmıştır (Köroğlu 2012).

DHMİ yukarıda verilen bilgiler ışığında, 233 sayılı Kanun Hükmünde Kararname'ye göre faaliyet gösteren bir Kamu İktisadi Kuruluşudur (DHMİ Ana statüsü). Bu nedenle, bünyesinde bulunan havalimanlarını kamu yararı ilkesine göre işletmekte; ancak bu faaliyetlerini yürütürken 233 sayılı Kanun Hükmünde Kararname'nin "verimlilik ve kârlılık" ilkesini gözetmektedir.

DHMİ istihdam şekli 399 sayılı Kanun Hükmünde belirtilmiş olup, personel çalıştırma, alım ve özlük hakları ilgili Kanun Hükmünde Kararname'de belirtildiği üzere yapılmaktadır (Kamu İktisadi Teşebbüsleri Personel Rejiminin Düzenlenmesi ve 233 Sayılı Kanun Hükmünde Kararnamenin Bazı Maddelerinin Yürürlükten Kaldırılmasına dair Kanun Hükmünde Kararname 1990).

Kısaca DHMİ bir Kamu İktisadi Kuruluşu olarak ulusal mevzuatta yer alan hususlarla birlikte, yukarıda verilen Türkiye'nin taraf/üye olduğu uluslararası Sivil Havacılık anlaşmalarına/kuruluşlarına göre faaliyet göstermektedir. Bu çalışmada, DHMİ'nin tabi olduğu uluslararası ve ulusal mevzuat göz önünde bulundurulmuştur.

### **2.3. İş Analizi**

Türkiye'de kamu kurum ve kuruluşlarında iş analizi çalışmaları norm kadro çalışmalarının bir unsuru olarak yürütülmüştür. Norm kadro kamu kurum ve kuruluşlarının faaliyetlerini etkin ve verimli bir şekilde sürdürebilmesi için gerektiği kadar kadronun nicelik ve nitelik yönünden tespitidir (Acar 2000).

2000/1658 sayılı Bakanlar Kurulu Kararı ile Kamu Kurum ve Kuruluşlarınca Yapılacak Norm Kadro Çalışmalarında Uyulacak Usul ve Esaslar'ın Yürürlüğe Konulması Hakkında Karar kapsamında Türkiye'de bulunan kamu kurum ve kuruluşlarının norm kadro çalışması yapması zorunlu kılınmıştır. Bu doğrultuda yapılan çalışmaların, Türkiye ve Orta Doğu Amme İdaresi Enstitüsü, Milli Prodüktivite Merkezi veya yükseköğretim kurumlarının alanında uzman öğretim üyeleri ile yapılabileceği hüküm altına alınmıştır (Bakanlar Kurulu Kararı 2000).

Yukarıda verilen Bakanlar Kurulu Kararı'nda kamu kurum ve kuruluşlarında norm kadro çalışmalarına ilişkin yöntemin belirlenmesinde Devlet Personel Başkanlığının Norm Kadro El Kitabı'nın kullanılmasına hükmedilmiştir.

Anılan kitapta, kamu kurum ve kuruluşlarının norm kadro sürecinin aşamaları belirtilmiş olup, başlangıç aşaması olarak örgüt analizinin yapılması gerektiği belirtilmiştir. Örgüt analizi, işlerin gecikmesi, görevlerin yerine getirilememesi veya yapı değişikliğinin zorunlu kılındığı hallerde yapılmaktadır. Örgüt analizi ile örgüt yönetim modeli, iç ve dış etkenlerle olan ilişkisi ve örgüt şemasında değişimler yapılır. Örgüt analizi sonrasında, işin ikinci kısmı olarak iş analizi evresine geçilir. İş analizinde bilgi, belge toplama, gözlem, anket ve mülakat teknikleri ile işlerin detaylı tanımı, iş ailesinin belirlenmesi ve benzeri unsurlar saptanır. Daha sonra görev tanımları, iş değerlemesi kısımları gerçekleştirilerek, kadro sayısının tespiti aşamasına başlanır. Kadro tespiti iş, metot etüdü ve iş ölçümleri ile gerçekleştirilir (DPB Norm Kadro El Kitabı 2001).

Söz konusu Bakanlar Kurulu Kararı ile birlikte literatürde değişik kamu kurum ve kuruluşlarına yönelik norm kadro çalışmaları yapılmış ve yapılan bazı çalışmalar aşağıda verilmiştir:

Ak (2013) tarafından İzmir Konak Vergi Dairesi Müdürlüğünde norm kadro çalışması yapılmıştır. Yukarıda verilen Norm Kadro El Kitabı'ndaki hususlara göre yapılan çalışmada birimlerin yürüttüğü işler listelenmiş ve gerekli süre saptanmıştır. Daha sonra personel sayısı belirlenerek örgüt şeması oluşturulmuştur.

Altınel (2018), Toros Üniversitesi İdari Birimleri için norm kadro uygulaması gerçekleştirmiştir. Yaklaşık 50 personelle yüz yüze görüşme ile yürütülen çalışmada yine birimlerin iş listeleri çıkartılmış ve literatürde belirlenen iş analizi tekniklerine göre iş süreleri tespit edilmiştir.

Yaşar (2010) tarafından, yapılması planlanan bir işin kaç işgören ile yürütüldüğünü tespit ettikten sonra gereken performansın belirlenebileceğinden hareketle norm kadro çalışmalarının performansı artırmaya yönelik faydasını gözlemlemek amacıyla bir ameliyathanede norm kadro çalışması yapılmıştır. Çalışma sonucunda, norm kadro sayısının iyi planlanmasıyla işverenlere çalışanların performansı hakkında fikirler vereceği değerlendirilmiştir. İşgören azlığının çalışan ve hastalara (hasta yakınlarına) olan etkisi gözlemlenmiştir.

Kara (2010), 5393 sayılı Kanun ile belediyelerde yapılması zorunlu kılınan norm kadro çalışmaları kapsamında Isparta Belediyesi'nde örnek bir uygulama yapmıştır. Yapılan çalışmada, ilgili kanun öncesinde belediyenin ihtiyaçtan fazla personel istihdamında bulunduğu; norm kadro çalışmaları sonucunda fazla kadronun iptal edildiği gözlemlenmiştir.

Engin (2008) tarafından Kocaeli Saraybahçe belediyesinde personel istihdamındaki azalmaya yönelik norm kadro çalışması sonucu hizmet sunumunda, vatandaş memnuniyetinde ve idari işleyişte olumlu bir etkisinin olup olmadığı incelenmiştir. Uygulama iyileştirme getirmekle birlikte eğitimli ve bilinçli personel ile yöneticilerle beraber daha anlamlı olacağı değerlendirilmiştir.

Ancak, 2003/6532 sayılı Bakanlar Kurulu Kararı ile 2000/1658 sayılı Bakanlar Kurulu Karar ile Kamu Kurum ve Kuruluşlarınca Yapılacak Norm Kadro Çalışmalarında Uyulacak Usul ve Esaslar'ın Yürürlüğe Konulması Hakkında Karar'da değişiklik yapılmış, kamu iktisadi teşebbüsleri norm kadro çalışmalarından hariç tutulmuştur. Bu bağlamda, tez konusu kapsamında sadece iş analizi yöntemiyle gereken adam-saat tespit edilmiş, norm kadro çalışmalarının doğasında bulunan nitelik ve nicelik yönünden kadro planlaması ve teşkilat organizasyonu yapılmamıştır.

### **2.4. Yapay Sinir Ağları**

Yapay sinir ağları (YSA) insan beyninin biyolojik sinir yapısını örnek alarak önceki bilgileri kullanarak yeni bilgiler türeten bilgisayar programıdır. İlk YSA modeli McCulloch ve Pitts tarafından 1943 yılında geliştirilmiştir (McCulloch ve Pitts 1943). Daha sonra 1949 yılında Donald Hebb tarafından "Hebbian Öğrenme" olarak bilinen, bağlantı sayısı ile öğrenebilme arasındaki ilişkiyi gösteren teori geliştirilmiştir (Hebb 1949). 1958 yılında ise Rosenblatt tek katmanlı öğrenme metodunu (perceptron) geliştirerek YSA çalışmalarına ivme kazandırmıştır (Rosenblatt 1958). 1986 yılında Rumelhart ve McClelland günümüz çalışmalarında çok sık kullanılan geri yayılımlı YSA modelini tasarlamıştır (Keskenler ve Keskenler 2017).

Kısaca tarihçesi verilen yapay sinir ağları literatürde tahmin, örüntü tanıma, robotik vb. birçok alanda kullanılmaktadır.

Dikmen ve Sönmez (2011) betonarme inşaatlarda kalıp etkinliği için gerekli adam-saati tahmin eden bir YSA modellemişlerdir. Çalışmada YSA ile elde edilen çıktıların kabul edilebilir olduğu belirtilmiştir. Benzer projeler için hızlı ve basit bir adam-saat tahmin edicisi olması; az girdi ile çalışabilmesi; kullanılan verilerin deneyimsiz mühendislerce bile elde edilebilir olması; küçük inşaat firmalarında bile modelin kullanılabilir olması nedeniyle modelin avantajlı olduğu ifade edilmiştir.

Terzi ve Önal (2012) YSA metodu ile Türkiye'de akarsu akım tahmin modelleri geliştirmişlerdir. Sulama, içme suyu ve enerji üretimi için hayati bir öneme sahip olan Kızılırmak nehrinin aylık akım verisi tahminlenmiştir. Farklı girdi kombinasyonları kullanılarak değişik modeller oluşturulmuş ve sonuçlar çoklu doğrusal regresyon modeli ile karşılaştırılmıştır. YSA'nın regresyon modelinden daha etkili bir çözüm verdiği gözlemlenmiş; meteorolojik ölçüm sistemlerinin hatalı olduğu veya veri alınamayan dönemlerde YSA modelinin akım tahmini için kullanabileceğini önermişlerdir.

Kavaklıoğlu ve ark. (2009) Türkiye'nin elektrik tüketimi tahmininde geri beslemeli çok katmanlı YSA modeli kullanmışlardır. Çeşitli girdi-çıktı kombinasyonları ve farklı eğitim kümeleri ile kabul edilebilir bir model oluşturmuşlardır. Ekonomik göstergeler, ihracatithalat oranı ve zaman (yıl) gibi girdilerden oluşan farklı YSA modelleri uygulanmış ve 2027 yılına kadar Türkiye'nin elektrik tüketimi tahmin edilmiştir.

Ekici ve Aksoy (2009) enerji konusunda artan sorunlara karşın tasarım aşamasında binaların enerji tüketiminin hesaplanmasının kaçınılmaz olduğunu savunmuş; bu çerçevede yapılan hesaplamaların zor ve yorucu olduğunu belirtmişlerdir. Bu nedenle tasarım aşamasında duvar kalınlıkları, güneş açısı ve ısı yalıtımı gibi girdileri kullanarak binalardaki enerji tüketimini tahmin eden üç katmanlı geri beslemeli bir YSA modeli tasarlamışlardır. Uygulanan YSA modelinin başarım oranının %90-%99 olduğunu saptamışladır.

Liu ve Jiang (2005) gemi üretiminde gerekli-adam saat tahmini için tekli doğrusal regresyon, çoklu doğrusal regresyon ve YSA modeli kullanarak üç modeli performans bakımından mukayese etmiştir. İstatistiksel testler sonucunda, YSA'nın iki regresyon modelinden çok daha iyi sonuçlar verdiğini gözlemlemişlerdir.

Lin ve ark. (2009) yarı-mamul stok seviyesinin tahmininde YSA kullanmışlardır. Yarı iletken fabrikalarındaki süreçlerin karmaşık yapısı ve değişkenliğin yüksek olması en çok istasyonlar arası stok miktarının belirlenmesinde problem oluşturmaktadır. Bu kapsamda, optimal ara stok miktarını belirlemek için YSA ve sıralı karesel programlama tekniklerini birleştiren bir model oluşturmuşlardır.

Fonseca ve ark. (2013) ofislerde gün ışığının elektrik tasarrufuna olan etkisini gözlemleyebilmek amacıyla elektrik tüketimini tahmin eden bir YSA modeli geliştirmiş ve modelin performansını çoklu regresyon modeli ile kıyaslamıştır. Çalışmada YSA'nın istatistiksel modellere göre iyi bir alternatif olduğunu öne sürmüşlerdir.

YSA, Bayraktar ve ark. (2011) tarafından tıp alanında da kullanılmış olup, çalışmada cep bilgisayarlarından şeker hastalarının belirli periyotlarla veri girebileceği bir program yardımıyla hastalığın takibini mümkün kılmıştır.

Moghaddam ve ark. (2016) NASDAQ endeks değerlerinin tahmininde YSA modeli kullanmışlardır. 4 iş günü ve 9 iş günü endeks değerlerinin girdi olacak şekilde iki farklı ağ modeli tasarlanmış; hem gizli katman sayıları hem de transfer fonksiyonları değiştirilerek en iyi çözüme ulaşmayı amaçlamışlardır.

Esfe ve ark. (2015) ferromanyetik nanoakışkanların ısı iletkenliği ve dinamik viskozitelerini tahminleyen bir model dizayn etmişlerdir. Sıcaklık, parçacıkların çapı ve katı hacim fraksiyonlarının girdi olarak kullanıldığı YSA'nın tahmin performansının iyi olduğu gözlemlenmiş; çalışmanın nano akışkanların kullanıldığı elektronik, otomotiv ve nükleer uygulama alanlarında ışık tutabileceği değerlendirilmiştir.

Yadav ve Chandel (2014) meteorolojik istasyonların bulunmadığı yerde güneş radyasyonunu tahmin etmeyi amaçlamıştır. Güneş ışığı süresi, maksimum ortam sıcaklığı, bağıl nem, enlem boylam, yılın günü, günlük açık gökyüzü küresel radyasyonu, toplam bulut örtüsü, sıcaklık, açıklık indeksi, yükseklik, aylar, ortalama sıcaklık, ortalama bulutluluk, ortalama rüzgâr hızı, atmosferik basınç referansı, referans açıklık indeksi, ortalama dağınık radyasyon, ortalama ışın radyasyonu, dünya dışı radyasyon,

buharlaşma, toprak sıcaklığı gibi coğrafi ve meteorolojik parametreler güneş ışınımı tahmini için ANN modellerine girdi değişkenleri olarak kullanılmıştır. Genetik Algoritma ile gün ışığı ve hava sıcaklığının en etkili girdi olarak tespit edilmesinden sonra değişik mimari ve eğitim sürecine sahip YSA modelleri denenmiş; en etkili çözüme ileri beslemeli, LM eğitim sürecine sahip model ile ulaşılmıştır.

Bu çalışmada, yukarıda verilen örnekler gibi YSA ile tahmin uygulaması yapılmıştır. Havalimanları karakteristiklerine göre girdiler belirlenerek, her havalimanındaki birimlerin gerektirdiği adam-saat tahmin edilmeye çalışılmıştır.

### **3. MATERYAL VE YÖNTEM**

DHMİ'nin yürüttüğü faaliyetler Hava Seyrüsefer Hizmetleri ve Havalimanı İşletmecilik Hizmetleri olarak iki farklı hizmet grubundan oluşması nedeniyle birim iş yükleri eşit dağılmamaktadır. Örneğin, büyük bir terminal binasına sahip havalimanının daha küçük terminal binasına sahip havalimanlarına kıyasla, işletme birimlerinde iş yükü fazlayken hava seyrüsefer birimlerinde herhangi bir farklılık görülmemektedir. Ayrıca, eğitim uçuşlarının yüksek olduğu bir havalimanında uçuş sayıları çok fazla olmakta, buna karşın yolcu sayısı düşük olmaktadır. Böyle bir havalimanında uçak sayılarından doğrudan etkilenen hava seyrüsefer birimlerinin iş yükü artmaktayken, yolcu sayısı gibi etkenlerle ilişkili olan işletme hizmetlerinde iş yükünde herhangi bir artış olmamaktadır. Bu nedenle, personel planlamasında her havalimanı için ayrı ayrı birimler bazında iş yükünün tahmin edilerek personel sayısının hesaplanması gerekmektedir. Bu tez çalışmasında, havalimanları birimlerinin adam-saat tahminlemesi için yapay zekâ yöntemlerinden biri olan yapay sinir ağları kullanılmıştır. Bu bölümde, yapay sinir ağlarının avantajları, kullanım alanları, mimarisi ve eğitimleri hakkında kısaca bilgi verilmiştir.

#### **3.1. Yapay Sinir Ağları**

Modern bilgisayarlar sayısal hesaplamalarda insan beyninin çok üstünde performans göstermesine rağmen, karmaşık algılama problemlerinde insan beyni çok daha hızlı ve etkilidir. Yapay sinir ağları (YSA), insan beyninin algılama problemlerinde daha iyi olmasından hareketle, biyolojik sinirsel ağ çalışma prensibinden yararlanarak geliştirilmiş, çok sayıda ara bağlantı bulunduran işlemcilerin kullanıldığı paralel hesaplama sistemidir (Jain ve ark. 1996). Şekil 3.1'de (Basheer ve Hajmeer 2000) biyolojik sinir hücresinin genel yapısı gösterilmektedir:

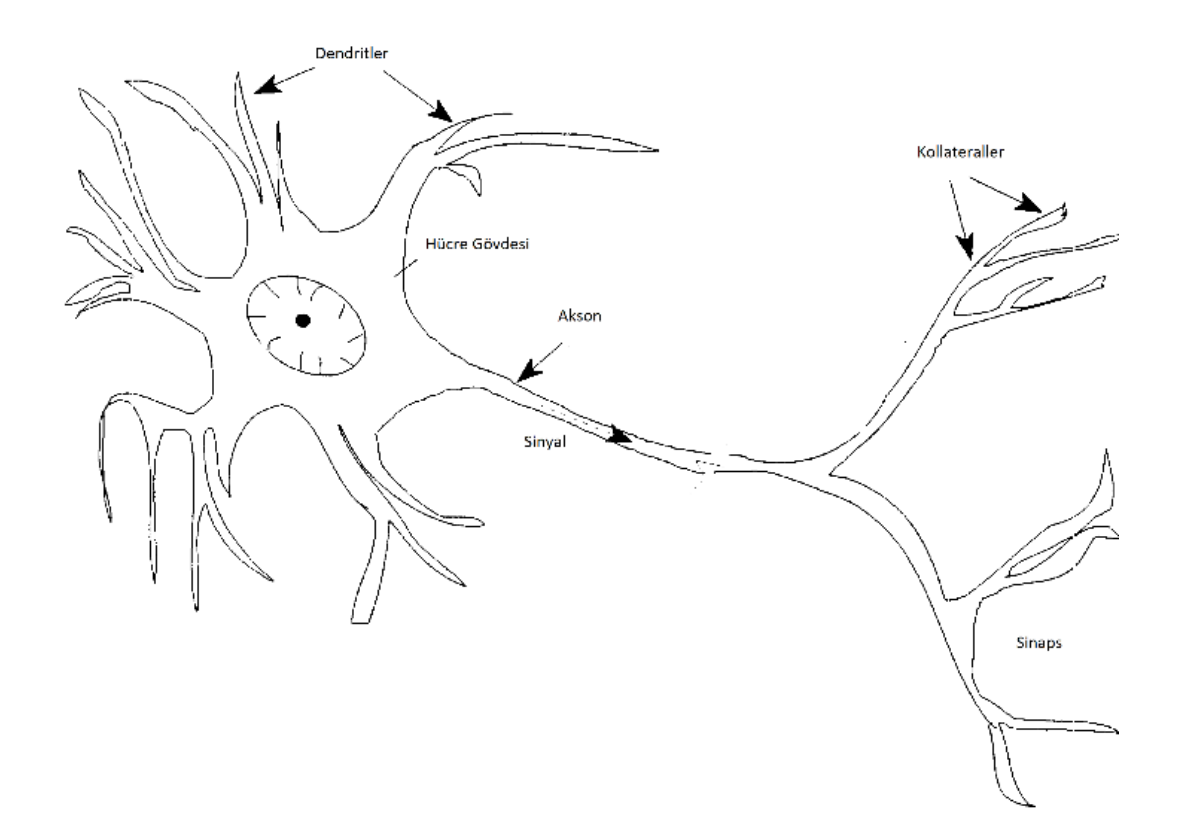

**Şekil 3.1.** Sinir hücresinin yapısı

### **3.1.1. Yapay Sinir Ağların Avantajları**

YSA, birçok problemin çözümünde sağladığı avantajlar nedeniyle tercih edilmektedir. Bu avantajlar aşağıda verilmiştir (Haykin 2009):

- Doğrusal Olmamaya Uygunluk: Bir YSA, doğrusal olmayan nöron bağlantıları ile tasarlandığı için doğrusal olmamaya uygundur.
- Girdi-Çıktı Eşleşmesi: YSA'nın ağırlıkları eşsiz girdi ve istenen çıktıların bulunduğu eğitim kümesi ile ayarlanarak eğitim sürecinden geçirilir. Ağın eğitimi rassal girdiler verilerek çıktı ile arasındaki hatanın istatistiksel kriterler dahilinde minimize edilmesi ile yapılır. Bu işlem hatada iyileşmenin sağlanamayacağı duruma kadar devam eder. Kısacası YSA belirli bir algoritma kullanmadan girdi çıktı eşleşmesi ile öğrenmeyi gerçekleştirmektedir.
- Uyarlanabilirlik: YSA değişimlere karşı, ağırlıklarını uyarlayabilir. Eğitilmiş bir YSA, çevredeki küçük değişikliklere karşı yeniden eğitilerek uyum sağlayabilmektedir.
- Kanıtlanabilir Cevap: Örneğin örüntü tanımada, YSA sadece seçilecek uygun örüntüyü vermekle kalmaz, aynı zamanda seçimin güvenilirliğini de verebilir.
- Bağlamsal Bilgi: YSA yapısı gereği bütün nöronlar birbirine bağlıdır. Bu nedenle, bağlamsal bilgi doğal olarak sinir ağı tarafından ele alınmaktadır.
- Hata Toleransı: Zaman zaman veri setinde, nöronda veya bağlantılar hataya maruz kaldığında, model bu hatalara karşın tolerans gösterebilir.
- Çok Büyük Ölçekli Uygulanabilirlik: YSA'nın paralel yapısı çok hızlı bir hesaplama yapabilmesine imkân vermektedir.
- Analiz ve Tasarım Değişmezliği: Bütün ağlarda aynı notasyon kullanılması nedeniyle, YSA evrenseldir.
- Nörobiyolojik Benzeşim: İnsan beyninin yapısını örnek alması nedeniyle, mühendislik alanında nörobiyolojik benzeşimden (gelişimlerden) faydalanarak daha karmaşık problemler çözülebilmektedir

## **3.1.2. Yapay Sinir Ağların Kullanım Alanları**

YSA'nın başlıca kullanım alanları örüntü sınıflandırma, kümeleme/kategorileme, fonksiyon tahmini, tahmin/kestirim, optimizasyon, içeriği adreslenebilir bellek, kontrol vb... YSA'nın kullanım alanlarıyla ilgili kısa açıklamalar aşağıda verilmektedir (Jain ve ark. 1996):

 Örüntü Sınıflandırma: Örüntü sınıflandırma, önceden belirlenmiş sınıflardan birine bir özellik vektörü ile temsil edilen bir girdi deseni atanmasıdır (Şekil 3.2). En fazla bilinen uygulamaları karakter tanıma, konuşma tanıma, kan hücresi sınıflandırma gibi…

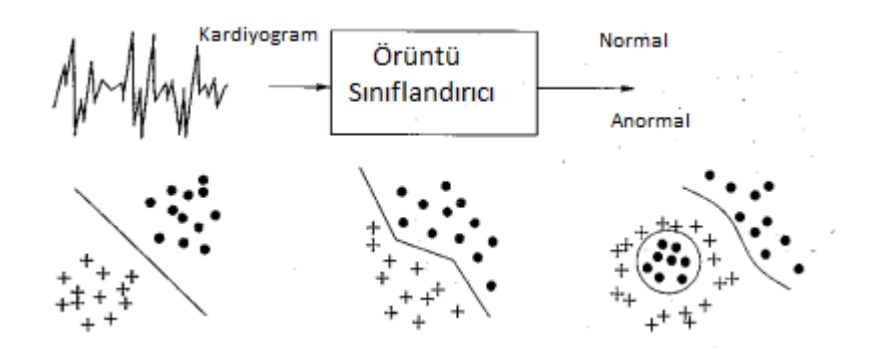

**Şekil 3.2.** Örnek örüntü sınıflandırma

 Kümeleme/Kategorileme: Eğiticisiz örüntü tanıma olarak da bilinen kümele algoritması örüntülerin benzerliklerini bularak, benzer örüntülerin bulunduğu (Şekil 3.3) kümeye atar.

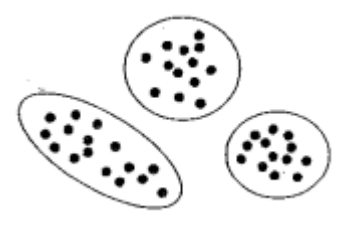

**Şekil 3.3.** Örnek kümeleme

 Fonksiyon Tahmini: Fonksiyon tahmininde YSA, bilinmeyen bir fonksiyonu tahmin etmeye çalışır. Birçok mühendislik problemi fonksiyon tahmini gerektirmektedir (Şekil 3.4).

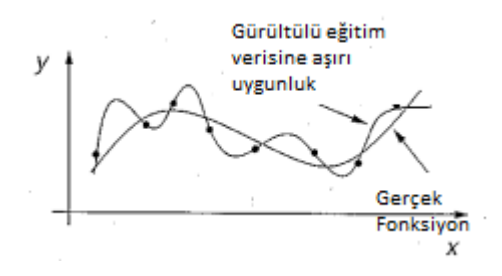

**Şekil 3.4.** Örnek fonksiyon tahmini

 Tahmin/Kestirim: Tahmin uygulamalarında YSA, zaman serisindeki bir örnek grubundan, bir veriyi tahmin etmeye çalışır (Şekil 3.5). Karar verme süreçlerinde tahmin/kestirim çok önemlidir. Borsa tahmini, hava durumu tahmini gibi birçok alanda uygulaması bulunmaktadır.

.

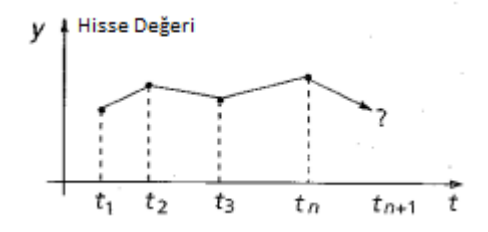

**Şekil 3.5.** Örnek tahmin grafiği

 Optimizasyon: Belli kısıtları karşılayan en etkili çözümü bulma algoritmasıdır (Şekil 3.6). En bilinenleri Gezgin Satıcı Problemi, NP-Complete problemler gibi...

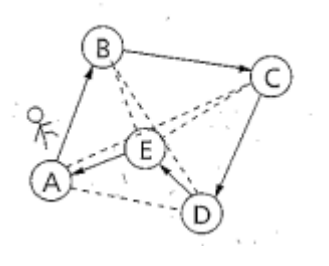

**Şekil 3.6.** Örnek optimizasyon problemi

 İçeriği Adreslenebilir Bellek: Çağrışımsal adres veya içeriği adreslenebilir bellek içeriğine göre erişilebilir (Şekil 3.7). Hafızanın içeriği kısmî veya bozulmuş girdiler de çağrılabilir.

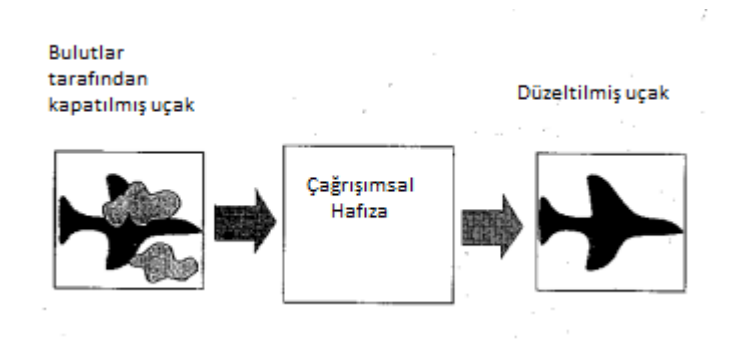

**Şekil 3.7.** Örnek içeriği adreslenebilir bellek

 Kontrol: Referans modelden oluşturulmuş arzu edilen yolu kullanan kontrol girdilerinin oluşturulması hedeflenmektedir. En bilinen örneği motor rölanti devri kontrolüdür (Şekil 3.8).

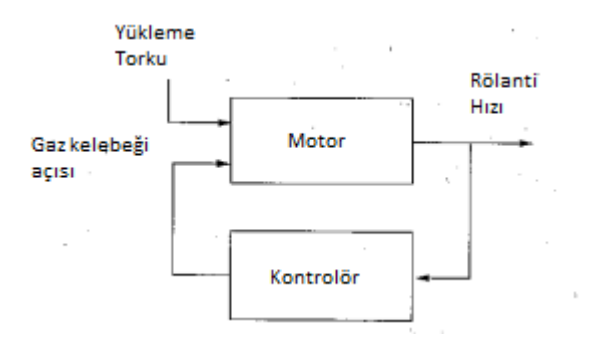

**Şekil 3.8.** Örnek kontrol şekli

### **3.1.3. Yapay Sinir Ağlarının Mimarisi**

YSA bağlantı mimarisine göre başlıca iki gruba ayrılmaktadır (Jain ve ark. 1996):

- İleri Sürümlü Ağlar: İleri sürümlü ağlarda, ağ üzerindeki bilgi akışı sürekli ileriye doğrudur. Bu mimari yapıda ağ statik olup girdi bir önceki ağın durumundan bağımsızdır ve sadece çıktı kümesi üretmektedir.
- Geri Beslemeli Ağlar: Geri beslemeli ağlarda, mimarinin dinamik olması nedeniyle, çıktı durumuna göre girdi yapısı değişmekte ve bu nedenle de ağ yeni bir yapıya dönüşmektedir.
- Şekil 3.9.'de mimarilerine göre YSA tipleri gösterilmektedir:

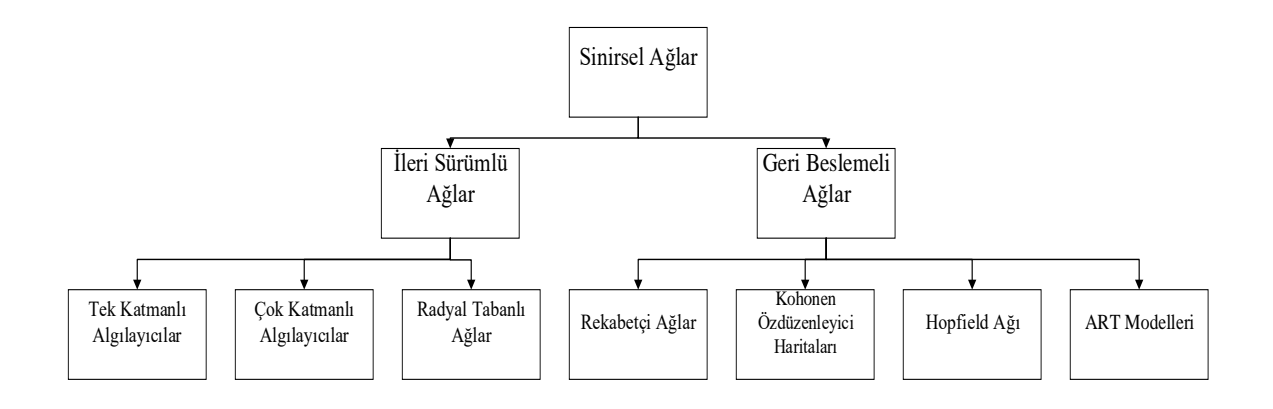

**Şekil 3.9.** Mimarilerine göre yapay sinir ağları (Jain ve ark. 1996)

### **3.1.4. Yapay Sinir Ağlarında Eğitim**

YSA eğitimlerine göre eğiticili öğrenme, eğiticisiz öğrenme ve karma öğrenme olarak üç ana gruba ayrılır. Aşağıda bu eğitim yöntemleri kısaca verilmiş; çalışmada kullanılan yöntem detaylandırılmıştır (Jain ve ark. 1996):

- Eğiticili öğrenme: Eğiticili öğrenmede her girdi için olması gereken çıktı YSA'ya tanıtılarak ağırlıkların belirlenmesi sağlanır. Eğiticili öğrenmenin bir alt grubu olan destekli öğrenmede ise çıktıların verilmesi yerine çıktıların doğruluk değerleri verilir.
- Eğiticisiz öğrenme: Bu öğrenme modelinde herhangi bir eğitici bulunmaz. Ağ modeli verinin yapısı veya verideki korelasyondan faydalanarak örüntüleri kategorize eder.
- Karma öğrenme: Bu modelde ağırlıkların bir kısmı eğiticili öğrenme metoduyla elde edilip, diğer kısmı eğiticisiz öğrenme metodu ile elde edilir.
- Hata Düzeltme Kuralı: Eğiticili öğrenmede, öğrenme aşamasında modelden çıkan çıktı ile gerçek çıktı arasındaki hatanın minimize edilmesi prensibine dayanır. En çok bilinen geriye yayılım algoritması bir hata düzeltme kuralıdır (Basheer ve Hajmeer 2000).
- Geriye Yayılım Algoritması: Eğitim sürecinde bu metodu kullanan ağlar en sık kullanılan YSA çeşididir. Geriye yayılımlı ağlar girdilerin bulunduğu girdi katmanı, bağımlı değişkenleri temsil eden çıktı katmanı ve doğrusal olmayan modeli temsil edebilmesi için bir veya birden fazla gizli katman bulundurmaktadır. Eğiticili öğrenmeyi kullanarak eğitim sürecinde eğitim iterasyonundaki çıktı ile gerçek çıktı arasındaki hata hesaplanarak hata çıktı katmanından gizli katmana ve son olarak da girdi katmanına yayılır (Basheer ve Hajmeer 2000).
- Levenberg-Marquartdt Algoritması:

Geriye yayılım algoritmaları düşük eğitim verimliliğine sahip olup çok fazla iterasyon gerektirmektedir. İkinci dereceden türev gerektiren Newton ve Levenberg-Marquartdt (LM) algoritmaları eğitim hızını belirgin bir şekilde düşürmektedir. Geriye yayılım algoritmalarındaki sabit veya önceden belirlenmiş eğitim oranı ile karşılaştırıldığında, LM algoritmaları her eğitim derecesinde Hessian Matrisini kullanarak eğitim oranını tahmin etmektedir. Bu sebeple LM küçük ve orta ölçekli problemler için en etkili eğitim algoritmalarından biri olarak değerlendirilmektedir. (Wilamowski 2010, Çavuşlu ve ark 2012)

En dik iniş ve Newton algoritmalarından türetilen LM algoritması güncellemesi Denklem 3.1'de verilmiştir:

$$
\Delta \omega = (J^T J + \mu I)^{-1} J^T e \tag{3.1}
$$

ω:Ağırlık vektörü

- I: Birim matris
- μ: Kombinasyon matrisi
- J: (PxM)xNboyutunda Jacobian matrisi
- e:  $(PxM)xN$  boyutunda hata vektörü

Denklem 3.2'de J matrisi gösterilmektedir:

$$
J = \begin{bmatrix} \frac{\partial e_{11}}{\partial w_1} & \frac{\partial e_{11}}{\partial w_2} & \cdots & \frac{\partial e_{11}}{\partial w_N} \\ \frac{\partial e_{12}}{\partial w_1} & \frac{\partial e_{12}}{\partial w_2} & \cdots & \frac{\partial e_{12}}{\partial w_N} \\ \vdots & \vdots & \ddots & \vdots \\ \frac{\partial e_{1M}}{\partial w_1} & \frac{\partial e_{1M}}{\partial w_2} & \cdots & \frac{\partial e_{1M}}{\partial w_N} \\ \frac{\partial e_{P1}}{\partial w_1} & \frac{\partial e_{P1}}{\partial w_2} & \cdots & \frac{\partial e_{P1}}{\partial w_N} \\ \frac{\partial e_{P2}}{\partial w_1} & \frac{\partial e_{P2}}{\partial w_2} & \cdots & \frac{\partial e_{P2}}{\partial w_N} \\ \frac{\partial e_{PM}}{\partial w_1} & \frac{\partial e_{PM}}{\partial w_2} & \cdots & \frac{\partial e_{PM}}{\partial w_N} \end{bmatrix}
$$

3.2

P: Eğitim örnek sayısı

M: çıktı sayısı

N: ağırlık sayısı

Denklem 3.3.'te e hata vektörü verilmektedir:

$$
e = \begin{bmatrix} e_{11} \\ e_{12} \\ \dots \\ e_{1M} \\ \dots \\ e_{p1} \\ e_{p2} \\ \dots \\ e_{pn} \end{bmatrix}
$$

3.3

p. eğitimdeki m. değer için bulunan hata denklem 3.4 ile elde edilmektedir:

$$
e_{pm} = d_{pm} - o_{pm} \tag{3.4}
$$

dpm: p. eğitimdeki m. değer için istenen çıktı

opm: p. eğitimdeki m. değer için çıktı

Geleneksel olarak, Jacobian matrisi J ilk önce hesaplanır ve saklanır; daha sonra Jacobian matris çarpımları (Denklem 3.1) kullanılarak ağırlık güncellemesi için gerçekleştirilir. Küçük ve orta ölçekli modellerin eğitimi için bu yöntem sorunsuz çalışabilir. Ancak, büyük boyutlu modeller için Jacobian matris J'nin depolaması için bir hafıza sınırlaması vardır (Wilamowski 2010).

J matrisine yönelik güncellemeler yapılarak büyük problemlerin çözümü mümkün kılınmaktadır.

Eğitim sürecini değerlendirmek için toplam karesel hata kullanılır (Denklem 3.5).

$$
E(\omega) = \frac{1}{2} \sum_{p=1}^{P} \sum_{m=1}^{M} e_{pm}^{2}
$$
 3.5

epm: p. eğitimdeki m. değer için hata

 $NxN$  Hessian martisi H ise Denklem 3.6'da verilmiştir:

$$
H = \begin{bmatrix} \frac{\partial^2 E}{\partial w_1^2} & \frac{\partial^2 E}{\partial w_1 \partial w_2} & \cdots & \frac{\partial^2 E}{\partial w_1 \partial w_N} \\ \frac{\partial^2 E}{\partial w_2 \partial w_1} & \frac{\partial^2 E}{\partial w_2^2} & \cdots & \frac{\partial^2 E}{\partial w_2 \partial w_N} \\ \vdots & \vdots & \ddots & \vdots \\ \frac{\partial^2 E}{\partial w_N \partial w_1} & \frac{\partial^2 E}{\partial w_N \partial w_2} & \cdots & \frac{\partial^2 E}{\partial w_N^2} \end{bmatrix}
$$
 3.6

Denklem 3.5 ve Denklem 3.6 birleştirilerek Denklem 3.7'deki Hessian matris H elemanları elde edilir.

$$
\frac{\partial^2 E}{\partial w_i \partial w_j} = \sum_{p=1}^P \sum_{m=1}^M \left( \frac{\partial e_{pm}}{\partial w_i} \frac{\partial e_{pm}}{\partial w_j} + \frac{\partial^2 e_{pm}}{\partial w_i \partial w_j} e_{pm} \right)
$$
 3.7

i ve j: ağırlık endeksleri

LM algoritması için Denklem 3.7 aşağıdaki gibi yazılabilir (Denklem 3.8):

$$
\frac{\partial^2 E}{\partial w_i \partial w_j} \approx \sum_{p=1}^P \sum_{m=1}^M \left( \frac{\partial e_{pm}}{\partial w_i} \frac{\partial e_{pm}}{\partial w_j} \right) = q_{ij}
$$

qij: Q matrisinin (yarı-Hessian matris) i. satır ve j. sütun elemanı Denklem 3.2, 3.3 ve 3.8'in birleştirilmesi ile Q matrisi Hessian matrisinin kestirimi olarak hesaplanabilir (Denklem 3.9):

$$
H \approx Q = J^T J \tag{3.9}
$$

g:  $Nx1$  gradyan vektörü Denklem 3.10'da verilmiştir:

$$
g = \begin{bmatrix} \frac{\partial E}{\partial w_1} & \frac{\partial E}{\partial w_2} & \dots & \frac{\partial E}{\partial w_N} \end{bmatrix}^T
$$
 3.10

Denklem 3.5'in Denklem 3.10'a eklenmesiyle Denklem 3.11 elde edilmektedir:

$$
g_i = \frac{\partial E}{\partial w_i} \sum_{p=1}^{P} \sum_{m=1}^{M} \left( \frac{\partial e_{pm}}{\partial w_i} e_{pm} \right)
$$
 3.11

Denklem 3.2 ile Denklem 3.11'den elde edilen gradyan vektör g ile Jacobian matris J arasındaki ilişki Denklem 3.12'de gösterilmektedir:

$$
g = J^T e \tag{3.12}
$$

Denklem 3.9, 3.12. ve 3.1'in birleştirilmesi sonucu LM algoritması denklem 3.13'teki gibi güncellenebilir:

$$
\Delta \omega = (Q + \mu I)^{-1} g \tag{3.13}
$$

Buradan anlaşılacağı üzere, Q matrisi ve g gradyan vektörü ağırlıklarla orantılı olup çıktı sayısı ve eğitim sayısı ile ilişkili değildir.

Denklem 3.1 ve Denklem 3.12 denklemler ağırlık güncellemesi bakımından aynı sonuçları vermektedir. En büyük fark ise Denklem 3.12'de yarı-Hessian matrisi ve gradyan vektörünün, Denklem 3.1'de olduğu gibi Jacobian matrisini hesaplamak ve depolamak zorunda kalmadan doğrudan hesaplanmasıdır. (Wilamowski 2010)

Yukarıda açıklandığı gibi, LM algoritmasının YSA'nın eğitim sürecini yüksek bir oranda azaltması nedeniyle yapılan çalışmada eğitim algoritması olarak LM algoritması kullanılmıştır.

## **3.1.5. Çok Katmanlı Algılayıcılar**

Çok katmanlı algılayıcı YSA bir giriş katmanı, bir veya daha fazla gizli katman ve çıktı katmanından oluşmaktadır. Aynı katmandaki birimler arası bağlantı ve katmanlar arası geri besleme bulunmamaktadır (Jain ve ark. 1996).

Çok katmanlı algılayıcı üç ayırt edici özelliğe sahiptir. Bu özellikler aşağıda özetlenmektedir (Haykin 2009):

- 1) Ağdaki her nöron doğrusal olmayan aktivasyon fonksiyonuna sahiptir. Doğrusal olmama özelliği çok katmanlı algılayıcıyı tek katmanlı algılayıcılardan farklı kılar. Ayrıca transfer fonksiyonu, yapay sinir ağının gerçek nöronlarla benzeşim göstermesini sağlamaktadır.
- 2) Ağın girdi ve çıktı katmanı haricinde gizli katman/katmanlar içermesi, karmaşık görevleri öğrenebilmesine olanak sağlar.
- 3) Ağ, yüksek derecede bir bağlantı sergilemektedir. Ağın bağlantısındaki bir değişiklik, sinaptik bağlantıların popülasyonunda veya ağırlıklarında bir değişiklik gerektirir.

Şekil 3.10'da örnek bir çok katmalı algılayıcı modeli verilmiştir. Bu modelde  $x_1$  ve  $x_2$ girdileri; w ağırlıkları,  $N_1$ ,  $N_2$  ve  $N_3$  birinci gizli katmandaki nöronları;  $N_4$ ,  $N_5$  ve  $N_6$  ikinci gizli katmandaki nöronları; y çıktı katmanını, o ise çıktı değerini ifade etmektedir (Agatonovic-Kustrin ve Beresford 2000). Denklem 3.14'te N<sup>1</sup> nöronundaki girdi katmanından gelen ağırlıklı toplamlar gösterilmektedir:

$$
N_1 = w_{x1n1}x_1 + w_{x2n1}x_2 \tag{3.14}
$$

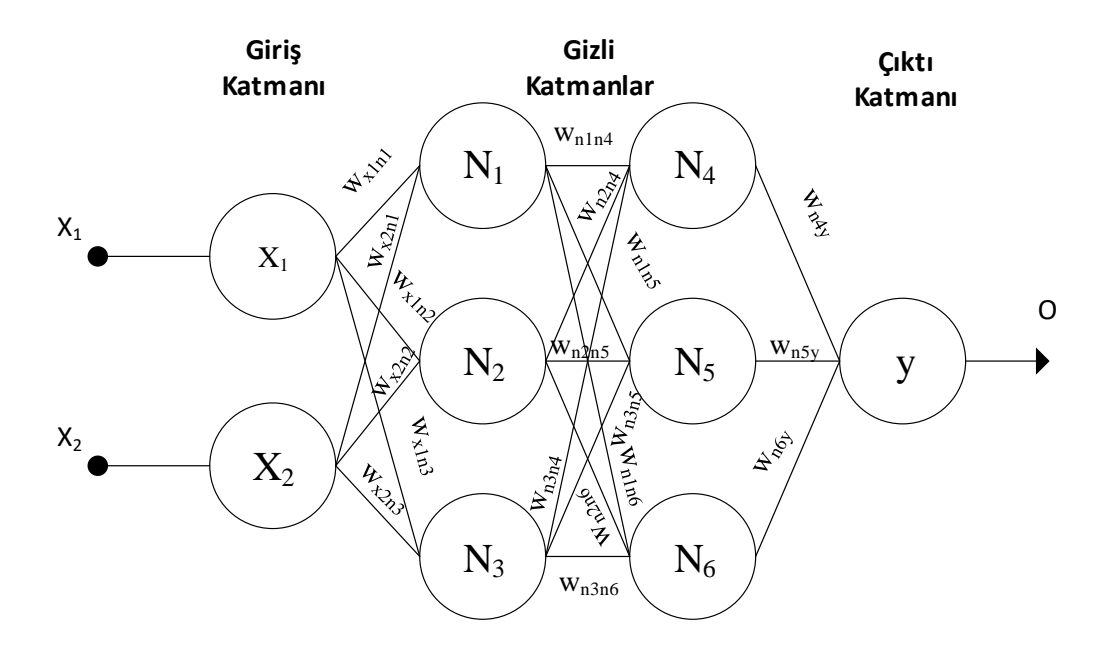

**Şekil 3.10.** Çok katmanlı algılayıcı

Birinci gizli katmandaki  $N_2$  ve  $N_3$  nöronlarındaki toplamlar da aynı şekilde hesaplanmaktadır. Hesaplanan ağırlıklı toplamların seçilen aktivasyon fonksiyonu değerinin ikinci gizli katmana aktarılması sağlanmaktadır (Denklem 3.15).  $h(N_1)$ , aktivasyon fonksiyonunu (f) belirtmektedir.

$$
h(N_1) = f(N_1) \tag{3.15}
$$

Denklem 3.16'da ikinci gizli katmandaki N<sup>4</sup> nöronundaki ağırlıklı toplamlar gösterilmektedir:

$$
N_4 = w_{n1n4}h(n_1) + w_{n2n4}h(n_2) + w_{n3n4}h(n_3)
$$
 3.16

Denklem 3.17'de çıktı katmanı y'deki ağırlıklı toplamlar hesaplanmaktadır. Denklem 3.18'de YSA'nın çıktı değerinin hesaplanması gösterilmiştir.

$$
y = w_{n4y}h(n_4) + w_{n5y}h(n_5) + w_{n6y}h(n_6)
$$
 3.17

$$
o = h(y) \tag{3.18}
$$

Yukarıda verilen denklemler çok katmanlı algılayıcıların hesaplama prensibini göstermektedir. Eğiticili öğrenmede çıktı (o) değeri ile gerçek çıktı arasındaki hata hesaplanarak ağırlıkların (w) yeniden belirlenmesi sağlanır. Eğitim sonucunda ağırlıkları belirlenen YSA modeli, girdilere göre olması gereken çıktıyı hesaplayabilmektedir (Kröse ve van der Smagt 1996).

Bu çalışmada, problemin karmaşık olması ve doğrusal olmaması nedeniyle çok katmanlı algılayıcılar tercih edilmiştir.

#### **3.1.6. Transfer Fonksiyonu**

YSA'nın gerçek nöronlarla benzeşimini sağlayan transfer fonksiyonları bir nöron çıkışının genliğini sınırlama özelliğine sahiptir. En sık kullanılan transfer fonksiyonlarından bazılarının amacı doğrusal olmayan problemleri çözmektir. Başlıca kullanılan transfer fonksiyonları aşağıda verilmiştir:

 Tek kutuplu sigmoid: Tek kutuplu sigmoid fonksiyonu, her girdi değeri için 0 ile 1 arası bir değer üretir. Grafiğin s şeklinde olmasından dolayı sigmoid adını almıştır. Kolay alınabilir türevinin olması nedeniyle eğitim sürecinde hesaplama avantajı oluşturmaktadır (Denklem 3.19) (Karlık ve Olgaç 2011):

$$
g(x) = \frac{1}{1 + e^{-x}}
$$
 3.19

Şekil 3.11'de tek kutuplu sigmoid fonksiyonu gösterilmiştir:

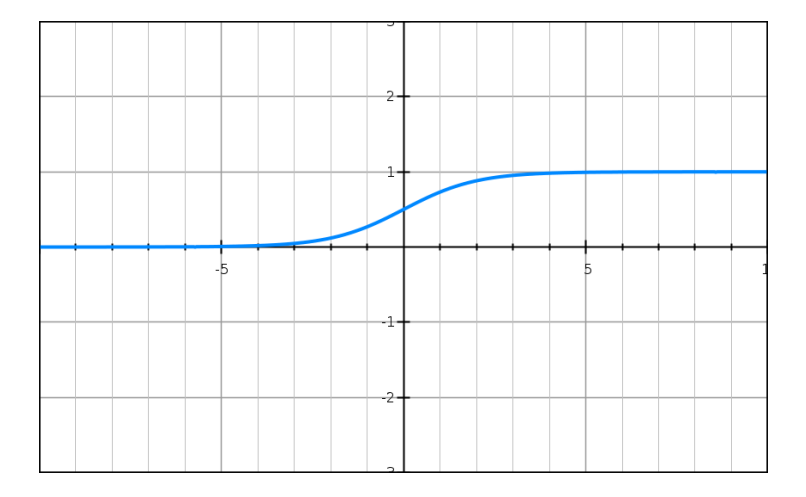

**Şekil 3.11.** Tek kutuplu sigmoid fonksiyonu

 Çift kutuplu sigmoid: Tek kutuplu sigmoid fonksiyonuna benzeyen çift kutuplu sigmoid fonksiyonu -1 ile 1 arası değer üretir (Denklem 3.20) (Karlık ve Olgaç 2011):

$$
g(x) = \frac{1 - e^{-x}}{1 + e^{-x}}
$$
 3.20

Şekil 3.12'de çift kutuplu sigmoid fonksiyonu gösterilmiştir:

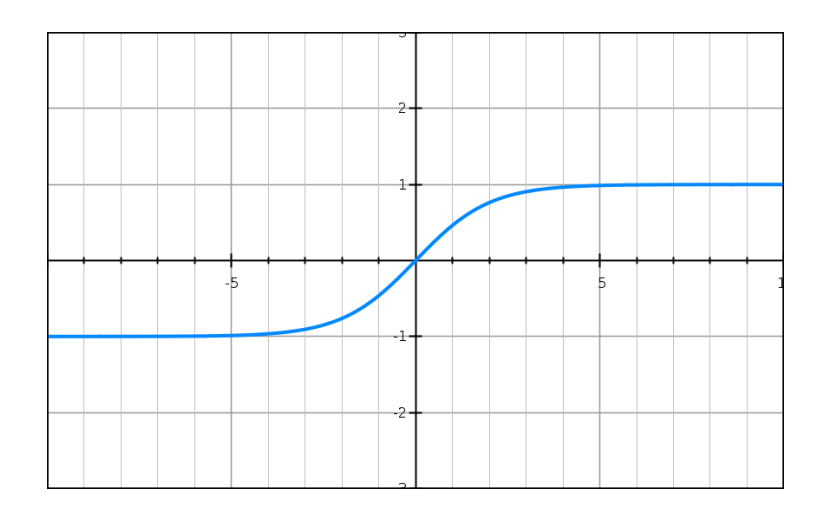

**Şekil 3.12.** Çift kutuplu sigmoid fonksiyonu

 Hiperbolik Tanjant Fonksiyonu: Hiperbolik tanjant fonksiyon hiperbolik sinüs ve kosinüs arasındaki oran olarak tanımlanır ya da iki üssel fonksiyonun yarı-fark ve yarı-toplam oranı olarak açıklanabilir. Sigmoid fonksiyona benzemekte ve -1 ile 1 arası değer üretmektedir (Denklem 3.21) (Nielsen 2015).

$$
g(x) = \frac{e^x - e^{-x}}{e^x + e^{-x}}
$$
 3.21

Şekil 3.13'te hiperbolik tanjant fonksiyonu gösterilmiştir:

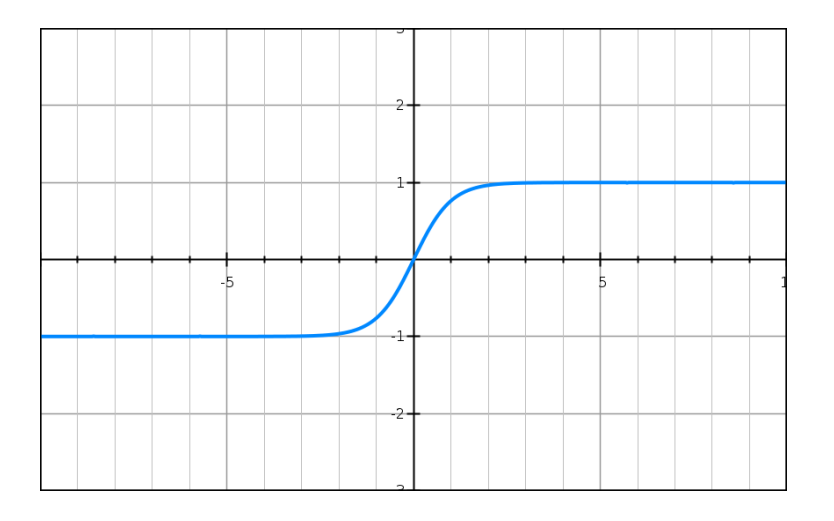

**Şekil 3.13.** Hiperbolik tanjant fonksiyonu

 Doğrusal (Lineer) Fonksiyon: Doğrusal problemleri çözmek için kullanılır. Doğrusal fonksiyon Denklem 3.22'de gösterilmiştir.

$$
g(x) = cx \tag{3.22}
$$

c: sabit sayıyı göstermektedir.

Şekil 3.14'te hiperbolik tanjant fonksiyonu gösterilmiştir:

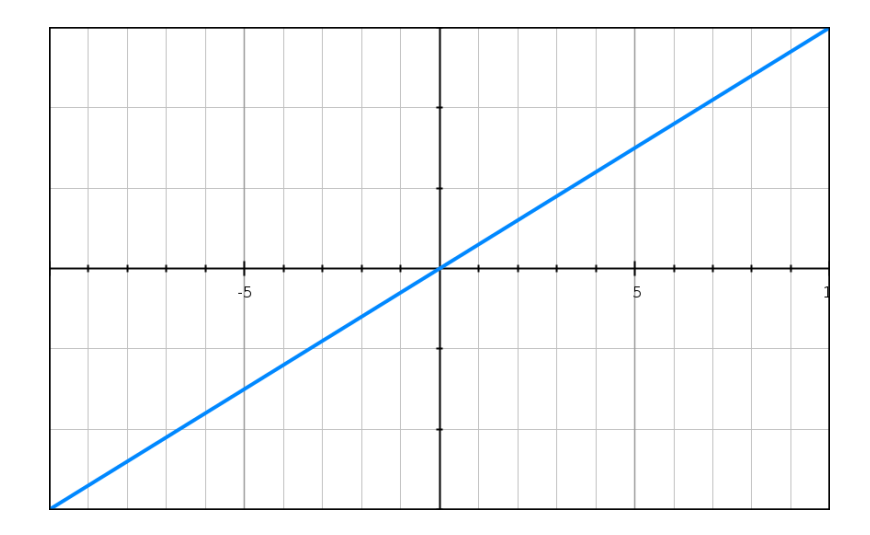

**Şekil 3.14.** Doğrusal fonksiyon

Çalışmada, YSA'nın çözüm performansına göre yukarıda kısaca açıklanan bütün fonksiyonlar kullanılmış; en etkili çözümü veren transfer fonksiyonu tercih edilmiştir.

# **4. HAVALİMANLARINDA PERSONEL PLANLAMASI İÇİN YAPAY SİNİR AĞLARI UYGULAMASI**

Bu tez çalışmasında, havalimanlarındaki bütün birimler için ayrı ayrı gereken iş gücünün (adam-saat) yapay sinir ağları ile tahmin edilmesi amaçlanmıştır. Bu doğrultuda, örnek havalimanlarının mevcut adam-saati (gereken iş gücü) elde edilerek YSA'ya eğitim verisi olarak hazırlanmıştır. Adam-saat tespiti için de iş analizi çalışması yapılmıştır.

# **4.1. İş Analizi**

Devlet Hava Meydanları İşletmesi Genel Müdürlüğü bünyesinde bulunan çalışma kapsamı havalimanları (Çizelge 4.1), B Tipi Havalimanları Birim Yönetmeliği ve C Tipi Havalimanı Birim Yönetmeliğine göre idare edilmektedir (B Tipi Havalimanı Birim Yönetmelikleri 2018, C Tipi Havalimanı Birim Yönetmelikleri 2018).

Söz konusu yönetmeliklerde birimlerin yürüttüğü görev ve üstlendiği sorumluluklar düzenlenmiştir. Çalışma kapsamında, havalimanlarının İşletme, İnsan Kaynakları, Hava Seyrüsefer, Mali İşler, Satın Alma ve İkmal, Pazarlama ve Ticaret, Elektronik, Elektrik, Makine, Terminal Elektronik ve Bilgi Teknolojileri, Hava Aracı Kurtarma ve Yangınla Mücadele (ARFF: Aircraft Rescue and Fire Fighting) Şeflikleri ve İşletme Şefliğine bağlı Apron kısmı olmak üzere 12 birim ele alınmıştır (B Tipi Havalimanı Birim Yönetmelikleri 2018, C Tipi Havalimanı Birim Yönetmelikleri 2018):

## **İşletme Şefliği**

Havalimanının işletme hizmetlerinin koordinasyonundan sorumludur. Bu kapsamda Sivil Havacılık Genel Müdürlüğü, Mülki İdare Amirlikleri gibi dış paydaşlarla iletişimi sağlar, havalimanı bünyesinde faaliyet gösteren ticari alanları düzenler ve denetler, uçuş ve yer emniyeti adına gerekli işleri yürütür.

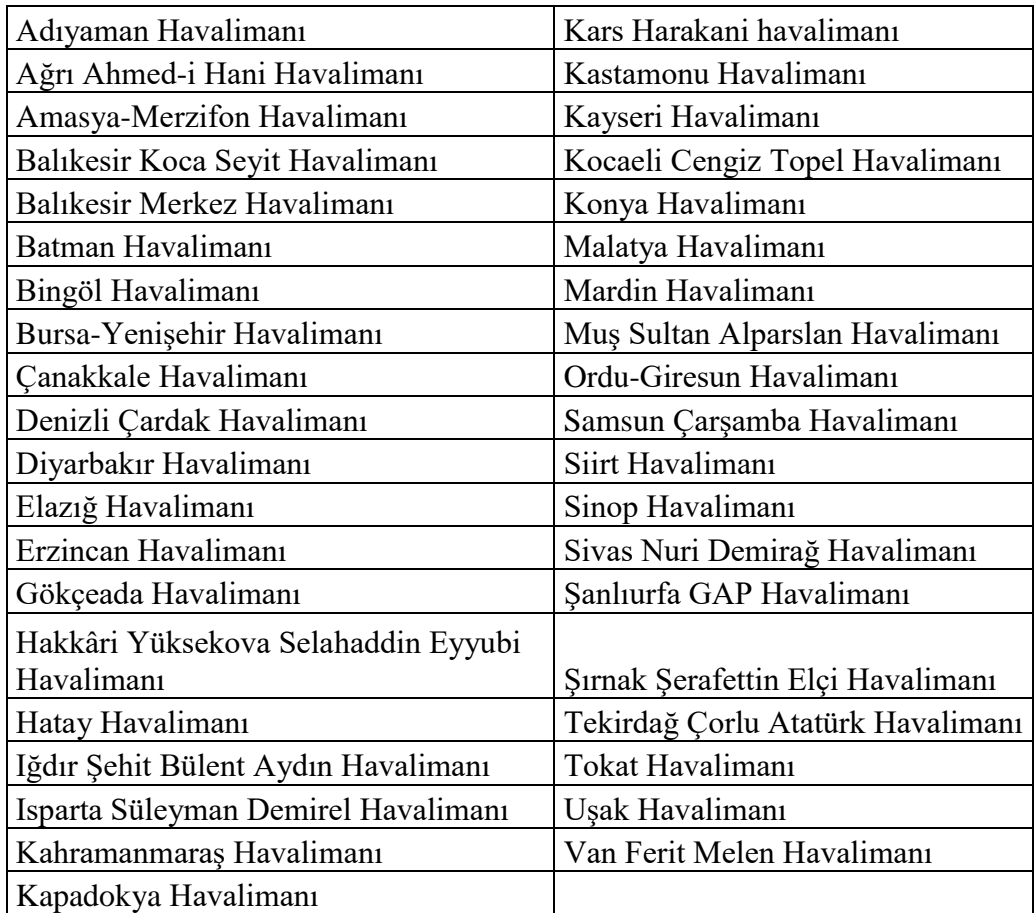

**Çizelge 4.1.** Çalışma Kapsamı Havalimanları

# **Apron Kısmı**

İşletme şefliği bünyesinde faaliyet gösteren apron birimi hava tarafındaki uçuş emniyetinden sorumludur. PAT sahalarının denetimini yapar. Uçak park yerlerini planlar ve gerektiğinde uçaklara Follow-me hizmeti (uçaklara PAT sahalarında verilen yönlendirme hizmeti) sunar.

## **Makine Şefliği**

Havalimanlarındaki klima, kalorifer, sıhhi tesisat, makine, araçlar, otomatik kapı sistemleri, bagaj taşıma sistemleri, yürüyen merdiven, asansör vb. sistemlerin işletimi, kontrolü, idamesi ve temininden sorumludur.

### **Elektrik Şefliği**

Havalimanlarında elektrik sağlamak, elektrik ve elektrojen gruplarının bakım ve onarımlarını yapmaktan, elektrik ve kuvvet santrallerinin işletilmesini yapmaktan ve çevre, apron, PAT sahaları özel aydınlatma sistemlerinin idamesi ve bakımını yapmaktan sorumludur.

### **Terminal Elektronik ve Bilgi Teknolojileri**

Terminal binasında bulunan otomatik patlayıcı sistemi telefon sistemi, anons sistemi, yangın sistemi vb. sistemlerin işletimi, kontrolü, idamesi ve temininden sorumludur. Ayrıca sunucu, kişisel bilgisayar, çevre donanımları ve ağ cihazlarının temini ve kurulumu sağlanır; arıza durumunda onarımı yapılır.

### **Hava Seyrüsefer Şefliği**

Havaalanında iniş-kalkış yapan uçaklara hava trafik hizmetlerinin verilmesinden sorumludur. Hava trafik hizmetleri kapsamında gerekli koordinasyonlar bu birim tarafından yürütülür.

### **Elektronik Şefliği**

Havalimanı sorumluluk sahasında bulunan bütün Haberleşme, Seyrüsefer ve Radar sistemlerinin temini, tesisi, idamesi ve onarımından sorumludur.

#### **ARFF Şefliği**

Havalimanlarında uçak kaza kırım ve yangınlarda olay yerine intikal ederek müdahale etmekten sorumludur. Bu çerçevede, envanterinde bulunan araçların bakımı, araçların hazır tutulması (yangınla mücadele maksatlı kimyasal malzeme ve su bulundurma bakımından) sağlanır.

### **Pazarlama ve Ticaret Şefliği**

Havalimanında bulunan kiracıların ve gelir getiren diğer faaliyetlerin fatura işlemleri yürütülür. Ayrıca hava yolu firmalarının uçak faturaları, özel jet faturaları düzenlenir ve kontrol edilir.

## **İnsan Kaynakları Şefliği**

Havalimanında bulunan personelin özlük, tayin, göreve başlama, emeklilik, sicil, maaş vb. diğer işlemleri yürütülür.

## **Satın Alma Şefliği**

Havalimanındaki satın alma faaliyetlerinden, envanter kaydından ve envanterin silinmesinden sorumludur.

## **Mali İşler Şefliği**

Havalimanına ait bütçeden, gelir ve giderlerin takibinden ve finansal tabloların oluşturulmasından sorumludur.

Yukarıda çalışma kapsamındaki birimlerin yürüttüğü görevler ve sorumluluk sahaları kısaca verilmiştir. İş analizi kısmında literatürde yapılan çalışmalara paralel bir çalışma planı hazırlanmıştır. Bu doğrultuda, her birimin yaptığı işlerin belirlenmesi adına süreçler tespit edilmiştir. Her bir süreç için iş akış şemaları oluşturulmuştur. Şekil 4.1'de bir İşletme Birimi'ndeki "gayrisıhhi ve sıhhi işletme ruhsatı" adlı sürecin örnek iş akışı verilmiştir (Şekildeki bazı adımlar gizlilik nedeniyle verilememiştir):

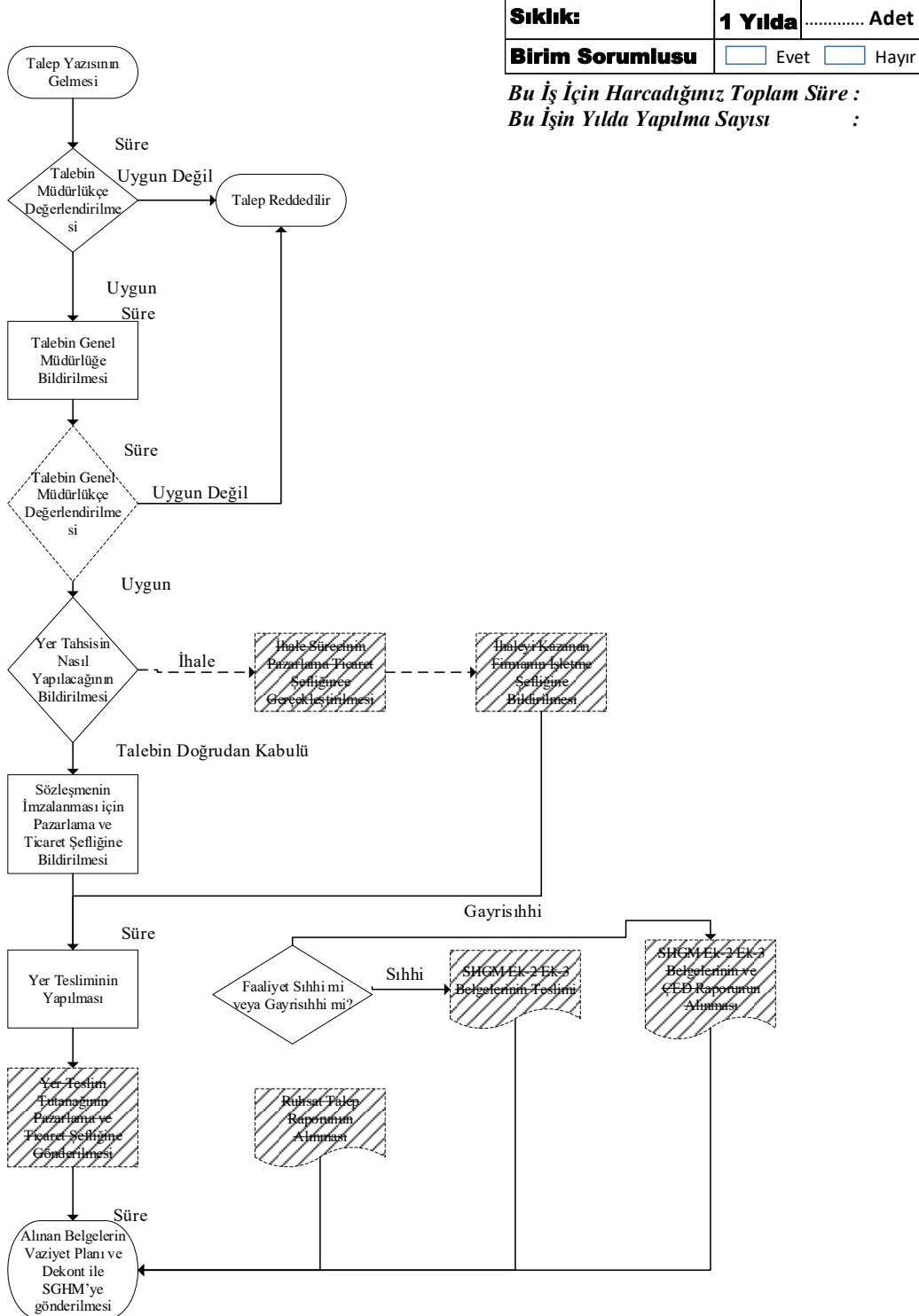

#### GAYRİSIHHİ VE SIHHİ İŞLETME RUHSATI (İŞLETME)

*Bu İş İçin Harcadığınız Toplam Süre : Bu İşin Yılda Yapılma Sayısı :* 

İşletme 17

İş Akış No: Birim:

**Şekil 4.1.** Örnek iş akışı: Gayrisıhhi ve sıhhi işletme ruhsatı süreci

İş akış şemaları ile süreç detaylıca incelenmiş; benzer ve farklı işler belirlenmiştir. Daha sonra iş listeleri oluşturulmuştur. Çalışma kapsamında 11 havalimanı bizzat ziyaret edilmiştir. Birimlerde görev yapan personelle yüz yüze görüşmeler yapılarak her işin ortalama yapılma süresi dakika cinsinden tespit edilmiştir. İşlerin yapılma sıklıkları da elde edilerek, o iş için yıllık gerekli süre hesaplanmıştır. Verilerin karşılaştırılması adına birçok personelle mülakat yapılmıştır. Gerek görülen yerlerde anket tekniğinden de faydalanılmıştır. Şekil 4.2'de bir havalimanı için işletme biriminin iş listesi verilmiştir. Bu liste vasıtasıyla toplam gerekli yıllık süre bulunarak, o birim için gereken adam-saat hesaplanmıştır.

|    | <b>İŞLETME</b>                                         |  |
|----|--------------------------------------------------------|--|
| 42 | <b>Yer Tahsis</b>                                      |  |
| 43 | <b>Yer Tahsis Denetlemesi</b>                          |  |
| 44 | Sıhhi ve Gayrisıhhi İşletme Ruhsatı                    |  |
| 45 | En Az Personel ve Teçhizat Denetlemesi                 |  |
| 46 | 6 Aylık Denetleme Formu                                |  |
| 47 | Müstecirlerin Yıllık Denetimleri                       |  |
| 48 | <b>AIP</b>                                             |  |
| 49 | Mania Toplantisi                                       |  |
| 50 | EYS Kapsamında İş Akış Şemalarının Oluşturulması       |  |
| 51 | İstatistik                                             |  |
| 52 | Otla Mücadele                                          |  |
| 53 | Yerleşim Listesi                                       |  |
| 54 | <b>SHGM Denetimleri</b>                                |  |
| 55 | <b>SHGM EK-4 Form Doldurma</b>                         |  |
| 56 | <b>SHGM Eylem Plani</b>                                |  |
| 57 | <b>MADKOM</b>                                          |  |
| 58 | Düzenleme ve Önleme Faaliyetleri                       |  |
| 59 | <b>NOTAM</b>                                           |  |
| 60 | <b>Talimatların Hazırlanması</b>                       |  |
| 61 | Mania Talimatları-Bilgilendirme(Belediye, valilik vb.) |  |
| 62 | Yolcu Şikayetleri                                      |  |
| 63 | <b>Brifing</b>                                         |  |
| 64 | Reklam Alanları                                        |  |
| 65 | Tarifesiz Uçuş İzinleri                                |  |
| 66 | Apron Plaka İşlemleri                                  |  |
| 67 | <b>Apron Ehliyet</b>                                   |  |
| 68 | Hakedişler                                             |  |
| 69 | İlaçlama Tutanakları                                   |  |
| 70 | <b>Internet Sitesi</b>                                 |  |
| 71 | Çalışma Saatlerinin Belirlenmesi                       |  |
| 72 | Günlük Terminal Denetimi                               |  |
| 73 | Yolcu Yük Kontrolü                                     |  |
| 74 | Kural İhlallerini Önleme ve Paydaş Toplantısı          |  |
| 75 | Havalimanı Bilgi Formu                                 |  |
| 76 | Askeri Protokolün Güncellenmesi                        |  |
| 77 | Teknik Arıza Giderme Formu                             |  |
| 78 | <b>Risk Analizi</b>                                    |  |
| 79 | Kuş Çarpma Raporu                                      |  |

**Şekil 4.2.** Örnek bir havalimanındaki İşletme Birimi'nin iş listesi

Bu çalışmalar neticesinde, birbirinden farklı özelliklerde havalimanlarının birim başına gereken yıllık ortalama adam-saat süreleri bulunmuştur. Geçmiş yıllara ait veriler elde edilerek veri seti oluşturulmuştur. Teze ait çalışma adımları Şekil 4.3'te verilmiştir:

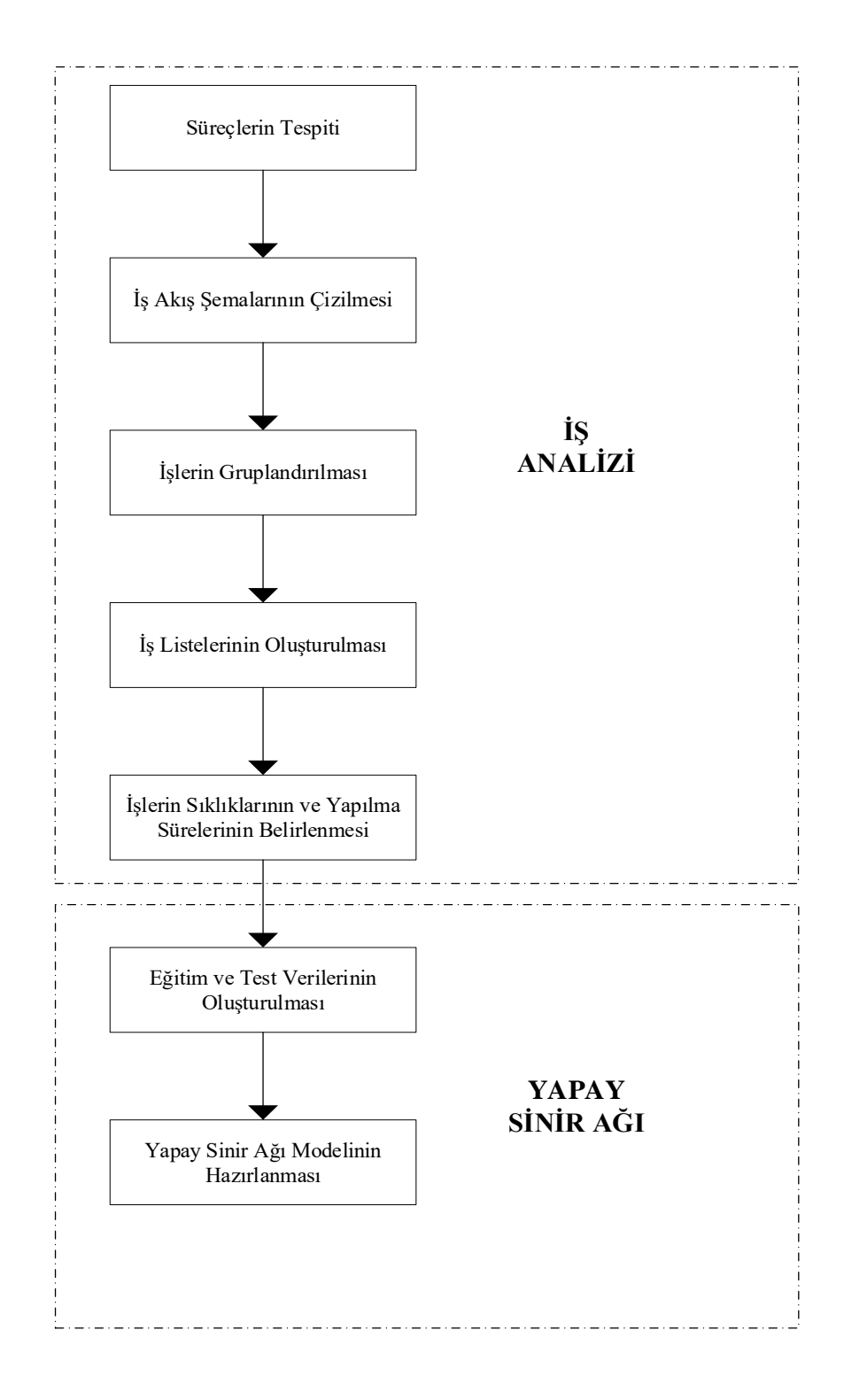

**Şekil 4.3.** Teze ait çalışma adımları

### **4.2. Yapay Sinir Ağı Uygulaması**

Çalışmanın birinci aşamasında, havalimanlarındaki çalışma kapsamındaki bütün birimlerin ayrı ayrı adam-saat süreleri hesaplanmıştır. Geçmiş veriler ile örneklem sayısı artırılmış ve toplamda her birim için ayrı ayrı 150 adet veri oluşturulmuştur.

Gerek DHMİ'de görev yapan uzman görüşleri, gerekse çalışmanın birinci aşamasındaki mülakat ve gözlemler sonucunda bir takım havalimanı karakteristiklerinin iş yükünü etkilediği gözlemlenmiştir. Bu karakteristiklerin bir kısmı doğrudan, bir kısmı dolaylı olarak etki yaratmakta, merkezî personel planlama aşamasında bu etkenlere dikkat edilmektedir. Ayrıca birim işleri listelendiğinde ve işlerin yerine getirilme sıklıkları incelendiğinde bu etkilerin dereceleri tespit edilebilmektedir.

Bir havalimanını yılda kaç yolcunun kullandığı, havalimanında yılda kaç uçağın inişkalkış yaptığı, kiracıların faaliyet gösterdiği ve yolcuların kullandığı terminal binasının ne kadar büyüklükte olduğu, idari ile teknik binaların (sistem ve aletlerin) bulunduğu yerin dağılımı açısından belirleyici olan havaalanının arazi büyüklüğü ve havaalanının günde 24 saat faaliyet gösterip göstermediği gibi etmenlerin o havalimanına ait karakteristikler olduğu gözlemlenmiştir. Bu tip karakteristiklerin daha fazla olması mümkün iken, en çok etki edenlerin yukarıda bahsedilen beş kıstas olduğu gözlemlenmiş; çalışmada bunlara yer verilmiştir.

Şekil 4.4'te aşamaları (Yadav ve Chandel 2014) verilen uygulama süreci izlenmiştir. Hazırlanan 150 veriden 120'si eğitim kümesi olarak seçilmiş; 30'u ise test kümesi olarak YSA modellerinin başarımını ölçümlemek için kullanılmıştır. YSA Matlab programı (Beale ve ark. 2019) ile oluşturulmuş; eğitimi tamamlanan YSA test kümesi için çalıştırılmıştır. Test kümesindeki gerçek (olması istenen) değerler ile YSA çıktıları arasındaki Ortalama Mutlak Yüzde Hata (MAPE: Mean Absolute Percentage Error) hesaplanarak, YSA'nın başarımı gözlemlenmiştir. Daha sonra 30 adet test kümesi için çok değişkenli doğrusal regresyon (MLR: Multiple Linear Regression) modeli uygulanarak MLR'nin MAPE değeri hesaplanmış; YSA'dan elde edilen MAPE ile karşılaştırılmıştır. Değişik gizli katman sayısı, gizli katmanlardaki nöron sayıları ve

transfer fonksiyonları denenerek en iyi çözümü veren (en düşük MAPE'yi veren) model seçilmiş ve tezin uygulama kısmında sadece seçilen modele ve modelin grafiklerine yer verilmiştir.

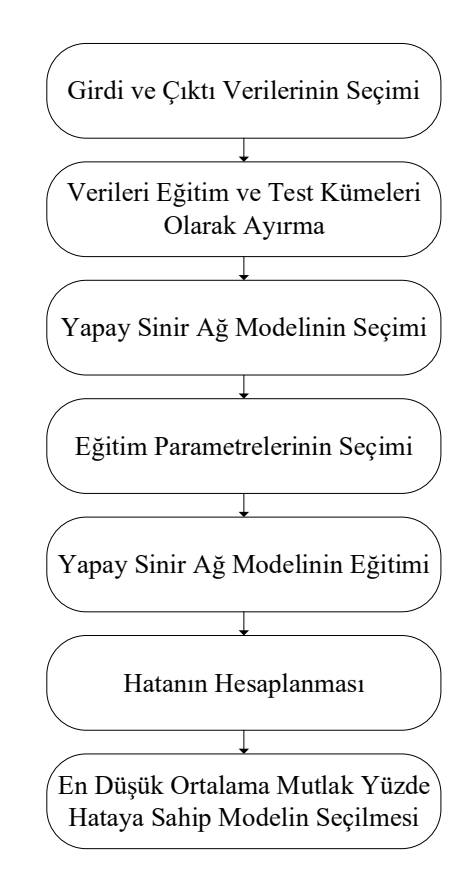

**Şekil 4.4.** Uygulama süreci (Yadav ve Chandel 2014)

### **4.2.1. Bütün Birimlerin Bulunduğu Çok Çıktılı Yapay Sinir Ağı Modeli**

Son yılların ortalamasından oluşan yıllık yolcu sayısı, yıllık uçak sayısı, terminal büyüklüğü, havaalanı büyüklüğü ve çalışma şekli (Günde 24 saat ise 1; günde sekiz saat ise 0) YSA modelinin girdileri olarak belirlenmiştir. YSA'nın çıktıları ise çalışma kapsamındaki birimlerin adam-saat süreleridir. Modele ait girdi ve çıktılar Şekil 4.5'te verilmiştir:

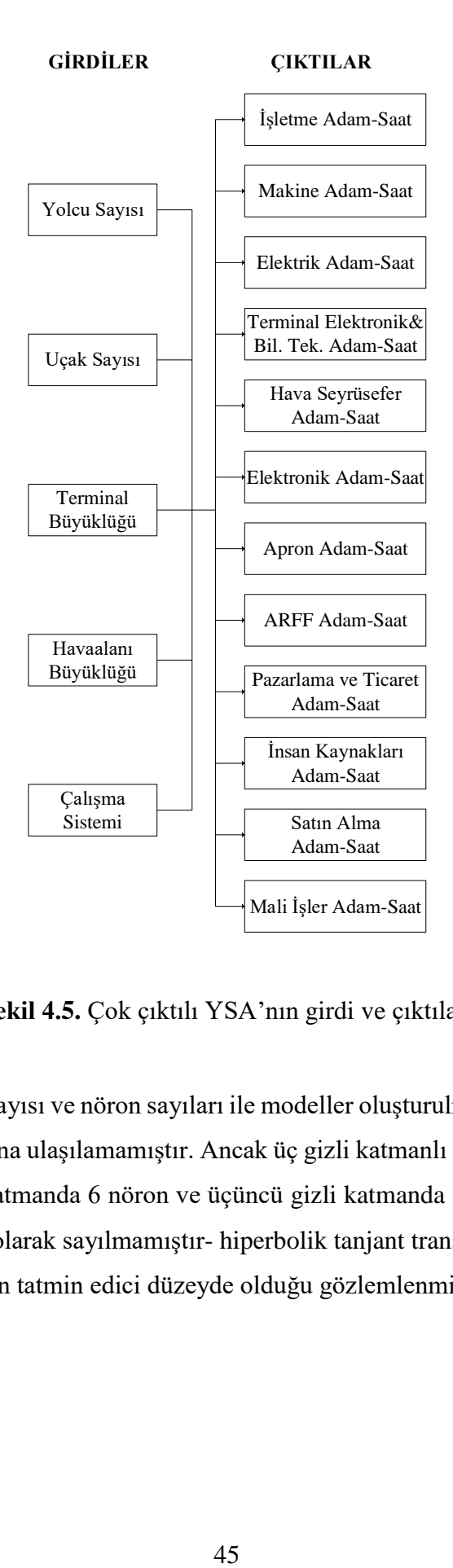

**Şekil 4.5.** Çok çıktılı YSA'nın girdi ve çıktıları

Değişik gizli katman sayısı ve nöron sayıları ile modeller oluşturulmuş; birçoğunda kabul edilebilir tahmin oranına ulaşılamamıştır. Ancak üç gizli katmanlı (birinci gizli katmanda 3 nöron, ikinci gizli katmanda 6 nöron ve üçüncü gizli katmanda 10 nörona sahip, -çıktı katmanı gizli katman olarak sayılmamıştır- hiperbolik tanjant transfer fonksiyonlu) YSA (Şekil 4.6) sonuçlarının tatmin edici düzeyde olduğu gözlemlenmiştir.

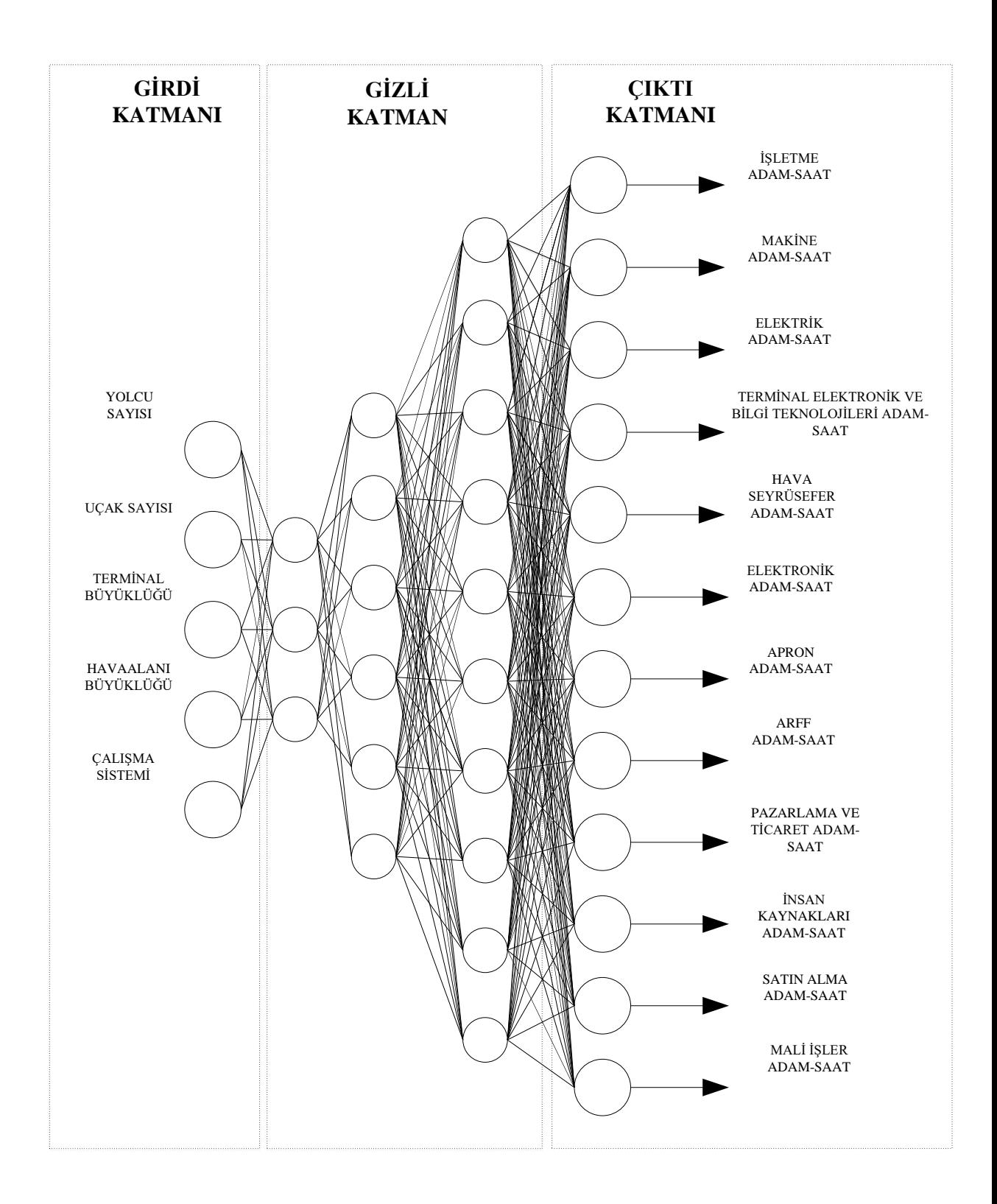

**Şekil 4.6.** En düşük MAPE değerine sahip çok çıktılı YSA modeli

Şekil 4.7'de YSA'nın eğitim sürecindeki regresyon değerlerini veren Matlab çıktısı verilmiştir:

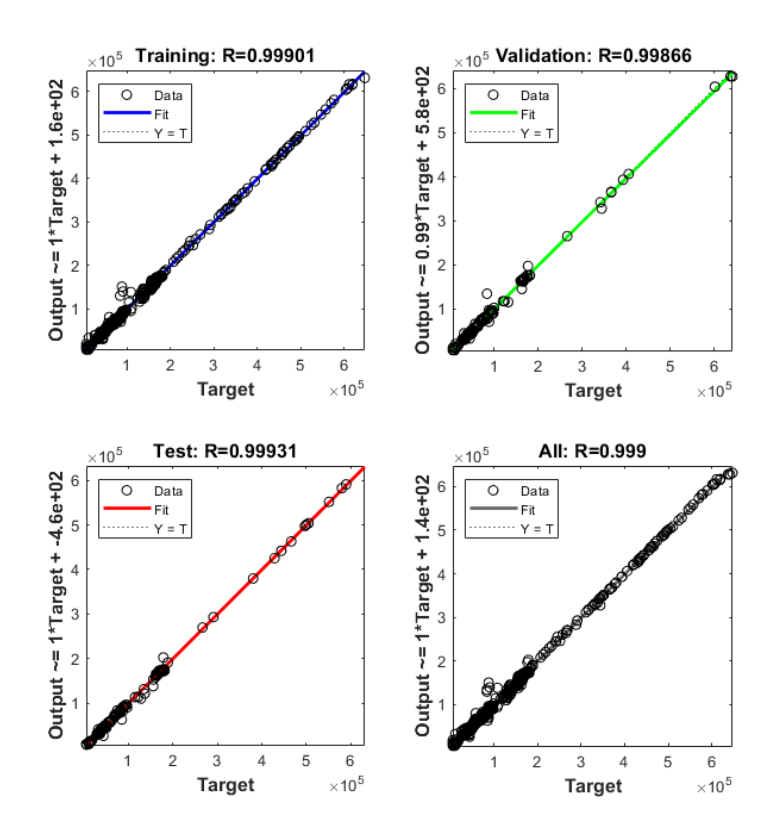

**Şekil 4.7.** Çok çıktılı YSA'nın Matlab regresyon grafiği

Şekil 4.8'de eğitim sürecindeki çok çıktılı YSA'nın Matlab performans grafiği verilmiştir. Eğitim sırasında 53 deneme yapılmış; en düşük değere ise 47. denemede ulaşılmıştır:

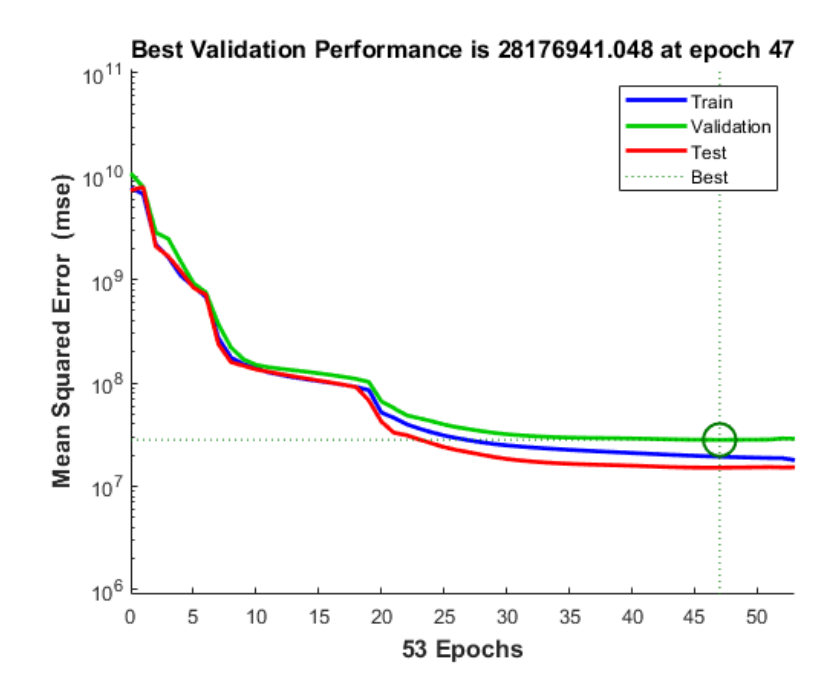

**Şekil 4.8.** Çok çıktılı YSA'nın Matlab performans grafiği

Bütün birimlerin yer aldığı çok çıktılı YSA modelinin eğitim verisinde bulunmayan 30 adet test verisi ile başarımı ölçümlenmiş; test verisindeki olması gereken değerler ile modelin çıktıları birimler bazında ayrı ayrı karşılaştırılmıştır. Birimlere göre MAPE değerleri Çizelge 4.2'de verilmiştir. Birçok birimin MAPE değerlerinin düşük olması nedeniyle bütün birimlerin yer aldığı çok çıktılı YSA modelinin kabul edilebilir değerlere ulaştığı görülmüştür. Ancak Apron kısmında MAPE değerinin yüksek olduğu bu nedenle YSA'nın Apron kısmı için tahmin başarımının kabul edilebilir sınırın altında kaldığı değerlendirilmiştir. Ayrıca Elektrik ve Pazarlama ve Ticaret birimleri için de YSA'nın çözüm performansının iyileştirilmesi gerektiği düşünülmektedir.

|                                   | <b>Ortalama</b><br><b>Mutlak Yüzde</b> |
|-----------------------------------|----------------------------------------|
| <b>Birimler</b>                   | Hatası                                 |
| <i>i</i> sletme                   | 0.054                                  |
| Makine                            | 0.048                                  |
| Elektrik                          | 0.083                                  |
| Terminal Elektronik Ve Bilgi Tek. | 0.054                                  |
| Hava Seyrüsefer                   | 0.036                                  |
| Elektronik                        | 0.035                                  |
| Apron                             | 0.192                                  |
| ARFF                              | 0.030                                  |
| Pazarlama Ve Ticaret              | 0.089                                  |
| Insan Kaynakları                  | 0.049                                  |
| Satın Alma Ve İkmal               | 0.029                                  |
| Mali İşler                        | 0.027                                  |

**Çizelge 4.2.** Model çıktıları ve ortalama mutlak yüzde hatası (MAPE)

30 adet test verisindeki olması gereken değerler ile çok çıktılı YSA modelinden elde edilen İşletme birimi çıktılarının ikili grafikleri Şekil 4.9'da gösterilmiştir. Grafik incelendiğinde iki eğrinin birbiri ile örtüştüğü gözlemlenmiştir. Grafiğin dikey ekseni gizlilik nedeniyle verilmemiştir.

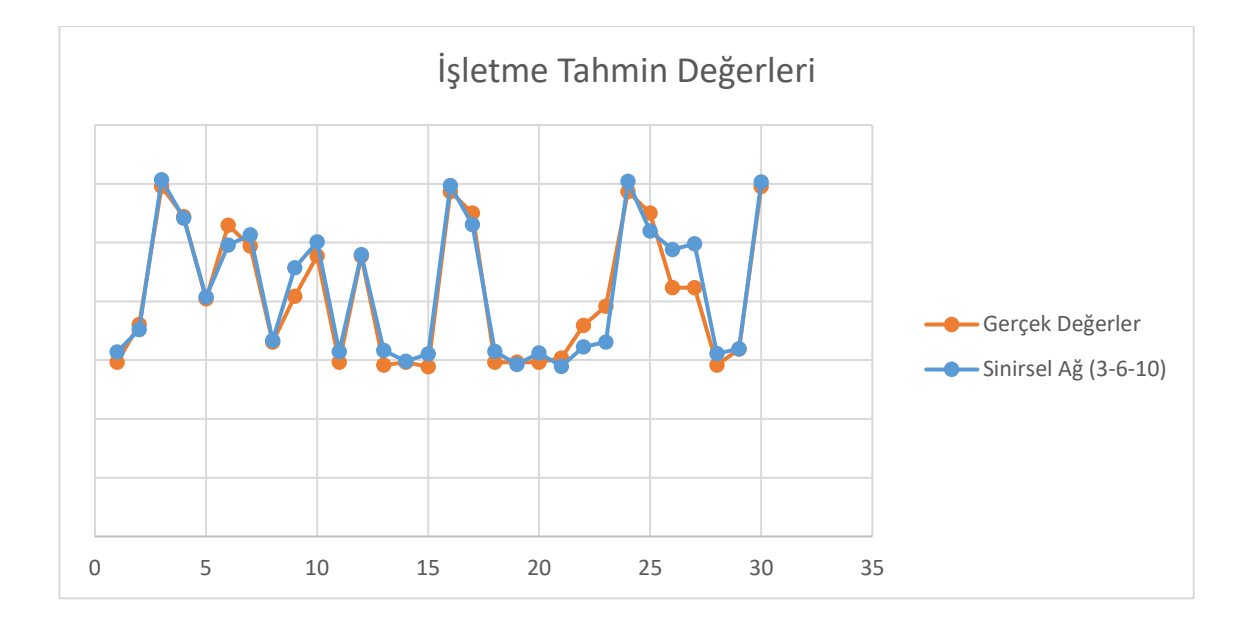

**Şekil 4.9.** İşletme birimi için test kümesi adam-saat ve YSA ile tahmin edilen adam-saatin ikili karşılaştırması

30 adet test verisindeki olması gereken değerler ile çok çıktılı YSA modelinden elde edilen Makine birimi çıktılarının ikili grafikleri Şekil 4.10'da gösterilmiştir. Grafik incelendiğinde iki eğrinin birbiri ile örtüştüğü gözlemlenmiştir.

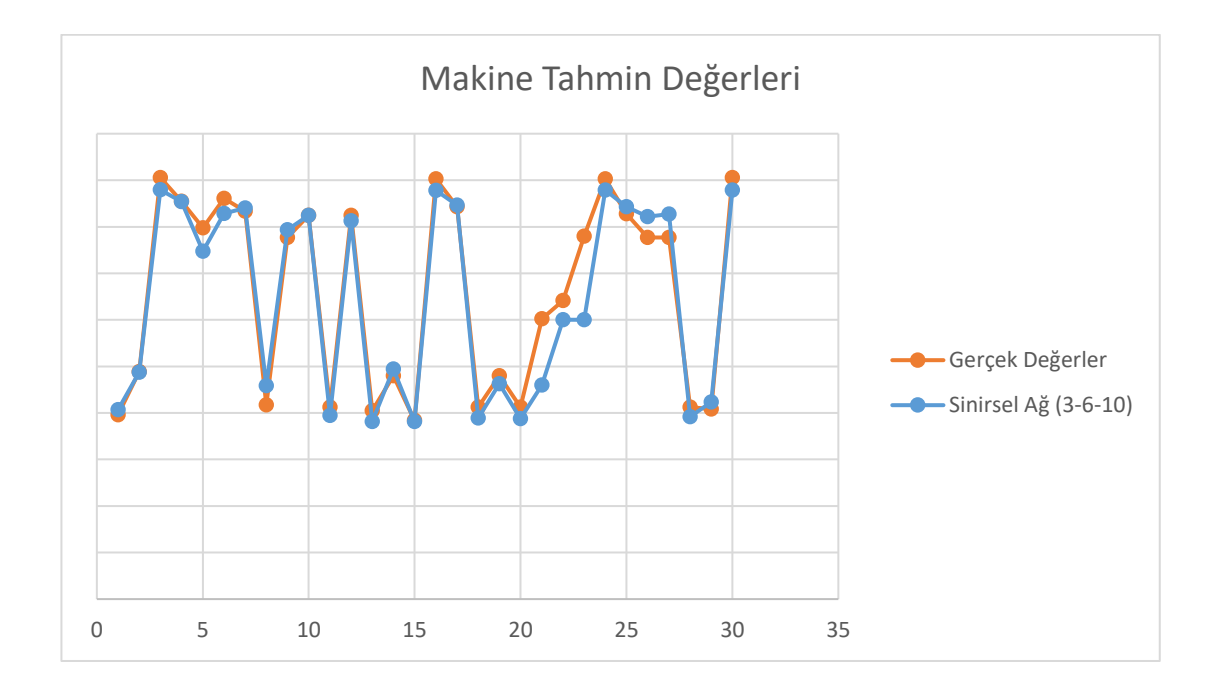

**Şekil 4.10.** Makine birimi için test kümesi adam-saat ve YSA ile tahmin edilen adam-saatin ikili karşılaştırması

30 adet test verisindeki olması gereken değerler ile çok çıktılı YSA modelinden elde edilen Elektrik birimi çıktılarının ikili grafikleri Şekil 4.11'de gösterilmiştir. Grafikte birçok nokta örtüşmekteyken bazı noktalarda sapmalar bulunmaktadır.

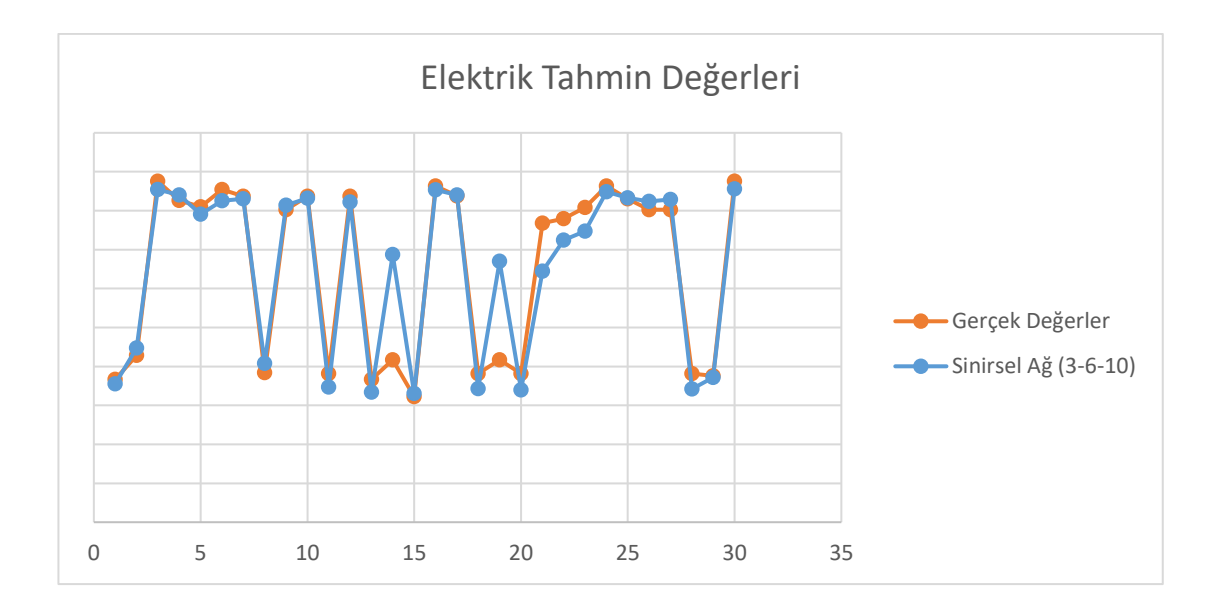

**Şekil 4.11.** Elektrik birimi için test kümesi adam-saat ve YSA ile tahmin edilen adam-saatin ikili karşılaştırması

30 adet test verisindeki olması gereken değerler ile çok çıktılı YSA modelinden elde edilen Terminal Elektronik ve Bilgi Teknolojileri birimi çıktılarının ikili grafikleri Şekil 4.12'de gösterilmiştir. Grafik incelendiğinde iki eğrinin birbiri ile (bazı noktalar haricinde) örtüştüğü gözlemlenmiştir.

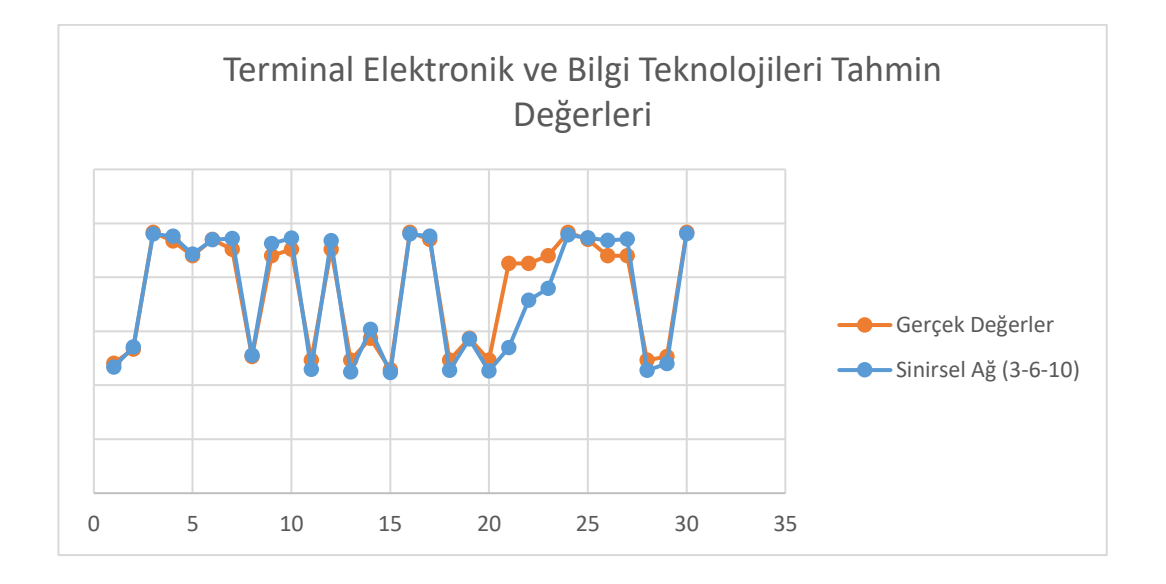

**Şekil 4.12.** Terminal Elektronik birimi için test kümesi adam-saat ve YSA ile tahmin edilen adam-saatin ikili karşılaştırması

30 adet test verisindeki olması gereken değerler ile çok çıktılı YSA modelinden elde edilen Hava Seyrüsefer birimi çıktılarının ikili grafikleri Şekil 4.13'te gösterilmiştir. Grafik incelendiğinde iki eğrinin birbiri ile örtüştüğü gözlemlenmiştir.

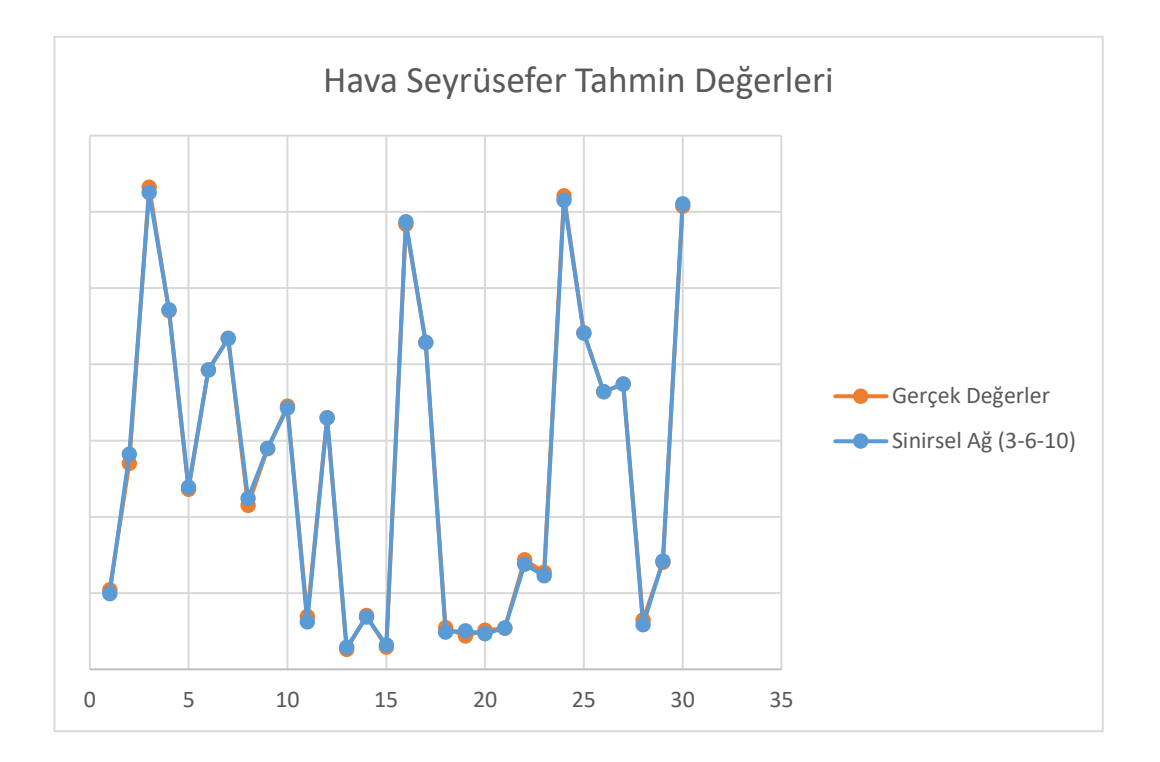

**Şekil 4.13.** Hava Seyrüsefer birimi için test kümesi adam-saat ve YSA ile tahmin edilen adam-saatin ikili karşılaştırması

30 adet test verisindeki olması gereken değerler ile çok çıktılı YSA modelinden elde edilen Elektronik birimi çıktılarının ikili grafikleri Şekil 4.14'te gösterilmiştir. Grafik incelendiğinde iki eğrinin birbiri ile (bazı noktalar haricinde) örtüştüğü gözlemlenmiştir.

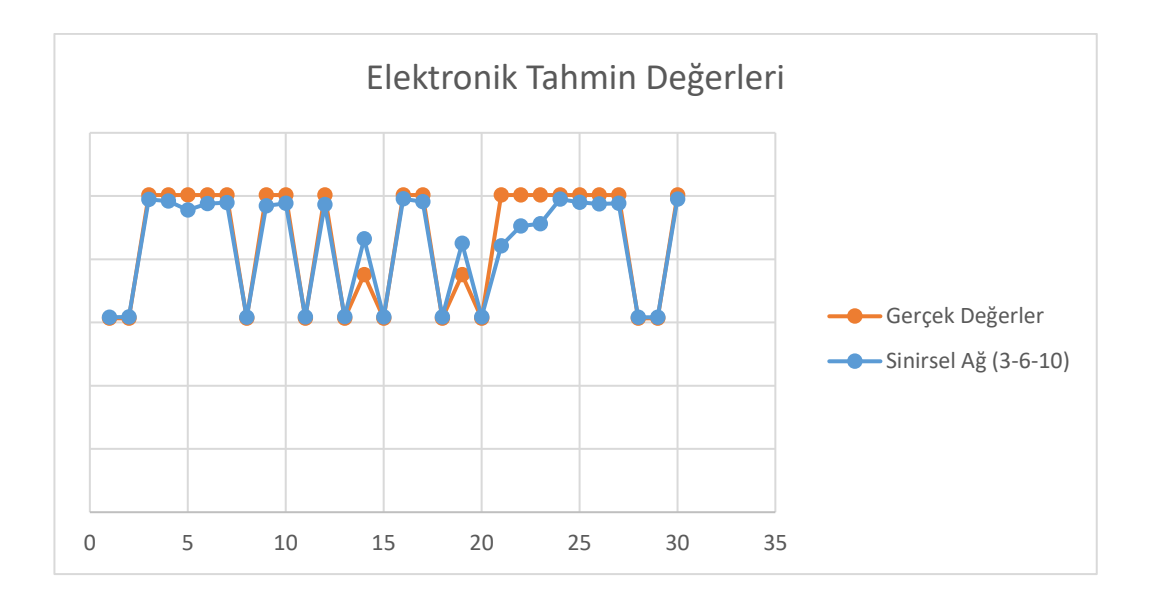

**Şekil 4.14.** Elektronik birimi için test kümesi adam-saat ve YSA ile tahmin edilen adam-saatin ikili karşılaştırması

30 adet test verisindeki olması gereken değerler ile çok çıktılı YSA modelinden elde edilen Apron Kısmı çıktılarının ikili grafikleri Şekil 4.15'te gösterilmiştir. Grafik incelendiğinde iki eğrinin birbiri ile (bazı noktalar haricinde) örtüştüğü gözlemlenmiştir.

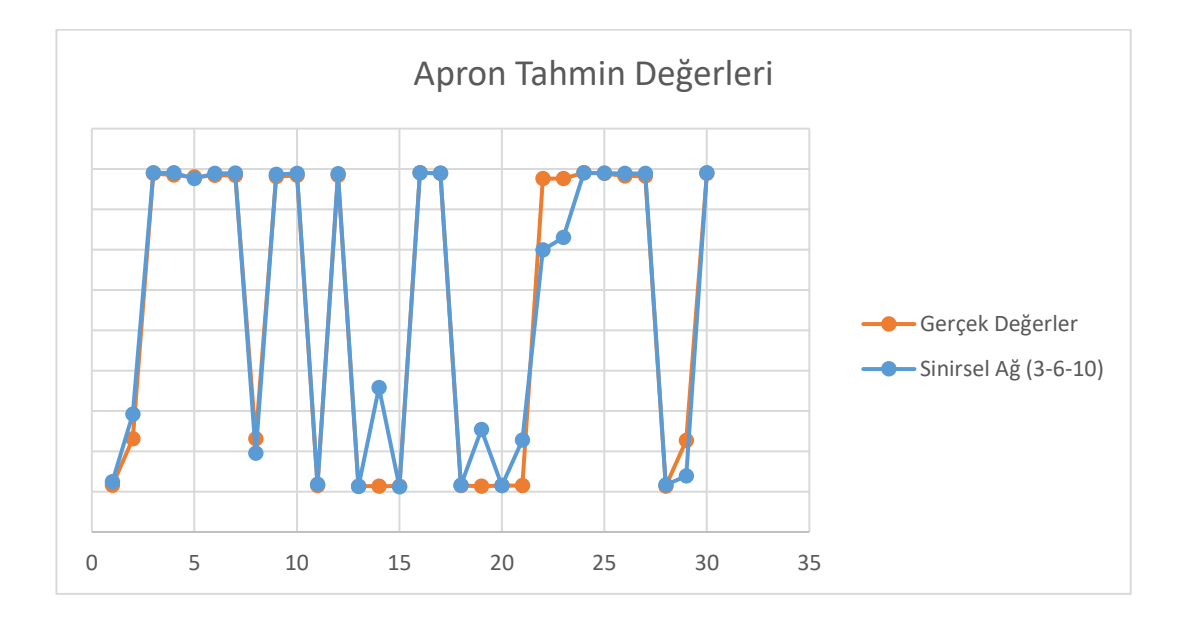

**Şekil 4.15.** Apron kısmı için test kümesi adam-saat ve YSA ile tahmin edilen adam-saatin ikili karşılaştırması

30 adet test verisindeki olması gereken değerler ile çok çıktılı YSA modelinden elde edilen ARFF birimi çıktılarının ikili grafikleri Şekil 4.16'da gösterilmiştir. Grafik incelendiğinde iki eğrinin birbiri ile örtüştüğü gözlemlenmiştir.

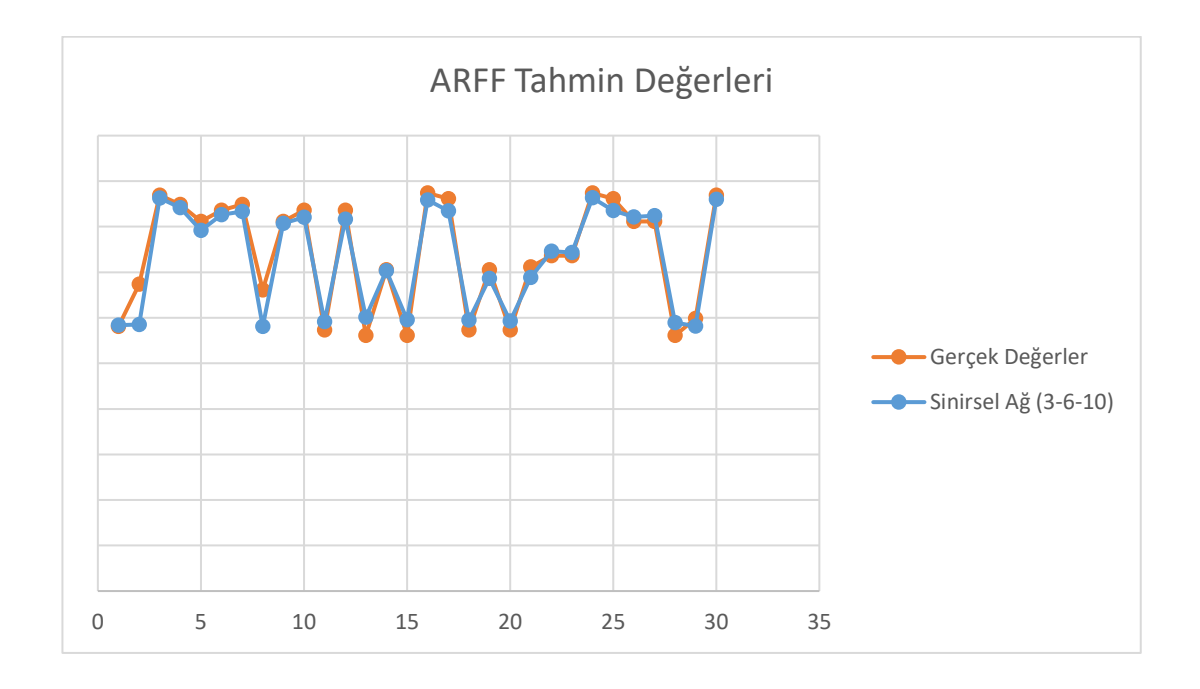

**Şekil 4.16.** ARFF birimi için test kümesi adam-saat ve YSA ile tahmin edilen adam-saatin ikili karşılaştırması

30 adet test verisindeki olması gereken değerler ile çok çıktılı YSA modelinden elde edilen Pazarlama ve Ticaret birimi çıktılarının ikili grafikleri Şekil 4.17'de gösterilmiştir. Grafikteki iki eğrinin bütün noktalarında sapmalar bulunmaktadır.

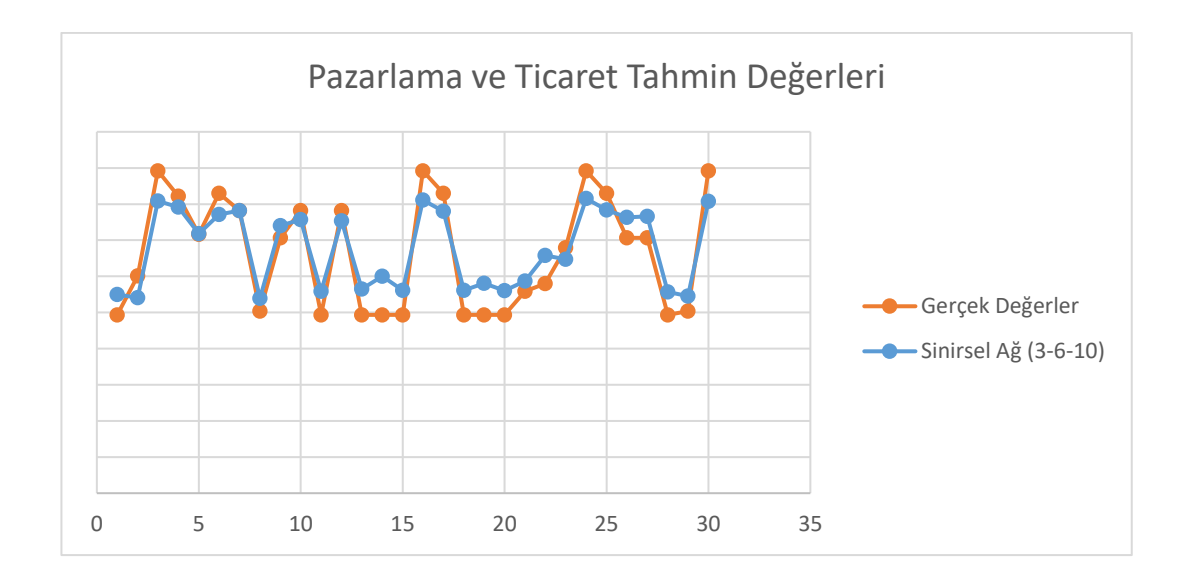

**Şekil 4.17.** Pazarlama ve Ticaret birimi için test kümesi adam-saat ve YSA ile tahmin edilen adam-saatin ikili karşılaştırması

30 adet test verisindeki olması gereken değerler ile çok çıktılı YSA modelinden elde edilen İnsan Kaynakları birimi çıktılarının ikili grafikleri Şekil 4.18'de gösterilmiştir. Grafik incelendiğinde iki eğrinin birbiri ile örtüştüğü gözlemlenmiştir.

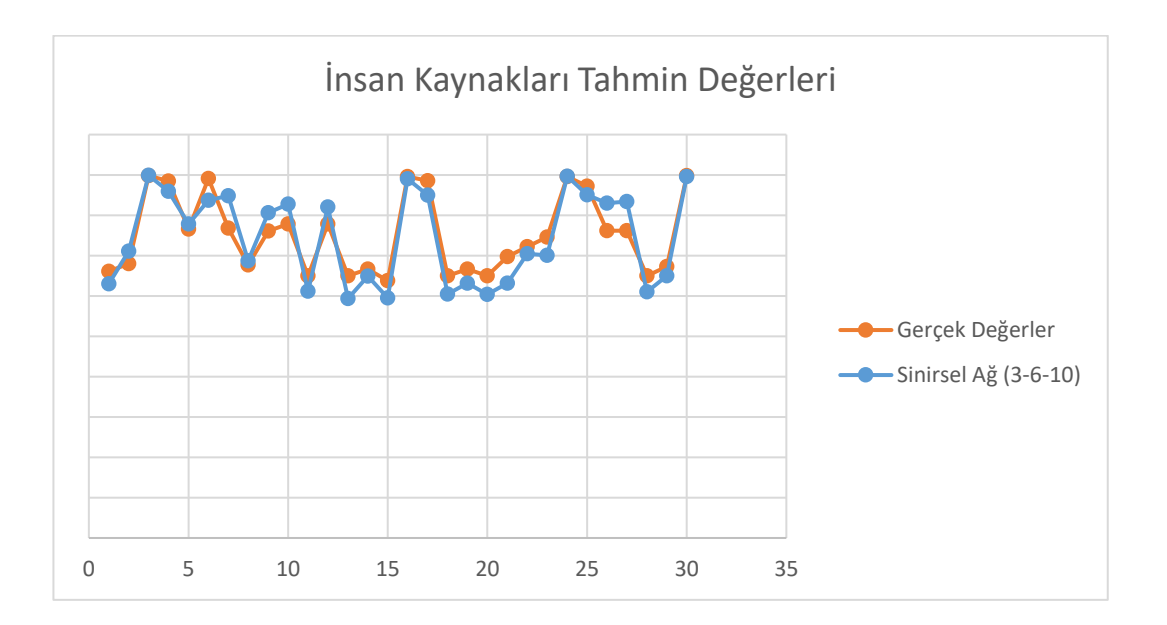

**Şekil 4.18.** İnsan Kaynakları birimi için test kümesi adam-saat ve YSA ile tahmin edilen adam-saatin ikili karşılaştırması

30 adet test verisindeki olması gereken değerler ile çok çıktılı YSA modelinden elde edilen Satın Alma ve İkmal birimi çıktılarının ikili grafikleri Şekil 4.19'da gösterilmiştir. Grafik incelendiğinde iki eğrinin birbiri ile örtüştüğü gözlemlenmiştir.

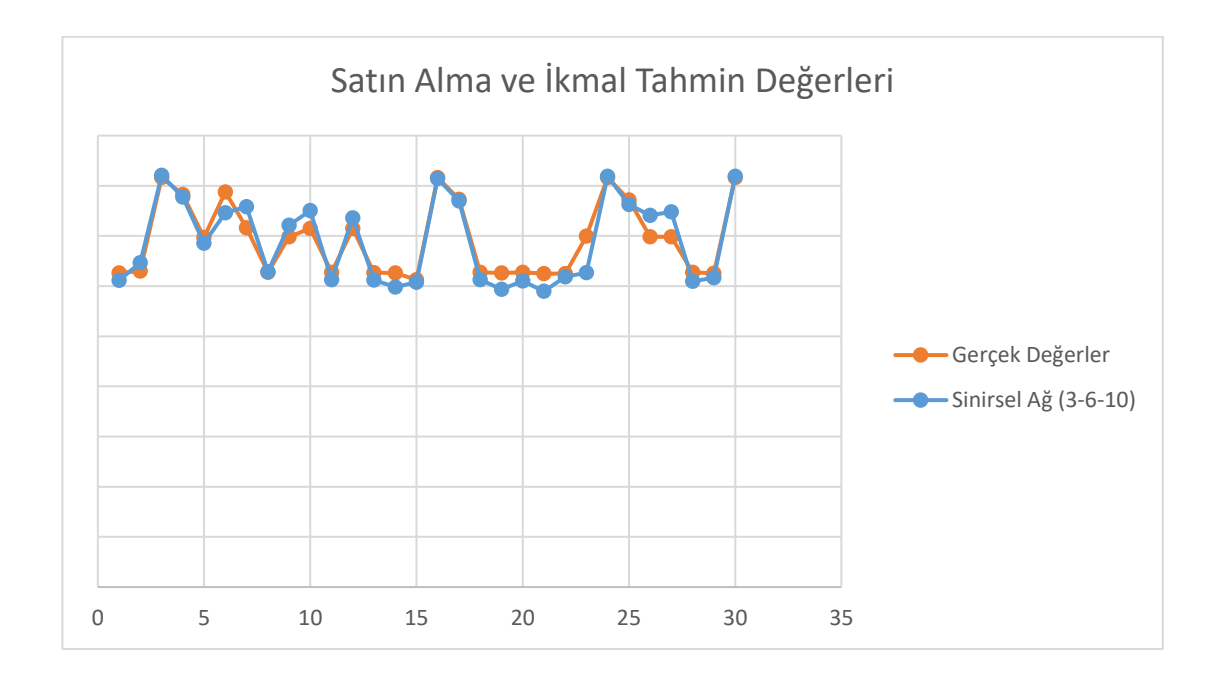

**Şekil 4.19.** Satın Alma birimi için test kümesi adam-saat ve YSA ile tahmin edilen adam-saatin ikili karşılaştırması

30 adet test verisindeki olması gereken değerler ile çok çıktılı YSA modelinden elde edilen Mali İşler birimi çıktılarının ikili grafikleri Şekil 4.19'da gösterilmiştir. Grafik incelendiğinde iki eğrinin birbiri ile örtüştüğü gözlemlenmiştir.
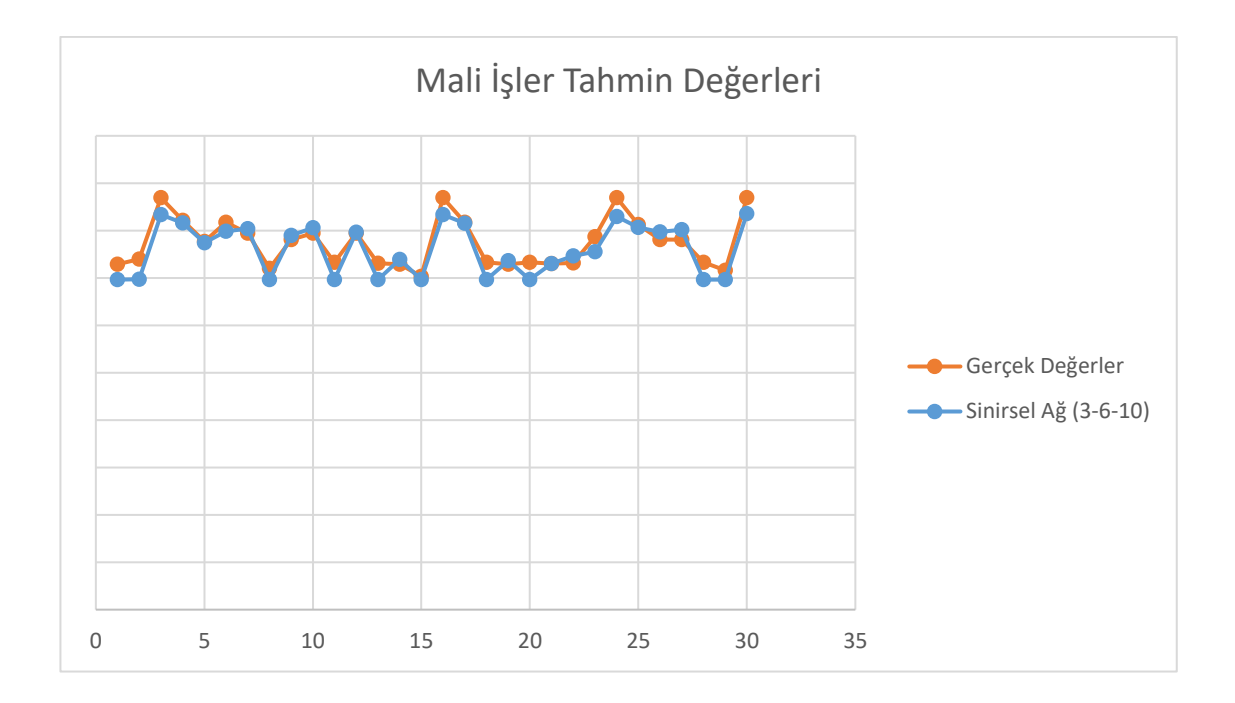

**Şekil 4.20.** Mali İşler birimi için test kümesi adam-saat ve YSA ile tahmin edilen adam-saatin ikili karşılaştırması

Bütün birimlerin bulunduğu çok çıktılı YSA modelinde, modelin mimarisinin belirlenmesinin zor olduğu gözlemlenmiştir. Oluşturulan YSA modellerinin çoğunda çözüme ulaşılamamış; ancak 3 gizli katmanlı (birinci gizli katmanda 3 nöron, ikinci gizli katmanda 6 nöron ve üçüncü gizli katmanda 10 nörona sahip) modelde kabul edilebilir çözüme ulaşılmıştır. Ancak seçilen YSA modelinde bir çok birim için tahmin performansı makul düzeydedir. Çözümlere ait yorumlar Değerlendirme bölümünde verilmiştir. Her ne kadar birçok birimde %10'un altında ortalama mutlak yüzde hata (MAPE) gözlemlense de, çok fazla girdi ve çıktının bulunmasının YSA'nın performansını olumsuz yönde etkilediği değerlendirilmiştir. Bu nedenle de her çıktı için ayrı bir model tasarımının daha etkili çözüme ulaştıracağı düşünülmüştür. Bu doğrultuda her birim için gereken adamsaatin tek çıktı olarak ele alınacağı YSA uygulamaları yapılmıştır.

# **4.2.2. İşletme Birimi için Tek Çıktılı YSA Modeli**

İşletme biriminde yürütülen görevlerin havalimanındaki uçak sayısı, yolcu sayısı ve terminal büyüklüğü ile doğrudan ilişkili olduğu, diğer unsurların etkisinin ihmal edilebilir olduğu gözlemlenmiştir. Modele ait girdi ve çıktılar Şekil 4.21'te verilmiştir:

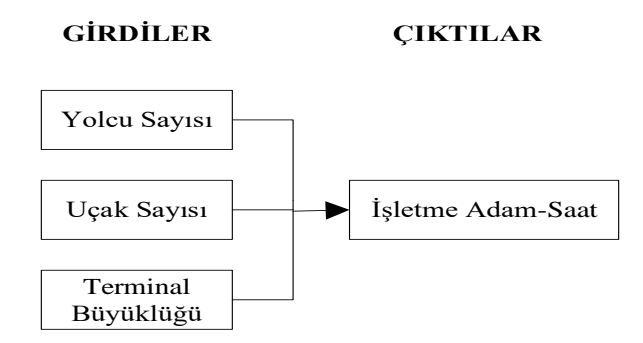

**Şekil 4.21.** İşletme birimi için belirlenen girdi ve çıktılar

Değişik gizli katman sayısı ve nöron sayıları ile modeller oluşturulmuş; birçoğunda kabul edilebilir çözüme ulaşılabilmiştir. Denemeler sonucunda iki gizli katmanlı (birinci gizli katmanda 5 nöron ve ikinci gizli katmanda 4 nörona sahip, hiperbolik tanjant transfer fonksiyonlu) YSA (Şekil 4.22) sonuçlarının kabul edilebilir olduğu gözlemlenmiştir. YSA'nın regresyon ve performans sonuçlarının gösteren Matlab çıktıları Şekil 4.23 ve 4.24'te verilmiştir.

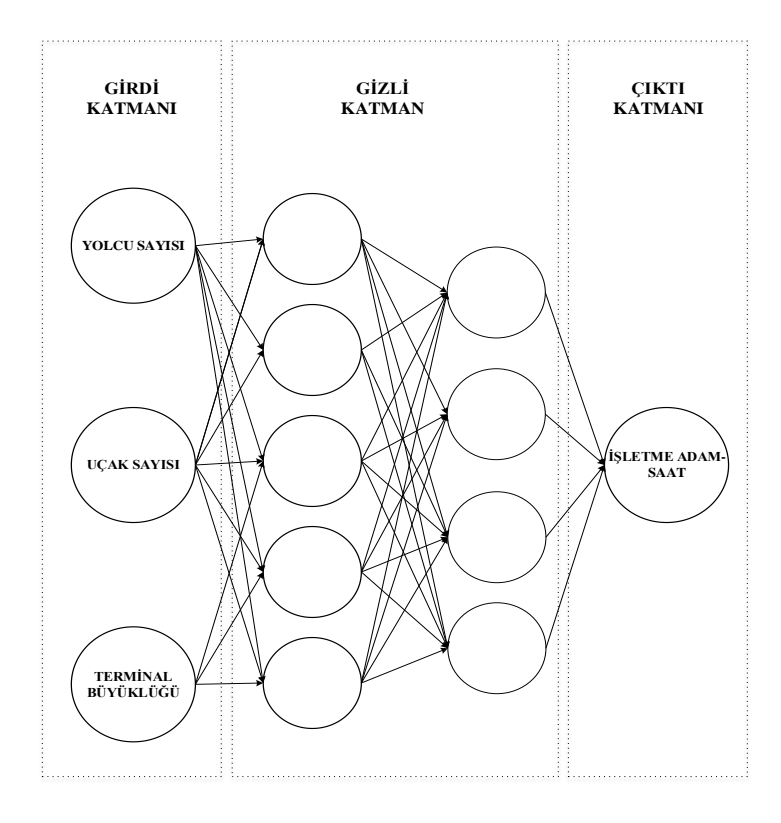

**Şekil 4.22.** İşletme birimi için tek çıktılı YSA modeli

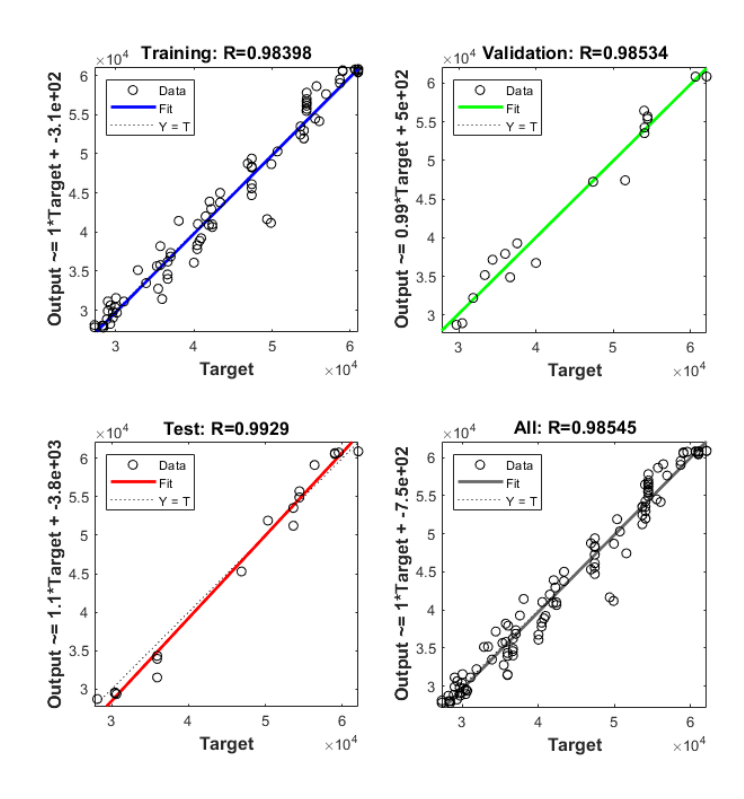

**Şekil 4.23.** İşletme birimi için tek çıktılı YSA'nın Matlab regresyon grafiği

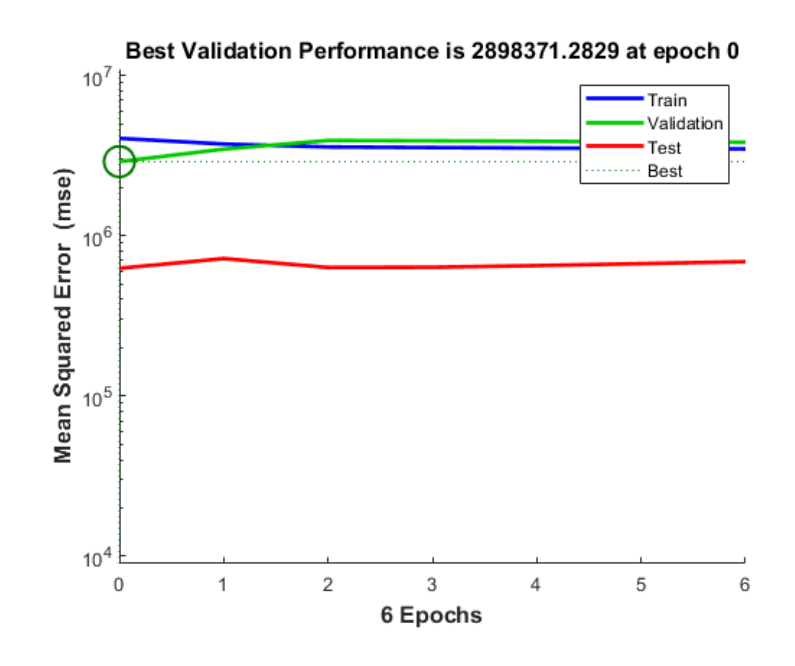

**Şekil 4.24.** İşletme Birimi için tek çıktılı YSA'nın Matlab performans grafiği

Belirlenen YSA modeli, 30 verilik test kümesi ile test edilmiş; gerçek değerler ile YSA çıktıları karşılaştırılmıştır. Aynı test kümesi için çok değişkenli doğrusal regresyon (MLR) modeli de çözülerek YSA ile MLR'nin MAPE değerleri karşılaştırılmıştır (Çizelge 4.3). YSA modelinin MLR'ye göre çözüm performansının daha iyi olduğu gözlemlenmiştir. Şekil 4.25'te test kümesi çıktılarıyla MLR çıktılarını karşılaştıran grafik, Şekil 4.26'da test kümesi çıktılarıyla YSA modelinin çıkılarını karşılaştıran grafik verilmiştir.

**Çizelge 4.3.** İşletme için tek çıktılı YSA ile MLR'nin MAPE değerleri

| YSA   | <b>MLR</b> |
|-------|------------|
| 0.034 | 0.093      |

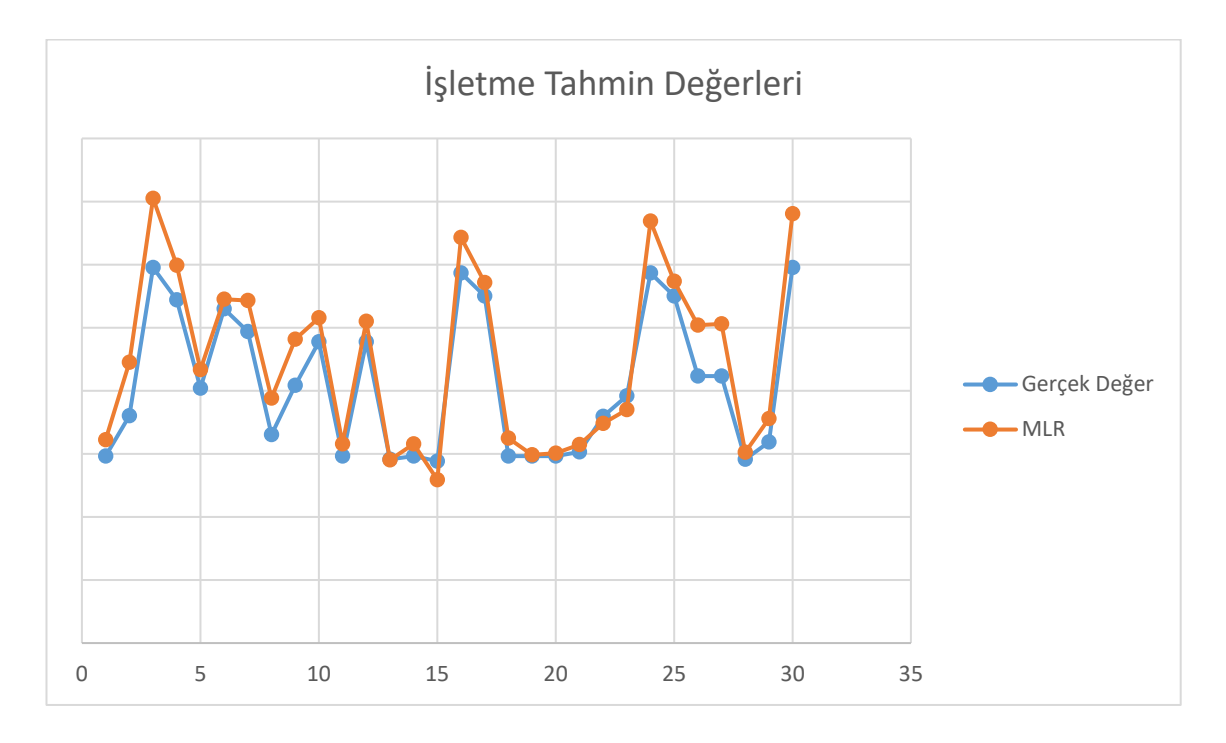

**Şekil 4.25.** İşletme birimi için test kümesi adam-saat ve MLR ile tahmin edilen adam-saatin ikili karşılaştırması

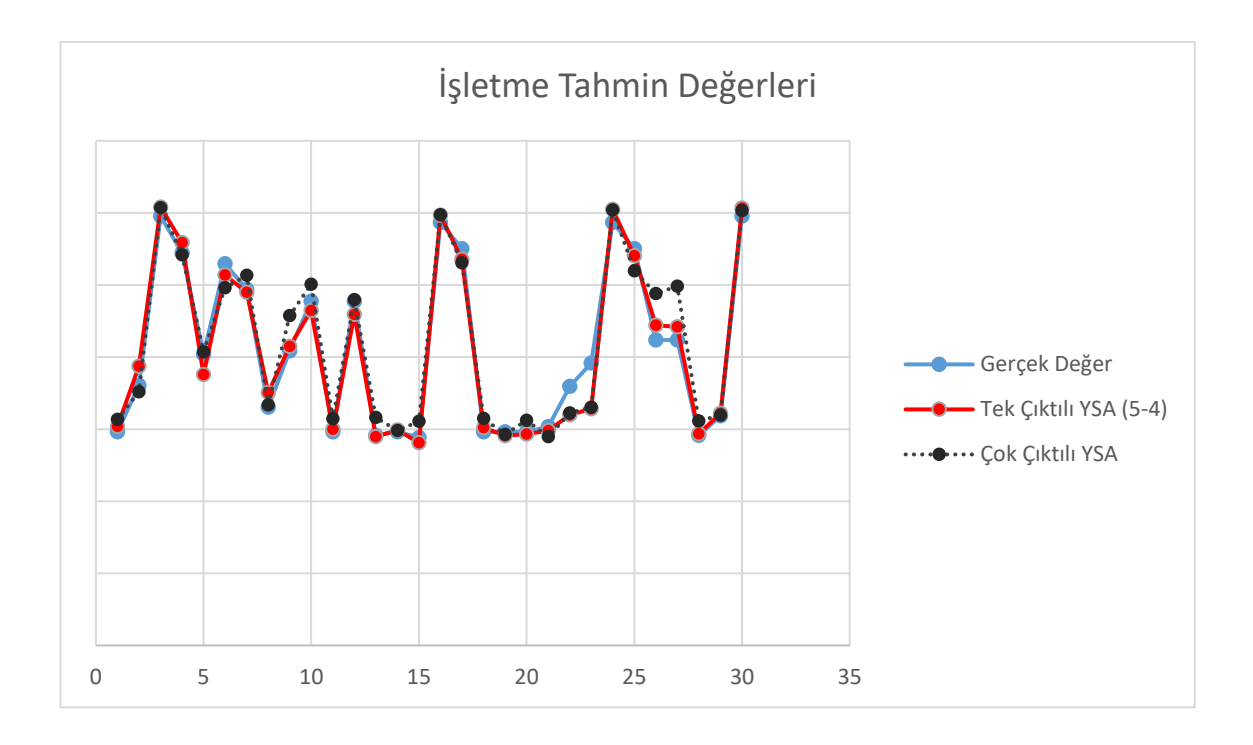

**Şekil 4.26.** İşletme birimi için test kümesi adam-saat ve YSA ile tahmin edilen adam-saatin ikili karşılaştırması

### **4.2.3. Makine Birimi için Tek Çıktılı YSA Modeli**

Makine biriminde yürütülen görevlerin havalimanındaki terminal büyüklüğü, havaalanı büyüklüğü ve çalışma sistemi ile doğrudan ilişkili olduğu gözlemlenmiştir. Modele ait girdi ve çıktılar Şekil 4.27'de verilmiştir:

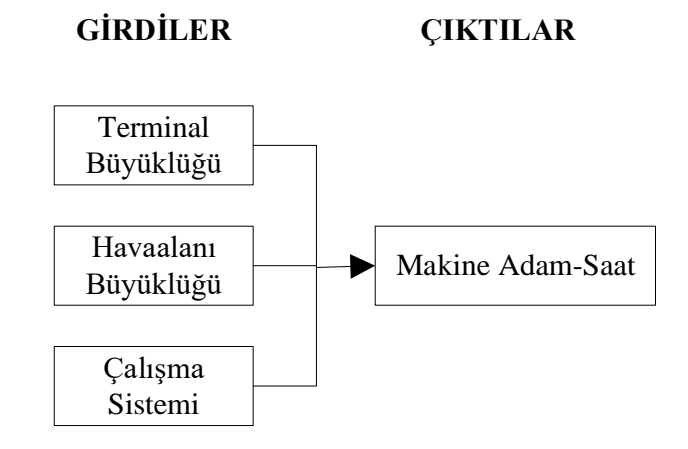

**Şekil 4.27.** Makine birimi için belirlenen girdi ve çıktılar

Değişik gizli katman sayısı ve nöron sayılarına sahip modeller oluşturulmuş; birçoğunda kabul edilebilir çözüme ulaşılabilmiştir. Denemeler sonucunda iki gizli katmanlı (birinci gizli katmanda 3 nöron ve ikinci gizli katmanda 2 nörona sahip, doğrusal transfer fonksiyonlu) YSA (Şekil 4.28) sonuçlarının en iyi çözümü verdiği gözlemlenmiştir. YSA'nın regresyon ve performans sonuçlarının gösteren Matlab çıktıları Şekil 4.29 ve 4.30'da verilmiştir.

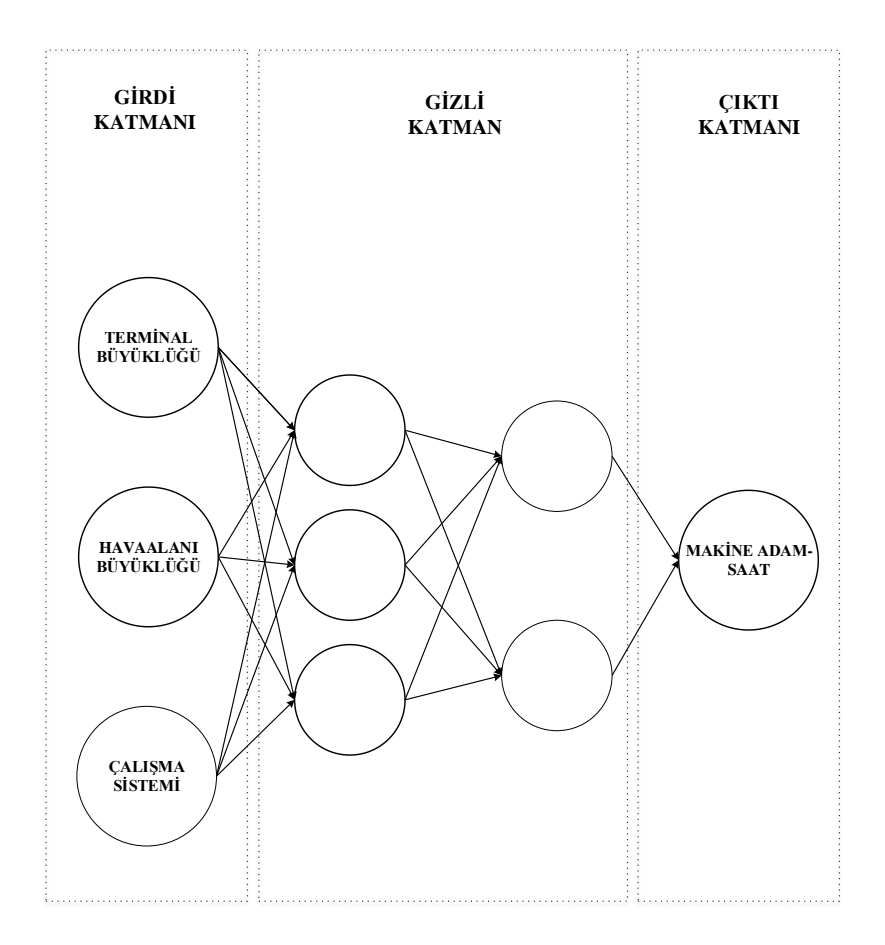

**Şekil 4.28.** Makine birimi için tek çıktılı YSA modeli

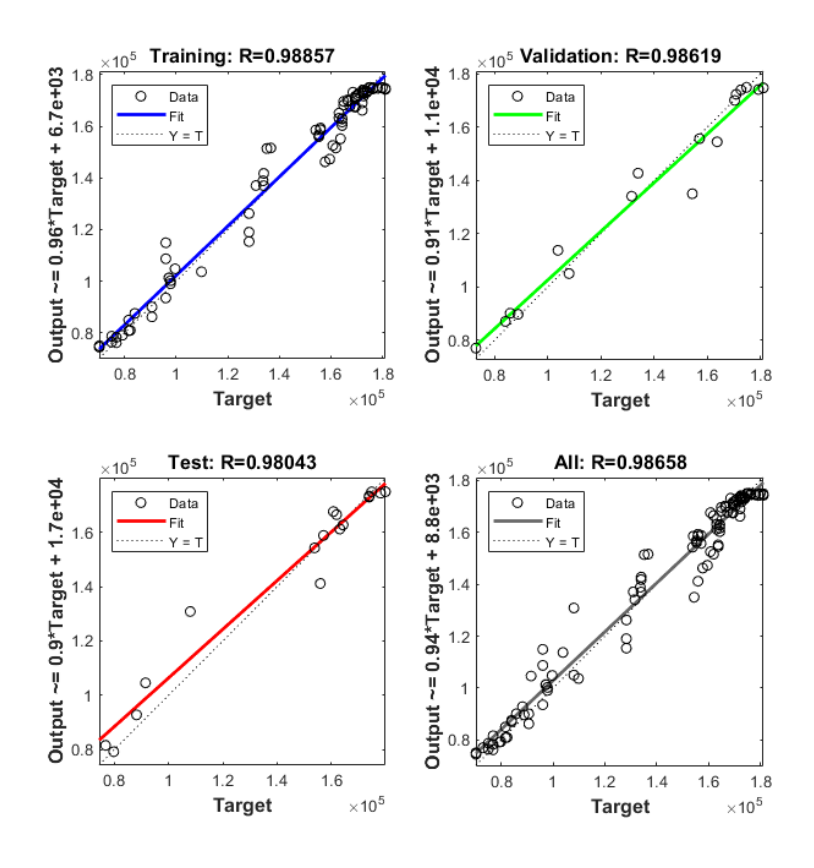

**Şekil 4.29.** Makine birimi için tek çıktılı YSA'nın Matlab regresyon grafiği

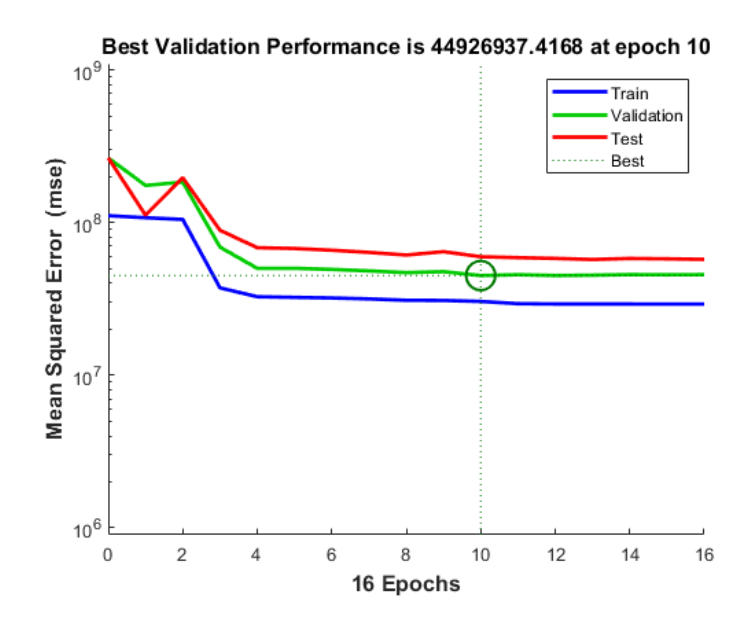

**Şekil 4.30.** Makine birimi için tek çıktılı YSA'nın Matlab performans grafiği

Belirlenen YSA modeli, 30 verilik test kümesi ile test edilmiş; gerçek değerler ile YSA çıktıları karşılaştırılmıştır. Aynı test kümesi için çok değişkenli doğrusal regresyon (MLR) modeli de çözülerek YSA ile MLR'nin MAPE değerleri karşılaştırılmıştır (Çizelge 4.4). YSA modelinin MLR'ye göre çözüm performansının daha iyi olduğu gözlemlenmiştir. Şekil 4.31'de test kümesi çıktılarıyla MLR çıktılarını karşılaştıran grafik, Şekil 4.32'te test kümesi çıktılarıyla YSA modelinin çıkılarını karşılaştıran grafik verilmiştir.

**Çizelge 4.4.** Makine birimi için tek çıktılı YSA ile MLR'nin MAPE değerleri

| <b>YSA</b> | <b>MLR</b> |
|------------|------------|
| 0.037      | 0.056      |

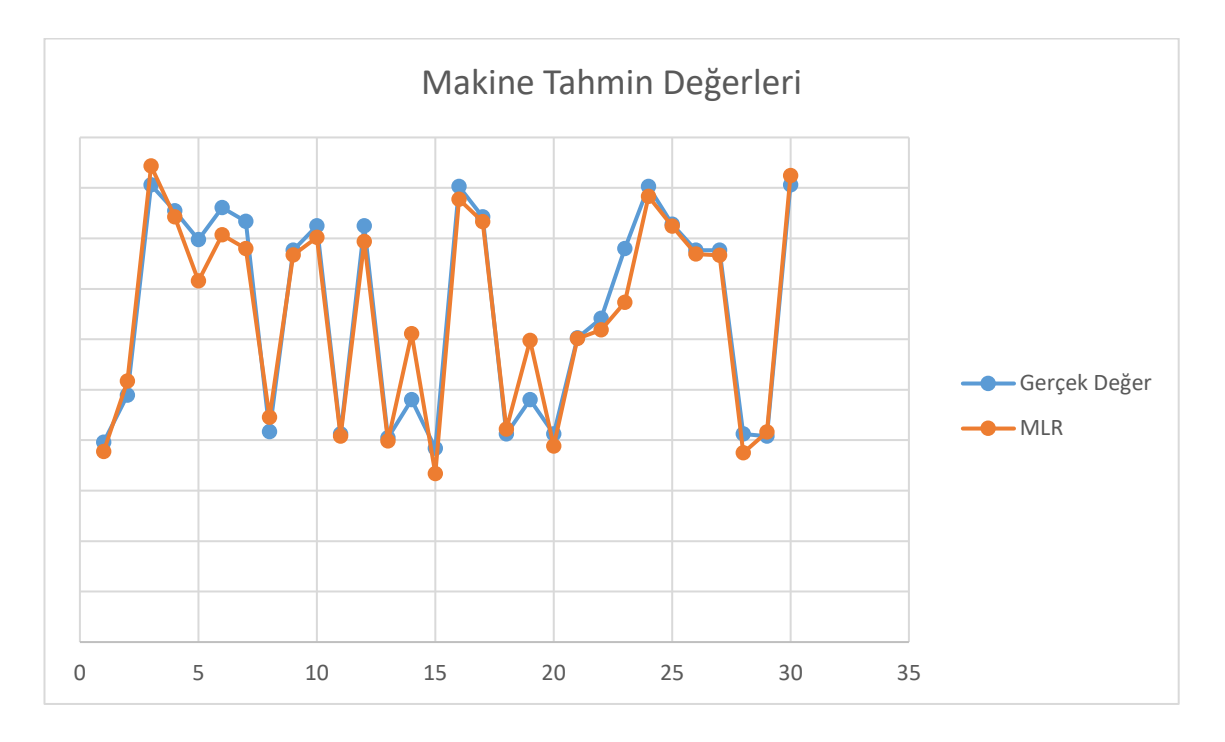

**Şekil 4.31.** Makine birimi için test kümesi adam-saat ve MLR ile tahmin edilen adam-saatin ikili karşılaştırması

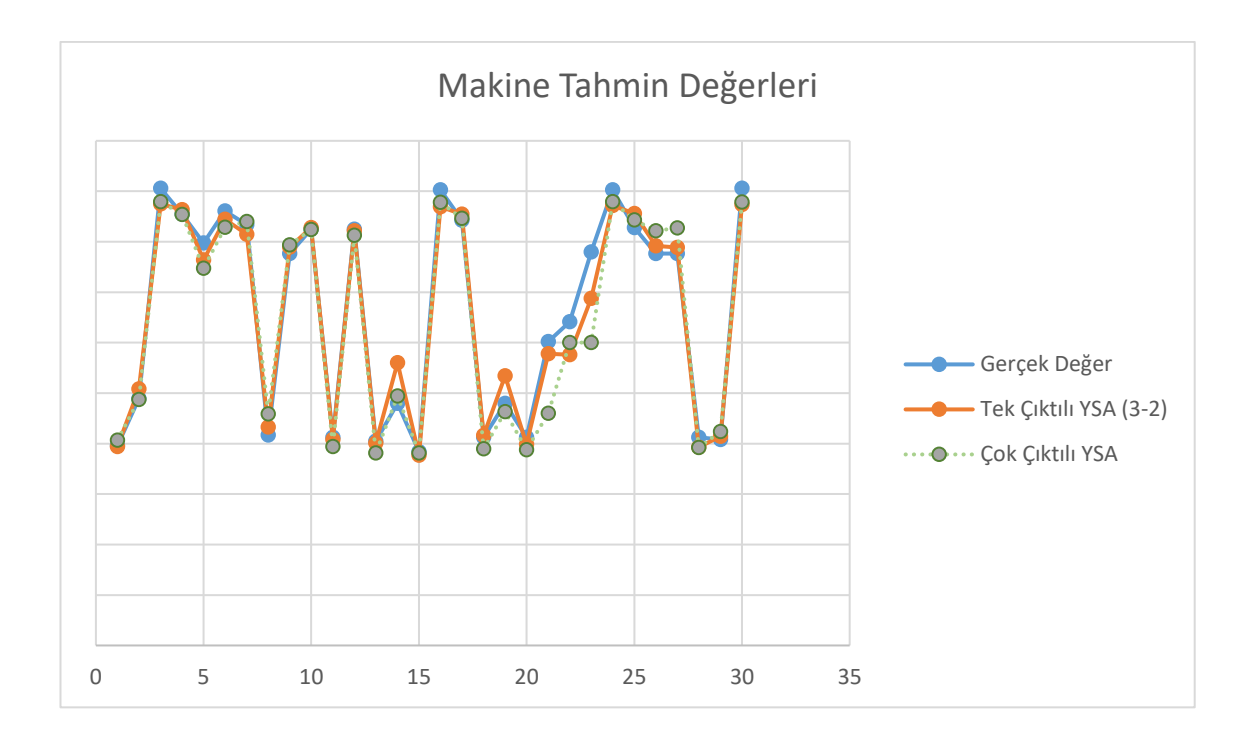

**Şekil 4.32.** Makine birimi için test kümesi adam-saat ve YSA ile tahmin edilen adam-saatin ikili karşılaştırması

# **4.2.4. Elektrik Birimi için Tek Çıktılı YSA Modeli**

Elektrik biriminde yürütülen görevlerin havalimanındaki terminal büyüklüğü, havaalanı büyüklüğü ve çalışma sistemi ile doğrudan ilişkili olduğu gözlemlenmiştir. Modele ait girdi ve çıktılar Şekil 4.33'te verilmiştir:

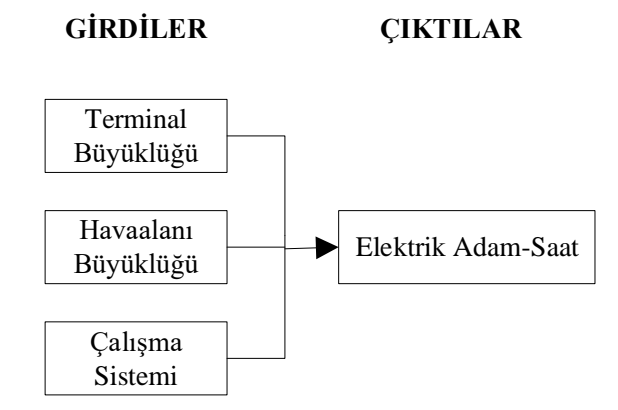

**Şekil 4.33.** Elektrik birimi için belirlenen girdi ve çıktılar

Çeşitli gizli katman sayısı ve nöron sayılarına sahip modeller oluşturulmuş; birçoğunda kabul edilebilir çözüme ulaşılabilmiştir. Denemeler sonucunda iki gizli katmanlı (birinci gizli katmanda 3 nöron ve ikinci gizli katmanda 2 nörona sahip, doğrusal transfer fonksiyonlu) YSA (Şekil 4.34) sonuçlarının en iyi çözümü verdiği gözlemlenmiştir. YSA'nın regresyon ve performans sonuçlarının gösteren Matlab çıktıları Şekil 4.35 ve 4.36'da verilmiştir.

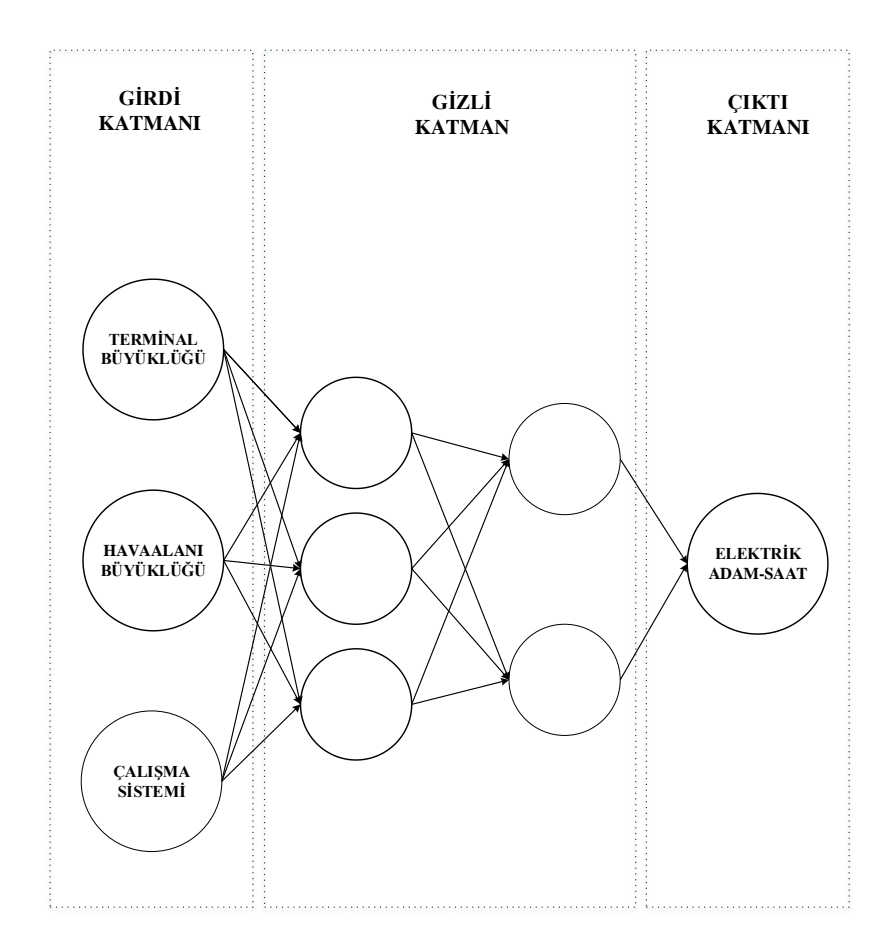

**Şekil 4.34.** Elektrik birimi için tek çıktılı YSA modeli

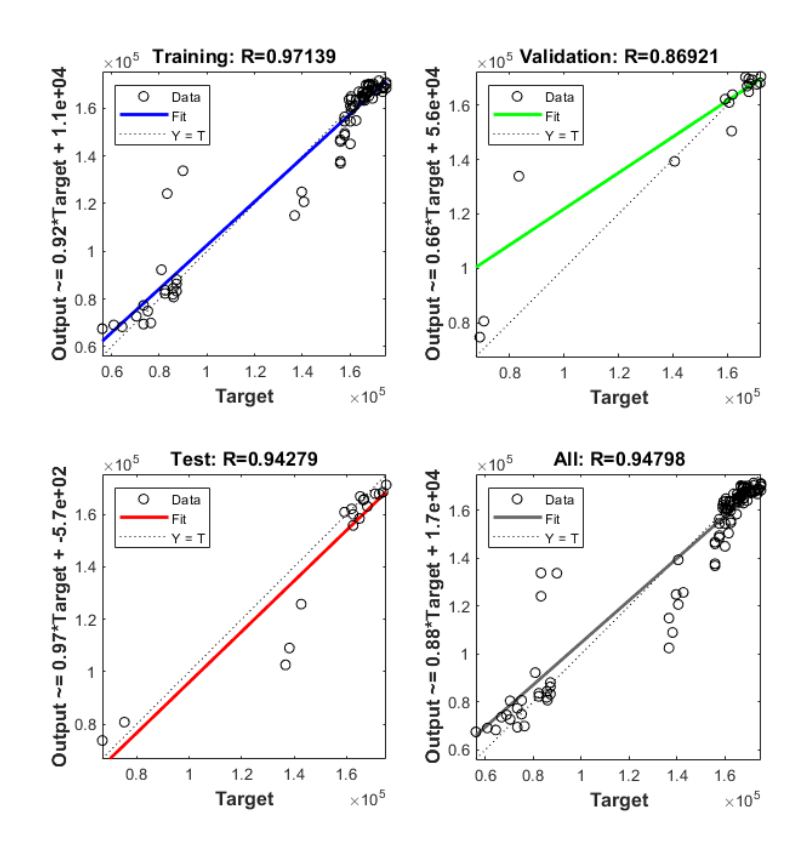

**Şekil 4.35.** Elektrik birimi için tek çıktılı YSA'nın Matlab regresyon grafiği

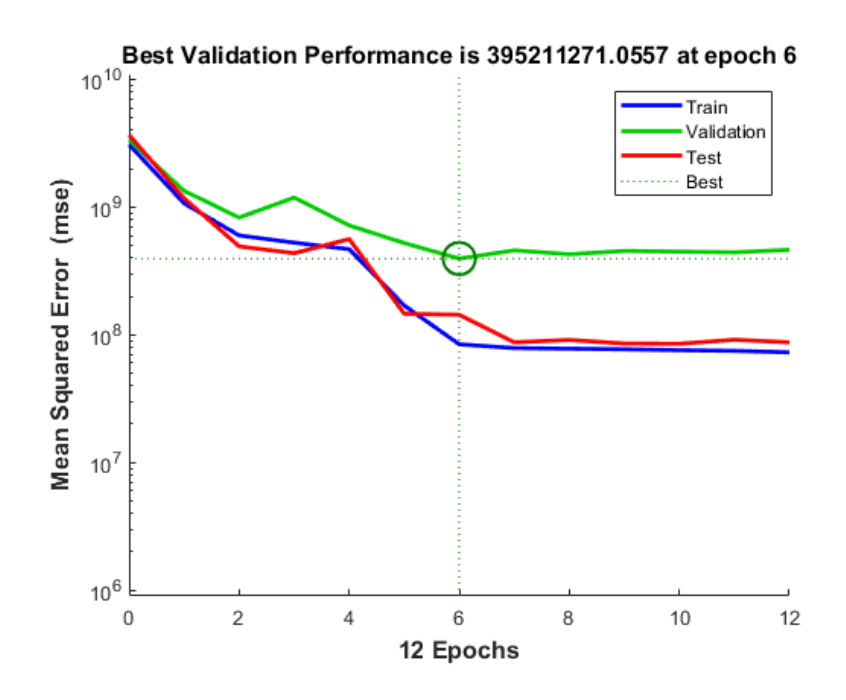

**Şekil 4.36.** Elektrik birimi için doğrulama performansı

Belirlenen YSA modeli, 30 verilik test kümesi ile test edilmiş; gerçek değerler ile YSA çıktıları karşılaştırılmıştır. Aynı test kümesi için çok değişkenli doğrusal regresyon (MLR) modeli de çözülerek YSA ile MLR'nin MAPE değerleri karşılaştırılmıştır (Çizelge 4.5). YSA modelinin MLR'ye göre çözüm performansının daha iyi olduğu gözlemlenmiştir. Şekil 4.37'de test kümesi çıktılarıyla MLR çıktılarını karşılaştıran grafik, Şekil 4.38'de test kümesi çıktılarıyla YSA modelinin çıkılarını karşılaştıran grafik verilmiştir.

**Çizelge 4.5.** Elektrik birimi için tek çıktılı YSA ile MLR'nin MAPE değerleri

| <b>YSA</b> | <b>MLR</b> |
|------------|------------|
| 0.071      | 0.074      |

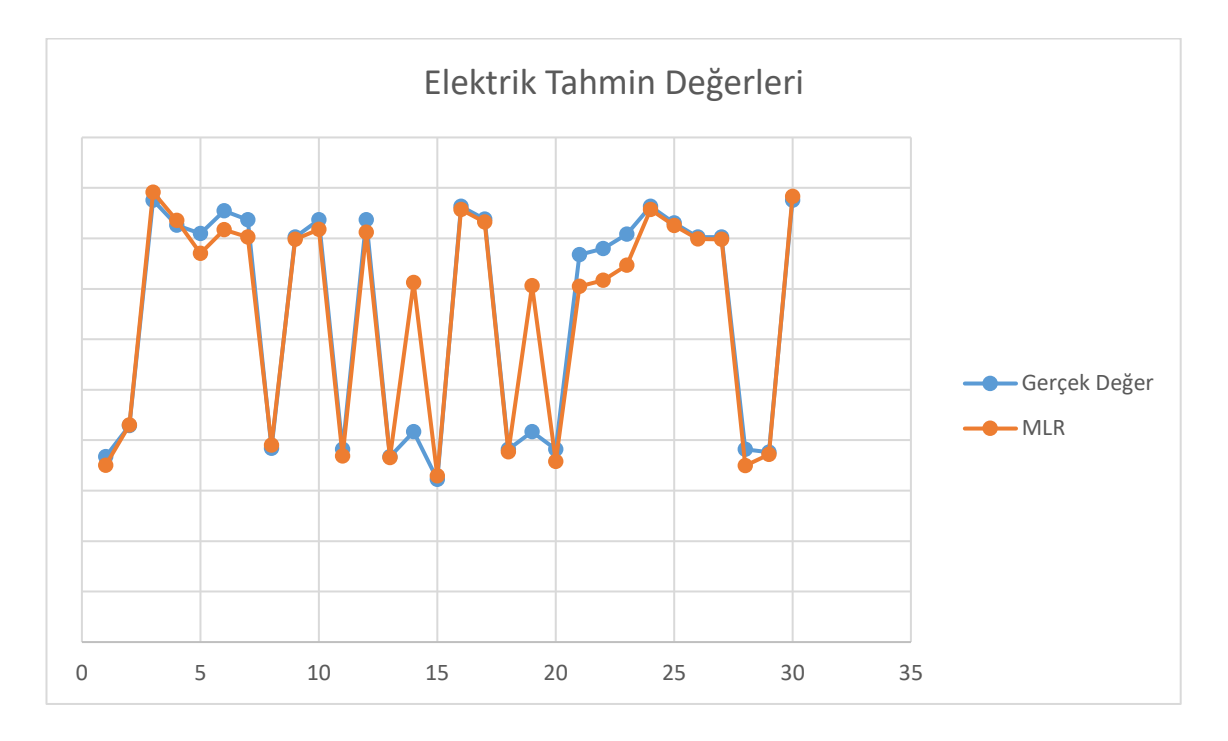

**Şekil 4.37.** Elektrik birimi için test kümesi adam-saat ve MLR ile tahmin edilen adam-saatin ikili karşılaştırması

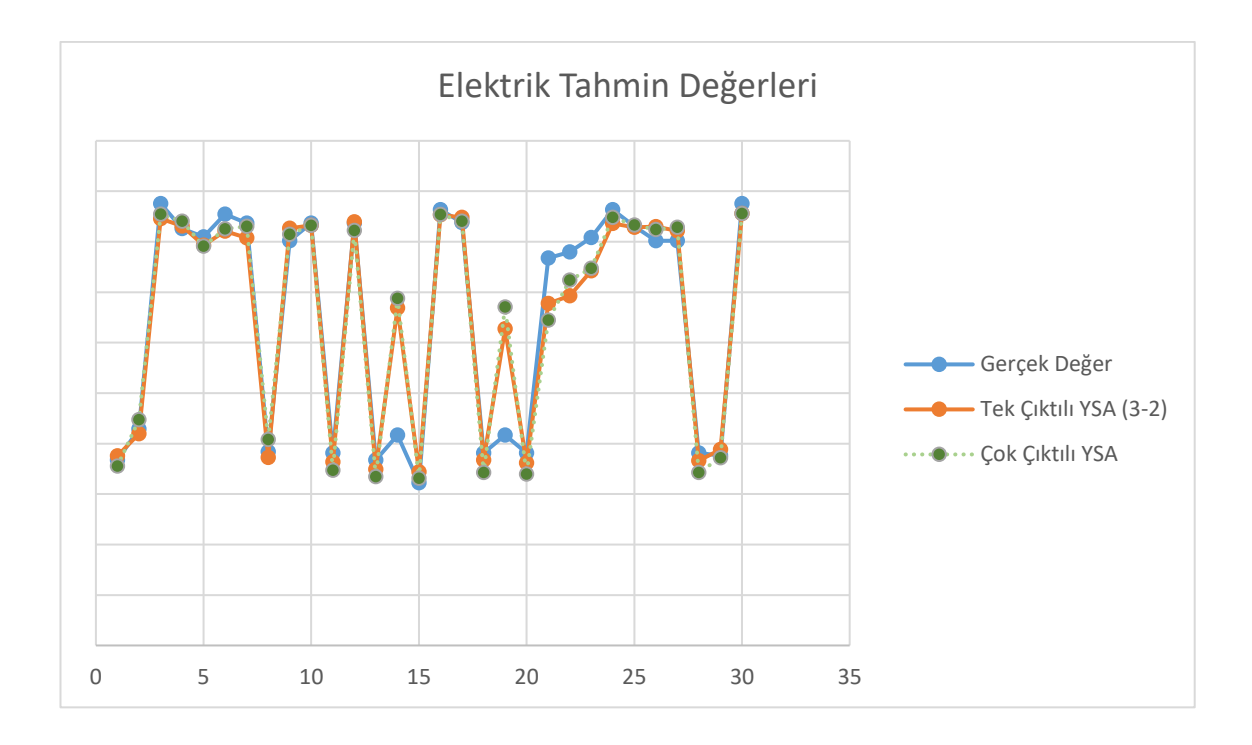

**Şekil 4.38.** Elektrik birimi için test kümesi adam-saat ve YSA ile tahmin edilen adam-saatin ikili karşılaştırması

# **4.2.5. Terminal Elektronik Birimi için Tek Çıktılı YSA Modeli**

Bu biriminde yürütülen görevlerin havalimanındaki terminal büyüklüğü ve çalışma sistemi ile doğrudan ilişkili olduğu gözlemlenmiştir. Modele ait girdi ve çıktılar Şekil 4.39'da verilmiştir:

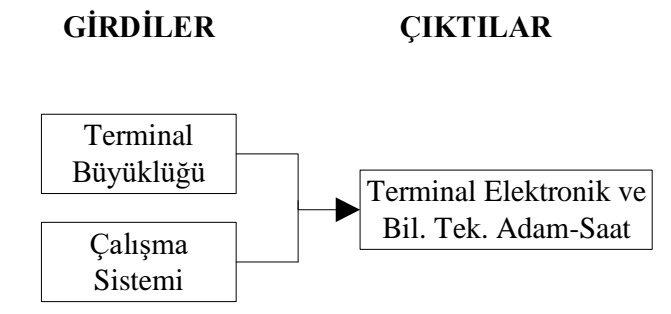

**Şekil 4.39.** Terminal Elektronik ve Bilgi Teknolojileri birimi için belirlenen girdi ve çıktılar

Çeşitli gizli katman sayısı ve nöron sayılarına sahip modeller oluşturulmuş; birçoğunda kabul edilebilir çözüme ulaşılabilmiştir. Denemeler sonucunda iki gizli katmanlı (birinci gizli katmanda 3 nöron ve ikinci gizli katmanda 2 nörona sahip, hiperbolik tanjant transfer fonksiyonlu) YSA (Şekil 4.40) sonuçlarının en iyi çözümü verdiği gözlemlenmiştir. YSA'nın regresyon ve performans sonuçlarının gösteren Matlab çıktıları Şekil 4.41 ve 4.42'de verilmiştir.

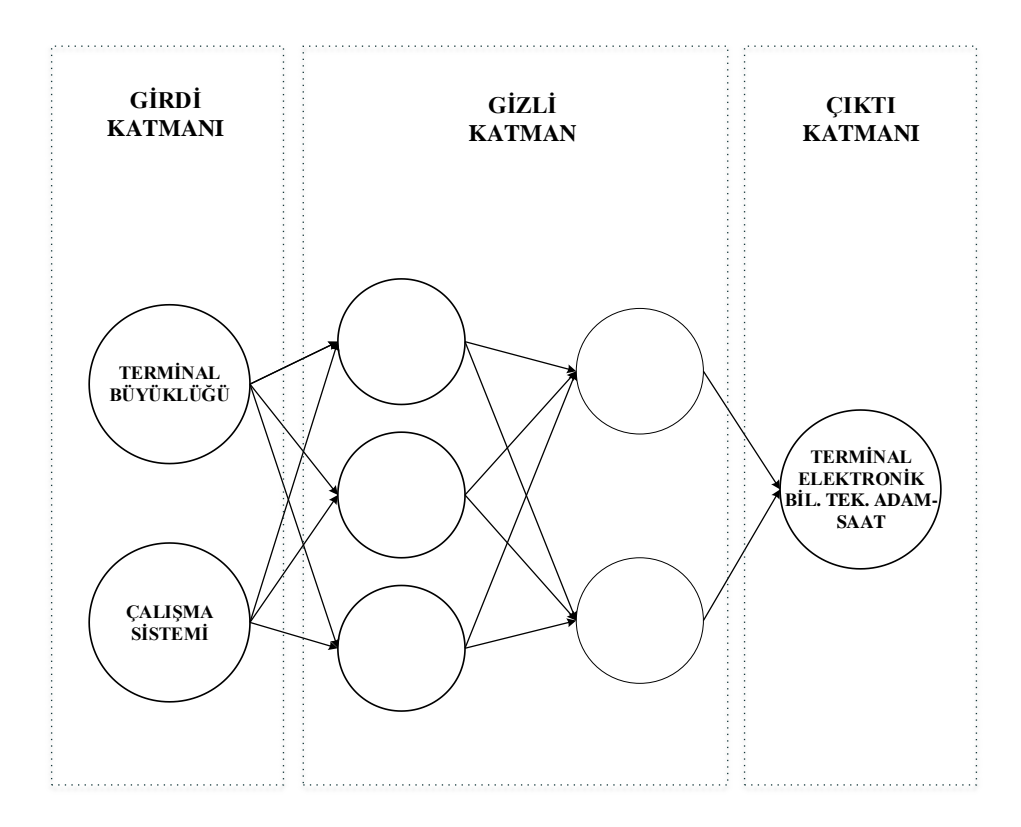

**Şekil 4.40.** Terminal Elektronik ve Bilgi Teknolojileri birimi için tek çıktılı YSA modeli

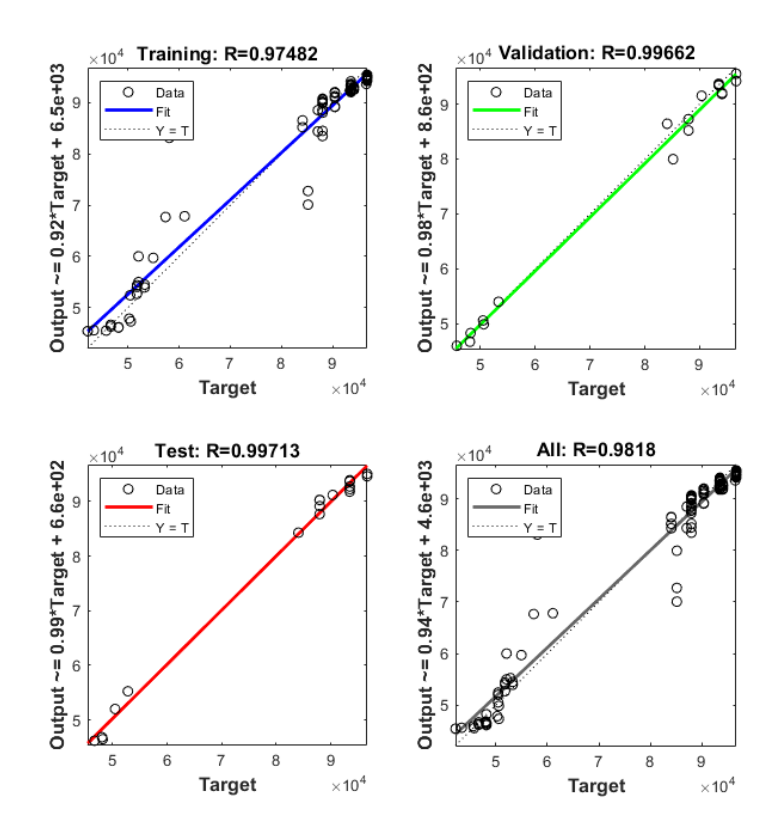

**Şekil 4.41.** Terminal Elektronik birimi için tek çıktılı YSA'nın Matlab regresyon grafiği

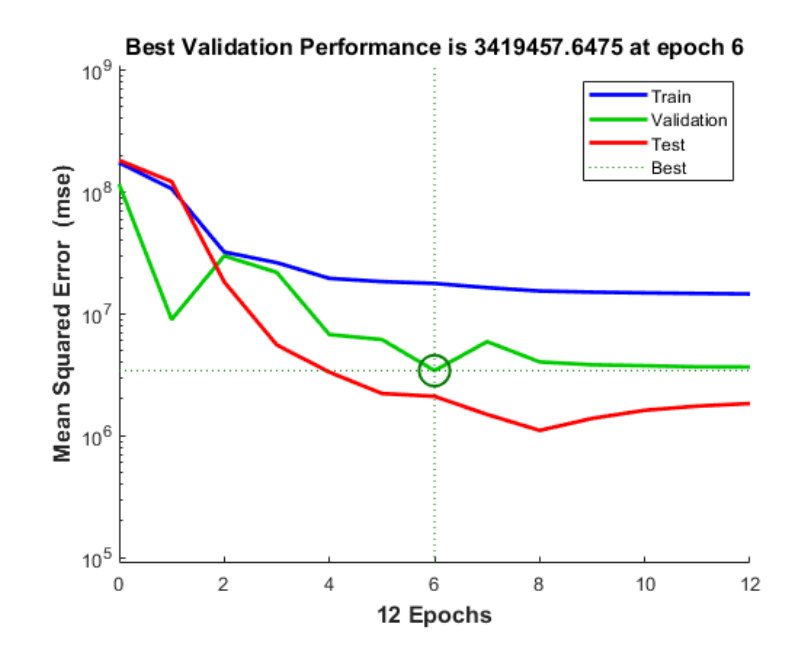

**Şekil 4.42.** Terminal Elektronik birimi için tek çıktılı YSA'nın Matlab performans grafiği

Belirlenen YSA modeli, 30 verilik test kümesi ile test edilmiş; gerçek değerler ile YSA çıktıları karşılaştırılmıştır. Aynı test kümesi için çok değişkenli doğrusal regresyon (MLR) modeli de çözülerek YSA ile MLR'nin MAPE değerleri karşılaştırılmıştır (Çizelge 4.6). YSA modelinin MLR'ye göre çözüm performansının daha iyi olduğu gözlemlenmiştir. Şekil 4.43'te test kümesi çıktılarıyla MLR çıktılarını karşılaştıran grafik, Şekil 4.44'te test kümesi çıktılarıyla YSA modelinin çıkılarını karşılaştıran grafik verilmiştir.

**Çizelge 4.6.** Terminal Elektronik ve Bil. Tek. birimi için tek çıktılı YSA ile MLR'nin MAPE değerleri

| <b>YSA</b> | <b>MLR</b> |
|------------|------------|
| 0.039      | 0.063      |

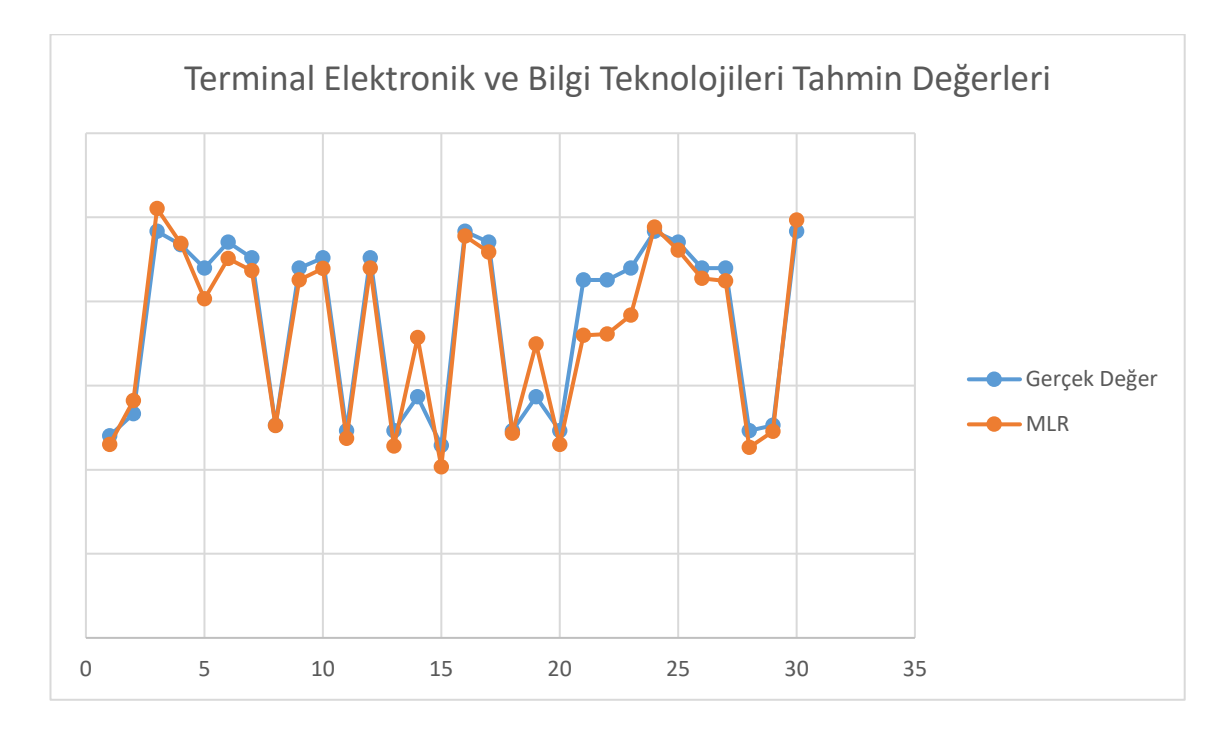

**Şekil 4.43.** Terminal Elektronik birimi için için test kümesi adamsaat ve MLR ile tahmin edilen adam-saatin ikili karşılaştırması

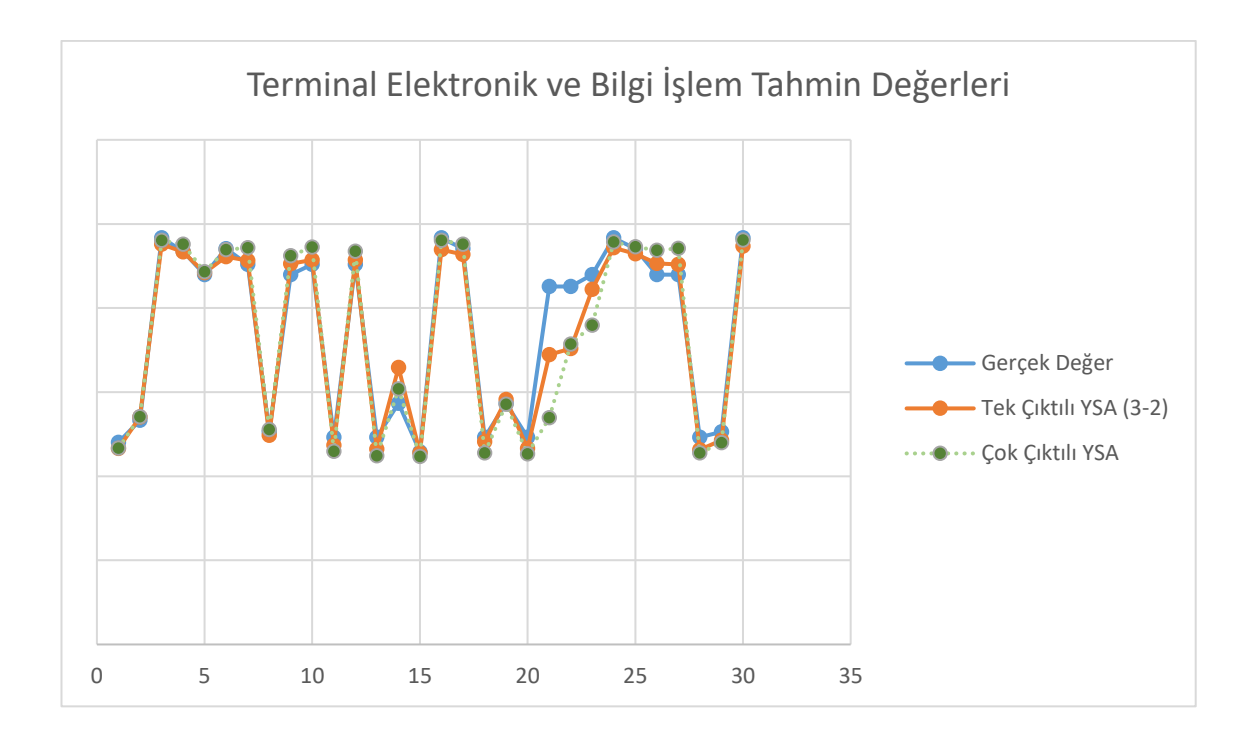

**Şekil 4.44.** Terminal Elektronik birimi için test kümesi adam-saat ve YSA ile tahmin edilen adam-saatin ikili karşılaştırması

### **4.2.6. Hava Seyrüsefer Birimi için Tek Çıktılı YSA Modeli**

Bu birimde yürütülen görevlerin sadece uçak sayıları ile doğrudan ilişkili olduğu gözlemlenmiştir. Modele ait girdi ve çıktılar Şekil 4.45'te verilmiştir:

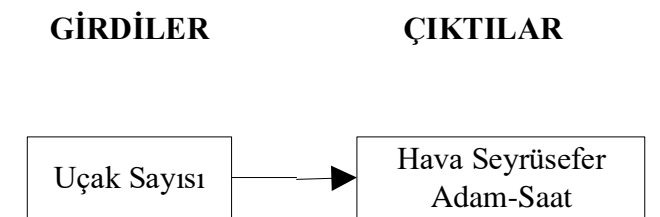

**Şekil 4.45.** Hava Seyrüsefer birimi için belirlenen girdi ve çıktılar

Çeşitli gizli katman sayısı ve nöron sayılarına sahip modeller oluşturulmuştur. Denemeler sonucunda tek gizli katmanlı (gizli katmanda 3 nörona sahip, sigmoid transfer fonksiyonlu) YSA (Şekil 4.46) sonuçlarının iyi çözüm verdiği gözlemlenmiştir. YSA'nın regresyon ve performans sonuçlarının gösteren Matlab çıktıları Şekil 4.47 ve 4.48'de verilmiştir.

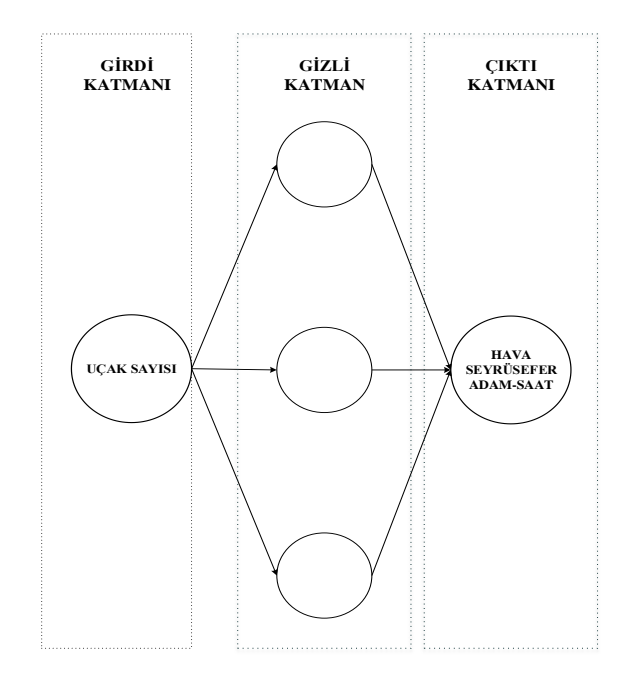

**Şekil 4.46.** Hava Seyrüsefer birimi için tek çıktılı YSA modeli

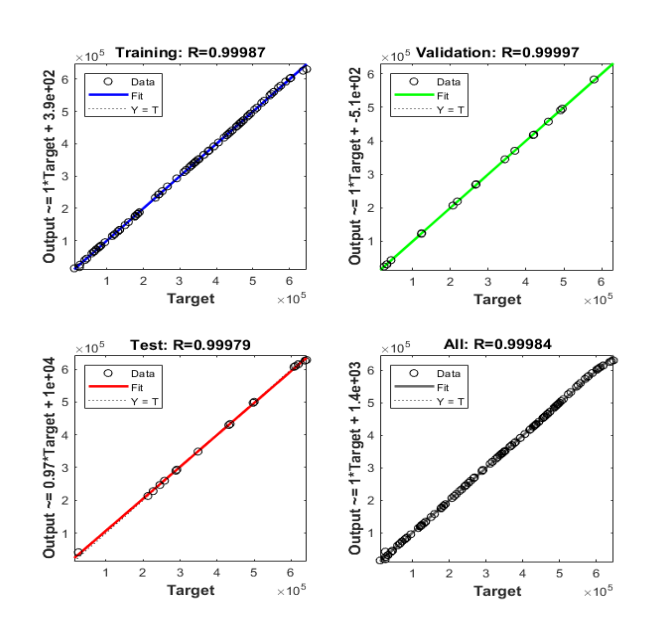

**Şekil 4.47.** Hava Seyrüsefer birimi için tek çıktılı YSA'nın Matlab regresyon grafiği

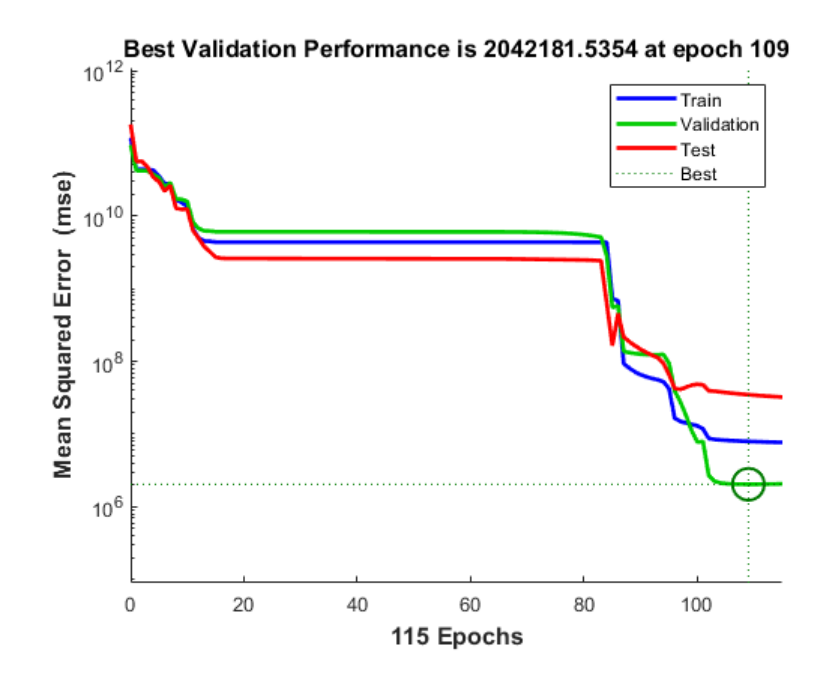

**Şekil 4.48.** Hava Seyrüsefer birimi için tek çıktılı YSA'nın Matlab performans grafiği

Belirlenen YSA modeli, 30 verilik test kümesi ile test edilmiş; gerçek değerler ile YSA çıktıları karşılaştırılmıştır. Aynı test kümesi için çok değişkenli doğrusal regresyon (MLR) modeli de çözülerek YSA ile MLR'nin MAPE değerleri karşılaştırılmıştır (Çizelge 4.7). YSA modelinin MLR'ye göre çözüm performansının daha kötü olduğu gözlemlenmiş; bunun başlıca sebebinin girdinin sadece yıllık ortalama uçak sayısı olması ve girdinin adam-saat ile ilişkisinin doğrusal olmasından kaynaklı olduğu değerlendirilmiştir. Şekil 4.49'da test kümesi çıktılarıyla MLR çıktılarını karşılaştıran grafik, Şekil 4.50'de test kümesi çıktılarıyla YSA modelinin çıkılarını karşılaştıran grafik verilmiştir.

**Çizelge 4.7.** Hava Seyrüsefer birimi için tek çıktılı YSA ile MLR'nin MAPE değerleri

| <b>YSA</b> | <b>MLR</b> |
|------------|------------|
| 0.01234    | 0.00259    |

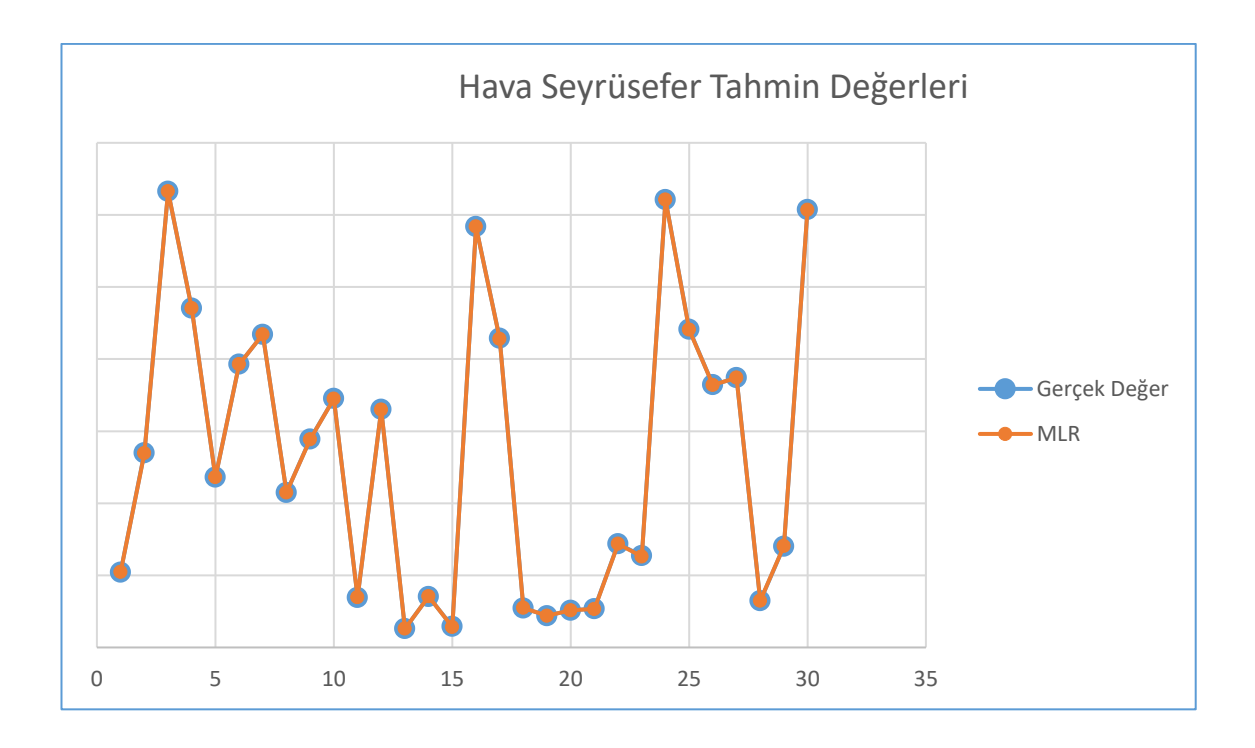

**Şekil 4.49.** Hava Seyrüsefer birimi için test kümesi adam-saat ve MLR ile tahmin edilen adam-saatin ikili karşılaştırması

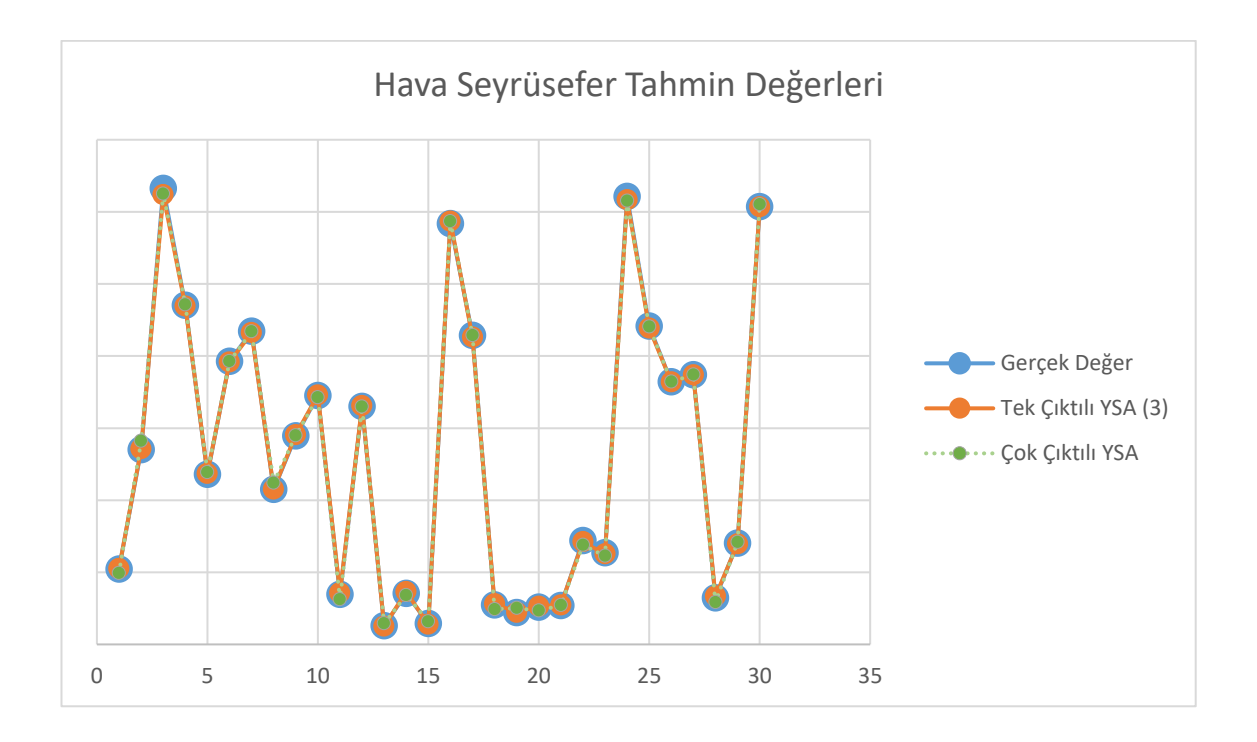

**Şekil 4.50.** Hava Seyrüsefer birimi için test kümesi adam-saat ve YSA ile tahmin edilen adam-saatin ikili karşılaştırması

Çok katmanlı algılayıcının çözüm performansının çok değişkenli regresyon modelinden daha kötü sonuç vermesi nedeniyle, gizli katmansız YSA modeli oluşturulmuştur (Şekil 4.51).

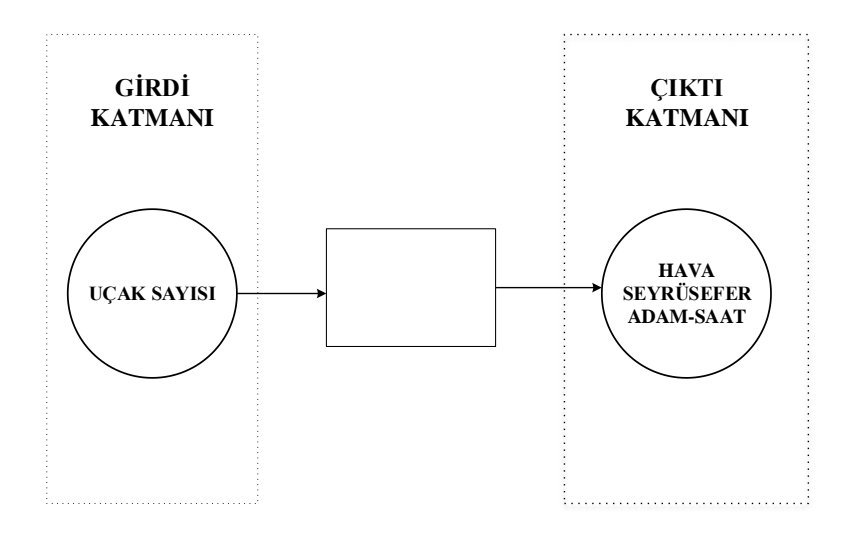

**Şekil 4.51**. Hava Seyrüsefer birimi için tek çıktılı ve gizli katmansız YSA modeli

Gizli katmansız (doğrusal transfer fonksiyonlu) YSA modelinin doğrusal olması nedeniyle basit regresyon modelinden kısmen daha iyi sonuçlar verdiği gözlemlenmiştir Çizelge (4.8). YSA'nın regresyon ve performans sonuçlarının gösteren Matlab çıktıları Şekil 4.52 ve 4.53'te verilmiştir. Şekil 4.54'de test kümesi çıktılarıyla güncellenen YSA modelinin çıktılarını karşılaştıran grafik verilmiştir.

**Çizelge 4.8.** Hava Seyrüsefer birimi için güncellenen modelin MAPE değerleri

| YSA (Çok Katmanlı) | <b>YSA (Gizli Katmansız) MLR</b> |         |
|--------------------|----------------------------------|---------|
| 0.01234            | 0.00251                          | 0.00259 |

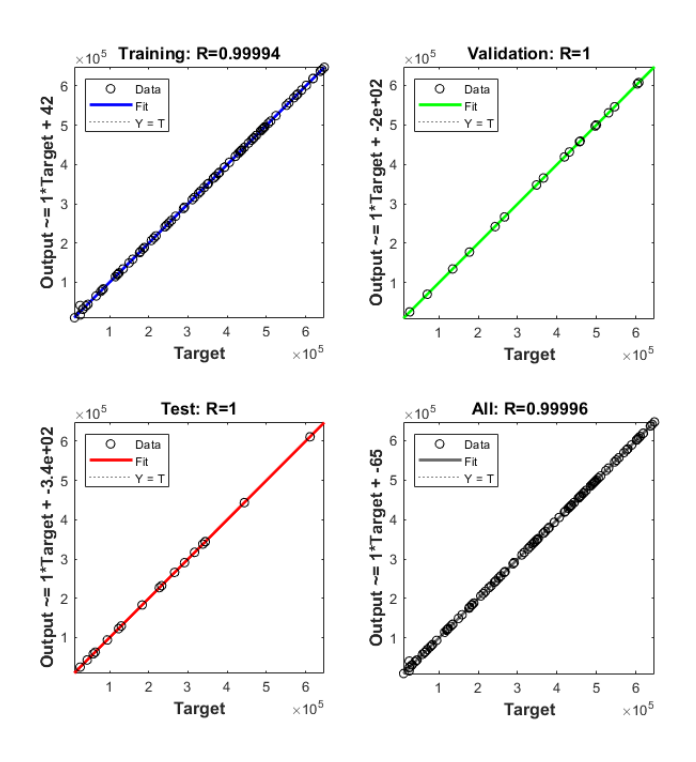

**Şekil 4.52.** Hava Seyrüsefer birimi için tek çıktılı güncellenen YSA'nın Matlab regresyon grafiği

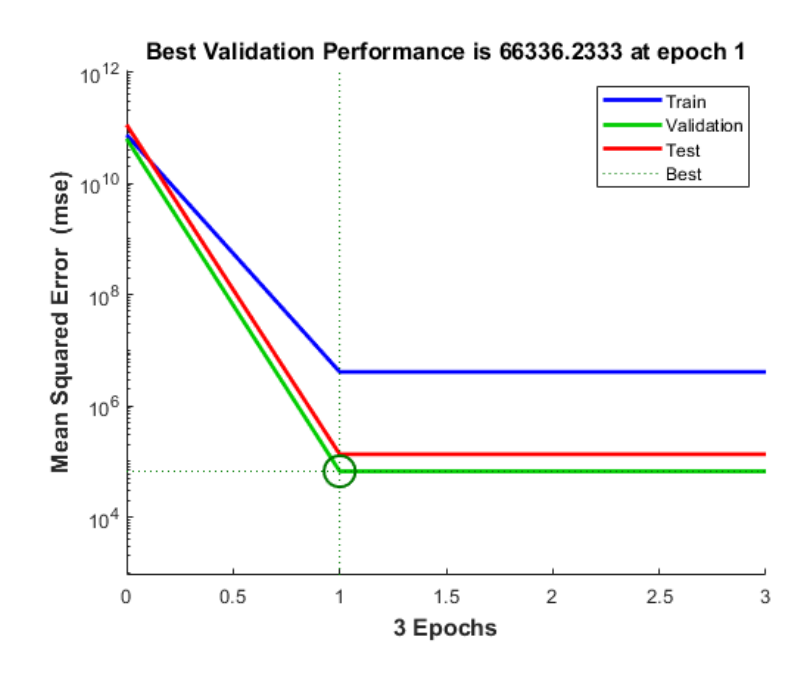

**Şekil 4.53.** Hava Seyrüsefer birimi için tek çıktılı güncellenen YSA'nın Matlab performans grafiği

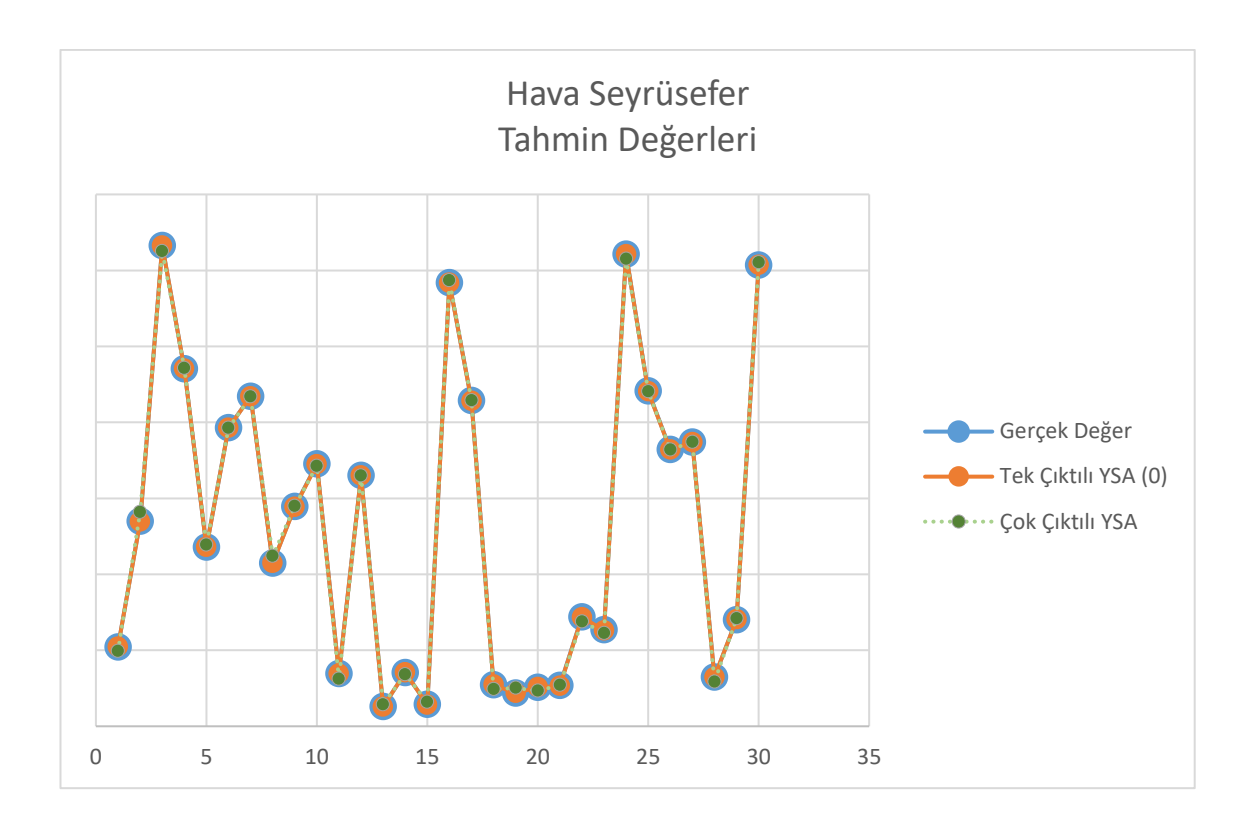

**Şekil 4.54.** Hava Seyrüsefer birimi için test kümesi adam-saat ve güncellenen YSA ile tahmin edilen adam-saatin ikili karşılaştırması

### **4.2.7. Elektronik Birimi için Tek Çıktılı YSA Modeli**

Bu biriminde yürütülen görevlerin yıllık uçak sayısı ve çalışma sistemi ile doğrudan ilişkili olduğu gözlemlenmiştir. Modele ait girdi ve çıktılar Şekil 4.55'te verilmiştir:

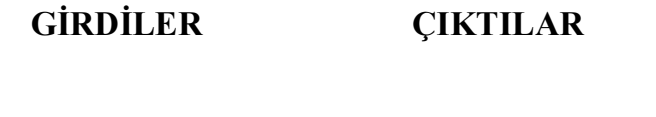

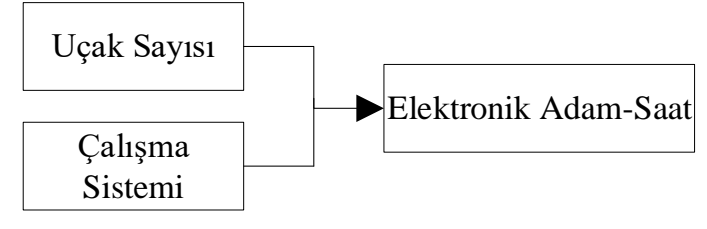

**Şekil 4.55.** Elektronik birimi için belirlenen girdi ve çıktılar

Çeşitli gizli katman sayısı ve nöron sayılarına sahip modeller oluşturulmuştur. Denemeler sonucunda iki gizli katmanlı (birinci gizli katmanda 5, ikinci gizli katmanda 3 nörona sahip, hiperbolik tanjant transfer fonksiyonlu) YSA (Şekil 4.56) sonuçlarının iyi çözüm verdiği gözlemlenmiştir. YSA'nın regresyon ve performans sonuçlarının gösteren Matlab çıktıları Şekil 4.57 ve 4.58'de verilmiştir.

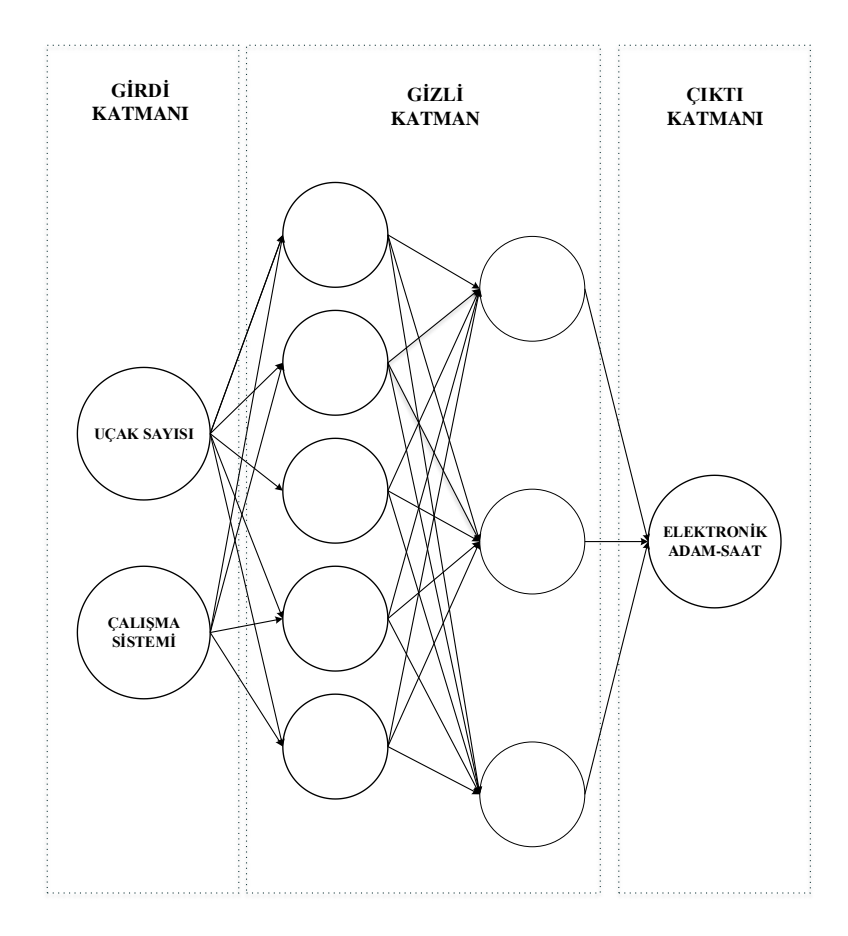

**Şekil 4.56.** Elektronik birimi için tek çıktılı YSA modeli

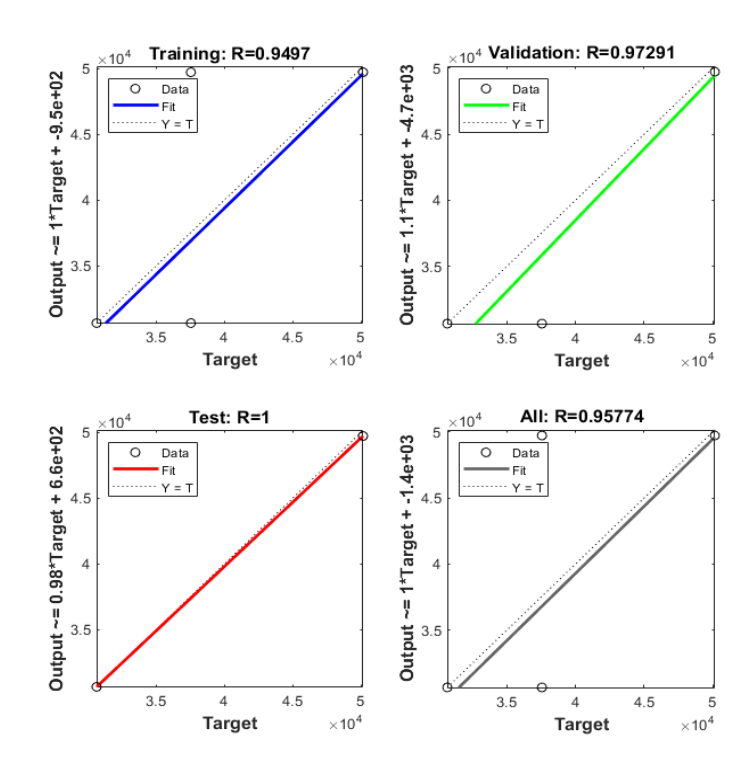

**Şekil 4.57.** Elektronik birimi için tek çıktılı YSA'nın Matlab regresyon grafiği

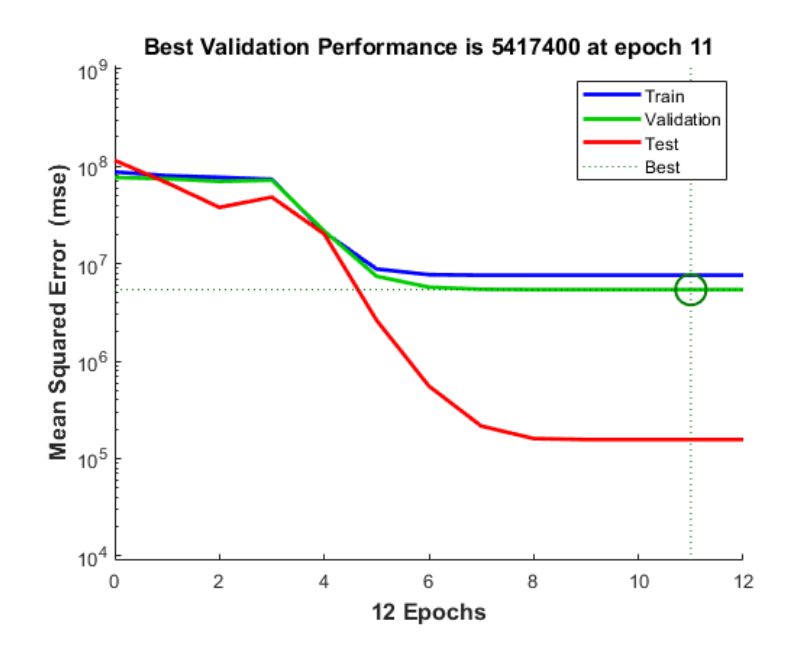

**Şekil 4.58.** Elektronik birimi için tek çıktılı YSA'nın Matlab performans grafiği

Belirlenen YSA modeli, 30 verilik test kümesi ile test edilmiş; gerçek değerler ile YSA çıktıları karşılaştırılmıştır. Aynı test kümesi için çok değişkenli doğrusal regresyon (MLR) modeli de çözülerek YSA ile MLR'nin MAPE değerleri karşılaştırılmıştır (Çizelge 4.9). YSA modelinin MLR'ye göre çözüm performansının daha iyi olduğu gözlemlenmiştir. Şekil 4.59'da test kümesi çıktılarıyla MLR çıktılarını karşılaştıran grafik, Şekil 4.60'ta test kümesi çıktılarıyla YSA modelinin çıkılarını karşılaştıran grafik verilmiştir.

**Çizelge 4.9.** Elektronik birimi için tek çıktılı YSA ile MLR'nin MAPE değerleri

| <b>YSA</b> | <b>MLR</b> |
|------------|------------|
| 0.030      | 0.050      |

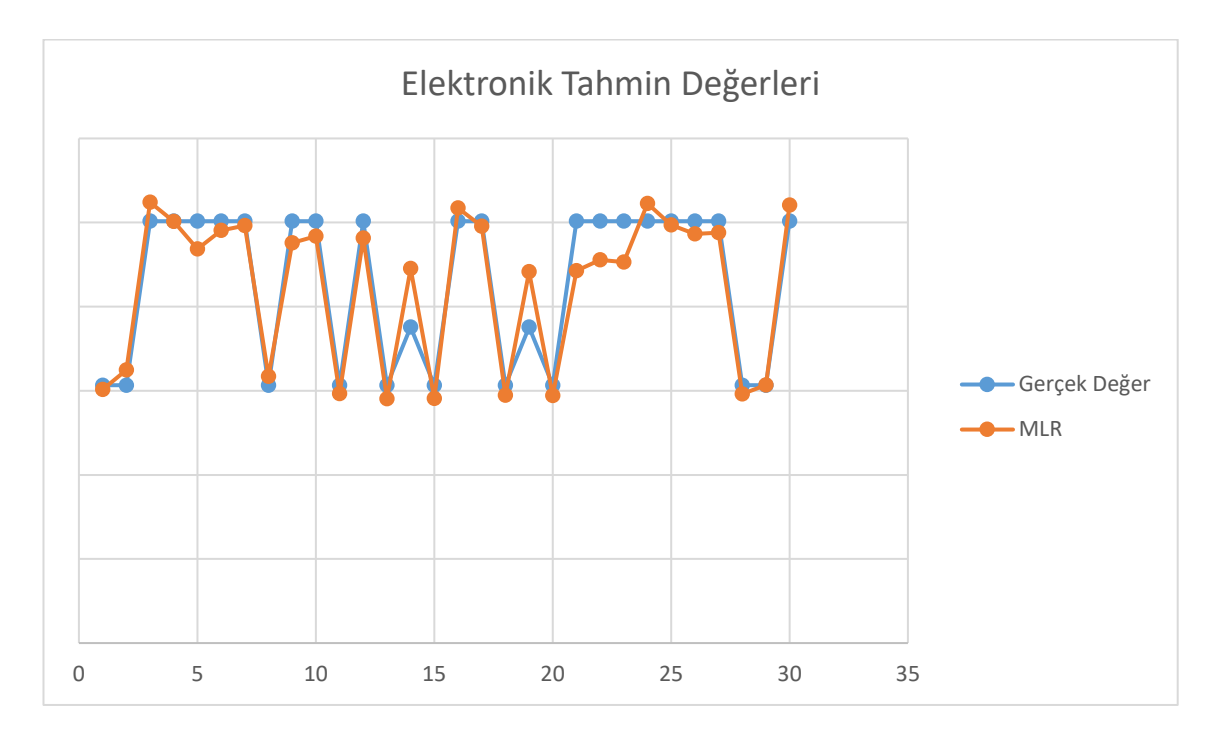

**Şekil 4.59.** Elektronik birimi için test kümesi adam-saat ve MLR ile tahmin edilen adam-saatin ikili karşılaştırması

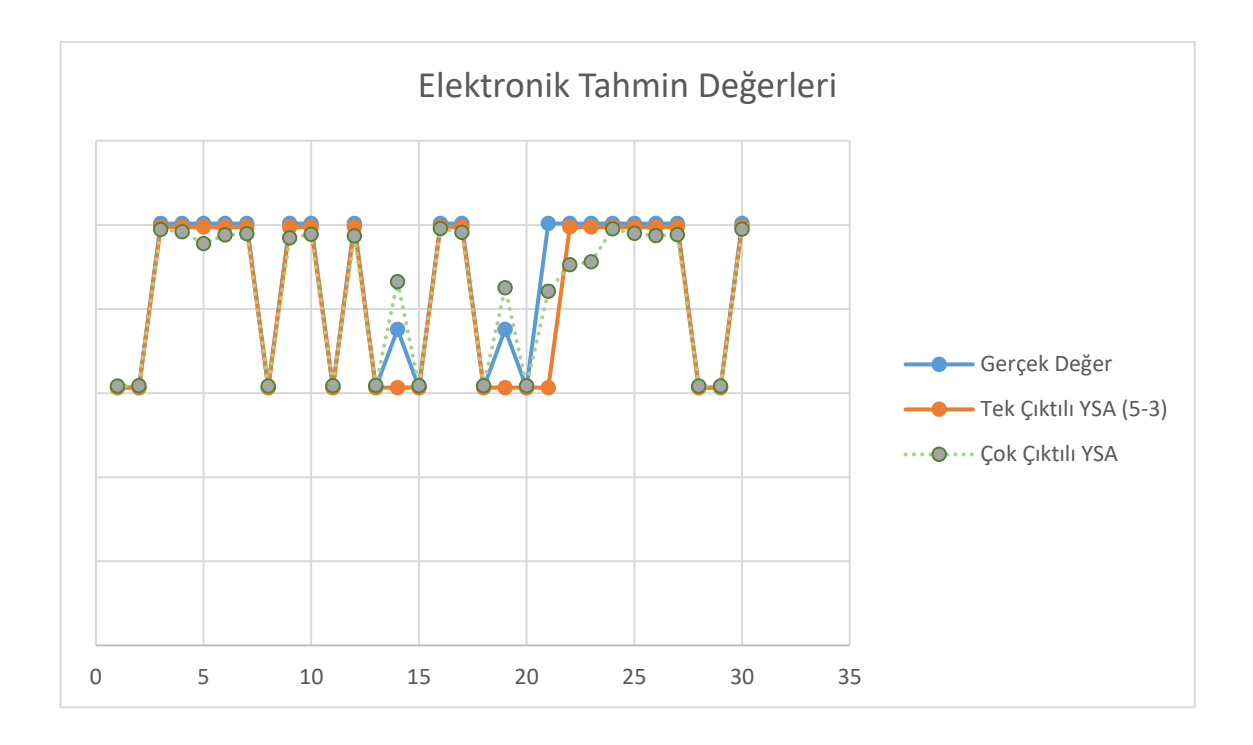

**Şekil 4.60.** Elektronik birimi için test kümesi adam-saat ve YSA ile tahmin edilen adam-saatin ikili karşılaştırması

### **4.2.8. Apron Kısmı için Tek Çıktılı YSA Modeli**

Bu kısımda yürütülen görevlerin uçak sayısı ve çalışma sistemi ile doğrudan ilişkili olduğu gözlemlenmiştir. Modele ait girdi ve çıktılar Şekil 4.61'te verilmiştir:

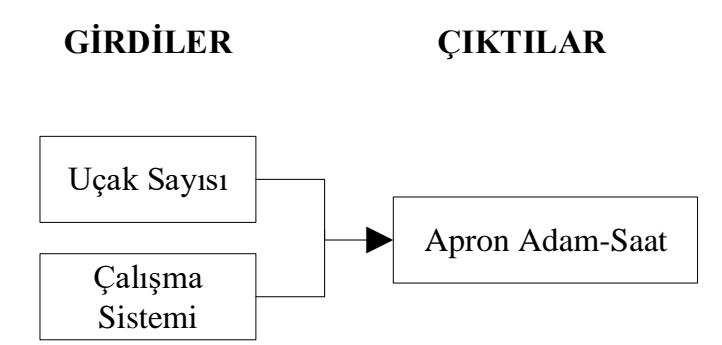

**Şekil 4.61.** Apron kısmı için belirlenen girdi ve çıktılar

Çeşitli gizli katman sayısı ve nöron sayılarına sahip modeller oluşturulmuştur. Denemeler sonucunda iki gizli katmanlı (birinci gizli katmanda 4, ikinci gizli katmanda 2 nörona sahip, hiperbolik tanjant transfer fonksiyonlu) YSA (Şekil 4.62) sonuçlarının iyi çözüm verdiği gözlemlenmiştir. YSA'nın regresyon ve performans sonuçlarının gösteren Matlab çıktıları Şekil 4.63 ve 4.64'te verilmiştir.

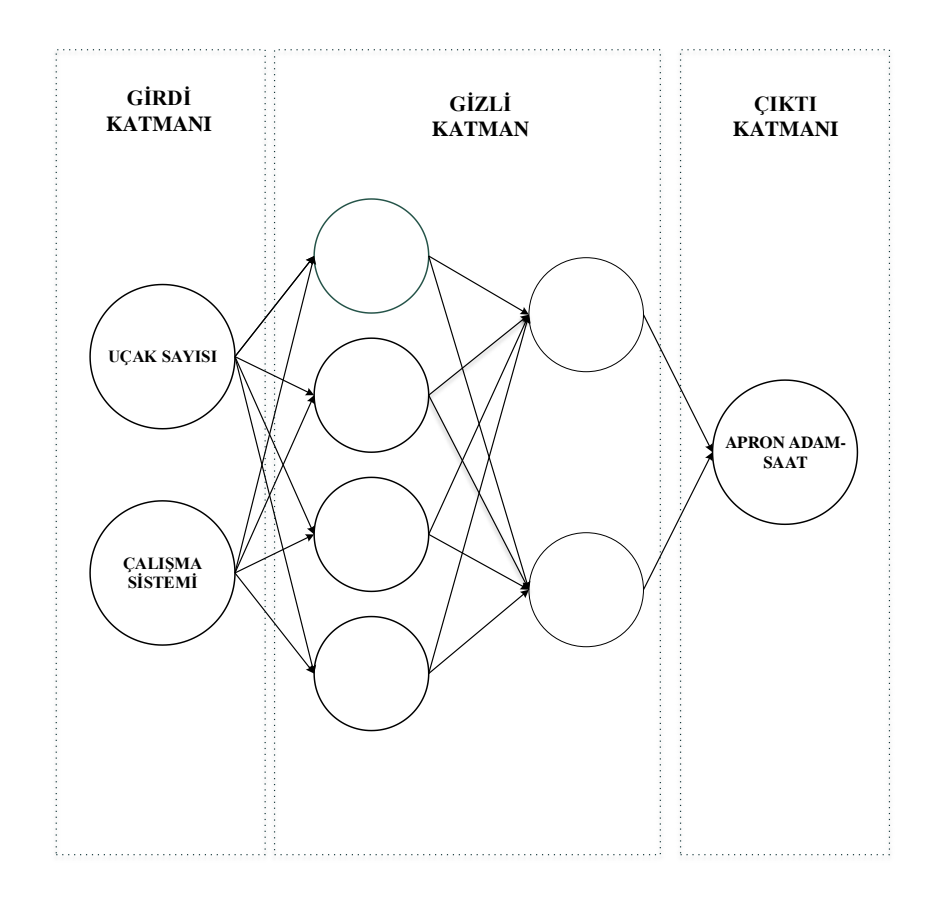

**Şekil 4.62.** Apron kısmı için tek çıktılı YSA modeli

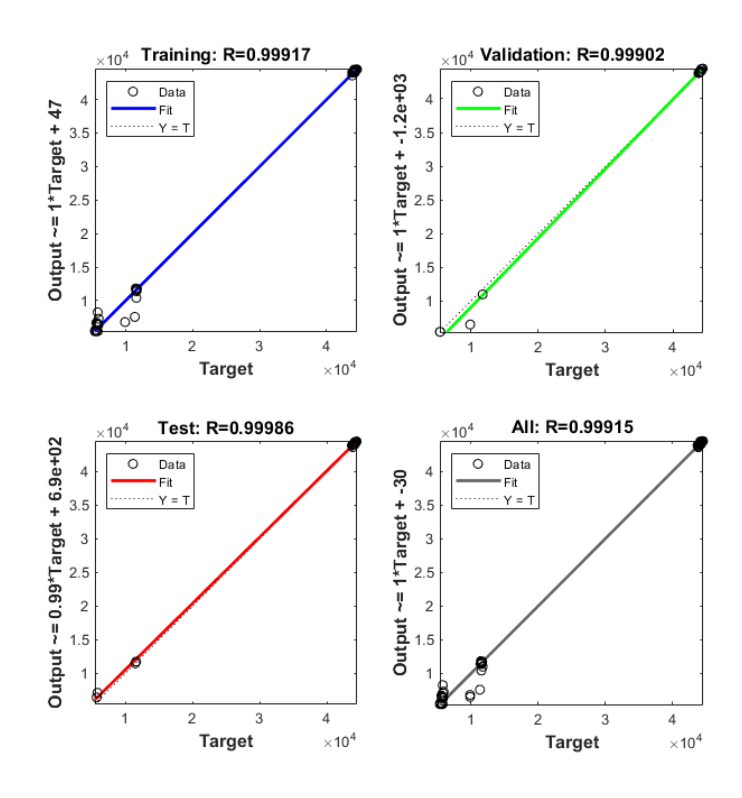

**Şekil 4.63.** Apron kısmı için tek çıktılı YSA'nın Matlab regresyon grafiği

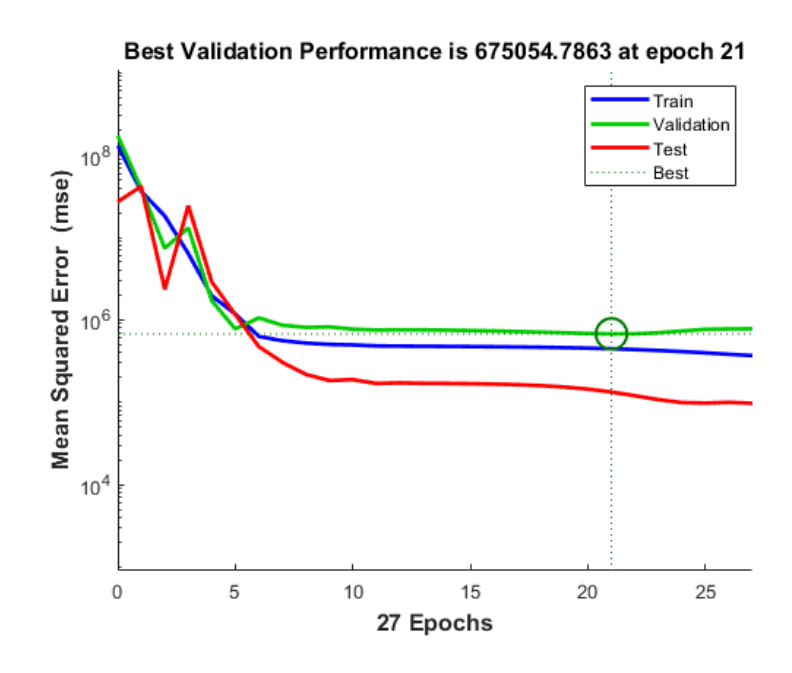

**Şekil 4.64.** Apron kısmı için tek çıktılı YSA'nın Matlab performans grafiği

Belirlenen YSA modeli, 30 verilik test kümesi ile test edilmiş; gerçek değerler ile YSA çıktıları karşılaştırılmıştır. Aynı test kümesi için çok değişkenli doğrusal regresyon (MLR) modeli de çözülerek YSA ile MLR'nin MAPE değerleri karşılaştırılmıştır (Çizelge 4.10). YSA modelinin MLR'ye göre çözüm performansının çok daha iyi olduğu gözlemlenmiştir. Şekil 4.65'te test kümesi çıktılarıyla MLR çıktılarını karşılaştıran grafik, Şekil 4.66'da test kümesi çıktılarıyla YSA modelinin çıkılarını karşılaştıran grafik verilmiştir.

**Çizelge 4.10.** Apron kısmı için tek çıktılı YSA ile MLR'nin MAPE değerleri

| <b>YSA</b> | <b>MLR</b> |
|------------|------------|
| 0.048      | 0.505      |

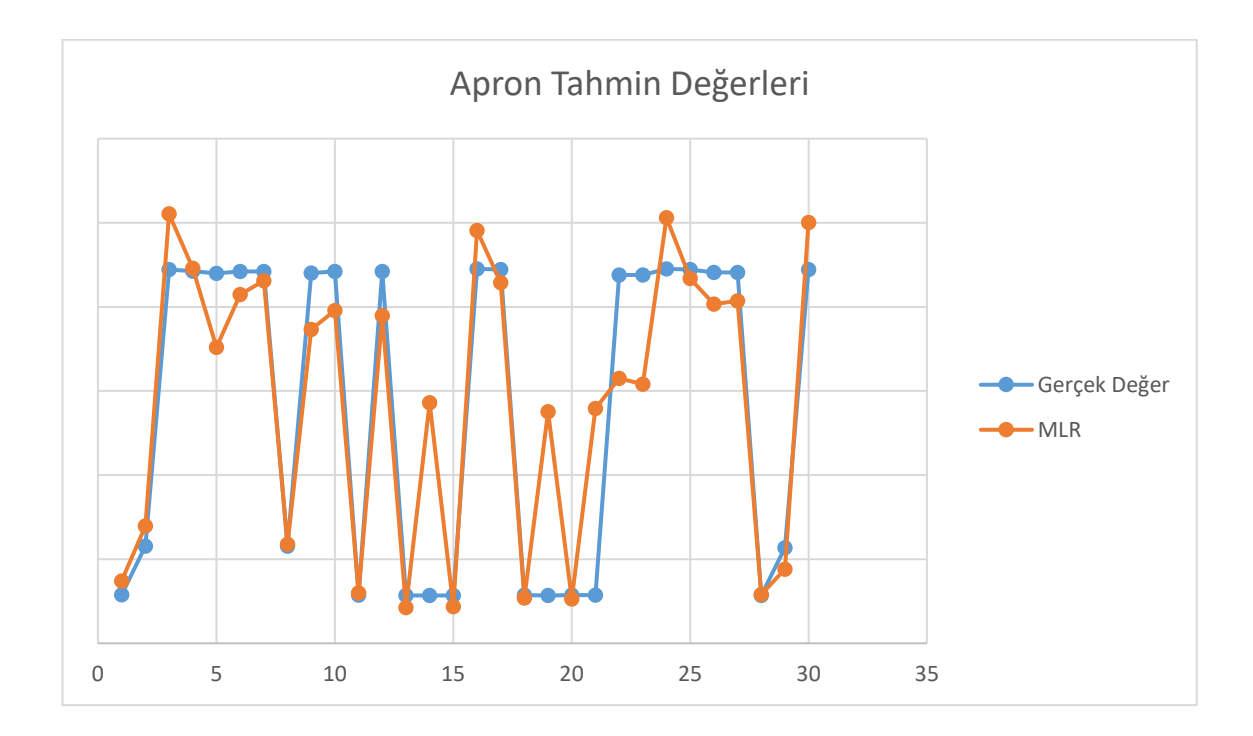

**Şekil 4.65.** Apron kısmı için test kümesi adam-saat ve MLR ile tahmin edilen adam-saatin ikili karşılaştırması

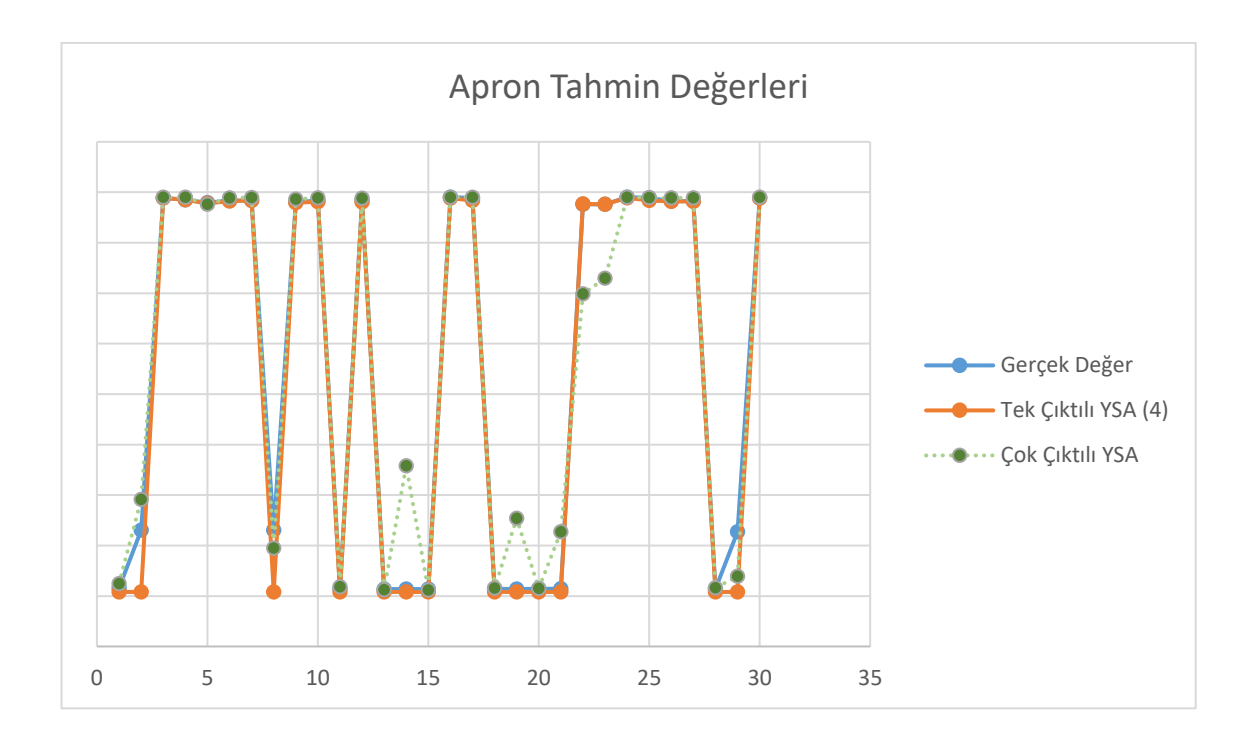

**Şekil 4.66.** Apron kısmı için test kümesi adam-saat ve YSA ile tahmin edilen adam-saatin ikili karşılaştırması

# **4.2.9. ARFF Birimi için Tek Çıktılı YSA Modeli**

Bu biriminde yürütülen görevlerin yıllık uçak sayısı ve çalışma sistemi ile doğrudan ilişkili olduğu gözlemlenmiştir. Modele ait girdi ve çıktılar Şekil 4.67'de verilmiştir:

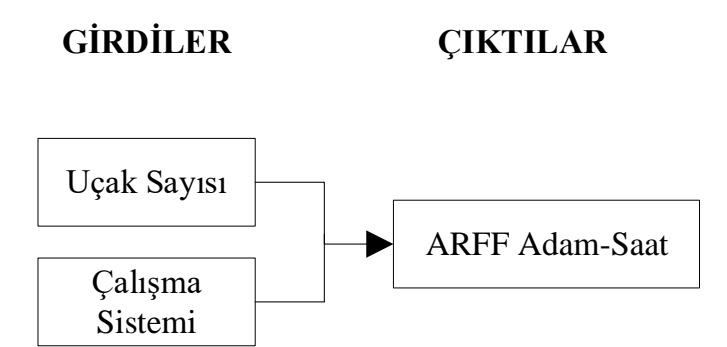

**Şekil 4.67.** ARFF birimi için belirlenen girdi ve çıktılar

Çeşitli gizli katman sayısı ve nöron sayılarına sahip modeller oluşturulmuştur. Denemeler sonucunda tek gizli katmanlı (gizli katmanda 3 nörona sahip, hiperbolik tanjant transfer fonksiyonlu) YSA (Şekil 4.68) sonuçlarının iyi çözüm verdiği gözlemlenmiştir. YSA'nın regresyon ve performans sonuçlarının gösteren Matlab çıktıları Şekil 4.69 ve 4.70'te verilmiştir.

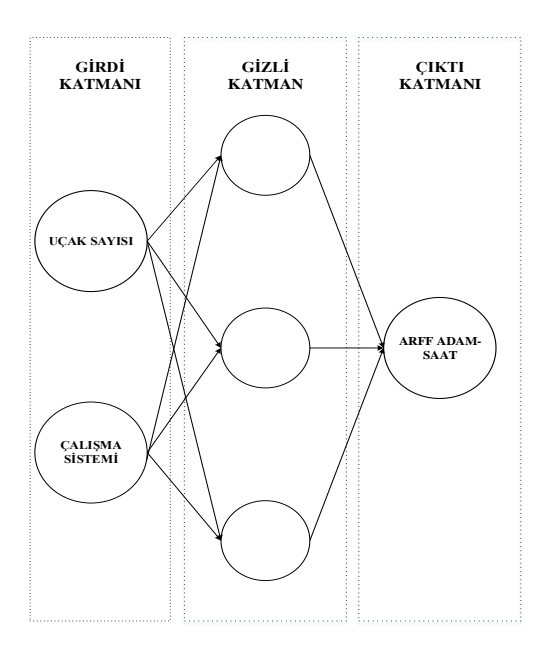

**Şekil 4.68.** ARFF birimi için tek çıktılı YSA modeli

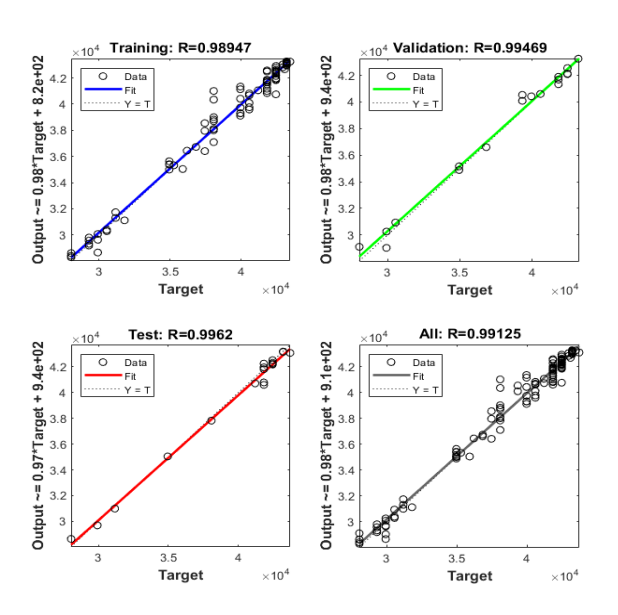

**Şekil 4.69.** ARFF birimi için tek çıktılı YSA'nın Matlab regresyon grafiği

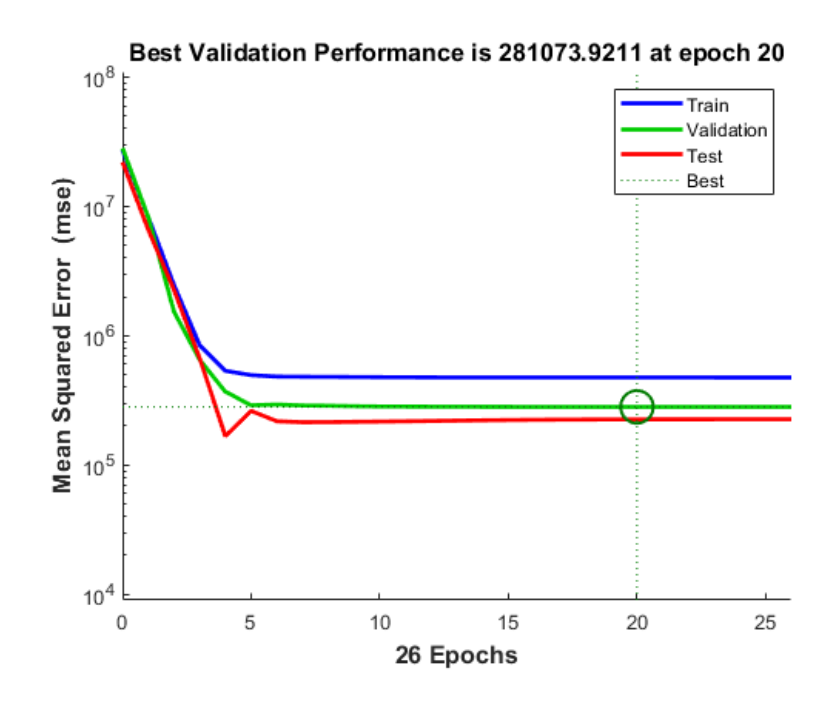

**Şekil 4.70.** ARFF birimi için tek çıktılı YSA'nın Matlab performans grafiği

Belirlenen YSA modeli, 30 verilik test kümesi ile test edilmiş; gerçek değerler ile YSA çıktıları karşılaştırılmıştır. Aynı test kümesi için çok değişkenli doğrusal regresyon (MLR) modeli de çözülerek YSA ile MLR'nin MAPE değerleri karşılaştırılmıştır (Çizelge 4.11). YSA modelinin MLR'ye göre çözüm performansının kısmen iyi olduğu gözlemlenmiştir. Şekil 4.71'de test kümesi çıktılarıyla MLR çıktılarını karşılaştıran grafik, Şekil 4.72'de test kümesi çıktılarıyla YSA modelinin çıkılarını karşılaştıran grafik verilmiştir.

**Çizelge 4.11.** ARFF birimi için tek çıktılı YSA ile MLR'nin MAPE değerleri

| <b>YSA</b> | <b>MLR</b> |
|------------|------------|
| 0.018      | 0.020      |

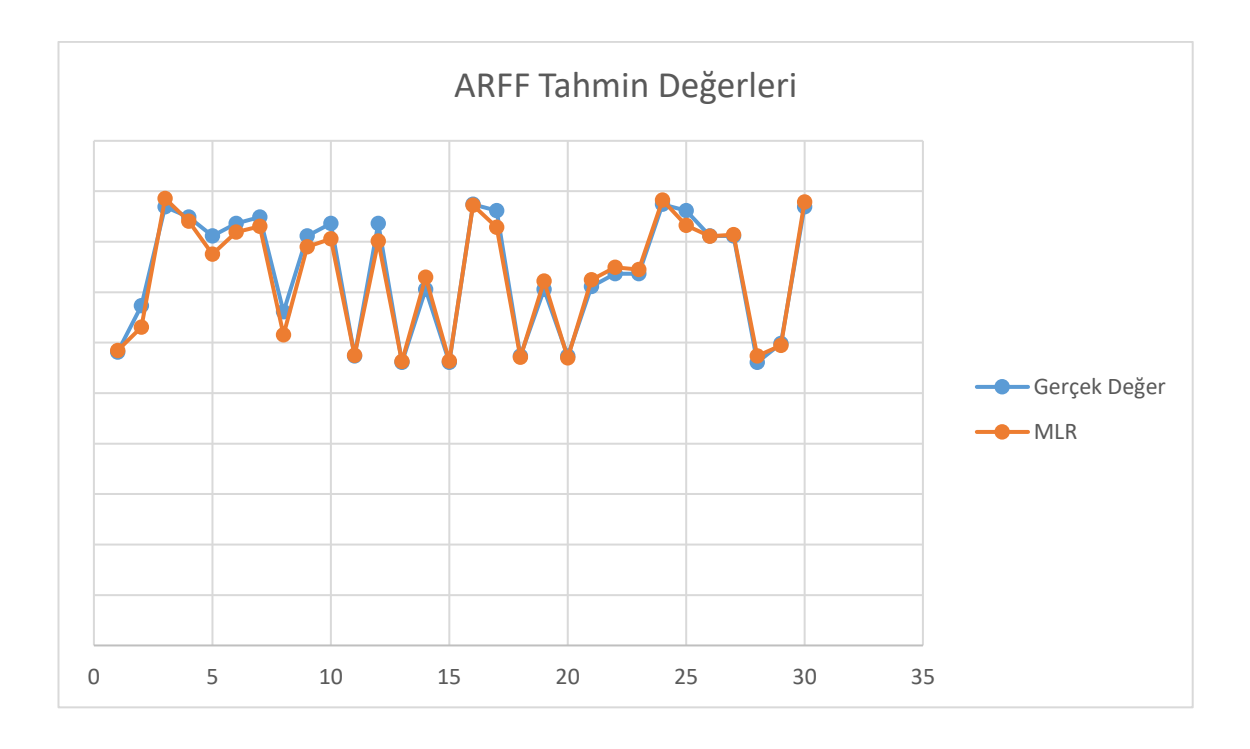

**Şekil 4.71.** ARFF birimi için test kümesi adam-saat ve MLR ile tahmin edilen adam-saatin ikili karşılaştırması

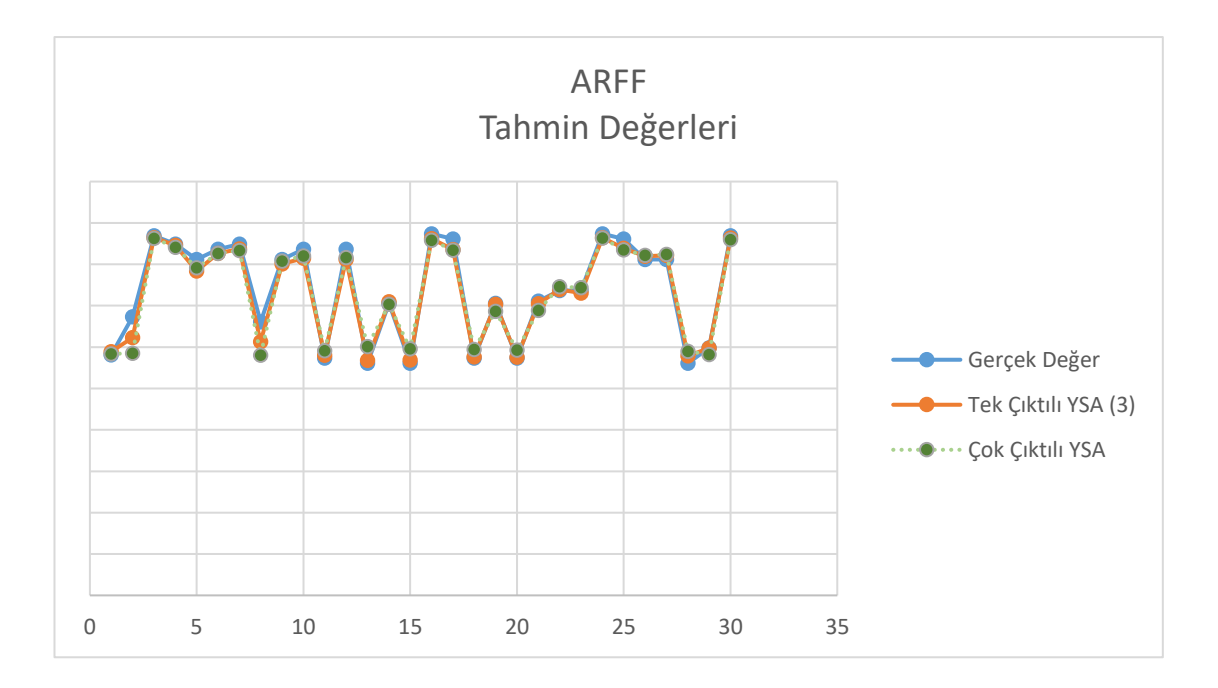

**Şekil 4.72.** ARFF birimi için test kümesi adam-saat ve YSA ile tahmin edilen adam-saatin ikili karşılaştırması

#### **4.2.10. Pazarlama ve Ticaret Birimi için Tek Çıktılı YSA Modeli**

İşletme biriminde yürütülen görevlerin havalimanındaki yıllık uçak sayısı, yıllık yolcu sayısı, terminal büyüklüğü ve çalışma sistemi ile doğrudan ilişkili olduğu, diğer unsurların etkisinin ihmal edilebilir olduğu gözlemlenmiştir. Modele ait girdi ve çıktılar Şekil 4.73'te verilmiştir:

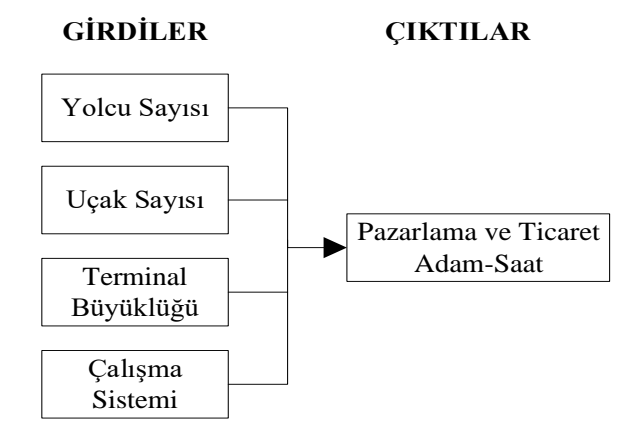

**Şekil 4.73.** Pazarlama ve Ticaret birimi için belirlenen girdi ve çıktılar

Farklı gizli katman sayısı ve nöron sayılarına sahip modeller oluşturulmuştur. Denemeler sonucunda iki gizli katmanlı (1. gizli katmanda 6, 2. gizli katmanda 3 nörona sahip, hiperbolik tanjant transfer fonksiyonlu) YSA (Şekil 4.74) sonuçlarının iyi çözüm verdiği gözlemlenmiştir. YSA'nın regresyon ve performans sonuçlarının gösteren Matlab çıktıları Şekil 4.75 ve 4.76'da verilmiştir.

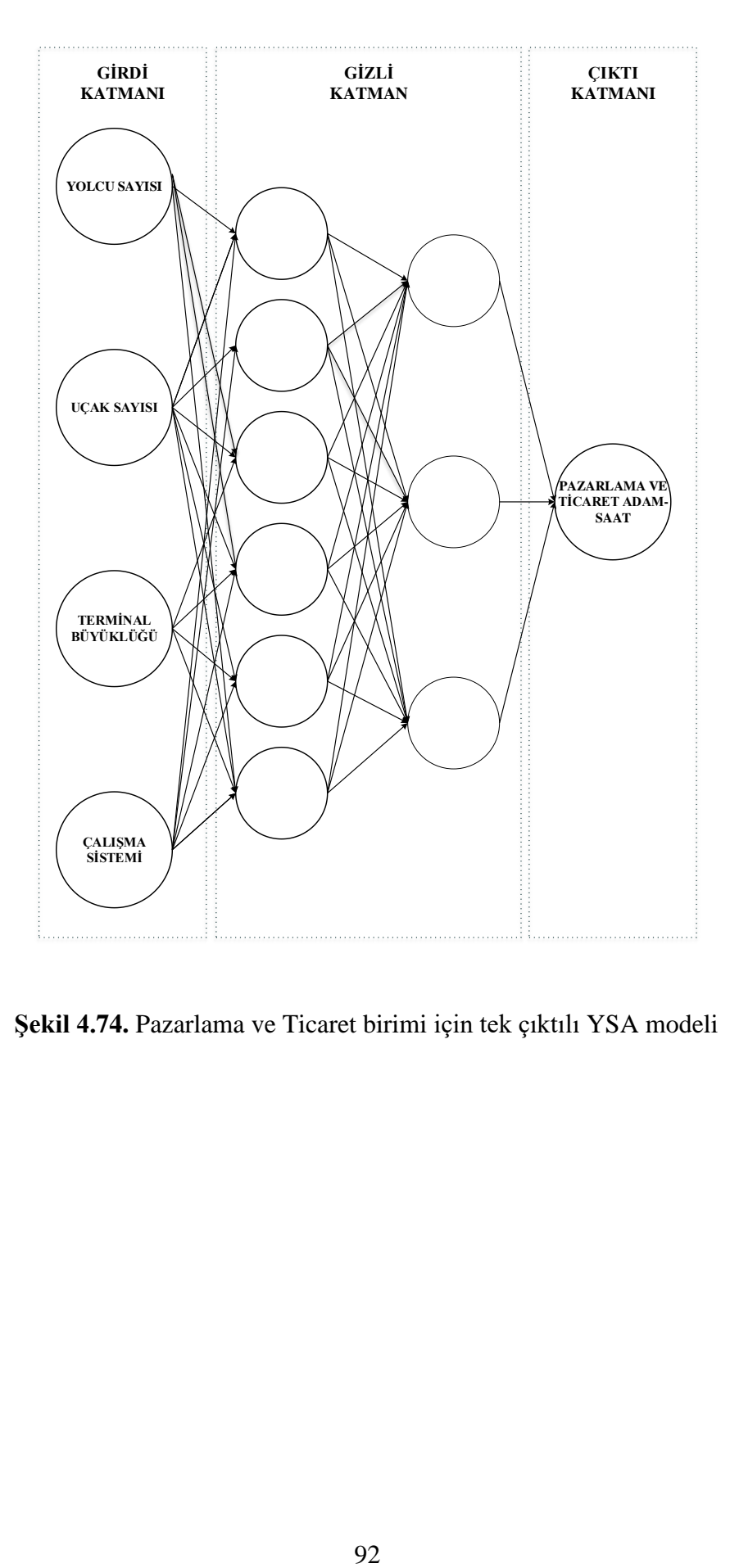

**Şekil 4.74.** Pazarlama ve Ticaret birimi için tek çıktılı YSA modeli
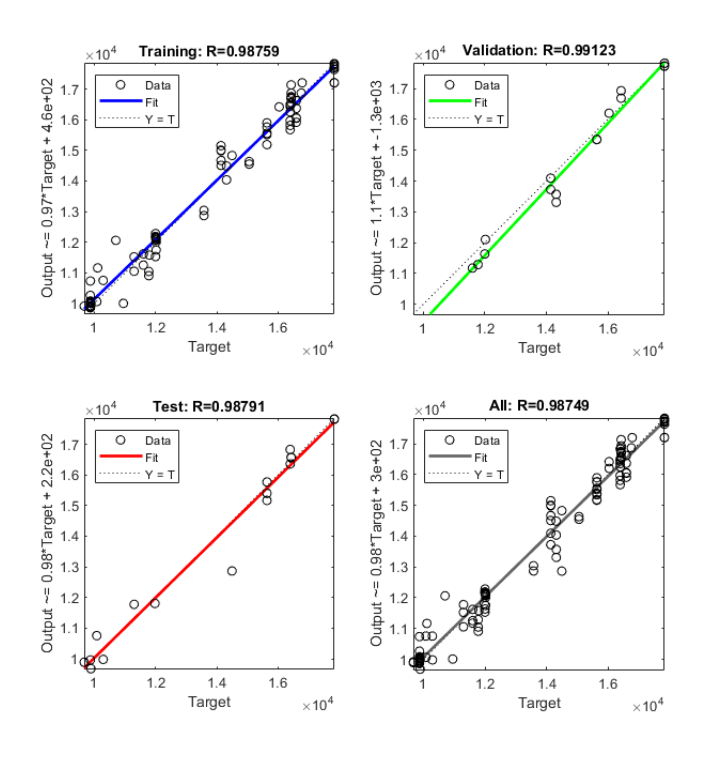

**Şekil 4.75.** Pazarlama ve Ticaret birimi için tek çıktılı YSA'nın Matlab regresyon grafiği

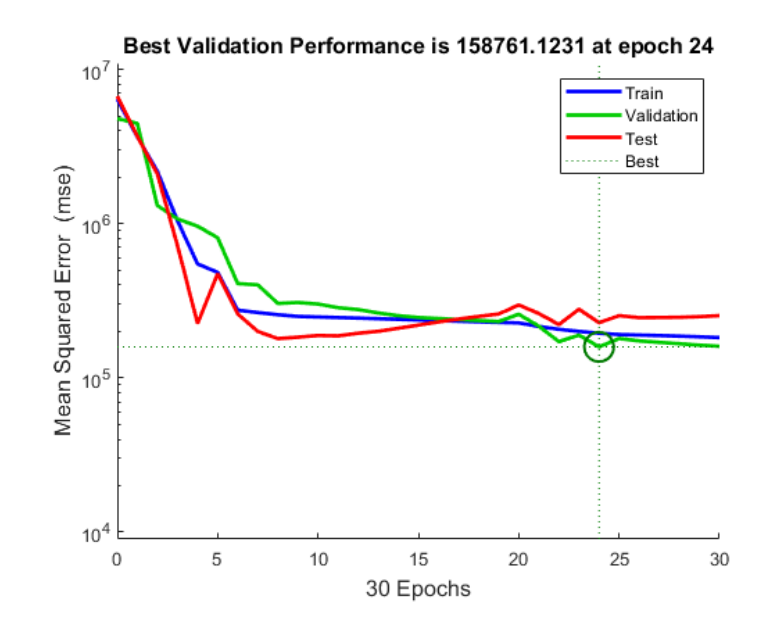

**Şekil 4.76.** Pazarlama ve Ticaret birimi için tek çıktılı YSA'nın Matlab performans grafiği

Belirlenen YSA modeli, 30 verilik test kümesi ile test edilmiş; gerçek değerler ile YSA çıktıları karşılaştırılmıştır. Aynı test kümesi için çok değişkenli doğrusal regresyon (MLR) modeli de çözülerek YSA ile MLR'nin MAPE değerleri karşılaştırılmıştır (Çizelge 4.12). YSA modelinin MLR'ye göre çözüm performansının çok daha iyi olduğu gözlemlenmiştir. Şekil 4.77'de test kümesi çıktılarıyla MLR çıktılarını karşılaştıran grafik, Şekil 4.78'de test kümesi çıktılarıyla YSA modelinin çıkılarını karşılaştıran grafik verilmiştir.

**Çizelge 4.12.** Pazarlama ve Ticaret birimi için tek çıktılı YSA ile MLR'nin MAPE değerleri

| <b>YSA</b> | <b>MLR</b> |
|------------|------------|
| 0.043      | 0.387      |

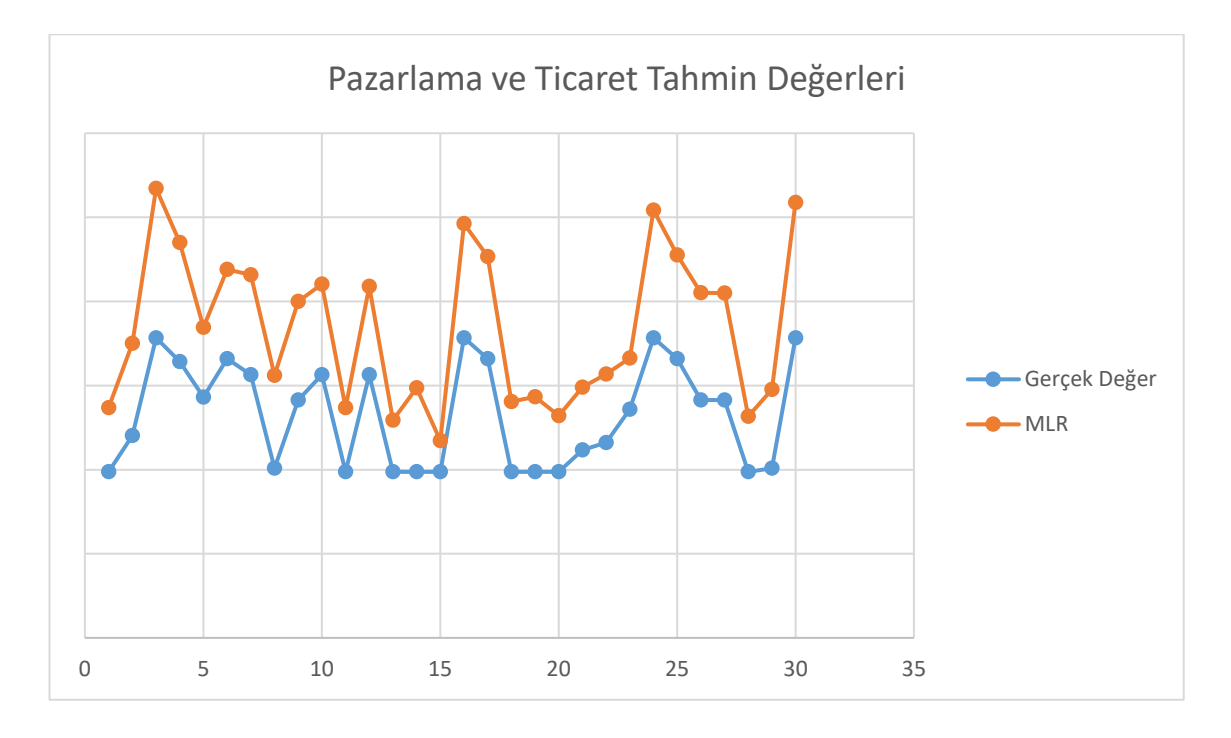

**Şekil 4.77.** Pazarlama ve Ticaret birimi için test kümesi adam-saat ve MLR ile tahmin edilen adam-saatin ikili karşılaştırması

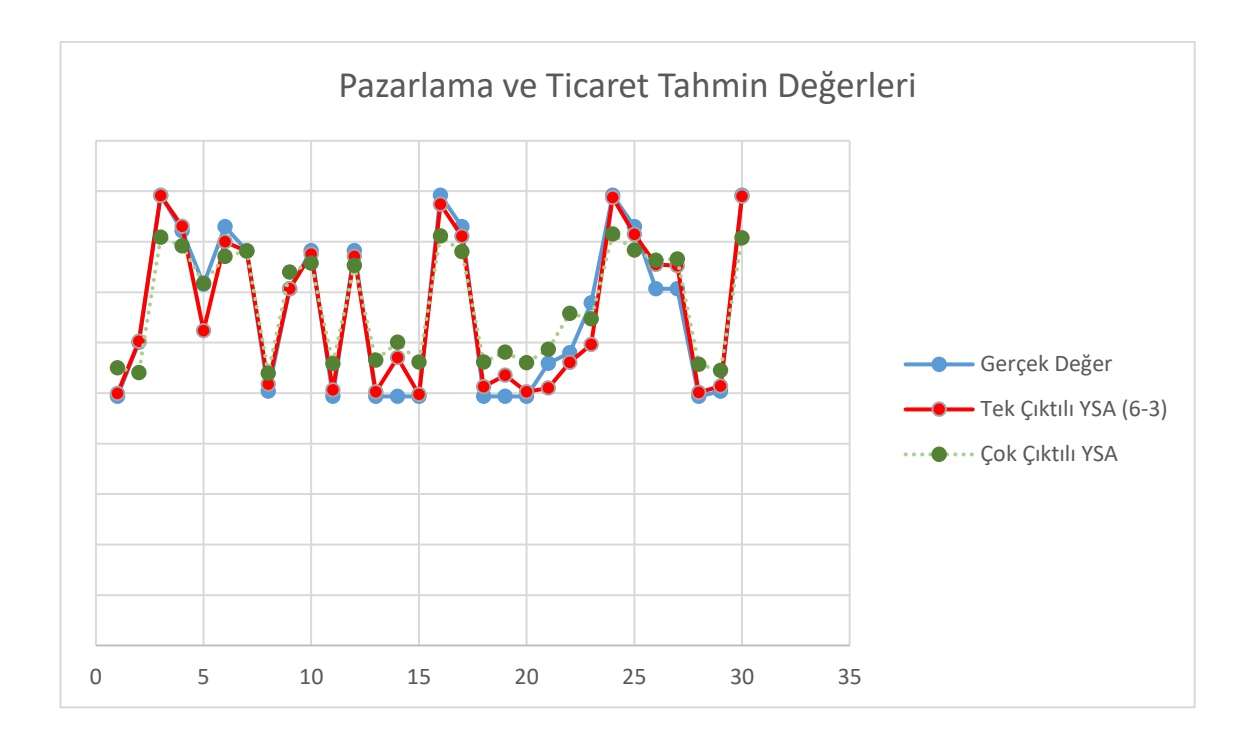

**Şekil 4.78.** Pazarlama ve Ticaret birimi için test kümesi adam-saat ve YSA ile tahmin edilen adam-saatin ikili karşılaştırması

## **4.2.11. İnsan Kaynakları Birimi için Tek Çıktılı YSA Modeli**

Bu birim yardımcı hizmetleri yürütmesi nedeniyle, bütün girdilerden dolaylı olarak etkilendiği gözlemlenmiş; modele ait girdi ve çıktılar Şekil 4.79'te verilmiştir:

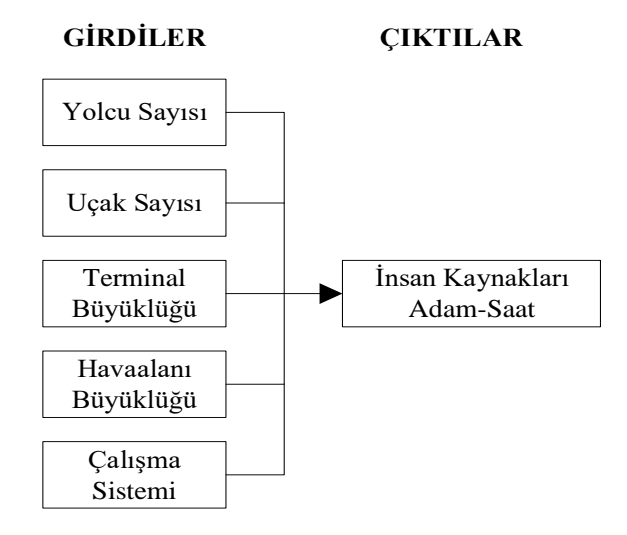

**Şekil 4.79.** İnsan Kaynakları birimi için belirlenen girdi ve çıktılar

Farklı gizli katman sayısı ve nöron sayılarına sahip modeller oluşturulmuştur. Denemeler sonucunda iki gizli katmanlı (birinci gizli katmanda 10, ikinci gizli katmanda 5 nörona sahip, hiperbolik tanjant transfer fonksiyonlu) YSA (Şekil 4.80) sonuçlarının iyi çözüm verdiği gözlemlenmiştir. YSA'nın regresyon ve performans sonuçlarının gösteren Matlab çıktıları Şekil 4.81 ve 4.82'de verilmiştir.

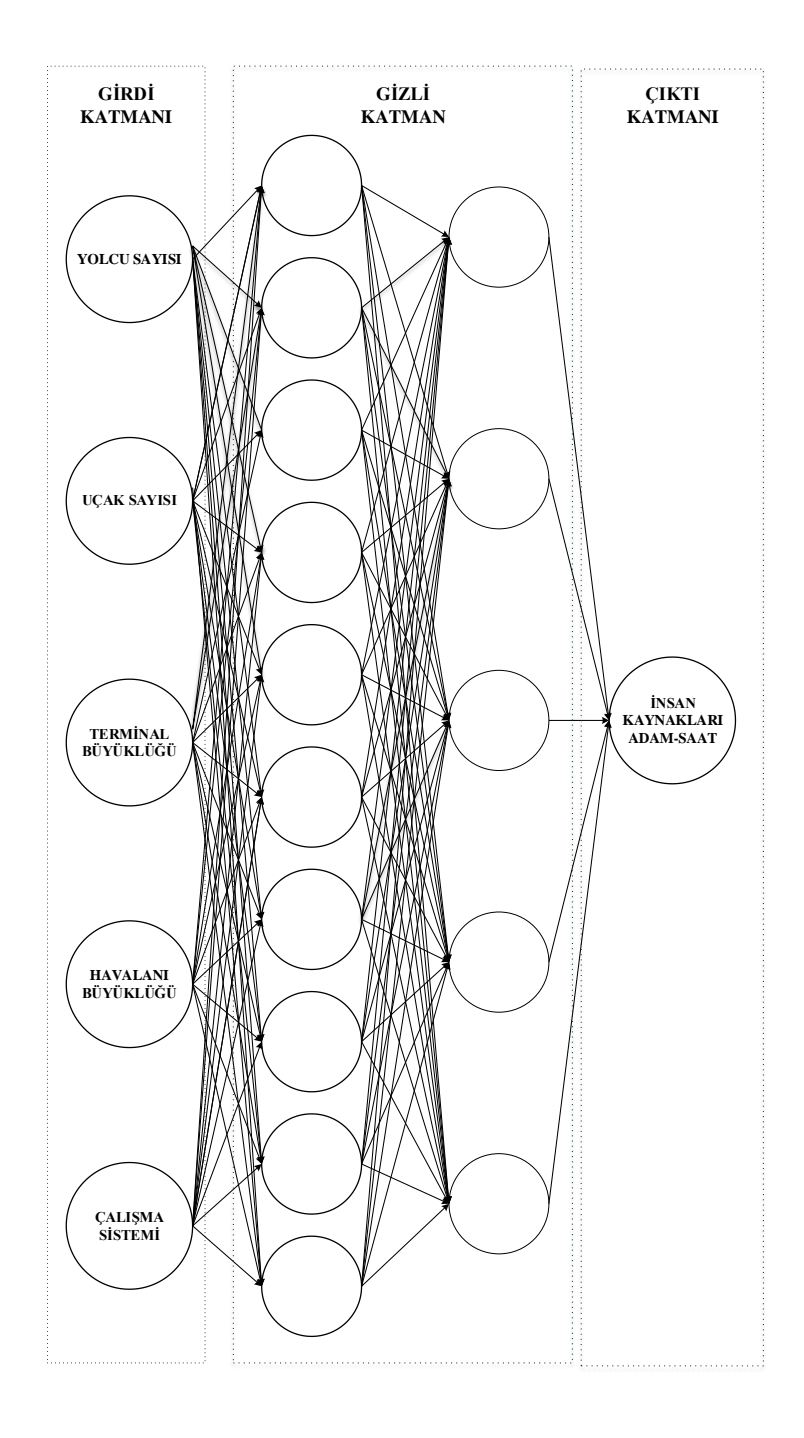

**Şekil 4.80.** İnsan Kaynakları birimi için tek çıktılı YSA modeli

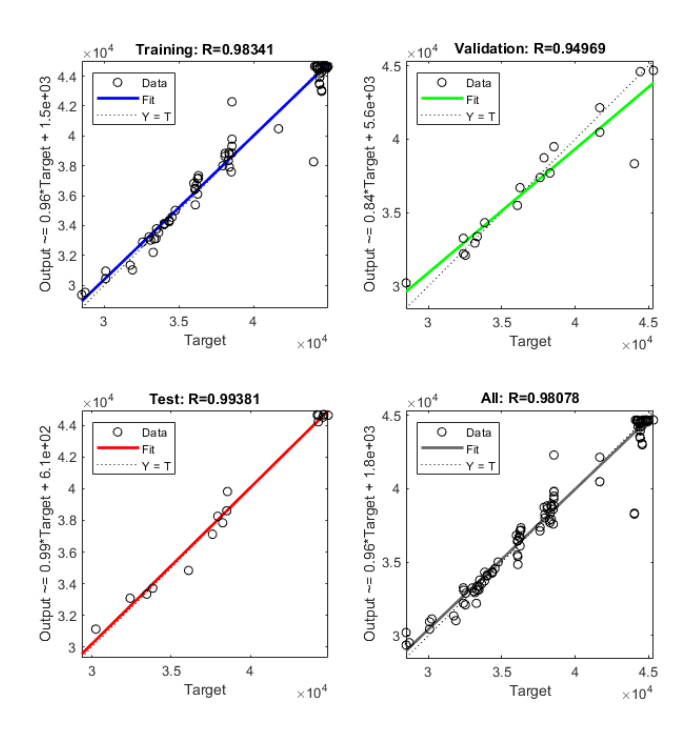

**Şekil 4.81.** İnsan Kaynakları birimi için tek çıktılı YSA'nın Matlab regresyon grafiği

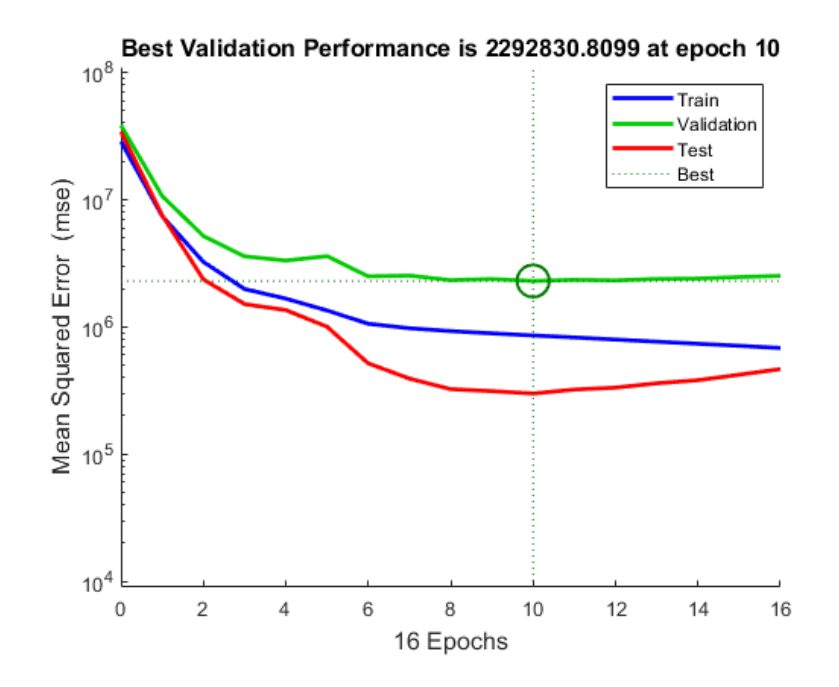

**Şekil 4.82.** İnsan Kaynakları birimi için tek çıktılı YSA'nın Matlab performans grafiği

Belirlenen YSA modeli, 30 verilik test kümesi ile test edilmiş; gerçek değerler ile YSA çıktıları karşılaştırılmıştır. Aynı test kümesi için çok değişkenli doğrusal regresyon (MLR) modeli de çözülerek YSA ile MLR'nin MAPE değerleri karşılaştırılmıştır (Çizelge 4.13). YSA modelinin MLR'ye göre çözüm performansının çok daha iyi olduğu gözlemlenmiştir. Şekil 4.83'te test kümesi çıktılarıyla MLR çıktılarını karşılaştıran grafik, Şekil 4.84'te test kümesi çıktılarıyla YSA modelinin çıkılarını karşılaştıran grafik verilmiştir.

**Çizelge 4.13.** İnsan Kaynakları Birimi için tek çıktılı YSA ile MLR'nin MAPE değerleri

| <b>YSA</b> | <b>MLR</b> |
|------------|------------|
|            | 0.485      |

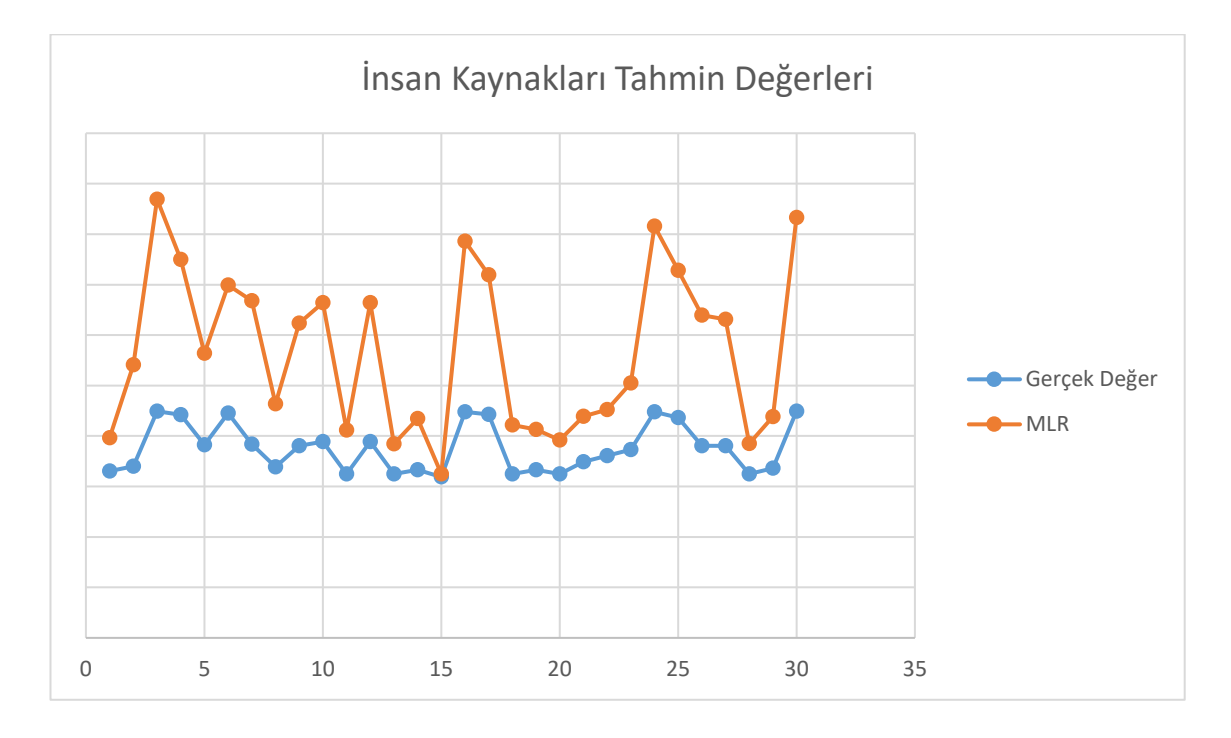

**Şekil 4.83.** İnsan Kaynakları birimi için test kümesi adam-saat ve MLR ile tahmin edilen adam-saatin ikili karşılaştırması

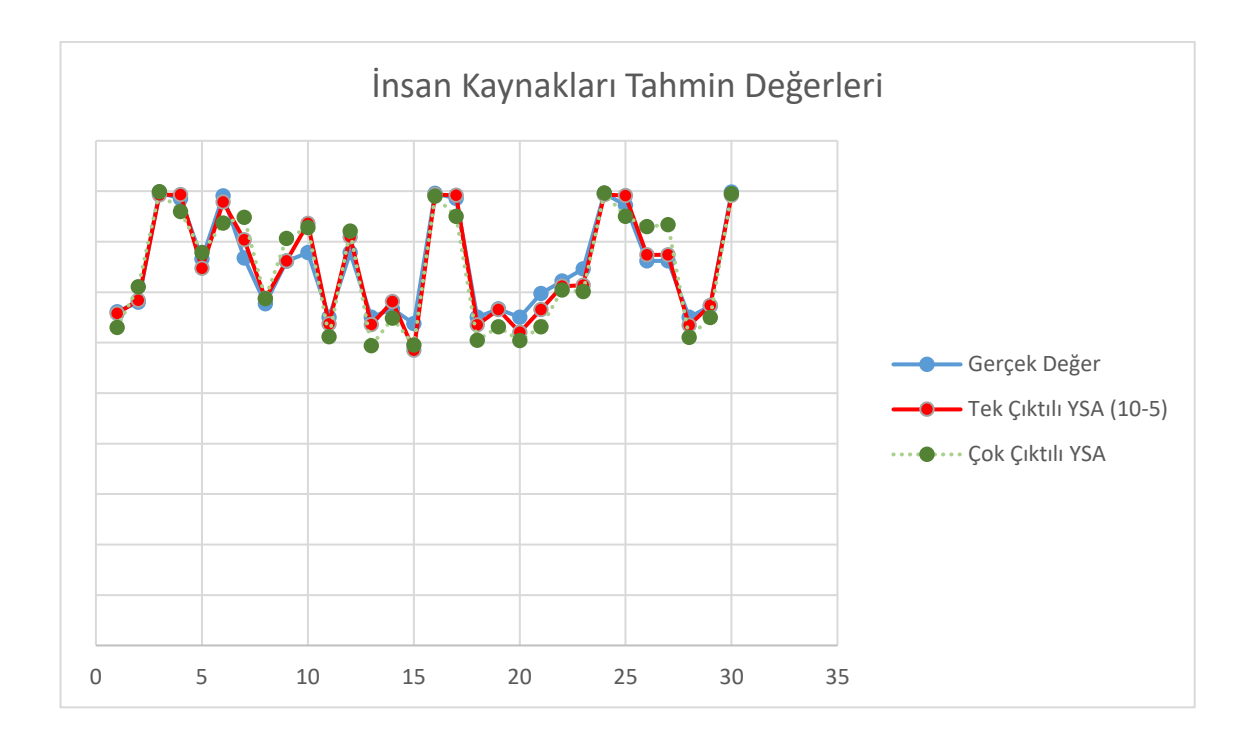

**Şekil 4.84.** İnsan Kaynakları birimi için test kümesi adam-saat ve YSA ile tahmin edilen adam-saatin ikili karşılaştırması

## **4.2.12. Satın Alma Birimi için Tek Çıktılı YSA Modeli**

Bu birim yardımcı hizmetleri yürütmesi nedeniyle, bütün girdilerden dolaylı olarak etkilendiği gözlemlenmiş; modele ait girdi ve çıktılar Şekil 4.85'te verilmiştir:

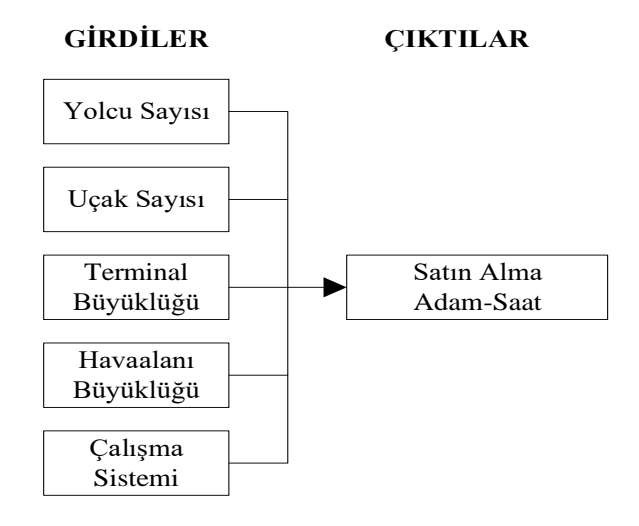

**Şekil 4.85.** Satın Alma birimi için belirlenen girdi ve çıktılar

Değişik gizli katman sayısı ve nöron sayılarına sahip modeller oluşturulmuştur. Denemeler sonucunda iki gizli katmanlı (birinci gizli katmanda 10, ikinci gizli katmanda 5 nörona sahip, hiperbolik tanjant transfer fonksiyonlu) YSA (Şekil 4.86) sonuçlarının iyi çözüm verdiği gözlemlenmiştir. YSA'nın regresyon ve performans sonuçlarının gösteren Matlab çıktıları Şekil 4.87 ve 4.88'de verilmiştir.

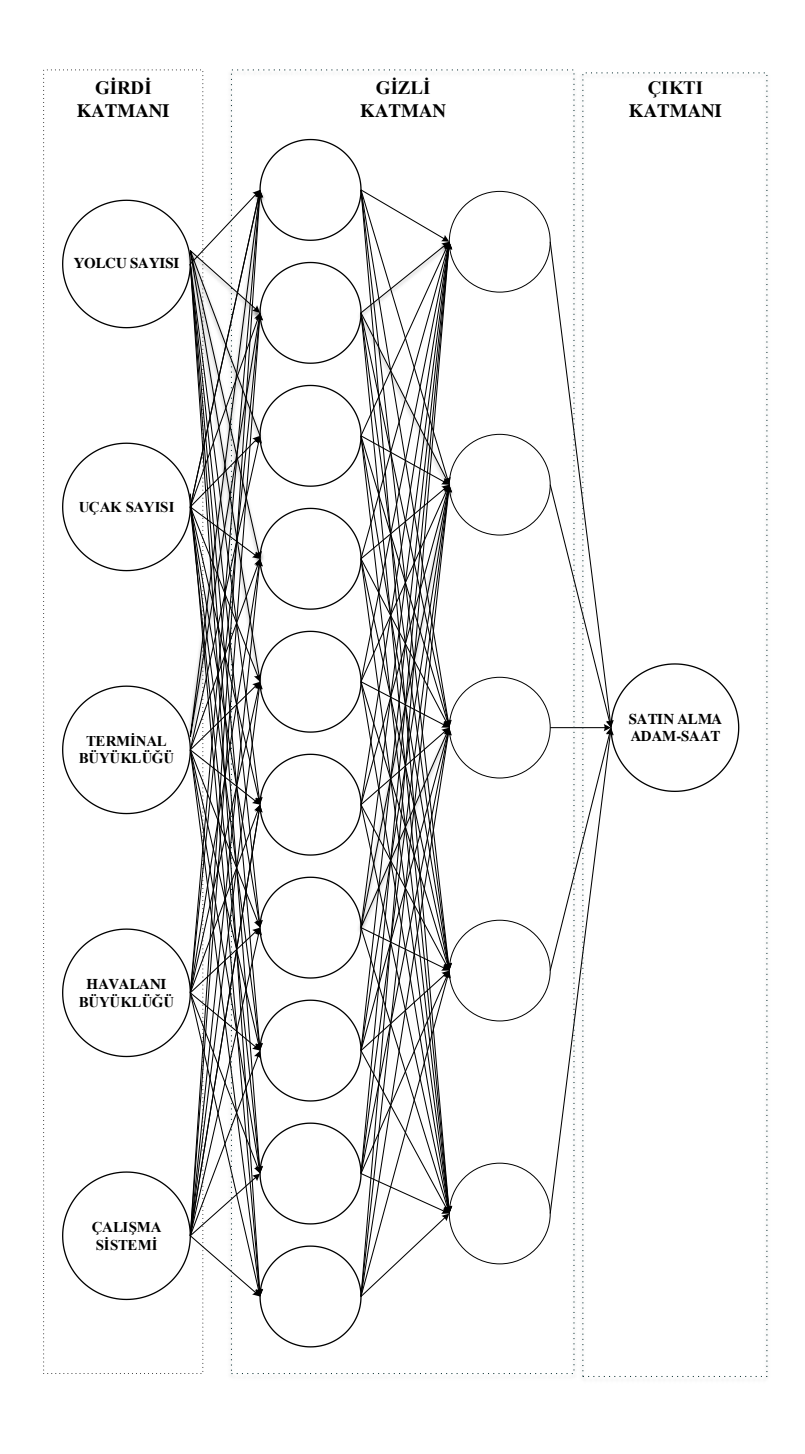

**Şekil 4.86.** Satın Alma birimi için tek çıktılı YSA modeli

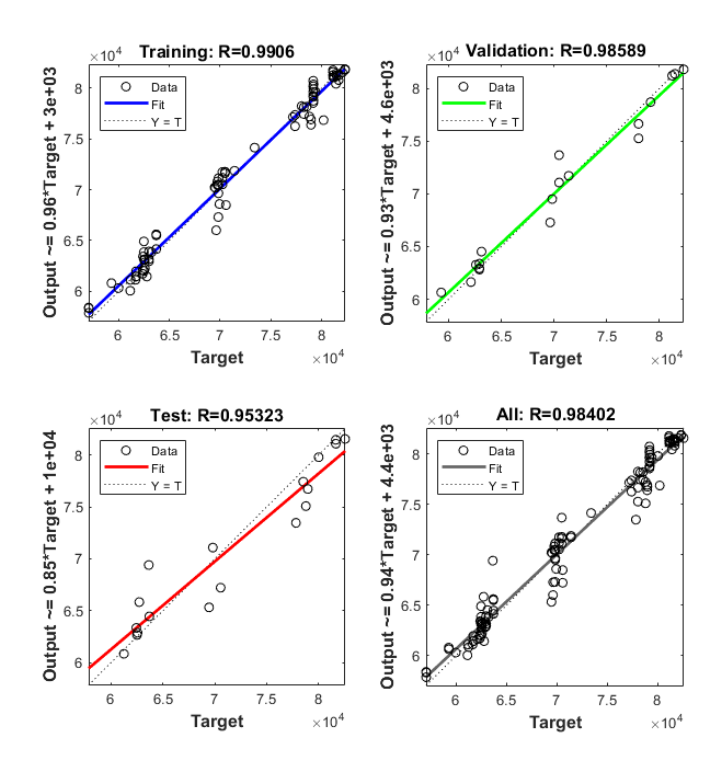

**Şekil 4.87.** Satın Alma birimi için tek çıktılı YSA'nın Matlab regresyon grafiği

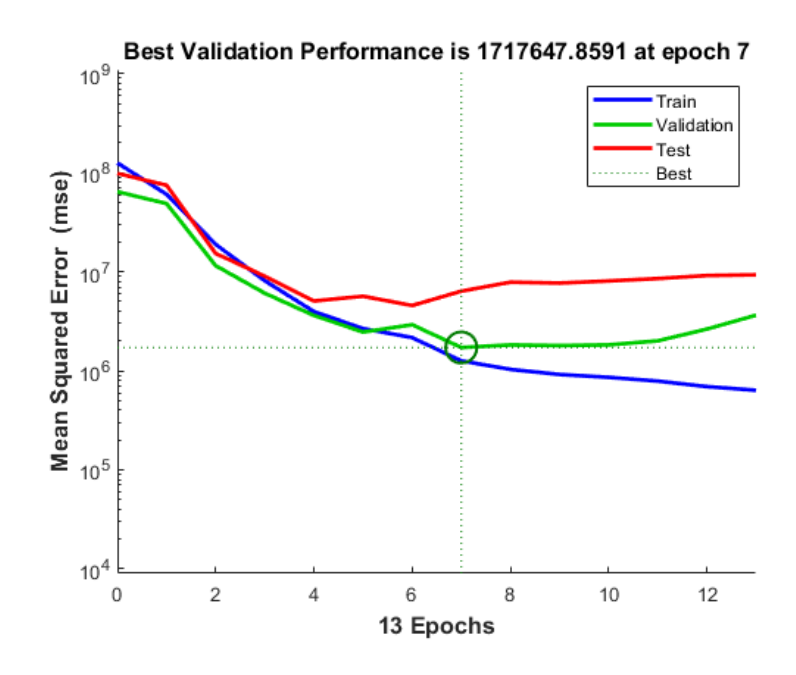

**Şekil 4.88.** Satın Alma birimi için tek çıktılı YSA'nın Matlab performans grafiği

Belirlenen YSA modeli, 30 verilik test kümesi ile test edilmiş; gerçek değerler ile YSA çıktıları karşılaştırılmıştır. Aynı test kümesi için çok değişkenli doğrusal regresyon (MLR) modeli de çözülerek YSA ile MLR'nin MAPE değerleri karşılaştırılmıştır (Çizelge 4.14). YSA modelinin MLR'ye göre çözüm performansının çok daha iyi olduğu gözlemlenmiştir. Şekil 4.89'da test kümesi çıktılarıyla MLR çıktılarını karşılaştıran grafik, Şekil 4.90'da test kümesi çıktılarıyla YSA modelinin çıkılarını karşılaştıran grafik verilmiştir.

**Çizelge 4.14.** Satın Alma birimi için tek çıktılı YSA ile MLR'nin MAPE değerleri

| <b>YSA</b> | <b>MLR</b>      |
|------------|-----------------|
| 0.015      | 12 <sub>2</sub> |

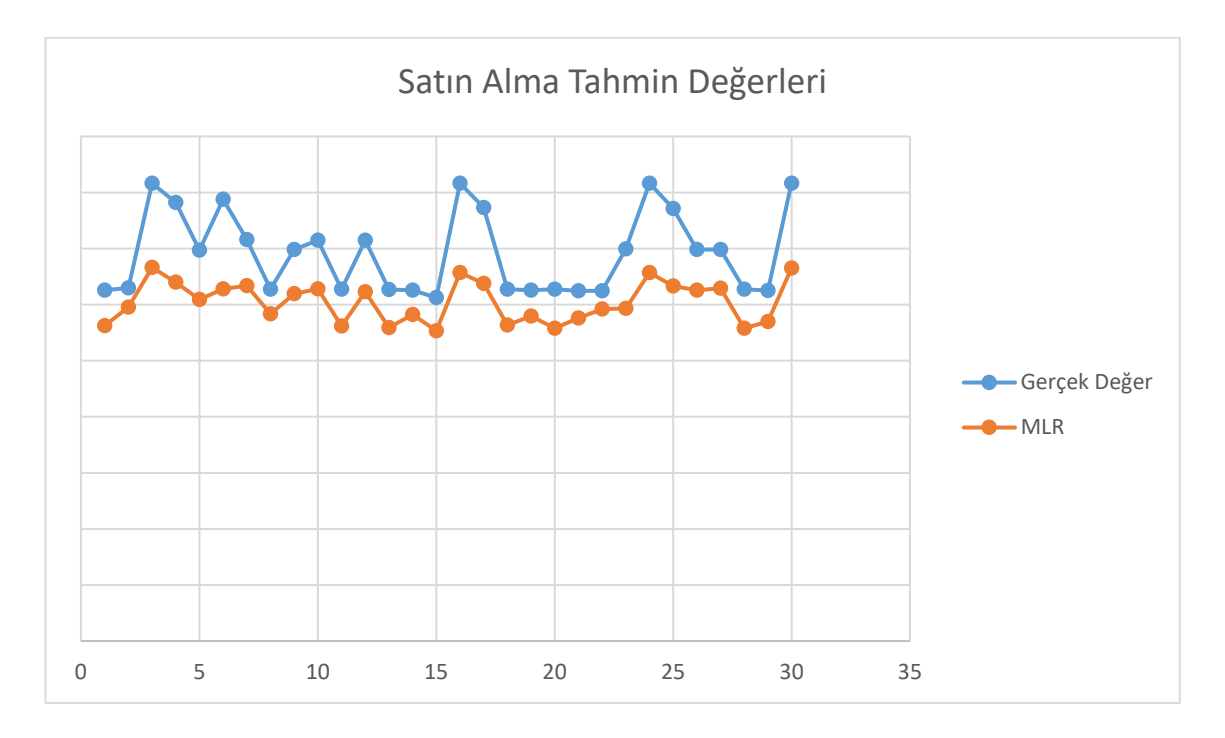

**Şekil 4.89.** Satın Alma birimi için test kümesi adam-saat ve MLR ile tahmin edilen adam-saatin ikili karşılaştırması

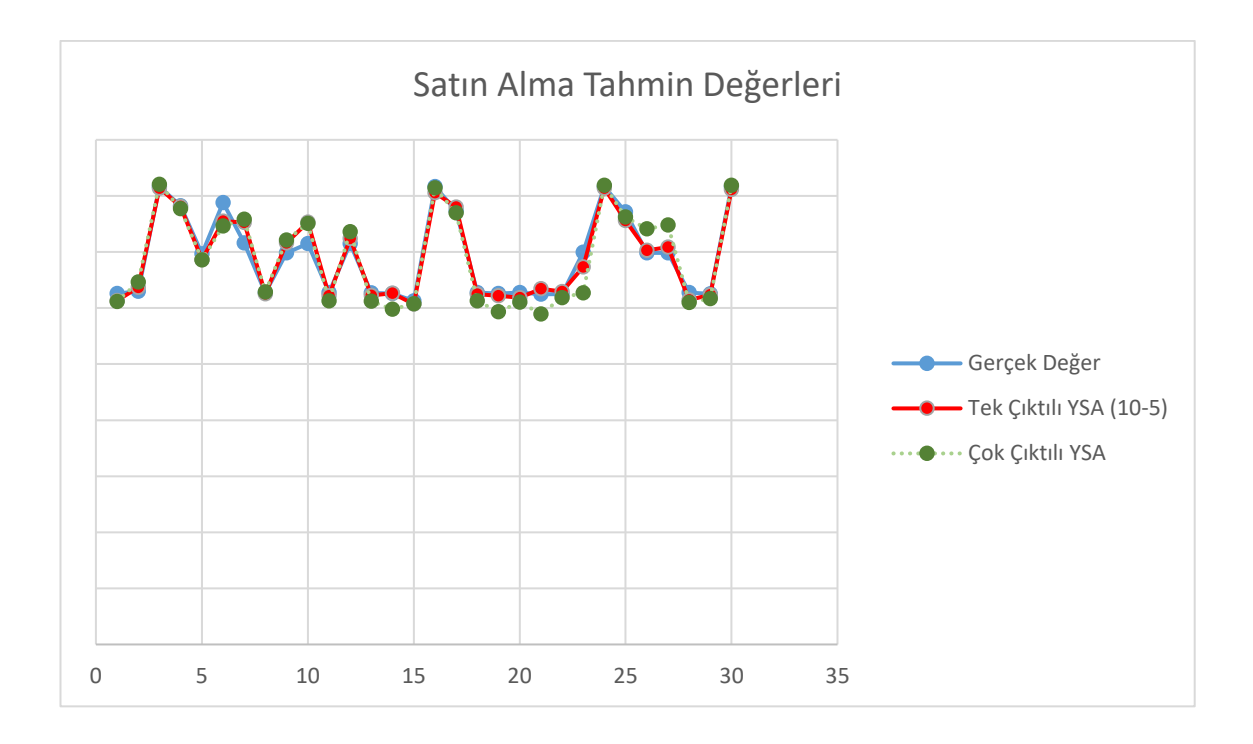

**Şekil 4.90.** Satın Alma birimi için test kümesi adam-saat ve YSA ile tahmin edilen adam-saatin ikili karşılaştırması

## **4.2.13. Mali İşler Birimi için Tek Çıktılı YSA Modeli**

Bu birim yardımcı hizmetleri yürütmesi nedeniyle, bütün girdilerden dolaylı olarak etkilendiği gözlemlenmiş; modele ait girdi ve çıktılar Şekil 4.91'de verilmiştir:

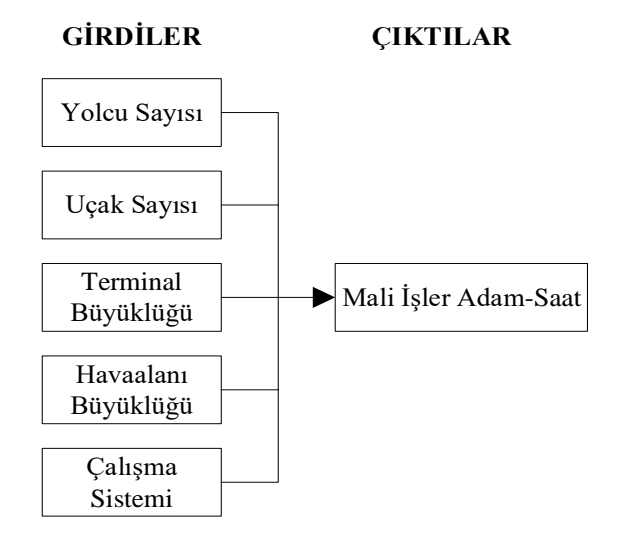

**Şekil 4.91.** Mali İşler birimi için belirlenen girdi ve çıktılar

Değişik gizli katman sayısı ve nöron sayılarına sahip modeller oluşturulmuştur. Denemeler sonucunda tek gizli katmanlı (gizli katmanda 5 nörona sahip, hiperbolik tanjant transfer fonksiyonlu) YSA (Şekil 4.92) sonuçlarının en iyi çözüm verdiği gözlemlenmiştir. YSA'nın regresyon ve performans sonuçlarının gösteren Matlab çıktıları Şekil 4.93 ve 4.94'de verilmiştir.

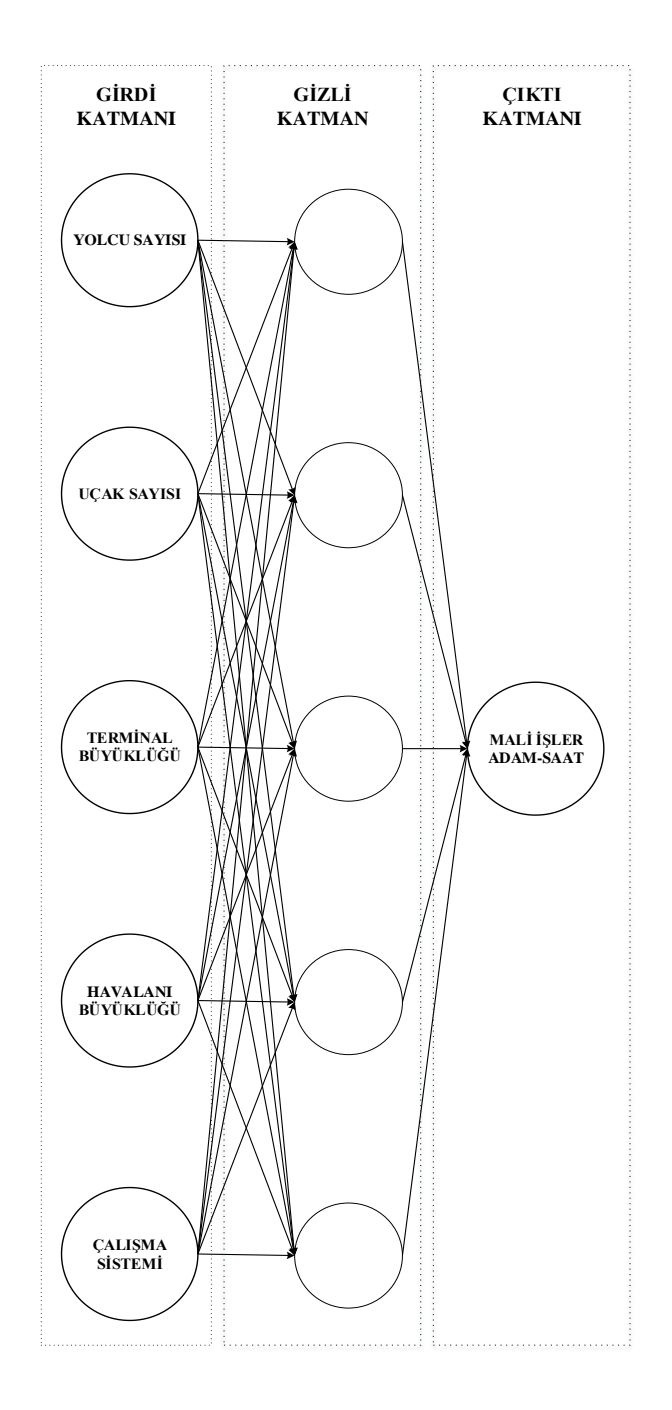

**Şekil 4.92.** Mali İşler birimi için tek çıktılı YSA modeli

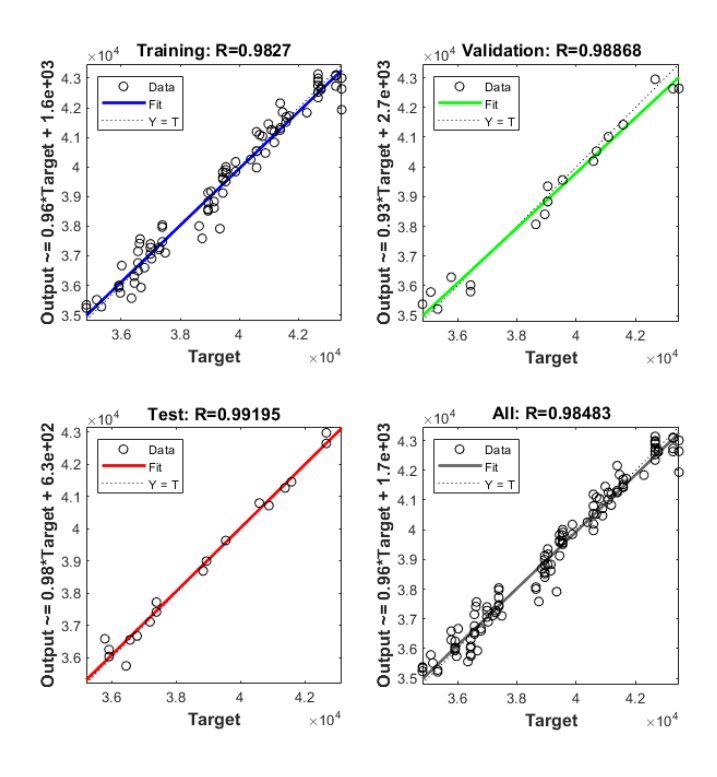

**Şekil 4.93.** Mali İşler birimi için tek çıktılı YSA'nın Matlab regresyon grafiği

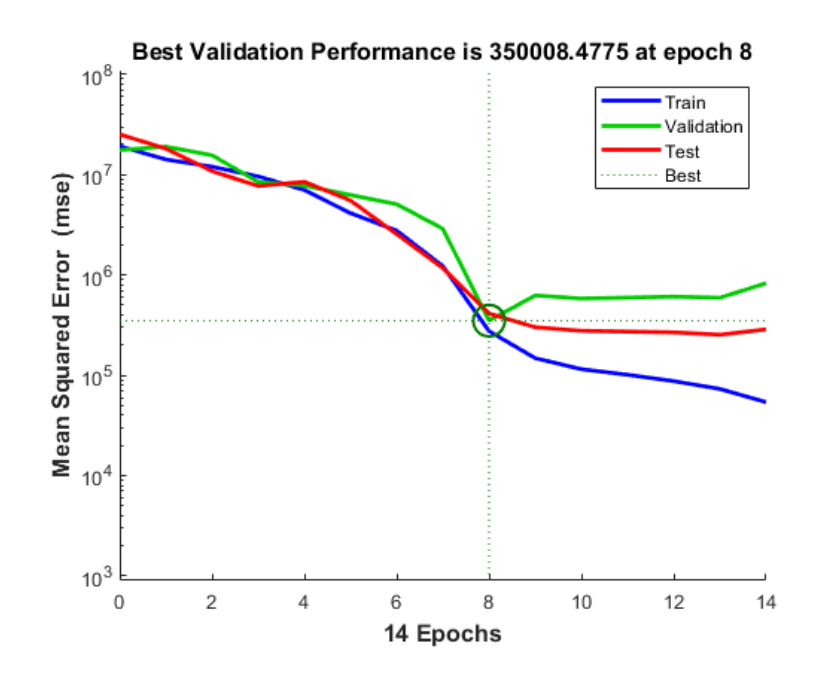

**Şekil 4.94.** Mali İşler birimi için tek çıktılı YSA'nın Matlab performans grafiği

Belirlenen YSA modeli, 30 verilik test kümesi ile test edilmiş; gerçek değerler ile YSA çıktıları karşılaştırılmıştır. Aynı test kümesi için çok değişkenli doğrusal regresyon (MLR) modeli de çözülerek YSA ile MLR'nin MAPE değerleri karşılaştırılmıştır (Çizelge 4.15). YSA modelinin MLR'ye göre çözüm performansının çok daha iyi olduğu gözlemlenmiştir. Şekil 4.95'te test kümesi çıktılarıyla MLR çıktılarını karşılaştıran grafik, Şekil 4.96'da test kümesi çıktılarıyla YSA modelinin çıkılarını karşılaştıran grafik verilmiştir.

**Çizelge 4.15.** Satın Alma birimi için tek çıktılı YSA ile MLR'nin MAPE değerleri

| <b>YSA</b> | <b>MLR</b> |
|------------|------------|
| 0.012      | 0.146      |

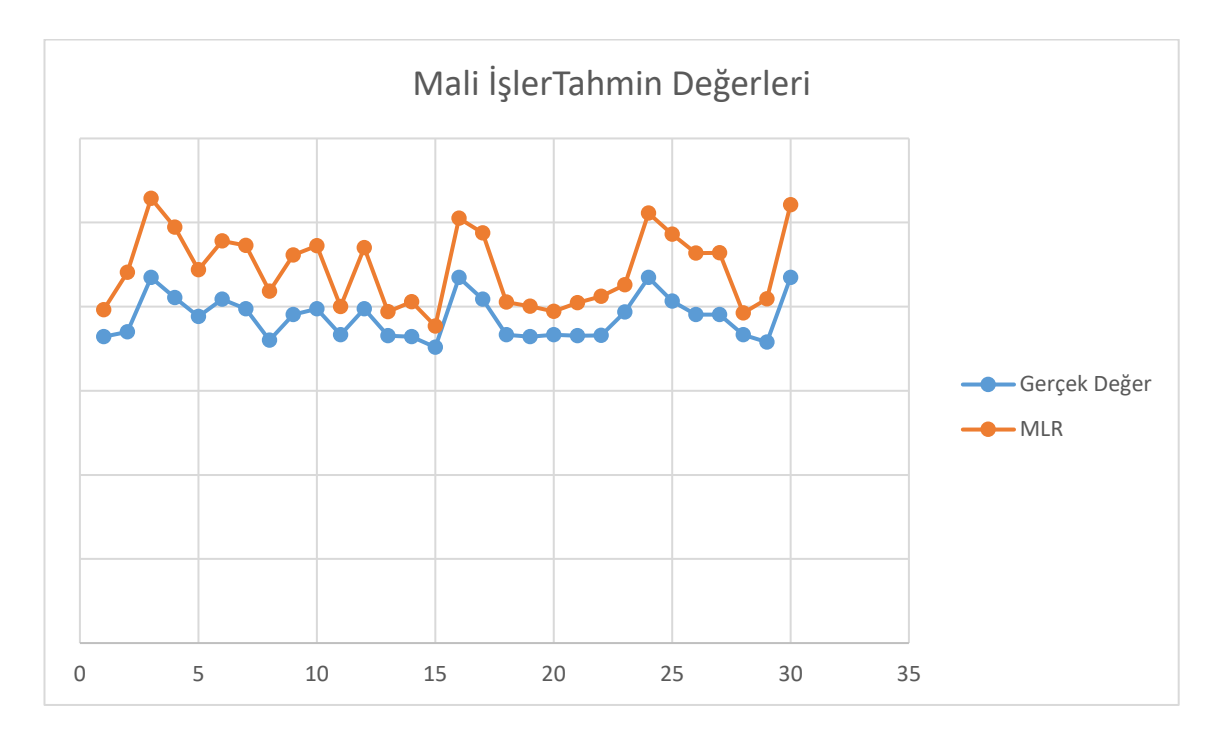

**Şekil 4.95.** Mali İşler Birimi için test kümesi adam-saat ve MLR ile tahmin edilen adam-saatin ikili karşılaştırması

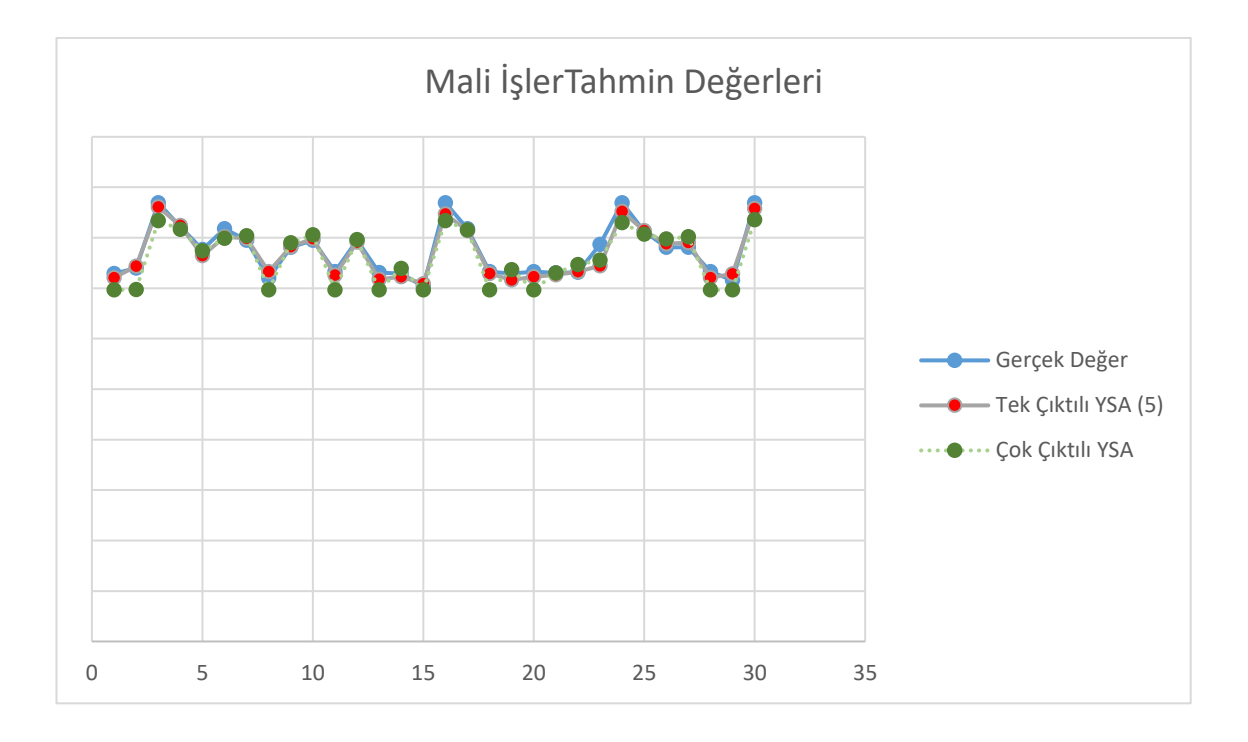

**Şekil 4.96.** Mali İşler birimi için test kümesi adam-saat ve YSA ile tahmin edilen adam-saatin ikili karşılaştırması

#### **4.2.14. YSA Modellerinin Değerlendirilmesi**

Bütün birimlerin bulunduğu çok çıktılı model ile birimlerin girdilere göre ayrı ayrı belirlendiği tek çıktılı modeller karşılaştırıldığında çözüm performansında belirgin iyileşmeler olduğu görülmüştür (Çizelge 4.16). Bütün birimlerin bulunduğu çok çıktılı YSA modelinde yüksek hata oranına sahip Apron kısmı, tek çıktılı YSA modelinde düşürülmüş ve YSA tahmin başarımını kabul edilebilir düzeye çekmiştir. Her birim için bütün girdilerin kullanılmasının YSA'nın performansını olumsuz olarak etkilediği saptanmıştır. Birimlere göre girdilerin ve YSA mimarisinin belirlenmesinin çözümü iyileştirdiği gözlemlenmiştir. Çok çıktılı modelde uygun YSA mimarisinin (katman ile katmanlardaki nöron sayısının ve transfer fonksiyonunun) seçiminin çok fazla deneme gerektirdiği tespit edilmiştir. Buna karşın, tek çıktılı modellerde iyi çözüme ulaşmanın daha kolay olduğu; çok fazla deneme gerektirmediği gözlemlenmiştir. YSA'nın eğitiminde LM algoritmasının kullanılmasıyla eğitim sürecinin zaman almadığı görülmüştür.

|                                                      | Çok Çıktılı<br>YSA'nın<br><b>Ortalama</b><br><b>Mutlak Yüzde</b><br>Hatası | <b>Tek Çıktılı</b><br><b>YSA'nın Ortalama</b><br><b>Mutlak Yüzde</b><br><b>Hatasi</b> | <i>i</i> yileşme<br>Oranları |
|------------------------------------------------------|----------------------------------------------------------------------------|---------------------------------------------------------------------------------------|------------------------------|
| <i>i</i> sletme                                      | 0.0539                                                                     | 0.0338                                                                                | 37%                          |
| <b>Makine</b>                                        | 0.0481                                                                     | 0.0370                                                                                | 23%                          |
| <b>Elektrik</b>                                      | 0.0834                                                                     | 0.0712                                                                                | 15%                          |
| <b>Terminal Elektronik</b><br>ve Bilgi Teknolojileri | 0.0543                                                                     | 0.0390                                                                                | 28%                          |
| Hava Seyrüsefer                                      | 0.0362                                                                     | 0.0025                                                                                | 93%                          |
| <b>Elektronik</b>                                    | 0.0353                                                                     | 0.0300                                                                                | 15%                          |
| Apron                                                | 0.1922                                                                     | 0.0479                                                                                | 75%                          |
| <b>ARFF</b>                                          | 0.0302                                                                     | 0.0174                                                                                | 42%                          |
| <b>Pazarlama Ve Ticaret</b>                          | 0.0892                                                                     | 0.0358                                                                                | 60%                          |
| Insan Kaynakları                                     | 0.0487                                                                     | 0.0233                                                                                | 52%                          |
| Satın Alma Ve İkmal                                  | 0.0292                                                                     | 0.0149                                                                                | 49%                          |
| Mali İşler                                           | 0.0265                                                                     | 0.0119                                                                                | 55%                          |

**Çizelge 4.16.** Modellerin hata (MAPE) olarak karşılaştırılması

#### **4.2.15. Personel Sayısının Hesaplanması**

Çalışmada daha önce İş Analizleri ile birimlerde işlerin yürütülebilmesi için gerekli adam-saatler hesaplanmış; daha sonra yıllık ortalama uçak sayısı, yıllık ortalama yolcu sayısı, terminal binası büyüklüğü, havalimanı büyüklüğü ve çalışma sistemi girdileri ile birimler için gerekli adam-saati tahminleyen YSA modeli oluşturulmuştur. Elde edilen adam-saat ile birimlerin personel sayısı hesaplanabilmesi mümkün kılınmıştır. Bu çerçevede, elde edilen adam-saat verileri ile birimlerin personel sayısını hesaplayan bir program hazırlanmıştır (Şekil 4.97):

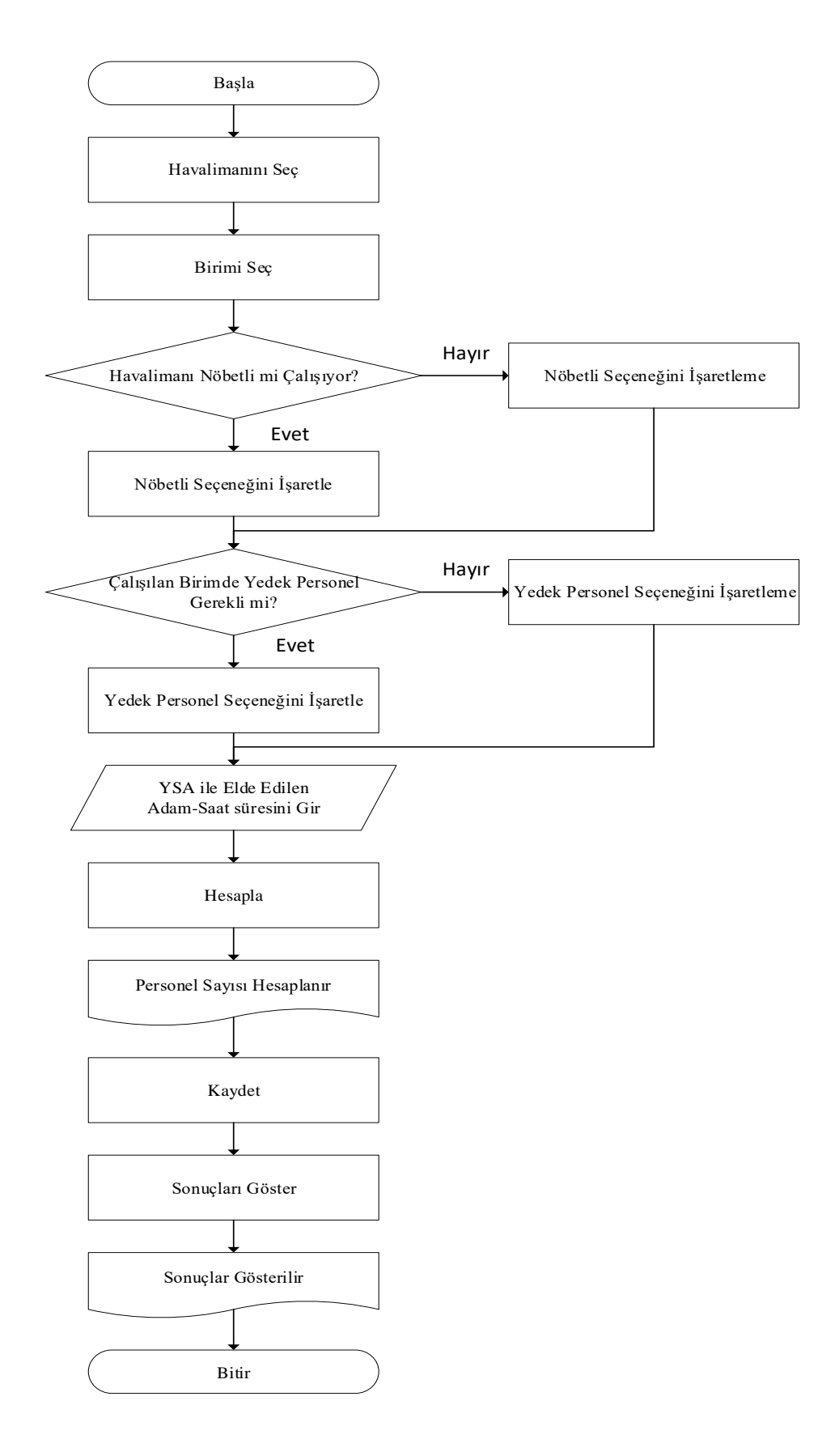

**Şekil 4.97.** Personel sayısını hesaplama adımları

Personel sayısını hesaplayan program Visual Basic ile oluşturulmuştur. Şekil 4.98'de programın ara yüzü verilmiştir:

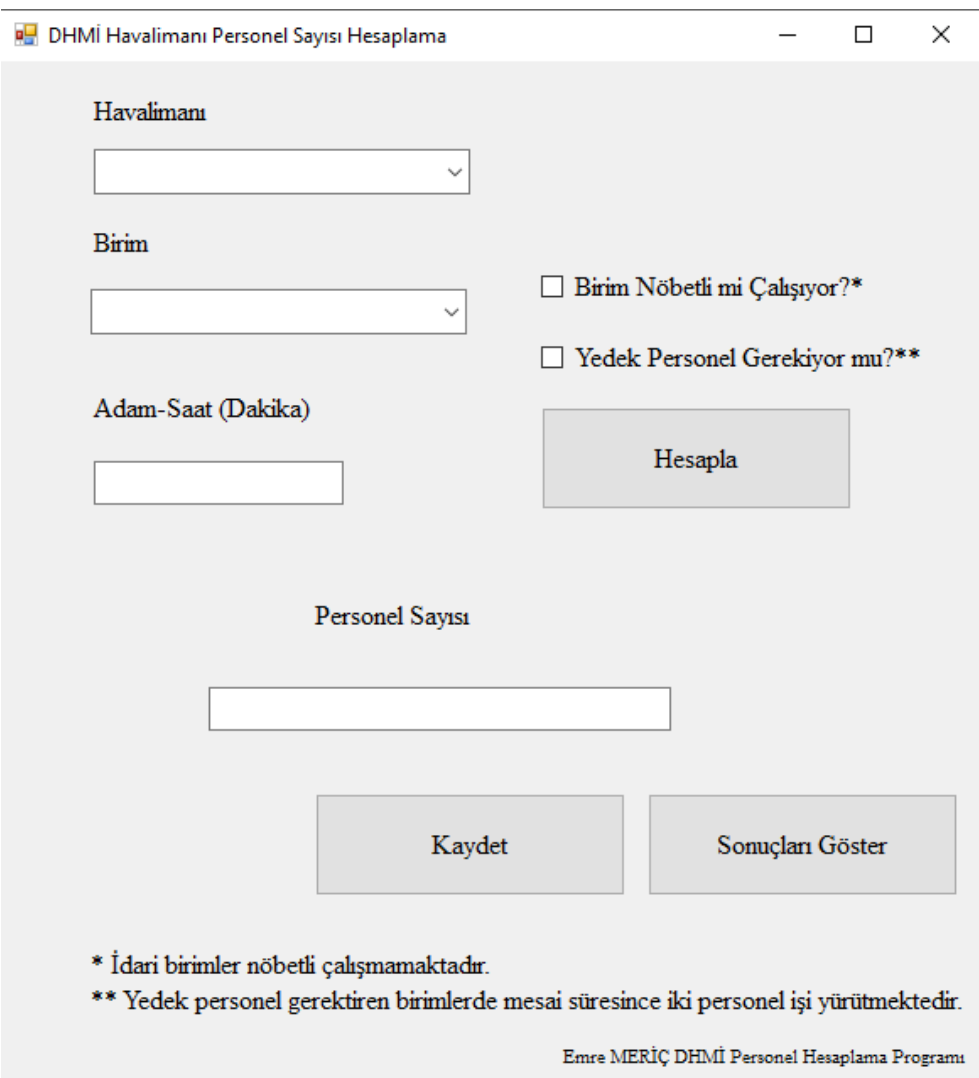

**Şekil 4.98.** Program ara yüzü

Programda öncelikle personel sayısı hesaplanması istenen havalimanı, daha sonra ise birim seçilir (Şekil 4.99). Daha sonra havalimanı 24 saat çalışıyorsa; "Birim Nöbetli mi Çalışıyor?" kısmı işaretlenir. Bu kısım işaretlendiğinde, hesaplamada sadece nöbetli çalışan birimler için nöbet durumu göz önünde bulundurulur. Örneğin 24 saat çalışma esasına göre çalışan bir havalimanında idari birimlerden olan İşletme birimi nöbetli çalışmadığı için hesaplama sonucu değişmemektedir. Eğer havacılık emniyeti nedeniyle bir birimde görevi başında bulunan bir personelin yanında yedek personelin de bulunması isteniyorsa "Yedek Personel Gerekiyor mu" kısmı işaretlenmelidir. Hava seyrüsefer ve Elektrik birimleri personelinin görevi sırasında yedek personelinin bulunması zorunlu olduğu için, bu birimler seçildiğinde, hesaplamada bu kısım otomatik olarak işaretlenir.

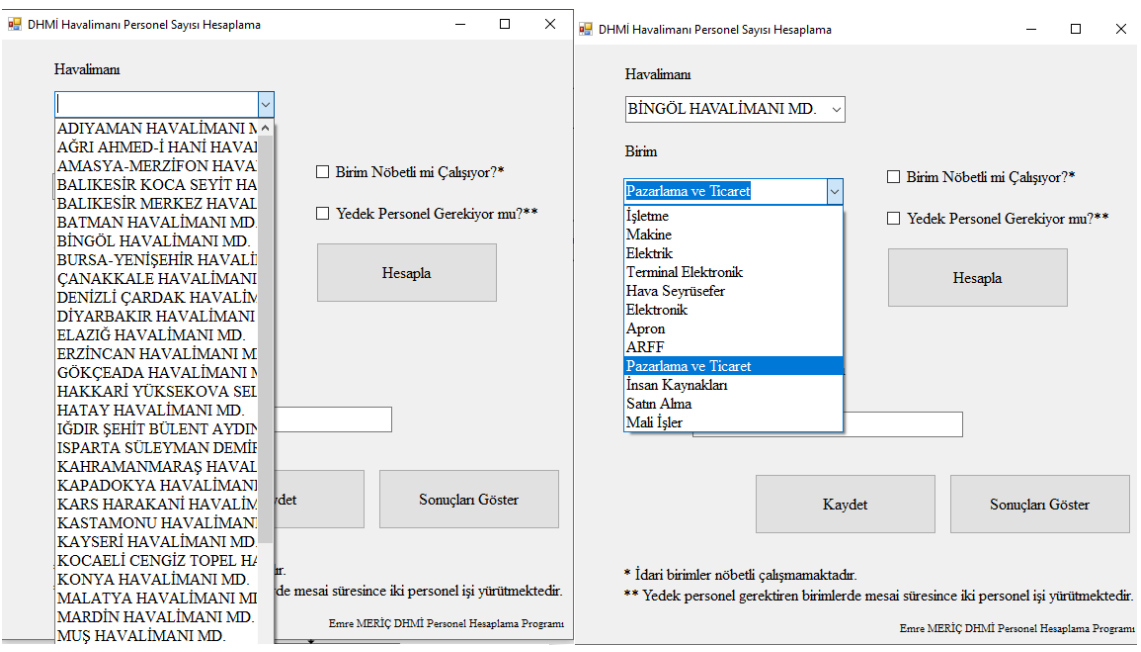

**Şekil 4.99.** Programda havalimanının ve birimin seçilmesi

Yukarıdaki işlemler tamamlandığında YSA ile elde edilen adam-saat (dakika cinsinden) girilerek "Hesapla" butonuna basılır. Program seçilen kriterlere göre personel sayısını hesaplamaktadır (Şekil 4.100).

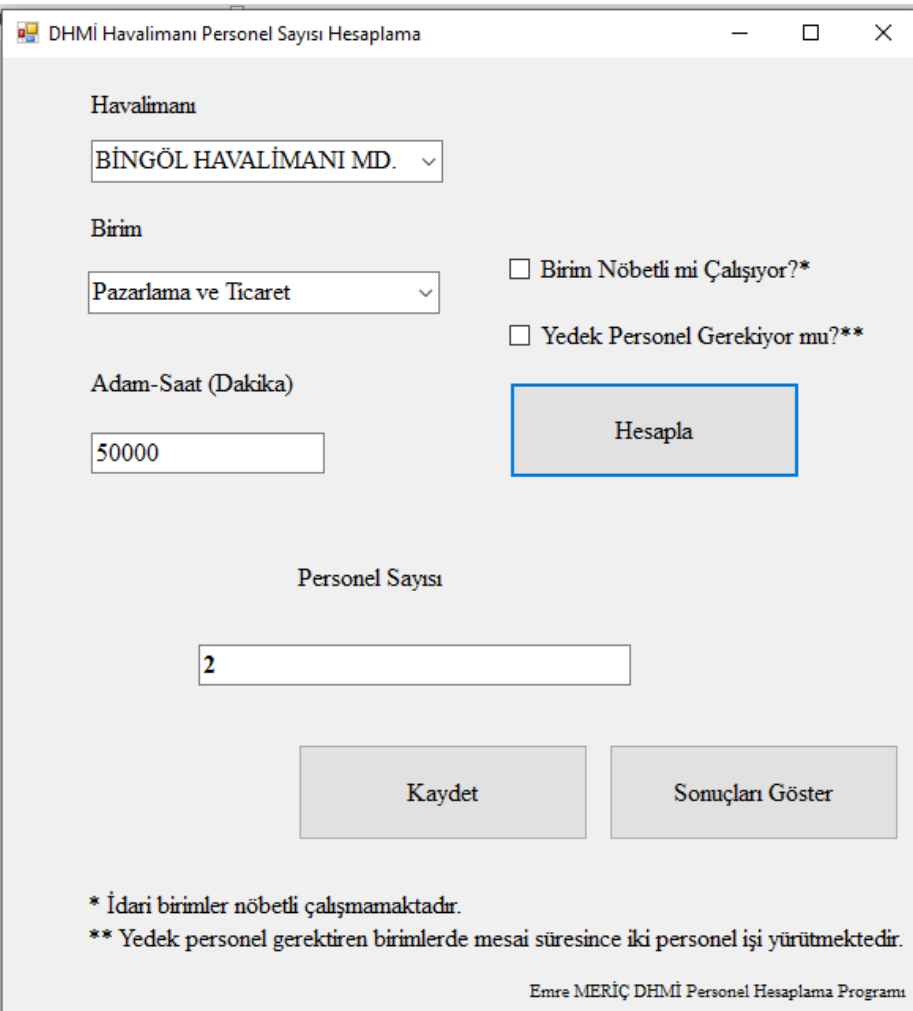

**Şekil 4.100.** Personel sayısı hesabı örneği (Sayılar temsilidir.)

Ardından, istenildiğinde sonuçlar "Kaydet" butonu ile Microsoft Excel dosyasına kaydedilmektedir. "Sonuçları Göster" butonu ile daha önce hesaplanan personel sayıları listelenmektedir (Şekil 4.101).

|                 | E <sub>13</sub><br>fx<br>÷<br>$\times$<br>₹. |                             |                        |  |
|-----------------|----------------------------------------------|-----------------------------|------------------------|--|
|                 | A                                            | B                           | D                      |  |
|                 | <b>Havalimanı</b>                            | <b>Birim</b>                | <b>Personel Sayısı</b> |  |
| $\mathcal{P}$   | ADIYAMAN HAVALİMANI MD.                      | <b>Makine Birimi</b>        |                        |  |
| 3.              | <b>BALIKESIR MERKEZ HAVALIMANI MD.</b>       | İşletme Birimi              |                        |  |
| 4               | IĞDIR ŞEHİT BÜLENT AYDIN HAVALİMANI MD.      | Hava Seyrüsefer Birimi      |                        |  |
|                 | 5 CANAKKALE HAVALİMANI MD.                   | Hava Seyrüsefer Birimi      |                        |  |
| 6               | <b>HATAY HAVALIMANI MD.</b>                  | <b>Apron Birimi</b>         |                        |  |
|                 | MARDIN HAVALIMANI MD.                        | Satın Alma Birimi           |                        |  |
| 8               | <b>BURSA-YENİŞEHİR HAVALİMANI MD.</b>        | <b>Elektronik Birimi</b>    |                        |  |
| 9               | ISPARTA SÜLEYMAN DEMİREL HAVALİMANI MD.      | Hava Seyrüsefer Birimi      |                        |  |
| 10 <sup>°</sup> | <b>BURSA-YENİŞEHİR HAVALİMANI MD.</b>        | Hava Seyrüsefer Birimi      |                        |  |
| 11              | BİNGÖL HAVALİMANI MD.                        | Pazarlama ve Ticaret Birimi |                        |  |
| 12              |                                              |                             |                        |  |
| 13              |                                              |                             |                        |  |
|                 |                                              |                             |                        |  |

**Şekil 4.101.** Sonuçların listelendiği Excel doyası görüntüsü (Sonuçlar gizlenmiştir.)

#### **5. SONUÇLAR**

DHMİ'nin yürüttüğü faaliyetler Hava Seyrüsefer Hizmetleri ve Havalimanı İşletmecilik Hizmetleri olarak iki farklı hizmet grubundan oluşması ve birimlerin görev tanımlarının birbirinden farklı olması, birim iş yüklerinin eşit dağılmamasına neden olmaktadır. Örneğin, eğitim uçuşlarının yüksek olduğu bir havalimanında uçuş sayıları çok fazla olmakta, buna karşın yolcu sayısı düşük olmaktadır. Böyle bir havalimanında uçak sayılarından doğrudan etkilenen hava seyrüsefer birimlerinin iş yükü artmaktayken, yolcu sayısı gibi etkenlerle ilişkili olan işletme hizmetlerinde iş yükünde herhangi bir artış olmamaktadır. Bu nedenle, personel planlamasında her havalimanı için ayrı ayrı birimler bazında iş yükü tespitinin yapılması gerekmektedir.

Ayrıca Türkiye'nin ekonomik ve alt yapısal gelişimine bağlı olarak havayolunu kullanan yolcu sayısı ve dolayısıyla uçuş sayısı artış göstermektedir. Bazı durumlarda ise iklimsel etki veya Türkiye'nin çevresindeki olaylar nedeniyle herhangi bir havalimanın yolcu ve uçak sayısında azalış da görülebilmektedir. Devletin yatırım politikaları sonucunda yeni havalimanları inşa edilmekte ve DHMİ'nin hizmetine verilmektedir; DHMİ'nin hızlı bir şekilde iş yükü tespiti yaparak yeni havalimanlarını havacılık emniyeti çerçevesinde faal tutması gerekmektedir.

Personel ihtiyacı hesaplamalarında, mevcut uygulamada başta İnsan Kaynakları olmak üzere ilgili merkez uzmanlık birimleri havalimanı özelinde çalışmaktadır. Uygulama için yetkili personel tarafından bizzat havalimanının ziyaret edilmesi ve havalimanında yapılan işler yerinde görülerek işlerin sıklıkları tespit edilmelidir. Ayrıca her bir görev için gereken sürenin ölçümlenerek ortalama gereken zaman hesaplanmalıdır. Görev sürelerinin havalimanının arazi yapısı, terminal yapısı, havalimanının uçak trafiği gibi etkenlerden etkilenmesi nedeniyle bu tip hususlar ayrıca göz önünde bulundurulmalıdır. Çalışmada girdi olarak kullanılan etkenlerin adam-saat hesaplamalarındaki etkisinin doğrusal olmaması hesaplamayı zorlaştırmaktadır. Ayrıca adam-saat tespit çalışmaları disiplinler arası ortak bir çalışma gerektirmesi nedeniyle birimler arası koordinasyona ihtiyaç duymaktadır. Bu nedenle de çalışma zamana yayılmaktadır. Mevcut uygulamada, iş analizi çalışmalarının DHMİ Stratejik Planı'nda yılda sekiz havalimanı olarak belirlenmesi, uygulamanın yıllara yayılan bir çalışma olduğunu göstermektedir.

Ayrıca, yıllık uçak, yolcu sayılarının yüksek oranda artış göstermesi ve havalimanlarında altyapının sürekli değişmesi (terminal binası ve diğer yapıların yenilenmesi gibi) iş analizi çalışmalarının sürekli güncel tutulmasını gerektirmektedir. Bu sebeple, iş analizi çalışmaları yüksek oranda iş gücü kaybına ve maliyete neden olmaktadır.

Tez çalışması sonucunda, yapay sinir ağları ile her havalimanı için gerekli adam-saat tahminleri yapılabilmektedir. Geliştirilen modelin hızlı ve tutarlı olması nedeniyle, Türkiye'de havacılığın gelişmesiyle birlikte artan yolcu ve uçak sayısı, terminal alanı gibi sürekli değişkenlik gösteren parametrelere karşın ideal adam-saat'in dolayısıyla personel sayısının güncel olarak tahmin edilmesi, geliştirilen YSA ile sağlanabilecektir.

Bu tez çalışmasında geliştirilen YSA ile Yatırım politikaları kapsamında yapılan geleceğe yönelik planlamalar ile beklenen yolcu ve uçak istatistikleri doğrultusunda DHMİ'nin gelecek personel sayısı kolaylıkla tespit edilebilecek ve etkin personel politikası oluşturulmasının önü açılabilecektir.

## **KAYNAKLAR**

**Acar, H. (2000).** Milli Eğitim Bakanlığına bağlı eğitim kurumlarında yönetici ve öğretmenler bakımından norm kadro uygulaması ve Ankara Üniversitesi Eğitim Bilimleri Fakültesi mezunlarının istihdam sorunları. Ankara Üniversitesi Eğitim Bilimleri Fakültesi Dergisi, 33(1).

**Agatonovic-Kustrin, S., Beresford, R. (2000).** Basic concepts of artificial neural network (ANN) modeling and its application in pharmaceutical research. Journal of pharmaceutical and biomedical analysis, 22(5), 717-727.

**Ak, E. İ. (2013).** İnsan kaynakları planlama aracı olarak norm kadro uygulaması: İzmir Konak Vergi Dairesi Müdürlüğü örneği(Yüksek Lisans Tezi) Dokuz Eylül Üniversitesi Sosyal Bilimleri Enstitüsü.

**Altınel, Ç. (2018).** Stratejik insan kaynakları yönetiminde iş analizinin önemi ve Toros Üniversitesi idari birimlerinde iş analizi ve norm kadro oluşturulmasına yönelik bir uygulama (Yüksek Lisans Tezi). Toros Üniversitesi Sosyal Bilimler Enstitüsü.

**Anonim. (1984).** Devlet Hava Meydanları İşletmesi Genel Müdürlüğü Ana Statüsü (1984, 8 Kasım). Resmi Gazete (Sayı:18659). http://www.resmigazete.gov.tr /arsiv/18569.pdf(Erişim tarihi: 25.08.2019).

**Anonim. (1984).** Kamu İktisadi Teşebbüsleri Hakkında Kanun Hükmünde Kararname (1984, 18 Haziran). Resmi Gazete (Sayı:18435 (Mükerrer). http://www.resmigazete.gov.tr/arsiv/18435\_1.pdf(Erisim tarihi: 25.08.2019).

**Anonim (2000a).** 2003/6532 sayılıamu Kurum ve Kuruluşlarınca Yapılacak Norm Kadro Çalışmalarında Uyulacak Usul ve Esaslarda Değişiklik Yapılmasına İlişkin Usul ve Esasların Yürürlüğe Konulması Hakkında Bakanlar Kurulu Kararı (2003, 27 Aralık). Resmi Gazete (Sayı: 25329). http://www.resmigazete.gov.tr/eskiler/2003 /12/20031227.htm#3(Erişim tarihi: 25.08.2019).

**Anonim. (2000b).** 2000/1658 sayılı Kamu Kurum ve Kuruluşlarınca Yapılacak Norm Kadro Çalışmalarında Uyulacak Usul ve Esaslar'ın Yürürlüğe Konulması Hakkında Bakanlar Kurulu Kararı (2000, 20 Aralık). Resmi Gazete (Sayı: 24266). http://www.resmigazete.gov.tr/eskiler/2000/12/20001220.htm#1(Erisim tarihi: 25.08.2019).

**Anonim. (2011).** Devlet Hava Meydanları İşletmesi Genel Müdürlüğü. Havacılık Terimleri Sözlüğü, Erişim: https://www.dhmi.gov.tr/Documents/DHMi-Havacilik-Terimleri-Sozlugu.pdf(Erişim tarihi: 25.08.2019).

**Anonim. (2017).** Sivil Havacılık Genel Müdürlüğü. (2017). Stratejik Plan 2017-2021. http://www.shgm.gov.tr(Erişim tarihi: 25.08.2019).

**Anonim. (2018a).** Devlet Hava Meydanları İşletmesi Genel Müdürlüğü. B Tipi Havalimanları Birim Yönetmeliği. https://www.dhmi.gov.tr/Lists/DosyaYonetimiList/ Attachments/199/B%20Tipi%20Havaliman%C4%B1%20Birim%20Y%C3%B6netmeli %C4%9Fi.pdf(Erişim tarihi: 25.08.2019).

**Anonim. (2018b).** Devlet Hava Meydanları İşletmesi Genel Müdürlüğü. C Tipi Havalimanları Birim Yönetmeliği. https://www.dhmi.gov.tr/Lists/DosyaYonetimiList/ Attachments/200/C\_Tipi\_Havalimani\_Birim\_Yonetmeligi.pdfhttps://www.dhmi.gov.tr/ Lists/DosyaYonetimiList/Attachments/200/C\_Tipi\_Havalimani\_Birim\_Yonetmeligi.pdf (Erişim tarihi: 25.08.2019).

**Anonim. (2018c).** Devlet Hava Meydanları İşletmesi Genel Müdürlüğü. Hava Seyrüsefer Dairesi Başkanlığı Birim Yönetmeliği. https://www.dhmi.gov.tr/Lists/DosyaYonetimi List/Attachments/184/Hava%20Seyr%C3%BCsefer%20Dairesi%20Ba%C5%9Fkanl% C4%B1%C4%9F%C4%B1%20Birim%20Y%C3%B6netmeli%C4%9Fi.pdf(Erişim tarihi: 25.08.2019).

**Anonim. (2018d).** Devlet Hava Meydanları İşletmesi Genel Müdürlüğü. İnsan Kaynakları Dairesi Başkanlığı Birim Yönetmeliği. https://www.dhmi.gov.tr/ Lists/DosyaYonetimiList/Attachments/30/70959\_\_InsanKaynaklariD.Bsk.BirimYonet meligi\_14\_INSANKAYNAKLARIBIRIMYONETMELIGI(12.05.2017\_MAKAMOLU RU).pdf Erişim tarihi: 25.08.2019).

**Anonim. (2018e).** Devlet Hava Meydanları İşletmesi Genel Müdürlüğü. İşletme Dairesi Başkanlığı Birim Yönetmeliği. https://www.dhmi.gov.tr/Lists/DosyaYonetimiList/ Attachments/183/%C4%B0%C5%9ELETME%20DA%C4%B0RES%C4%B0%20BA %C5%9EKANLI%C4%9EI%20B%C4%B0R%C4%B0M%20Y%C3%96NETMEL%C 4%B0%C4%9E%C4%B0.pdf(Erişim tarihi: 25.08.2019).

**Anonim. (2019).** Devlet Hava Meydanları İşletmesi Genel Müdürlüğü (2019). Stratejik Plan 2019-2023. http://www.dhmi. gov.tr (Erişim tarihi: 25.08.2019).

**Basheer, I. A., Hajmeer, M. (2000).** Artificial neural networks: fundamentals, computing, design, and application. Journal of microbiological methods, 43(1), 3-31.

**Bayraktar, C., Karan, O., Gümüşkaya, H. (2011).** Diagnosing internal illnesses using pervasive healthcare computing and neural networks. Procedia Computer Science, 3, 584-588.

**Beale, M. H., Hagan, M. T., Demuth, H. B. (2019)**. Deep Learning Toolbox<sup>TM</sup>: Getting Started Guide (R2019b) Erişim: https://www.mathworks.com/help/pdf\_doc /deeplearning/nnet\_gs.pdf (Erişim tarihi: 26.09.2019).

**Bulut, G. (2012).** EUROCONTROL (Avrupa Hava Seyrüsefer Emniyeti Teşkilatı) bünyesinde geliştirilen tek Avrupa hava sahası ve benzeri düzenlemelerin Ege hava sahası sorunlarına etkileri (Doktora Tezi). Ankara Üniversitesi Sosyal Bilimler Enstitüsü.

**Chicago Conventions. (1944).** 1st ed. Chicago: International Civil Aviation, pp.2-23. Erisim: http://www.icao.int/publications/Documents/7300 orig.pdf (Erisim tarihi: 25.08.2019).

**Çavuşlu, M. A., Becerikli, Y., Karakuzu, C. (2012).** Levenberg-Marquardt algoritması ile YSA eğitiminin donanımsal gerçeklenmesi. Türkiye Bilişim Vakfı Bilgisayar Bilimleri ve Mühendisliği Dergisi, 5(1).

**da Fonseca, R. W., Didoné, E. L., Pereira, F. O. R. (2013).** Using artificial neural networks to predict the impact of daylighting on building final electric energy requirements. Energy and Buildings, 61, 31-38.

**Devlet Hava Meydanları İşletmesi Genel Müdürlüğü.** Organizasyon şeması Erişim https://www.dhmi.gov.tr/Sayfalar/organizasyonsemasi.aspx (Erişim tarihi: 25.08.2019).

**Devlet Personel Başkanlığı (2001),** Norm Kadro El Kitabı, Yayın No:269, DPB Yayını, Ankara.

**Dikmen, S. U., Sonmez, M. (2011**). An artificial neural networks model for the estimation of formwork labour. Journal of Civil Engineering and Management, 17(3), 340-347.

**Ekici, B. B., Aksoy, U. T. (2009).** Prediction of building energy consumption by using artificial neural networks. Advances in Engineering Software, 40(5), 356-362.

**Engin, H. (2008).** Kamuda insan kaynakları planlaması olarak norm kadro (Yüksek Lisans Tezi) Kocaeli Üniversitesi Sosyal Bilimler Enstitüsü.

**Esfe, M. H., Saedodin, S., Sina, N., Afrand, M., & Rostami, S. (2015).** Designing an artificial neural network to predict thermal conductivity and dynamic viscosity of ferromagnetic nanofluid. International Communications in Heat and Mass Transfer, 68, 50-57.

**Güngör, S. (2013).** Havacılık yer hizmetleri yönetiminde insan kaynakları yönetimi uygulamalarının yeri ve önemi: Konya Havalimanı örneği (Doctoral dissertation, Selçuk Üniversitesi Sosyal Bilimler Enstitüsü).

**Günther, Y., Inard, A., Werther, B., Bonnier, M., Spies, G., Marsden, A., Niederstraßer, H. (2006).** Total airport management (Operational concept and logical architectur)(Doctoral dissertation).

**Haykin, S. S. (2009).** Neural networks and learning machines/Simon Haykin. New York: Prentice Hall,.

**Hebb, D. O. (1949).** The organization of behaviour. The first stage of perception: growth of the assembly, 4, 60-78.

J**ain, A. K., Mao, J., & Mohiuddin, K. M. (1996).** Artificial neural networks: A tutorial. Computer, (3), 31-44.

**Johnson-Laird, P. N. (2005).** Flying bicycles: How the Wright brothers invented the airplane. Mind & Society,  $4(1)$ , 27-48.

**Kaçar, M. (1998).** Hezarfen Ahmed Çelebi., TDV İslâm Ansiklopedisi içinde (Cild. 17, s297). İstanbul:TDV İslam Ansiklopedisi.

**Kara, N. (2010).** Belediyelerde norm kadro uygulaması: Isparta örneği (Yüksek Lisans Tezi) Süleyman Demirel Üniversitesi Sosyal Bilimler Enstitüsü.

**Karlik, B., Olgac, A. V. (2011).** Performance analysis of various activation functions in generalized MLP architectures of neural networks. International Journal of Artificial Intelligence and Expert Systems, 1(4), 111-122.

**Kavaklioglu, K., Ceylan, H., Ozturk, H. K., Canyurt, O. E. (2009).** Modeling and prediction of Turkey's electricity consumption using artificial neural networks. Energy Conversion and Management, 50(11), 2719-2727.

**Keskenler, M. F., Keskenler, E. F. (2017).** Geçmişten günümüze yapay sinir ağları ve tarihçesi. Takvim-i Vekayi, 5(2), 8-18.

**Kırbıyık, K. (1988).** Abbas b. Firnâs., TDV İslâm Ansiklopedisi içinde (Cild. 1, s24). İstanbul:TDV İslam Ansiklopedisi.

**Köroğlu, Ö. G. D. Ö. T. (2012).** Kamu iktisadi teşebbüslerinin 1980'den sonra geçirdiği dönüşüm süreci ve istihdam sistemine etkileri. Süleyman Demirel Üniversitesi İktisadi ve İdari Bilimler Fakültesi Dergisi, 17(1), 453-475.

**Kröse, B., van der Smagt, P. (1996).** An introduction to neural networks. 1996. University of Amsterdam. Pag, 23-45.

**Lin, Y. H., Shie, J. R., Tsai, C. H. (2009).** Using an artificial neural network prediction model to optimize work-in-process inventory level for wafer fabrication. Expert Systems with Applications, 36(2), 3421-3427.

**Liu, B., Jiang, Z. H. (2005).** The man-hour estimation models & its comparison of interim products assembly for shipbuilding. International Journal of Operations Research, 2(1), 19-14.

**McCulloch, W. S., Pitts, W. (1943).** A logical calculus of the ideas immanent in nervous activity. The bulletin of mathematical biophysics, 5, 115-133.

**Moghaddam, A. H., Moghaddam, M. H., Esfandyari, M. (2016).** Stock market index prediction using artificial neural network. Journal of Economics, Finance and Administrative Science, 21(41), 89-93.

**Övgün, B. (2009).** Türkiye'de kamu iktisadî teşebbüsü olgusu. Mülkiyeliler Birliği Vakfı. **Petrescu, R. V., Aversa, R., Akash, B., Bucinell, R., Corchado, J., Berto, F.,**  Petrescu, F. I. (2017). History of aviation-a short review. Journal of Aircraft and Spacecraft Technology, 1(1).

**Rosenblatt, F. (1958).** The perceptron: a probabilistic model for information storage and organization in the brain. Psychological review, 65(6), 386.

**Terzi, Ö., Önal, S. (2012).** Application of artificial neural networks and multiple linear regression to forecast monthly river flow in Turkey. African Journal of Agricultural Research, 7(8), 1317-1323.

**Topuz, K. Z. (2017),** Türkiye'de Havalimanı İşletmeciliği, Ankara

**Wilamowski, B. M., Yu, H. (2010).** Improved computation for Levenberg–Marquardt training. IEEE transactions on neural networks, 21(6), 930-937.

**Yadav, A. K., Chandel, S. S. (2014).** Solar radiation prediction using Artificial Neural Network techniques: A review. Renewable and sustainable energy reviews, 33, 772-781.

**Yaşar, G. (2010).** Performans arttırmada norm kadro çalışmaları: Ameliyathane uygulaması (Yüksek Lisans Tezi) Dokuz Eylül Üniversitesi Sosyal Bilimler Enstitüsü.

# **ÖZGEÇMİŞ**

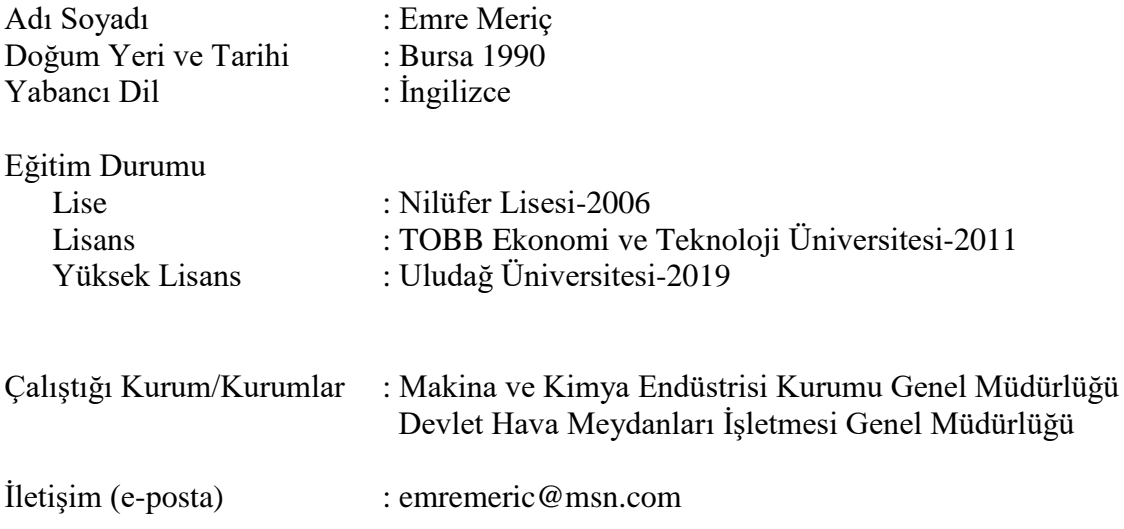

# BURSA ULUDAĞ ÜNİVERSİTESİ TEZ ÇOĞALTMA VE ELEKTRONİK YAYIMLAMA İZİN FORMU

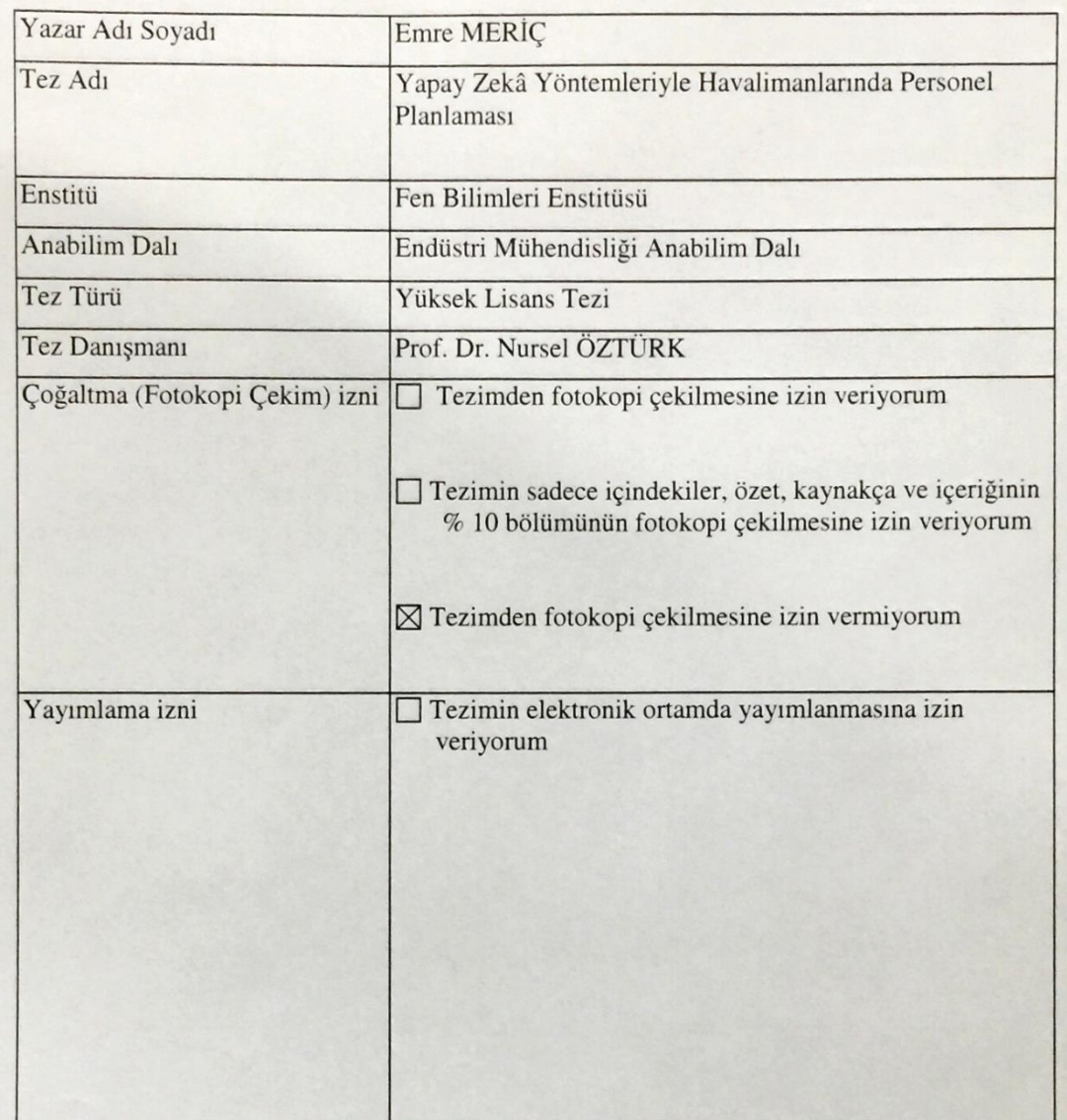

Hazırlamış olduğum tezimin belirttiğim hususlar dikkate alınarak, fikri mülkiyet haklarım saklı kalmak üzere Bursa Uludağ Üniversitesi Kütüphane ve Dokümantasyon Daire Başkanlığı tarafından hizmete sunulmasına izin verdiği

Tarih: 08.1 İmza;